Федеральное государственное автономное образовательное учреждение высшего образования «Уральский федеральный университет имени первого Президента России Б.Н. Ельцина» Институт радиоэлектроники и информационных технологий - РтФ Департамент информационных технологий и автоматики

На правах рукописи

June

Арапов Сергей Юрьевич

# МАТЕМАТИЧЕСКОЕ И АЛГОРИТМИЧЕСКОЕ ОБЕСПЕЧЕНИЕ ИНФОРМАЦИОННОЙ СИСТЕМЫ ДЛЯ КОНТРОЛЯ ЦВЕТА ИСКУССТВЕННО ОКРАШЕННЫХ ПОВЕРХНОСТЕЙ

Специальность — 2.3.1. Системный анализ, управление и обработка информации

ДИССЕРТАЦИЯ на соискание учёной степени кандидата технических наук

> Научный руководитель: кандидат технических наук, доцент Тягунов Андрей Геннадьевич

Екатеринбург 2021

## ОГЛАВЛЕНИЕ

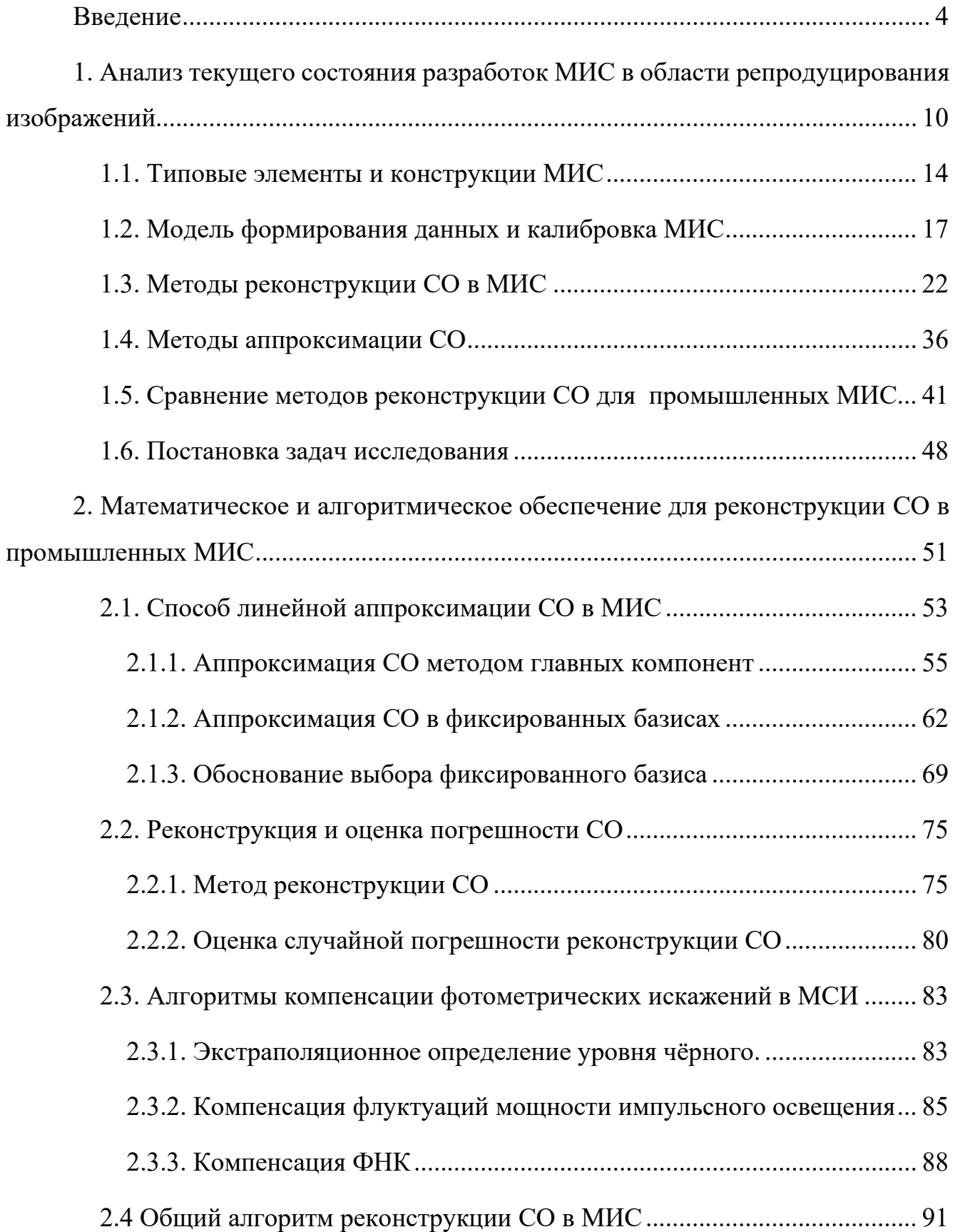

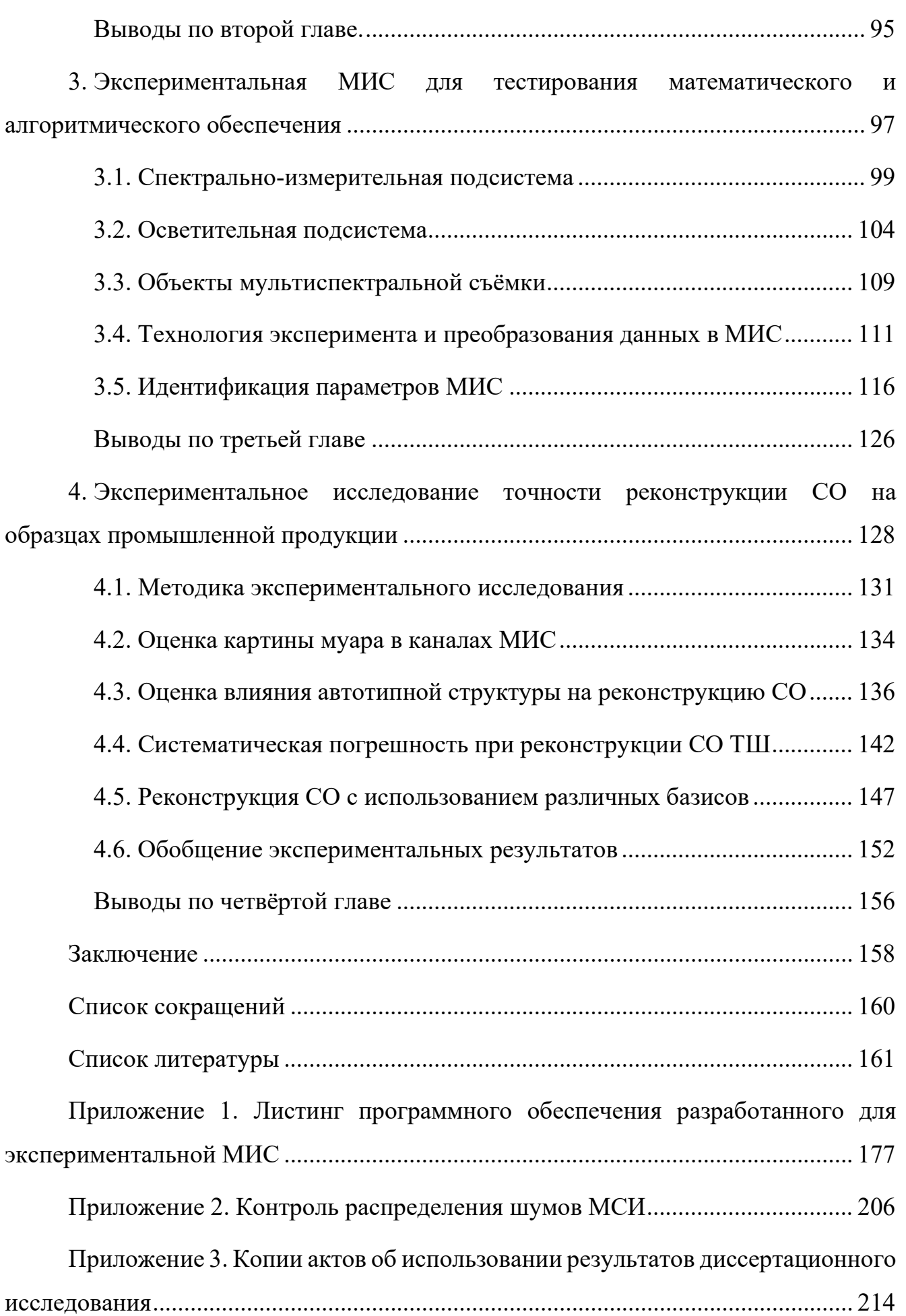

3

### <span id="page-3-0"></span>**ВВЕДЕНИЕ**

Актуальность темы исследования и степень её разработанности. Промышленное получение цветных поверхностей или изображений сопряжено с вероятностью возникновения отклонений от заданного цвета и визуально-различимых дефектов. При массовом производстве это может привести к существенным материальным потерям. Контроль цветовых отклонений основан на значениях цвето-**ВЫХ** координат, рассчитывающихся  $\Pi$ <sup>o</sup> спектральным характеристикам стандартного наблюдателя, поэтому для точного определения цвета объекта по изображению, полученному трихроматической камерой, необходимо соблюдение спектральных условий (Лютера-Айвса) и точное воспроизведение спектра стандартных осветителей. Эта проблема может разрешима с помощью мультиспектральных информационных систем (МИС), с линейным процессом формирования многоканальных мультиспектральных изображений (МСИ), представленном на схеме (рисунок 1).

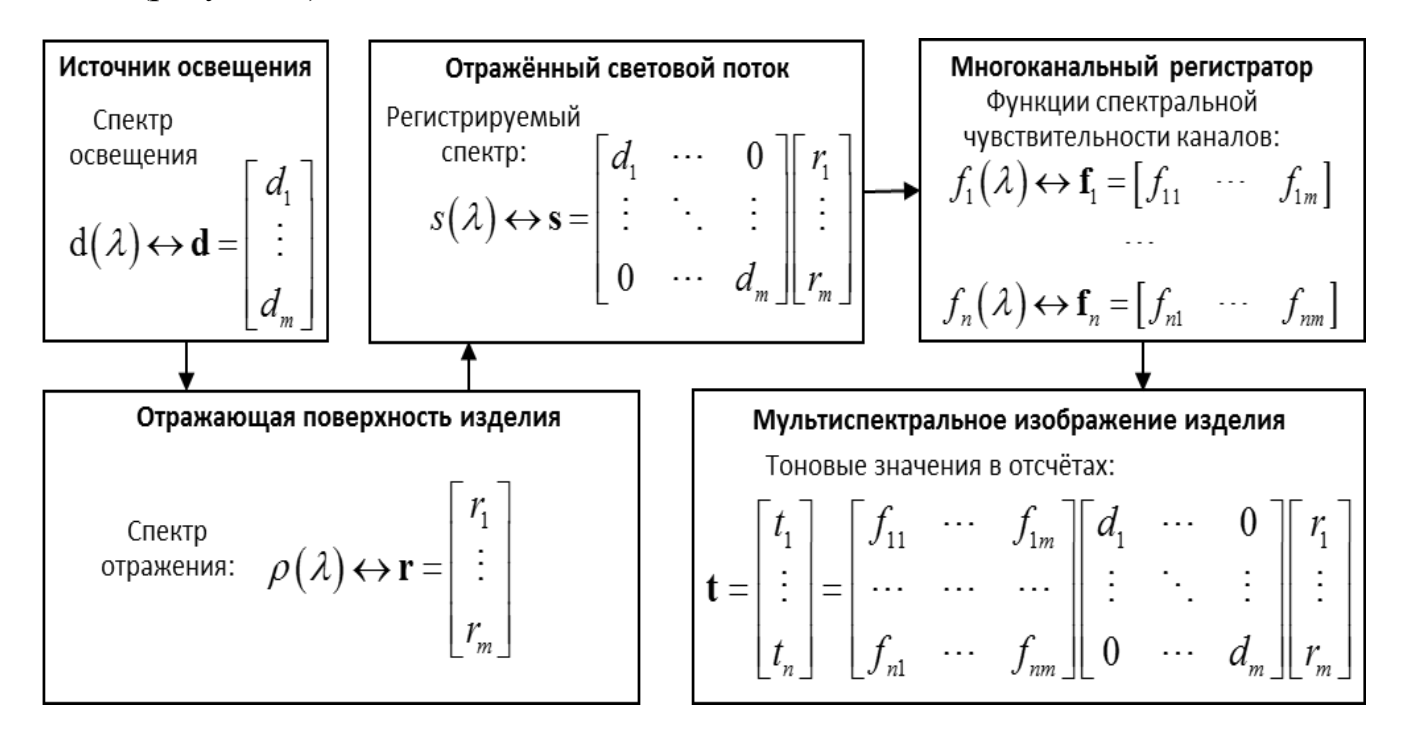

Рисунок 1. Схема формирования МСИ в *п*-канальной МИС, где все спектральные величины представлены в дискретной матричной форме для *m* спектральных зон

Из рисунка 1 видно, что в таких МИС формирование вектора t тоновых значений (ТЗ) в отсчёте МСИ может быть представлено линейным отображением. Обычно количество спектральных каналов *п* в МИС меньше количества спектральных зон т. На практике ищется решение обратной задачи реконструкции СО г, что позволяет определить цвет для любого заданного освещения. Таким образом анализ МСИ даёт возможность одновременного контроля цветового и графического оформления продукции.

Мультиспектральные системы, для работы с искусственно окрашенными поверхностями рассматривались в работах Р. Бернса, П. Бёрнса, Й. Брауэрса, С. Хеллинга, Х. Эрнандеса-Андреса, Ф. Имаи, Х. Лян, Ю. Чжао, Ф. Шмитта, Й. У. Хардеберга, и др. При этом в алгоритмах обработки МСИ широко используются методы теории решения обратных задач, рассмотренные, например, в монографиях В. Ю. Терибижа или М. Бертеро, П. Боккаччи. Вопросы построения информационных систем для управления цветом и его контроля в промышленности рассматривались в работах Ю. Н. Самарина, Ю. С. Андреева и др. Однако, несмотря на большое количество научных работ, промышленные МИС для контроля цвета пока не получили широкого распространения. Это обусловлено высокой стоимостью оптико-электронной элементной базы МИС, низкой скоростью работы, недостаточной проработкой метрологического обеспечения, что осложняет контроль допусков, заданных стандартами.

В настоящее время оптико-электронная элементная база для разработки МИС становится доступнее. Таким образом, является актуальной задача разработки математического и алгоритмического обеспечения МИС, расширяющего их функциональность возможностью текущего контроля цвета окрашенных поверхностей, обеспечивающего высокую скорость реконструкции СО, теоретическую оценку случайной погрешности и устойчивую работу для различных технологий синтеза цвета поверхности.

Целью работы является разработка математического и алгоритмического обеспечения, расширяющего функциональные возможности промышленных МИС. Для достижения цели были поставлены следующие задачи:

1. Проанализировать состояние разработок математического и алгоритмического обеспечения промышленных МИС, на основе данных о существующих МИС, методах реконструкции СО, системах СО искусственно окрашенных поверхностей и характеристиках МИС, необходимых для эффективного контроля цвета.

2. Разработать математическое и алгоритмическое обеспечение для реконструкции СО по данным мультиспектральной съёмки с теоретической оценкой случайной погрешности.

3. Разработать экспериментальную МИС для тестирования математического и алгоритмического обеспечения при реконструкции СО образцов искусственно окрашенных поверхностей.

4. Провести экспериментальное исследование по выявлению факторов, влияющих на точность реконструкции СО при работе с образцами, моделирующими промышленную продукцию.

**Объект исследования** — МИС, предназначенная для определения СО произвольного локального участка искусственно окрашенной поверхности и расчёта его цветовых координат.

**Предмет исследования** — математическое и алгоритмическое обеспечение реконструкции спектров для МИС, в которых формирование измерительных данных описывается линейной моделью.

### **Научная новизна работы:**

1. Разработано математическое и алгоритмическое обеспечение для реконструкции СО по данным мультиспектральной съёмки, отличающееся от известного теоретической оценкой случайной погрешности результатов.

2. Предложен новый тип фиксированных функциональных базисов для аппроксимации СО в задачах искусственного синтеза цвета, соответствующий характерному виду кривых СО.

3. Проведено экспериментальное исследование по выявлению факторов, влияющих на точность реконструкции СО при работе с образцами, моделирующими промышленную печать изображений.

**Методология и методы исследований.** В работе использованы методы: линейной алгебры, прикладной математической статистики, теории решения обратных задач, компьютерной обработки изображений, спектроскопии, светотехники и колориметрии.

**Теоретическая значимость** результатов работы заключается в разработке математического и алгоритмического обеспечения для реконструкции СО с одновременной оценкой случайной погрешности и возможностью выделения её систематической составляющей, что позволяет целенаправленно совершенствовать МИС.

**Практическая значимость** результатов работы заключается в:

1. Определении требований к промышленным МИС и подтверждении возможности разработки высокоскоростных МИС для использования в качестве компонента промышленных систем автоматизированного управления;

2. Разработке математического и алгоритмического обеспечение с теоретической оценкой погрешности реконструкции СО создающего предпосылки для разработки метрологического обеспечения, необходимого для практического использования МИС.

#### **Основные положения, выносимые на защиту.**

1. Разработанное математическое и алгоритмическое обеспечение может использоваться для реконструкции СО в высокоскоростных промышленных системах контроля цвета.

2. Предложенный тип базисов может быть эффективно использован для реконструкции СО искусственно окрашенных поверхностей в случае невозможности использования метода главных компонент.

3. Разработанное математическое и алгоритмическое обеспечение позволяет выделить систематическую составляющую погрешности реконструкции СО и даёт возможность анализировать влияющие на неё факторы.

**Достоверность** полученных в работе результатов обеспечивается корректным применением математических методов, подтверждается проведёнными экспериментами и сопоставлением с результатами других авторов.

**Внедрение результатов диссертационного исследования.** Результаты диссертационной работы используются в Уральском федеральном университету имени первого Президента России Б.Н. Ельцина, Екатеринбург, Россия (акт об использовании результатов от 22.06.2021); в ПАО «Аскольд», г. Арсеньев, Россия (акт об использовании результатов от 17.06.2021), в ООО «СК Графические системы», г. Екатеринбург, Россия (акт об использовании результатов от 17.06.2021).

**Апробация работы.** Основные положения и результаты работы, докладывались и обсуждались на конференциях: 5th International Conference on New Horizons in Education (INTE 2014), Paris, France, June 25–27 2014; Международная конференция студентов, аспирантов и молодых учёных «Информационные технологии, телекоммуникации и системы управления» , Екатеринбург, Россия, 15–17 декабря 2014; Международная научно-практическая конференция «Передача, обработка, восприятие текстовой и графической информации» Екатеринбург, Россия, 19–20 марта 2015; Международная конференция «Компьютерный анализ изображений: Интеллектуальные решения в промышленных сетях (CAI-2016)» Екатеринбург, Россия, 5–6 мая 2016; Международная конференция «Информация: передача, обработка, восприятие» Екатеринбург, Россия, 12–13 января 2017.

**Личный вклад.** Автор разработал математическое и алгоритмическое обеспечение МИС для реконструкции СО с теоретической оценкой случайной погрешности, обосновал способ аппроксимации СО в репродукционных задачах с помощью сглаженных ступенчатых базисов, разработал экспериментальную МИС, обработал и проанализировал результаты экспериментов по выявлению факторов, влияющих на точность реконструкции СО при работе с образцами, моделирующими промышленную продукцию.

**Публикации.** По теме диссертации опубликовано 20 научных работ, в том числе 5 научных статей в изданиях, определенных ВАК РФ и Аттестационным советом УрФУ, из них 2 статьи в изданиях, индексируемых в международных цитатно-аналитических базах WoS и Scopus. Получено 1 свидетельство о государственной регистрации программы для ЭВМ.

**Структура и объем работы.** Диссертационная работа состоит из введения, четырёх глав, заключения, списка литературы, 3 приложений. Работа изложена на 216 страницах, содержит 93 рисунка и 13 таблиц.

# <span id="page-9-0"></span>1. АНАЛИЗ ТЕКУЩЕГО СОСТОЯНИЯ РАЗРАБОТОК МИС В ОБЛАСТИ РЕПРОДУЦИРОВАНИЯ ИЗОБРАЖЕНИЙ

Синтез и обработка МСИ подразумевают системный подход. В этих процессах полезный результат недостижим с помощью какого-либо единственного измерительного или регистрирующего средства. Требуется одновременное наличие электронных, оптико-физических, математических, алгоритмических и методических компонентов. Их системное взаимодействие определяет успех в решении поставленной задачи.

К настоящему времени исследования в области регистрации МСИ и их обработки ведутся уже около 30 лет, но внедрение МИС в промышленности находится на самом начальном этапе. Ограничения возможностей построения промышленных МИС определяются доступной разработчикам элементной базой, которая остаётся во многом уникальной. Её развитие и доведение до уровня серийного производства требует вложения больших средств. С другой стороны, отсутствие бюджетных решений не может создать массовый спрос на МИС со стороны промышленности и усложняет преодоление порога уникальности элементной базы. Вследствие этого исторически сложилось так, что многие передовые разработки МИС связаны с развитием аэрокосмической тематики и ДЗЗ, где приоритетными являются уникальные информационные возможности мультиспектральных систем, и лишь затем скорость возврата вложенных средств.

К настоящему моменту времени в научных работах по аэрокосмической тематике сложилась определённая терминология и классификация систем синтеза и обработки изображений по спектрально-информационным характеристикам. Выделяются гиперспектральные и мультиспектральные системы. Основными критериями классификации является спектральное разрешение (ширина спектральной зоны, соответствующей каждому независимому каналу) и непрерывность покрытия этими спектральными каналами всего наблюдаемого диапазона [1]. В настоящее время гиперспектральными принято считать сенсоры со спектральными

зонами шириной 5-10 нм и меньше, непрерывно расположенными по наблюдаемому спектру, который как правило включает участки спектра не только видимого, но и инфракрасного диапазона. Уровень требований к мультиспектральным системам по спектральному разрешению, непрерывности покрытия и ширине спектрального диапазона значительно ниже. В рамках данной работы, согласно этой классификации, в основном будут рассмотрены мультиспектральные системы, поэтому термин «гиперспектральный» практически не будет использоваться, но буподразумеваться, многие рассуждения справедливы дет что  $\boldsymbol{\mathrm{M}}$ ДЛЯ гиперспектральных систем.

В данной работе удобно также подразделить МИС по целевому назначению и соответствующему кругу решаемых задач. В первую очередь следует выделить широкий класс фотограмметрических задач, в которых спектральная информация хоть и важна, но носит скорее вспомогательный характер. Выбор конкретного спектрального канала (СК) или варианта агрегации нескольких СК необходим прежде всего для максимально точного определения границ объекта и его идентификации, определения размеров и т.п., а сама спектральная информация может в дальнейшем не использоваться [2,3]. Ко второму классу относятся задачи, где спектральная информация является основной, и должна быть как можно более полной и точной. Пространственная точность для таких МИС тоже важна, но второстепенна, а графическое содержание МСИ может быть известно заранее из других источников. В качестве примеров можно привести оценку состояния и использования посевных площадей [1], определение состава смеси компонент [4]. Сюда же можно отнести и многочисленные репродукционные задачи, которые рассмотрены в данной работе.

Кроме динамично развивающегося ДЗЗ, мультиспектральные технологии также применяются в микроскопии [5,6], биологических и медицинских исследованиях [7-9], уникальном научном приборостроении [10-12]. Несмотря на то, что встречаются отдельные исследования, направленные на промышленное применение МИС, они носят в целом экспериментальный характер [13-18]. В задачах репродуцирования изображений МИС применялись в основном для ввода

11

спектральной изобразительной информации в целях последующего архивирования и хранения, а также для спектрально-точного воспроизведения. Эти МИС также следует отнести к уникальным либо экспериментальным.

Пример серийно производящейся ИС, которая может претендовать на статус мультиспектральной [19], существует в полиграфической промышленности, но он на сегодняшний день единственный. Цифровые информационно-измерительные и управляющие системы стали активно внедряться в полиграфической отрасли около 20-и лет назад. Толчком к этому послужила организация в середине 90-х годов крупнейшими полиграфическими фирмами мира консорциума по интеграции допечатных, печатных и послепечатных процессов (CIP3 - Cooperation for Integration of Prepress, Press and Postpress). Этот консорциум выпустил ряд спецификаций и стандартов для функционального взаимодействия оборудования и программного обеспечения на разных стадиях полиграфического процесса, а уже в 1999 году был организован следующий консорциум — CIP4. Унификация информационного обмена между элементами промышленных полиграфических систем стимулировала разработку совместимых информационных систем различного уровня и назначения [20]. В настоящее время среди информационных измерительных и управляющих систем, связанных непосредственно с печатным процессом, сложилось разделение на спектро-денситометрические системы и ревизионные системы.

В качестве примеров спектро-денситометрических систем можно привести разработки фирмы Heidelberger Druckmaschinen AG: Easy Control [21], Axis Control [22], Inpress Control 2 [23]. Система наиболее высокого уровня Prinect Inpress Control 2, встроена в печатную машину, автоматически контролирует цвет и приводку при любой скорости печати по контрольным элементам на печатном листе. После обработки и анализа измерительных данных в пульт управления печатной машины передаются предлагаемые поправки для коррекции цветов и приводки, а печатник принимает окончательное решение. Пример отечественной разработки в этом сегменте оборудования — система SPControl. Она собрана на базе импортного портативного спектрофотометра, её возможности близки к системе Easy Control.

Развитие цифровой видеотехники позволило внедрить в производство информационно-измерительные системы на основе видеоданных. Примеры из полиграфической отрасли — это высокоскоростные ревизионные системы Prinect Inspection Control 2 [24] и Diana Eye [25].

Система Inspection Control 2 предназначена для обнаружения дефектов сразу после этапа печати и особенно актуальна при производстве упаковки и этикетки. В лакировальной секции печатной машины устанавливаются две камеры высокого разрешения, контролирующие каждый лист. По результатам анализа изображения ИС определяет дефекты бумаги, марашки, потеки, тенение и т. п. Система Diana Eye ориентирована на контроль продукции, прошедшей этап послепечатной обработки, и гарантирует надежный контроль таких элементов как горячее тиснение фольгой, голограмм, рельефного тиснения и элементов лакирования.

В сегменте ревизионных систем есть отечественная разработка AlVk-7000 (ООО «АЛЬТА-В», Россия), ориентированная на системы флексографической печати, и позволяющая обнаруживать графические дефекты на оттисках [26]. В ИИС AlVk-7000 заявлен также контроль цветового отклонения ∆*Eab* , однако из открытой информации на сайте производителя не понятно за счёт чего он обеспечивается. Следует отметить, что точное определение цветовых координат с помощью трихроматических камер требует выполнения условий Лютера–Айвса [27, гл. 7], что является непростой технической задачей.

Единственная на мировом рынке полиграфического оборудования МИС для контроля цвета и управления печатным процессом — это Prinect Image Control 3 [19]. Область измерения в МИС не ограничена контрольной шкалой, а охватывает всё печатное изображение. МИС обеспечивает измерение цветовых координат Lab и контроль отклонения ∆*E<sub>ab</sub>* в 50 млн. точек печатного оттиска с разрешением 200 dpi. К системе можно одновременно подключить до 4 печатных машин, обеспечивая автоматический онлайн-контроль всех печатных секций. Данная система является довольно дорогостоящей и не имеет широкого распространения в России. По данным журнала *Publish* [28] на осень 2018 года, в России состоялось только две инсталляции, хотя система Prinect Image Control версии 3 была представления ещё в 2016 году. Всего же с момента выпуска в начале 2000-х годов в мире установлено более 2000 единиц Image Control разных версий, из них только около 15 в России и СНГ.

Таким образом контроль спектрально-колориметрических показателей с коррекцией печати и контроль дефектов продукции разделён по различным ИС. Единственный существующий вариант МИС для промышленного применения в полиграфии дорог, и может решать только первую задачу, при этом нет возможности контроля каждого оттиска непосредственно после печати.

### 1.1. Типовые элементы и конструкции МИС

<span id="page-13-0"></span>Разработка МИС и реконструкция спектров по данным мультиспектральной фото-видео-съёмки в задачах репродуцирования изображений являются предметом исследований с 90-х годов. В основном это работы зарубежных авторов. К настоящему времени сформировался типовой набор элементов, подсистем и конструкций на их основе. Главными функциональными подсистемами являются: спектральноселективная подсистема, подсистема цифровой регистрации изображения, контролируемый источник освещения и вычислительно-управляющая компьютерная подсистема. Обобщённая схема конструкции МИС представлена на рисунке 1.1.

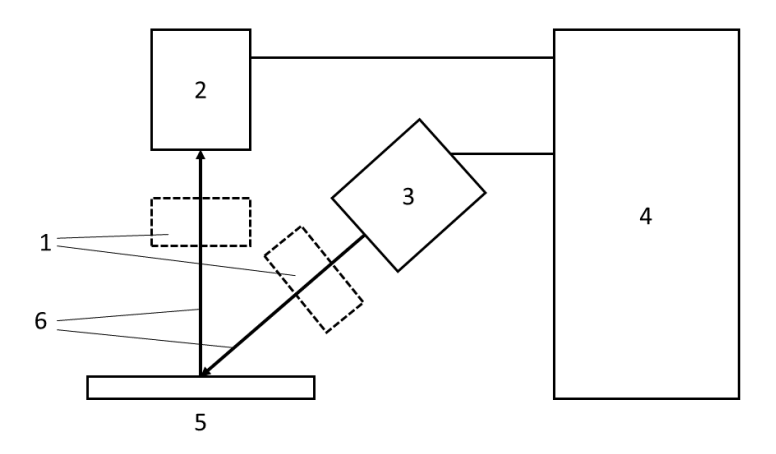

Рисунок 1.1. Обобщённая схема МИС: а) Элементы и схема МИС: 1 спектрально селективная подсистема, 2 — подсистема цифровой регистрации изображения, 3 — контролируемый источник освещения, 4 — вычислительно-управляющая компьютерная подсистема, 5 — объекты съёмки, 6 — световой поток.

Чаще всего спектрально-селективная подсистема основана на применении светофильтров. Обычно они устанавливается либо на стороне осветителя, либо на стороне приёмника, но также известны конструкции с осветителем на базе узкоспектральных светоизлучающих диодов (СИД). В этом случае МИС работает без применения светофильтров. Из-за возможности различных вариантов размещения спектрально-селективная подсистема (1 на рисунке 1.1) обозначена пунктиром.

Спектрально-селективные подсистемы, основанные на других принципах, например, оптических призмах или интерферометре Майкельсона [29,30], в рассматриваемых МИС встречаются редко. По-видимому, это обусловлено недостаточно разнообразной оптической элементной базой, предназначенной для разработки прикладных систем мультиспектральной съёмки. В этой связи следует выделить новые оригинальные отечественные разработки [31,32], которые могут быть перспективными для применения в бюджетных МИС, и у которых может появиться возможность тиражирования [33]. В большинстве рассмотренных МИС использовались распространённые элементы многоцелевого назначения.

Наиболее часто используется схема мультиспектральной съёмки с источником освещения (ИО), одной монохроматической или RGB цифровой фотокамерой (ЦФК) и набором сменных светофильтров, через которые регистрируется изображение. В результате получается МИС с набором из необходимого числа независимых СК. Примеры МИС на основе поглощающих фильтров приведены в работах [34,35], на основе интерференционных фильтров — в работах [36–38], на основе перестраиваемых жидкокристаллических фильтров — в работах [35,39–41].

МИС с фоторегистрацией через фильтры обычно комплектуются широкополосными источниками постоянного света (2 на рисунке 1.1) на основе галогенных ламп накаливания или СИД [17]. Иногда используется импульсное освещение [37]. В работе [42] описывается пример альтернативной конструкции МИС, основанной на мультиспектральном осветителе в сочетании с монохромной камерой. Получение мультиспектрального освещения происходит путём фильтрации излучения от двух источника света. Один из них предназначен для работы в видимом, другой —

в ИК-диапазоне. Другой пример МИС с аналогичным принципом работы, но на основе СИД, рассмотрен в работе [43].

Подсистема цифровой регистрации двумерного изображения (2 на рисунке 1.1) может быть форматной — базирующейся на обычном неподвижном прямоугольном сенсоре, либо сканирующей — на линейном или прямоугольном сенсоре снабжённым устройством перемещения. Примеры сканирующих МИС приведены в работах [17,29,44–47].

В подавляющем большинстве процитированных здесь работ использовались неавтотипные объекты съёмки (5 на рисунке 1.1). В первую очередь это стандартные контрольные цветовые шкалы, например шкала ColorChecker (CCh) изначально выпускавшаяся компанией Gretag Macbeth, а затем X-Rite [48]. Обычно в экспериментальных работах, где разработанные МИС рассматриваются в качестве прототипов, а целью является улучшение мультиспектральной технологии ограничиваются съёмкой только этих шкал. В работах, где МИС используются как аналитический инструмент для решения репродукционных задач, шкалы подобные CCh обычно используются для калибровки, а основным объектом мультиспектральной съёмки часто являются произведения изобразительного искусства [42,49-54]. Такие МИС — это, как правило, крупногабаритные устройства сканирующего типа с уникальными характеристиками, которые устанавливаются и используются непосредственно в музеях.

Таким образом, наиболее распространённое практическое применение рассмотренных МИС — это устройства ввода изобразительной информации в цифровых архивах. Сохранённая в них спектральная информация помогает при реставрации произведений и позволяет в последствии контролировать их текущее состояние [42,45,50,53], делает возможной печать спектрально-точных репродукций [51], минимизирующих влияние метамерности цветового восприятия. Существуют примеры МИС с возможностью колориметрически точного рендеринга видеоизображений [52], в т.ч. в режиме реального времени [55].

В процессе анализа информации, подобранной по теме диссертационного исследования, была особо выделена работа [17], в которой описан прототип МИС для контроля процесса промышленной печати. Эта работа является единственной, где в качестве объекта МСС предполагается автотипный оттиск, однако влияние автотипной структуры на результаты реконструкции СО не рассмотрено в полной мере в связи с иными целями исследования. В эксперименте использовался оттиск на суперкаландрированной бумаге содержащий шкалу из 503 полей с различными автотипными сочетаниями колорантов CMYK отпечатанными красками производства *Toyo Ink Group*. Параметры автотипного растра не указаны и, судя по всему, не варьировались. Кроме того, проводился модельный эксперимент на большом наборе из 14641 поля, мультиспектральные данные для которых генерировались, с помощью эмпирической спектральной модели Юла-Нильсена-Нейгебауэра (YNSN, *Yule–Nielsen spectral Neugebauer*) по набору из небольшого числа полей, отпечатанных на струйном принтере. Информация о том, что объект является автотипным оттиском использовалась только для обоснования применимости модели YNSN. Параметры растрирования не конкретизированы, приведено разрешение печати — 1200 dpi, при этом линиатура автотипной структуры, вероятно, составляла 100 lpi.

Таким образом в проанализированных работах МИС использовались в основном для реконструкции СО неавтотипных объектов. Экспериментальных результатов, показывающих влияние автотипной структуры оттисков на точность реконструкции СО не обнаружено.

### 1.2. Модель формирования данных и калибровка МИС

<span id="page-16-0"></span>Практическое применение МИС предполагает предварительную калибровку, которая зависит от её устройства и свойств элементной базы, использованной при разработке. Таким образом процедуру калибровки следует рассматривать как неотъемлемую системную методическую часть любой МИС. Тем не менее во многих рассмотренных работах описание калибровки даётся довольно поверхностно, вероятно, чтобы в условиях ограниченного объёма журнальной публикации уделить больше внимания основной цели исследования. Подробное описание этой

важнейшей процедуры можно встретить в более объёмных работах, например диссертациях [56–58]. В тоже время встречается немногочисленные работы [38,45,59] полностью посвящённые различным аспектам калибровки МИС.

Калибровка МИС заключается в определении однозначного соответствия тоновых значений (ТЗ) в отсчётах МСИ и энергетических яркостей соответствующих точек объекта съёмки для всех каналов с учётом их спектральных характеристик, освещения и ракурса съёмки. Обычно это делается с помощью линейных или нелинейных преобразований измерительной информации поступающей с сенсора камеры в цифровой форме, а также с использованием зависящих от координат отсчёта в МСИ мультипликативных поправок-коэффициентов.

Основу калибровки МИС составляют методы экспериментального определения спектральных характеристик её оптических и оптоэлектронных элементов. Первоочередной проблемой является определение кривых спектральной чувствительности сенсора цифровой фотокамеры. Как отмечается в работе [60], производители далеко не всегда предоставляют эти данные, к тому же итоговая спектральная чувствительность фоторегистрирующей подсистемы зависит от выбранной оптики и, возможно, от выбранного режима съёмки. Поэтому в конкретной ситуации обычно используются методы экспериментального определения спектральной чувствительности. Их можно подразделить на два основных варианта: непосредственное определение по реакции камеры на излучение, полученное с помощью монохроматора [60], и реконструкция кривых спектральной чувствительности по фотографиям контрольных шкал при известном спектре освещения [60,61]. Традиционно первый вариант считается наиболее точным, однако, как показано в [60], в некоторых ситуациях он может давать существенную погрешность и второй вариант не уступает ему по точности. Важным преимуществом второго варианта является возможность калибровки камеры без извлечения из МИС, и без использования дополнительной аппаратуры. Калибровка спектрально-селективной подсистемы, в отличии от цифровых камер, значительно менее сложная задача. Пример калибровки перестраиваемого жидкокристаллических фильтра рассмотрен в работе [59]. Спектры пропускания оптических поглощающих и интерференционных фильтров обычно документируются производителями.

Оптико-электронному тракту МИС свойственны различные искажения. В ряде работ приводятся примеры методик, направленных на их компенсацию. В работе [59] рассмотрено определение и вычитание уровня сигнала соответствующего отсутствию светового потока («уровень чёрного»), коррекция нелинейности фотометрической чувствительности канала МИС. Там же рассмотрена коррекция фотометрической неоднородности по полю кадра (ФНК), которая может быть вызвана неравномерностью освещения предмета съёмки, виньетированием объектива камеры, анизотропией чувствительности сенсора и другими причинами. В работе [62] рассмотрена коррекция спектрально-хроматических искажений обусловленных свойствами оптических элементов МИС. В работе [38] рассмотрена коррекция снижения резкости изображения, возникающего при использовании в МИС интерференционных фильтров.

Конечной целью перечисленных преобразований первичной измерительной информации в МИС, как правило, является приведение процесса её функционирования в соответствие с линейной моделью формирования многоканальных МСИ, как это было показано во введении на схеме (рисунок 1). Из этой схемы видно, что в таких МИС формирование вектора t ТЗ в отсчётах МСИ может быть представлено линейным отображением:

$$
\mathbf{t} = \mathbf{F} \operatorname{Diag}(\mathbf{d}) \mathbf{r} = \mathbf{H} \mathbf{r},\tag{1.1}
$$

где **r** — вектор СО, состоящий из значений коэффициента отражения для *m* спектральных зон,  $Diag(d)$  — функция «создающая» диагональную матрицу с главной диагональю из компонентов вектора спектра освещения  $d$ ,  $F$  — матрица спектральной чувствительности МИС,  $H = F \text{Diag}(d)$  — спектральная характеристика МИС с учётом осветителя. Количество спектральных каналов и в МИС обычно меньше количества спектральных зон т. Линейность модели (1.1) позволяет в последствии использовать широкий арсенал математических методов для реконструкции СО.

Финальным этапом калибровки является определение индивидуальных коэффициентов чувствительности всех каналов. Обычно каждый спектральный канал МИС калибруется путём сопоставления значений показателей-коррелятов фотометрической яркости полей какой-либо стандартной шкалы (например, CCh), рассчитанных для него по спектральным данным, и ТЗ, взятых из соответствующих областей МСИ. Эта процедура аналогична и для мультиспектральных, и для обычных RGB-систем. Полученные данные обычно сопоставляют на диаграммах. Пример калибровочной диаграммы из работы [58] приведён на рисунке 1.3.

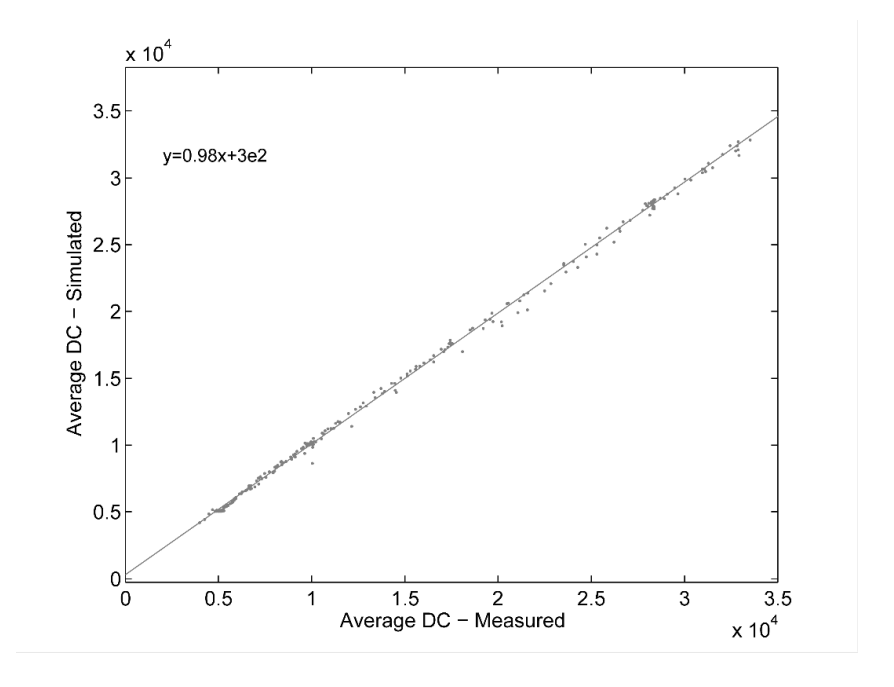

Рисунок 1.3. Пример калибровочной диаграммы из работы [58].

Вид диаграммы позволяет судить о характеристиках разработанной МИС. Каждая точка на диаграмме (рисунок 1.3) соответствует сопоставлению для одного поля из калибровочного набора полей (КНП), и может быть одновременно смещена от неизвестного «истинного положения» как по оси абсцисс, так и по оси ординат. Её отклонение обусловлено одновременным неразделимым действием уже упоминавшихся видов искажений и погрешностей, а также шумом сенсора камеры в момент съёмки. Разброс точек позволяет оценить статистические свойства шумов в рассматриваемых МИС, а из линейности калибровочных зависимостей следует, что формирование данных в них описывается линейной моделью, аналогичной (1.1) но

с учётом аддитивного шума. В ряде работ, например [61,63], приводится развёрнутая интегральная форма записи этой модели, которая выглядит так [61]:

$$
v_c = \int l(\lambda) r(\lambda) f_c(\lambda) s(\lambda) d\lambda + b_c + n_c, \qquad (1.2)
$$

ИЛИ

$$
v_c = \int m_c(\lambda) r(\lambda) d\lambda + b_c + n_c, \qquad (1.3)
$$

где  $v_c$  — ТЗ из пикселя МСИ для канала C,  $l(\lambda)$  — спектр осветителя,  $r(\lambda)$  — искомый СО,  $f_c(\lambda)$  — спектр пропускания оптического фильтра в канале  $C$ ,  $s(\lambda)$  — спектральная чувствительность монохромной камеры,  $b_{c}$  — «уровень чёрного»,  $n_c$  — случайный шум,  $m_c(\lambda)$  — общая спектральная чувствительность канала С. Как правило распределение шума  $n_c$  удовлетворительно соответствует нормальному закону с нулевым средним значением. Непосредственно для реконструкции СО (1.3) используется в матричной форме:

$$
\mathbf{u} = \mathbf{M}\mathbf{r} + \mathbf{n} \tag{1.4}
$$

где  $\mathbf{u}$  — вектор ТЗ с после вычитания уровня чёрного,  $\mathbf{M}$  — матрица спектральной чувствительности МИС,  $\mathbf{r}$  — вектор СО,  $\mathbf{n}$  — случайный вектор шума. В качестве альтернативного примера можно привести работу [64], где используется сокращённая запись линейной модели, в которую явно не включено значение случайной величины шума, однако дальнейшее решение предполагает его наличие. В процессе калибровки МИС определяются все параметры модели (1.4) и ковариационная матрица шумов  $Cov(n)$ .

Достижение максимально возможной точности на заключительном этапе калибровки связано с выбором оптимального состава и объёма КНП. Варианты решения этой задачи при работе с образцами промышленной печатной продукции рассмотрены в работе [17]. Приведённые данные говорят о том, что заметное улучшение точности реконструкции СО происходит при увеличении набора до 100-200 полей, и использовании специальных алгоритмов их подбора. Дальнейшее увеличение КНП не приводит к существенному улучшению точности работы M<sub>HC</sub>.

Отдельно следует выделить ряд работ посвящённых вопросам оптимизации спектрально селективной подсистемы МИС. В работе [65] обсуждается количество фильтров достаточное для достижения удовлетворительной точности результатов реконструкции СО. При этом учитываются как уровень шумов при регистрации изображений в МИС, так и свойства системы СО в предполагаемом объекте съёмки. В работе [35] предлагается алгоритм выбора оптимальной системы фильтров из большого начального набора. В работе [66] обсуждаются преимущества и недостатки МИС с широкополосными и узкополосными спектральными каналами. Показано что узкополосная система фильтров не всегда даёт преимущества по сравнению с широкополосной.

## 1.3. Методы реконструкции СО в МИС

<span id="page-21-0"></span>Линейная модель (1.2) содержит произведение нескольких спектральных величин. Можно принять в качестве неизвестной и затем найти любую из них, если остальные члены произведения определены. Спектр пропускания оптического фильтра  $f_c(\lambda)$  в канале C во всех рассмотренных работах был известен заранее. Таким образом возникают три типовые задачи реконструкции. Реконструкция вектора СО  $r(\lambda)$  вызывает наибольший интерес и рассмотрена в наибольшем количестве работ [17,35,36,45,63,63,64,67-71]. Другой часто встречающейся задачей является определение кривых  $s(\lambda)$  спектральной чувствительности цифровых камер [35,60,61,72,73]. Работы по третьей задаче — реконструкции спектра осветителя  $l(\lambda)$ , встречаются значительно реже [74,75]. В зависимости от рассматриваемой задачи матричная форма (1.3) линейной модели может несколько различаться, но поскольку содержательная составляющая остаётся неизменной, методы её решения так же являются общими.

Реконструкция СО сводится к построению однозначного отображения, обратного к (1.3). В большинстве рассмотренных МИС число спектральных каналов значительно меньше, чем количество спектральных зон в реконструируемом СО, т. е. количество неизвестных компонент вектора **r** в  $(1.3)$  превышает количество исходных данных — компонент вектора **u**. По определению Адамара [76, р. 43], такая задача является некорректной. Она относится к классу «обратных задач», для которых основные сложности связаны с неединственностью или неустойчивостью решения в изначальной постановке.

Методам решения обратных задач посвящено довольно много работ, например [77,78]. В монографии [77], часто цитируемой в работах зарубежных авторов, изложены примеры постановок и методы решения обратных применительно к обработке изображений. В отечественной монографии [78] основной акцент сделан на обосновании и корректном применении классических методов математической статистики к решению обратных задач, и тематика практических примеров несколько шире чем в [77]. Что касается затронутых в [77,78] задач обработки изображений, то они относятся к пространственному содержанию изображений, однако изложенные методы легко адаптируются к спектральным задачам.

Общим подходом к решению обратных задач является дополнение исходной постановки задачи или имеющихся данных дополнительной априорной информацией об искомом решении, что может быть сделано в явной или неявной формах. Это позволяет устранить неопределённость изначальной постановки и привести её к избыточности, как это принято при обработке экспериментальных данных. Несмотря на этот шаг, в обратных задачах, как правило, остаётся проблема устойчивости решения [78].

Примером явного включения априорной информации в исходную модель (1.4) является замена искомого спектра г линейной аппроксимацией набором базисных функций:

$$
\mathbf{r} = \mathbf{A}\mathbf{x},\tag{1.5}
$$

где А — матрица, столбцы которой образованы значениями базисных функций, х — вектор-столбец коэффициентов разложения. Часто используется базис из главных компонент набора СО предполагаемого объекта мультиспектральной съёмки, поскольку это позволяет достичь высокой точности аппроксимации при небольшом количестве базисных векторов-функций [36,69]. Подстановкой (1.5), модель (1.4) преобразуется в избыточную, поскольку размерность базиса, и, соответственно, вектора х, выбирается так чтобы не превышать число каналов МИС:

$$
\mathbf{u} = \mathbf{M} \mathbf{A} \mathbf{x} + \mathbf{n} \tag{1.6}
$$

Таким образом, использованным априорным утверждением является то, что искомое решение может быть с высокой точность представлено объектом из класса (1.5). Необходимость предварительного выборочного исследования объекта мультиспектральной съёмки спектрофотометром в некоторых случаях можно отнести к недостаткам такого подхода.

В качестве примера неявного включения априорной информации в процесс решения обратной задачи, можно привести обращение модели (1.4) без предварительной редукции (1.5) с помощью различных вариантов метода регуляризации Тихонова [68]. Она в этом случае закладывается в выбор значения параметра регуляризации, которое определяет степень сглаживания решения. Априорная информация заключена в неизбежном решении дилеммы о принадлежности особенностей полученного СО либо к свойствам объекта, либо к проявлению неустойчивости решения, при выбранном значении параметра.

В рассмотренных работах эффективность предложенных методов ассоциируется с точностью определения искомой спектральной величины. Погрешность СО как правило, оценивается путём сравнения результата реконструкции для полей стандартных шкал со спектрами, измеренными спектрофотометром. Критерии такого сравнения для задач репродукционной обработки изображений рассмотрены в работе [79]. Они классифицированы по четырём группам: формулы цветовых отличий МКО ( $\Delta E_{uv}$ ,  $\Delta E_{ab}$ ,  $\Delta E_{94}$ ,  $\Delta E_{00}$ ), индексы метамеризма, метрики различия

спектральных кривых (RMS — root mean square или среднеквадратичное отклонение, GFC — goodness fitting coefficient или коэффициент подобия формы), различные варианты взвешенного RMS. Значение GFC определяется как косинус угла между векторами-спектрами  $r_1$  и  $r_2$  в многомерном пространстве:

$$
GFC = \frac{(\mathbf{r}_1, \mathbf{r}_2)}{\|\mathbf{r}_1\| \cdot \|\mathbf{r}_2\|},\tag{1.7}
$$

где  $(\mathbf{r}_1, \mathbf{r}_2)$  — скалярное произведение, а  $\|\mathbf{r}\|$  — норма. В результате сравнительного анализа критериев на подобранных примерах спектров обосновывается интуитивно очевидный вывод о том, что среди предложенных вариантов нет универсального. Выбор критериев определяется решаемой задачей. В контексте рассматриваемых работ, наиболее рациональным является использование цветовых отличий МКО, и спектральных метрик RMS, GFC.

Для обращения моделей (1.4) и (1.6) используются различные методы псевдообращение, регуляризация, фильтрация Колмогорова-Винера и мн. др..

Псевдоинверсные методы реконструкции СО на основе линейной модели типа (1.6) являются наиболее простыми и распространёнными. В качестве примеров можно привести решения изложенные в работах [17,36]. Под названием «псевдоинверсный метод» в перечисленных работах могут пониматься весьма различные варианты решений с использованием псевдообратной матрицы Мура-Пенроуза:

$$
\mathbf{A}^+ = \left(\mathbf{A}^T \mathbf{A}\right)^{-1} \mathbf{A}^T , \qquad (1.8)
$$

где  $A^+$  — обозначение операции псевдообращения исходной матрицы  $A$ . Использование псевдообратной матрицы эквивалентно нахождению наилучшего квадратичного приближения [80,81], или же ортогональной проекции на подпространство, заданное базисом столбцов матрицы А. Это достаточно общий математический приём, и поэтому он может применяться на разных стадиях реконструкции СО, в т. ч. неоднократно.

В работе [17] содержится пример простейшей реконструкции СО когда матрица реконструирующего оператора находится с помощью псевдообращения из спектральных данных КНП и соответствующих ТЗ МСИ без каких-либо дополнительных действий, в т.ч. без редукции (1.5):

$$
\mathbf{R}_{te} = (\mathbf{R}_{tr} \mathbf{P}_{tr}^+) \mathbf{P}_{te} \t\t(1.9)
$$

где **R***te* — матрица, столбцы которой содержат реконструированные СО, **P***te* — матрица, столбцы которой содержат тоновые значения из отсчётов МСИ,  $\left( \mathbf{R}_{tr} \mathbf{P}_{tr}^{\pm} \right)$  — «реконструирующая матрица» образованная из данных КНП: матрицы  $\mathbf{R}_r$ , столбцы которой содержат СО полей КНП, и матрицы $\mathbf{P}_r$ , столбцы которой содержат соответствующие ТЗ из МСИ. При таком подходе не требуется даже наличие спектральных характеристик каналов МИС и предварительной калибровки с использованием диаграмм (рис.1.3), но кажущаяся простота его применения на самом деле компенсируется необходимостью использования больших и репрезентативных КНП.

В серии работ [36,69,82] применяется преобразование (1.5), что позволяет уменьшить размерность задачи и соответственно снизить требования к объёму КНП. В остальном подход аналогичен [17], спектральные характеристики сенсора не требуются.

В серии работ [35,39,61] на первым этапе с помощью псевдообращения матрицы в явном виде определяются спектральные чувствительности каналов МИС. Отмечено, что результат обычного псевдообращения недостаточно устойчив, и поэтому использовалось получение псевдообратной матрицы путём её усечённого сингулярного разложения [83]. На втором этапе осуществлялась реконструкция СО. Поскольку спектральные чувствительности каналов МИС известны в явном виде, операция псевдообращения позволила в явном виде получить матрицу преобразования ТЗ в отсчётах МСИ в реконструированный СО.

В завершении рассмотрения реконструкции спектров псевдоинверсными методами следует отметить их наглядность, простоту и удобство применения. С другой стороны, им свойственна недостаточная устойчивость решений, из-за чего часто требуется использовать дополнительные приёмы стабилизации результата. В [78] показано, что во многих практических линейных обратных задачах наилучшая квадратичная оценка решения и оценка максимального правдоподобия совпадают, а присущая им неустойчивость обусловлена стремлением за счёт вариаций решения полностью объяснить наблюдаемый отклик МИС вместе с шумом. Там же рассмотрено использование различных вариантов усечённого сингулярного разложения и показано, что они эквивалентны различным известным вариантам частотной фильтрации решения.

В качестве примеров реконструкции СО с использованием фильтрации **Колмогорова-Винера** можно привести работы [37,63,64,75]. В [63,75] вектор СО  $\mathbf{r}^*$  реконструируется путём обращения модели (1.4):

$$
\mathbf{r}^* = \mathbf{W}_{WE} \mathbf{u} \tag{1.10}
$$

где **u** — вектор тоновых значений из отсчёта МСИ после вычитания уровня черного,  $\mathbf{W}_{WE}$  — реконструирующая матрица с фильтрацией Винера. Для построения W<sub>WF</sub> используется формула:

$$
\mathbf{W}_{WE} = \mathbf{K}_{r} \mathbf{M}^{T} \left( \mathbf{M} \mathbf{K}_{r} \mathbf{M}^{T} + \mathbf{K}_{n} \right)^{-1}, \qquad (1.11)
$$

где М — матрица спектральной чувствительности МИС, а  $\mathbf{K}_r$  и  $\mathbf{K}_n$  — «автокорреляционные матрицы» множеств векторов спектров отражения и шума МИС соответственно:

$$
\mathbf{K}_r = \langle \mathbf{r} \mathbf{r}^T \rangle, \tag{1.12}
$$

$$
\mathbf{K}_n = \text{diag}\left(\sigma_1^2, \sigma_2^2, \sigma_3^2, \cdots, \sigma_c^2\right),\tag{1.13}
$$

$$
\sigma_i^2 = \left\langle \left\| u_i - \mathbf{m}_i \mathbf{r} \right\|^2 \right\rangle, \tag{1.14}
$$

где  $i = \overline{1, c}$  — номер канала МИС,  $\mathbf{m}_i$  — строка-вектор из матрицы М, соответствующая чувствительности выбранного канала. Вывод формулы (1.11) изложен в монографии [77], при этом использованы важные допущения, не озвученные в [63] в явном виде:

$$
\langle \mathbf{r} \rangle = 0 \, \text{ m} \langle \mathbf{n} \rangle = 0, \tag{1.15}
$$

что автоматически ведёт к  $\langle \mathbf{u} \rangle = 0$ . Таким образом к **r**, найденным по (1.10)–(1.11), для получения реального СО необходимо добавить среднее значение. В этом случае матрица  $\mathbf{K}_{r}$  (1.12) является обычной ковариационной матрицей рассматриваемого множества спектров, а для справедливости (1.13)–(1.14) конструкция МИС и методика мультиспектральной съёмки должны исключать корреляцию шумов в разных СК.

В работах [37,64] форма реконструирующей матрицы несколько отличается or  $(1.11)$ :

$$
\mathbf{H}_{\text{inv}} = \mathbf{R}_{xx} (\mathbf{H}\mathbf{S})^T \left( \mathbf{H}\mathbf{S}\mathbf{R}_{xx} (\mathbf{H}\mathbf{S})^T \right)^{-1}, \qquad (1.16)
$$

где  $\mathbf{H}_{inv}$  — реконструирующая матрица, эквивалентная матрице  $\mathbf{W}_{WE}$  из [63],  $\text{HS}$  — произведение матриц, эквивалентное матрице M из [63], а матрица  $\text{R}_{\text{w}}$  рассчитывается следующим образом:

$$
\mathbf{R}_{xx} = \begin{pmatrix} 1 & \rho & \rho^2 & \cdots & \rho^{N-1} \\ \rho & 1 & \rho & \cdots & \rho^{N-2} \\ \rho^2 & \rho & 1 & & \vdots \\ \vdots & & \ddots & \rho \\ \rho^{N-1} & \rho^{N-2} & \cdots & \rho & 1 \end{pmatrix},
$$
(1.17)

где  $\rho$  — корреляционный фактор, устанавливающий связь между значениями спектра в соседних зонах, и задающий степень его гладкости. В рассматриваемых работах он принят на уровне  $\rho = 0.98$ .

Несмотря на утверждение авторов [37,64], реконструкция с помощью  $\mathbf{H}_{inv}$ пожалуй не может претендовать на статус полноценной Винеровской фильтрации.

Сопоставление (1.16) с (1.11) говорит о том, что они становятся эквивалентными если считать уровень шума в МИС нулевым (все элементы  $K_n$  равны нулю), и заменить  $\mathbf{K}_r$  на  $\mathbf{R}_{xx}$ . Такая замена постулирует ковариацию искомого спектра в виде (1.17), вместо её определения по исследуемой системе спектров (1.12). Это противоречит самой идее оптимального фильтра Колмогорова-Винера, который может быть построен только для заранее определённого объекта [78]. В целом, в работах подобных [37,63,64,75] и претендующих на новизну вариантов оптимальной фильтрации часто речь идёт об оригинальных способах получения матриц  $\mathbf{K}_{r}$  и  $\mathbf{K}_{n}$ .

Ещё одним вариантом, который встречается при решении рассматриваемого класса задач, является метод регуляризации (Тихонова). Применительно к задачам обработки изображений он рассмотрен в монографии [77]. Использование регуляризации при реконструкция СО или спектральных характеристик цифровых камер встречается реже чем различные варианты фильтрации, в качестве примеров можно привести работы [60,68,73,84]. В монографии [77] рассмотрение методов регуляризации выделено в отдельную главу, как и различные статистические методы, включая фильтрацию Винера. При этом, как и в монографии [78], показана связь этих двух подходов.

Перечисленные до этого момента методы представляли собой реализации самых общих математических подходов, минимально адаптированных к рассматриваемой предметной области. Далее будут рассмотрены примеры методов, более тесно связанных со спецификой репродуцирования изображений, колориметрии, полиграфии.

В первую очередь, упоминания заслуживает метод реконструкции СО на основе R-матрицы, разработанный Чжао и Бернсом [85,86]. Само понятие Rматрицы возникло при математической формулировке гипотезы Вышецки [87], которая утверждает, что любой зрительно воспринимаемый стимул может быть представлен в виде суммы двух стимулов (спектров электромагнитного излучения видимого диапазона). Первый называется «фундаментальным стимулом», а второй — «метамерным чёрным». Человеческая зрительная система, в силу своей спектральной избирательности, из всего наблюдаемого спектра воспринимает только ту часть, которая образует фундаментальный стимул, именно поэтому он получил такое название. Таким образом все трёхстимульные значения метамерного чёрного по определению равны нулю, а фундаментальный стимул несёт всю трёхстимульную информацию.

Позже Коэн и Каппауф [88] предложили математический способ разложения произвольного спектра на фундаментальный стимул и метамерный чёрный, которую иногда упоминают как теорию спектрального разложения. В его основе лежит понятие R-матрицы, как матрицы оператора, ставящего в соответствие любому спектральному стимулу его фундаментальный метамер. Исходя из определения метамерного чёрного это оператор ортогональной проекции на подпространство, образованное базисом из спектральных характеристик стандартного наблюдателя, причём для этого можно взять любой набор спектральных кривых  $(\overline{x}, \overline{y}, \overline{z})$ ,  $\{\overline{r}, \overline{g}, \overline{b}\}, \{l, m, s\}, \pi$ т. д.) ввиду их взаимной линейной зависимости. Тогда, если обозначить как А матрицу из трёх столбцов, образованных значениями какоголибо набора спектральных характеристик стандартного наблюдателя, то **R**-матрица может быть вычислена следующим образом:

$$
\mathbf{R} = \mathbf{A} (\mathbf{A}^T \mathbf{A})^{-1} \mathbf{A}^T \text{ with } \mathbf{R} = \mathbf{A} \mathbf{A}^+ \quad . \tag{1.18}
$$

Далее, спектр фундаментального метамера  $N^*$  может быть рассчитан по ис-**ХОДНОМУ СТИМУЛУ N:** 

$$
N^* = RN
$$
 (1.19)

и затем определён спектр метамерного чёрного В, либо через разность:

$$
\mathbf{B} = \mathbf{N} - \mathbf{N}^*,\tag{1.20}
$$

либо непосредственно из исходного стимула N:

$$
\mathbf{B} = (\mathbf{E} - \mathbf{R})\mathbf{N},\tag{1.21}
$$

где Е — единичная диагональная матрица.

Метод Чжао и Бернса [85,86] был опробован в составе шестиканальной МИС. Технология реконструкции СО представлена на схеме (рисунок 1.4).

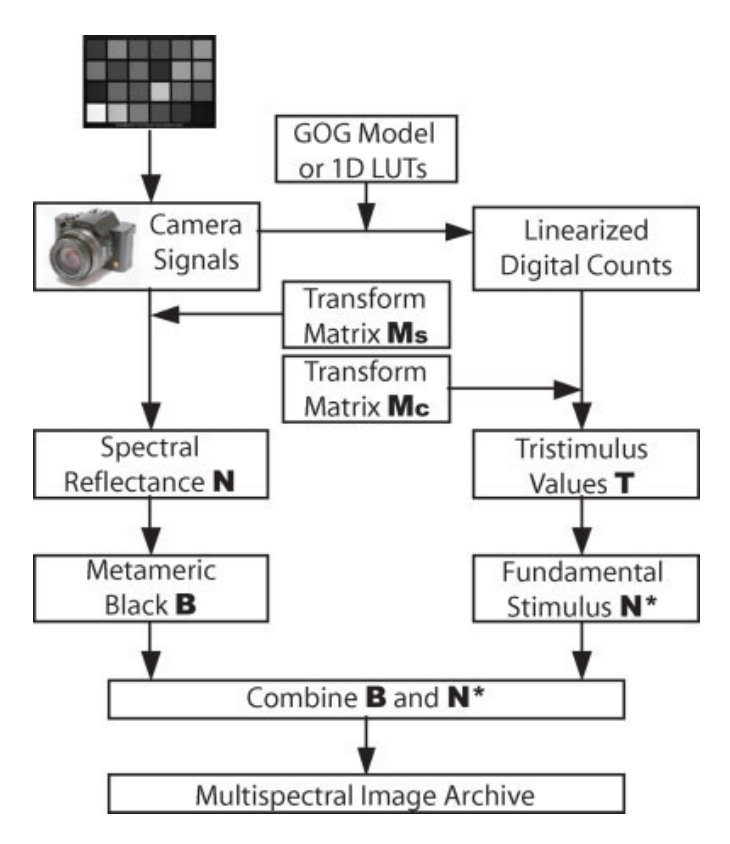

Рис. 1.4 Схема реконструкции СО методом **R**-матрицы, предложенного Чжао и Бернсом (по данным работы [85])

Перед началом реконструкции осуществляется калибровка МИС в результате которой формируются матрицы  $M_s$  и  $M_c$ , преобразующие шестиканальные данные МСИ в СО и трёхстимульные значения соответственно. Для построения этих матриц используется упомянутый ранее псевдоинверсный метод. Далее, после мультиспектральной съёмки исследуемого объекта и преобразования МСИ, полученные СО N и трёхстимульные значения Т подвергаются дальнейшей обработке. Поскольку по определению:

$$
\mathbf{T} = \mathbf{A}^T \mathbf{N} \tag{1.22}
$$

то исходя из (1.17) и (1.18) по имеющимся трёхстимульным значениям Т можно рассчитать спектр фундаментального стимула:

$$
\mathbf{N}^* = \mathbf{A} (\mathbf{A}^T \mathbf{A})^{-1} \mathbf{T} \,. \tag{1.23}
$$

Далее, выражение (1.21) позволяет по уже имеющемуся СО N определить спектр метамерного чёрного. На завершающем шаге полученные спектры объединяются согласно выражению:

$$
\hat{\mathbf{N}}_c = \mathbf{A} (\mathbf{A}^T \mathbf{A})^{-1} \mathbf{T} + \left( \mathbf{E} - \mathbf{A} (\mathbf{A}^T \mathbf{A})^{-1} \mathbf{A}^T \right) \mathbf{N}. \tag{1.24}
$$

Как показал эксперимент [86], новый вариант реконструированного СО  $\hat{N}_c$ обладает преимуществом перед первичным спектром N в отношении точности цветовых координат. Это объясняется тем, что при описанном подходе трёхстимульные значения по данным шести каналов определяются довольно точно, а дальнейшие спектральные расчёты уже не могут их изменить. В последствии метод R-матрицы был успешно использован в работе [71], где показал также лучшую спектральную точность по сравнению с несколькими другими методами.

Следующий блок работ [70,89,90], объединяет задачи с экстремально низким объёмом исходной информации по отношению к реконструируемой. Подобные работы появляются довольно регулярно, в них рассматривается реконструкция по данным всего трёх каналов, например по ТЗ обычных трихроматических RGB камер. Такая ситуация требует привлечения очень большого объёма априорной информации и точного специфичного моделирования поведения спектров объекта съёмки. Пренебрежение этим фактом ведёт к значительным неточностям решений.

Например в работе [89] предлагается решение задачи восстановления спектра по ТЗ трихроматического изображения с помощью самого общего алгоритма, итеративно изменяющего искомый спектр на поправку, являющуюся линейной комбинацией трёх базовых функций, а затем корректирующего его в соответствии с заданным функциональным ограничением. Критерием останова является достижение требуемых ТЗ с заданной точностью. Исходные данные и ограничения в приведённых практических примерах позволяют получить лишь метамеры, вероятно

не связанные с реальными физическими стимулами. Спектральные данные и сравнительный анализ отсутствуют, и, как следствие, результаты работы вызывают большие сомнения.

Работа [90] представляет собой пример гораздо более обоснованного подхода к решению аналогичной задачи — восстановлению СО по цветовым координатам. В её основе лежит моделирование спектров поверхности оригинальным адаптивным методом, использующим главные компоненты рассматриваемого множества спектров. С помощью генетического алгоритма проводится минимизация целевой функции, комбинирующей отличие реконструированного СО в трёхстимульном пространстве XYZ (МКО) от заданных координат с показателями неотрицательности и гладкости. Эта процедура требует большого объёма вычислений, однако для выбранной системы спектров может быть проделана один раз, а результаты впоследствии использоваться по принципу LUT с интерполяцией. В работе присутствует ряд неясностей, однако суть предлагаемого подхода ясна - авторы утверждают, что для выбранной системы СО имеет место значимая корреляция между координатами XYZ и первыми пятью коэффициентами при главных компонентах. Приводятся примеры реконструкции СО и анализируется точность результатов по критериям  $\Delta E_{ab}$  и GFC.

Наиболее интересной в контексте выбранного направления исследования является работа [70], где рассматривается реконструкция СО по данным денситометрии. Стандартный полиграфический денситометр - это трёхзональный прибор, измеряющий оптические плотности голубого  $D_c$ , пурпурного  $D_m$ , и жёлтого  $D_v$ фильтров, образованных на поверхности печатной подложки слоями соответствующих красок. Кривые спектральной чувствительности денситометра, использованного работе представлены на рисунке 1.5.

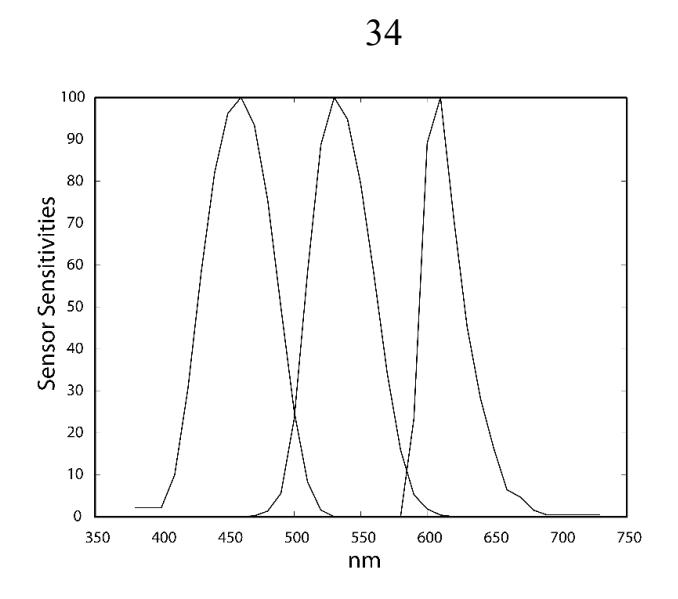

Рисунок 1.5. Кривые спектральной чувствительности денситометра, встроенного в цифровую печатную машину HP Indigo, которая использовалась в работе [70]

Измеренные значения  $\{D_c, D_m, D_v\}$  преобразовывались в вектор **m** тоновых значений, соответствующих кривым на рисунке 1.5. Из этих же кривых фор- $\mathbf{L}^$ строки матрицы спектральной чувствительности мировались Реконструируемый спектр S находился как решение задачи минимизации функционала, подобного используемому в методе регуляризации Тихонова:

$$
\min_{s, a_c, a_m, a_y, a_k} \left( \left\| N\left( a_c, a_m, a_y, a_k \right) - s \right\|_2^2 + \lambda \left\| \mathbf{L} s - \mathbf{m} \right\|_2^2 \right) \tag{1.25}
$$

где  $N(a_c, a_m, a_v, a_k)$  — спектр, рассчитанный по модели YNSN для тоновых значений колорантов  $a_c, a_m, a_y, a_k$ , а  $\lambda$  — параметр регуляризации. Следует обратить внимание на то, что  $a_c$ ,  $a_m$ ,  $a_y$ ,  $a_k$  также являются частью решения, но в дальнейшем могут быть проигнорированы.

Этот метод показал высокую точность. При точной идентификации YNSN-модели  $N(a_c, a_m, a_v, a_k)$  на используемом виде бумаги, средние значения  $\Delta E_{00}$ между контрольными и реконструированным спектрами в среднем составляют  $0,15$ и не превосходят 0,36 с вероятностью 0,95, что является очень высоким показателем для задач реконструкции СО.

В процессе экспериментов была выявлена неоднозначность решений, особенно заметно проявляющаяся в тёмных цветах, близких к ахроматическим. Наиболее вероятная причина этой неоднозначности - естественная неоднозначность субтрактивной технологии синтеза цвета, отражённая и в модели YNSN. Один и тот же цвет можно получить различным сочетанием уровня колорантов  $a_c, a_m, a_y, a_k$ , заменяя определённые количества хроматических  $a_c, a_m, a_y$  на чёрный  $a_k$ . Эта ситуация проиллю стрирована на рис 1.5.

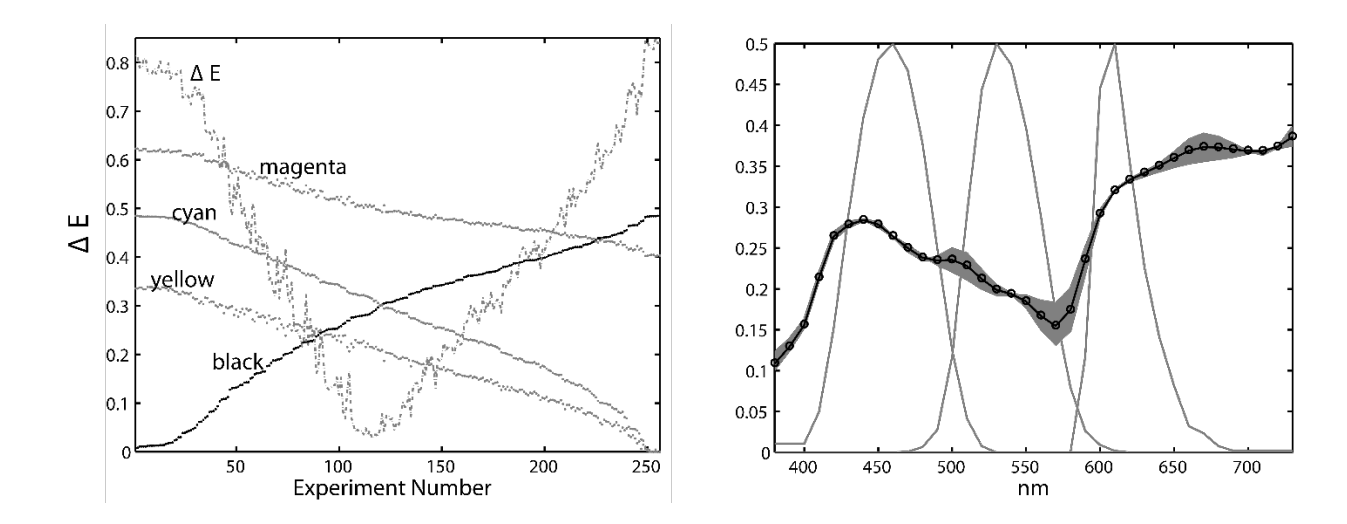

Рисунок 1.6. Неоднозначность реконструкции СО и ТЗ для одного и того же цвета при минимизации (1.24) с разных стартовых значений  $a_c$ ,  $a_m$ ,  $a_v$ ,  $a_k$  (по данным работы [70]):

На рисунке 1.6. слева — полученные решения  $a_c$ ,  $a_m$ ,  $a_v$ ,  $a_k$ , отсортированные в порядке возрастания чёрного  $a_k$ , и соответствующие отклонения  $\Delta E_{\text{co}}$ , справа — соответствующие спектры. Контрольный спектр обозначен чёрным цветом и маркерами, серым обозначены остальные спектры. По рисунку 1.6. справа видно, что основные вариации спектра приходятся на спектральные зоны по краям «зелёного» канала денситометра. Тем не менее, несмотря на неоднозначность реконструкцию следует считать адекватной, поскольку она обусловлена природой рассматриваемой автотипной печатной системы. Незначительное цветовое отклонение межу различными вариантами спектров позволяет практически считать их метамерами.

В завершении обзора методов реконструкции СО следует отметить, что в рассмотренных работах не приводятся теоретические оценки случайной погрешности реконструкции СО, хотя многие из использованных математических методов это допускают. По сопоставлению реконструированных СО с контрольными спектрофотометрическими измерениями для определённого набора полей оценивается только интегральная погрешность. Случайная погрешность реконструкции СО, обусловленная шумом, имеющимся в МСИ, нигде не выделена в явном виде, не отражена таблицах или на графиках. Таким образом затруднено выделение систематической составляющей. С точки зрения практического использования МИС в промышленности, отсутствие теоретически обоснованной и практически подтверждённой оценки погрешности делает невозможным контроль допусков, изложенных в стандартах.

### 1.4. Методы аппроксимации СО

<span id="page-35-0"></span>Во многих сферах деятельности информация о спектрах отражения играет важную роль, поэтому задача аппроксимации спектров отражения, и в первую очередь линейной аппроксимации, достаточно широко обсуждается в научной периодике. В первую очередь это работы, в которых точность аппроксимации рассматривается в зависимости от выбранного способа аппроксимации и физической системы, порождающей множество СО. Ко второй большой группе можно отнести работы, основанные на том, что линейная аппроксимация искомых функциональных зависимостей, один из самых распространённых приёмов в прикладной математике, позволяющий свести линейные операторные задачи к алгебраическим уравнениям относительно неизвестных коэффициентов. В последнем случае точность выбранного способа аппроксимации оценивается косвенно, по точности полученного решения.

В данном исследовании способы аппроксимации СО удобно классифицировать по объёму необходимой априорной информации об исследуемом множестве спектров. Аппроксимация с помощью фиксированного набора стандартных базис-
ных функций не требует предварительных знаний о системе. Метод главных компонент (МГК) может быть использован при наличии репрезентативного набора заранее известных спектров. Аппроксимация СО на основе физического моделирования предполагает наличие не только числовых данных, но и математического описания внутренних процессов в рассматриваемой системе.

В качестве примеров аппроксимации СО фиксированной системой линейно-независимых базисных функций можно привести работы [2,36,60,91]. В работе [2] разложение по функциональному базису рассматривается как вариант сжатия гиперспектральных данных при ДЗЗ. Сравнение МГК, Вейвлет- и полиномиальной аппроксимации, в задачах объектно-содержательного анализа показал некоторое преимущество последнего варианта. При этом показано, что представление гиперспектральных данных в виде полиномиальной аппроксимации кроме сжатия с параллельной фильтрацией шумов позволяет в дальнейшем существенно снизить вычислительные затраты на их обработку.

В отличии от дистанционного зондирования, в задачах репродукционной обработки МСИ как правило имеется возможность предварительного исследования образцов СО объекта, и к точности аппроксимации спектров предъявляются повышенные требования. Кроме того, проблема сжатия спектральной информации стоит не так остро, скорее имеет место её недостаток. В этой связи МГК гораздо чаще используется в качестве основанного метода, а стандартные фиксированные базисы — в качестве дополнительных, для сравнительного анализа.

В работе [36] кроме МГК использовалось модифицированное дискретное синус-преобразование, в работах [60,91] — базисы на основе синуса и косинуса, а так же функции Гаусса. Результат сравнительного анализа в данных работах вполне ожидаемый — МГК оказывается эффективнее, однако в некоторых ситуациях [91] достаточно эффективным оказывается базис на основе функции Гаусса. Это относится к случаю, когда имеющийся перед экспериментом набор СО объекта недостаточно репрезентативен для построения качественного базиса МГК.

Аппроксимация СО с помощью МГК — наиболее распространённый вариант сокращённого представления спектров в репродукционных задачах. Причина такой популярности в том, что рассматриваемые спектры достаточно гладкие, не имеют выраженных осцилляций и могут быть аппроксимированы с помощью базиса из небольшого числа функций. В работе [92] Коэн проанализировал СО большого набора образцов атласа Манселла [93], и пришел к выводу, что четырехмерная линейная модель обеспечивает хорошее приближение ко всему набору данных. Базисные векторы для линейной модели Коэна представлены на рисунке 1.7. Повторный анализ этих данных в работе [94], где они дополнены набором спектров естественного происхождения, подтвердил вывод о том, что естественные СО поверхностей хорошо аппроксимируются маломерными линейными моделями. Аналогичные выводы делались и в более поздних работах [95,96]. Причины, по которым естественные спектры поверхностей хорошо аппроксимируются МГК, в процитированных работах не обсуждаются.

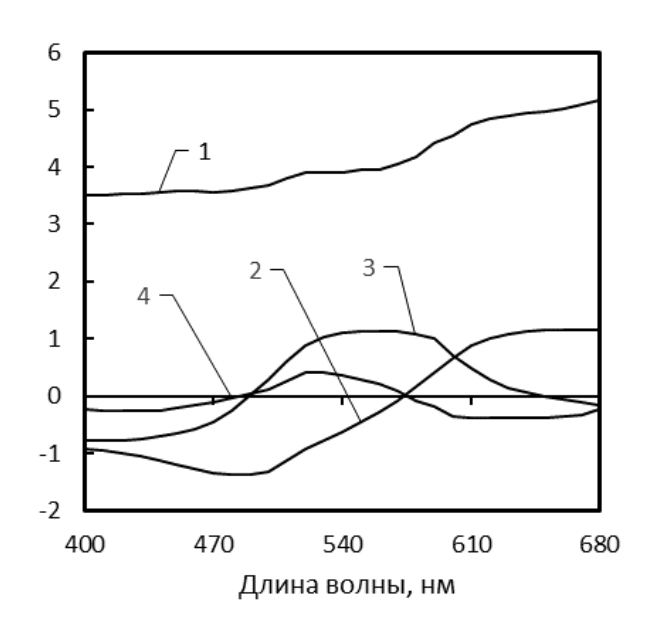

Рисунок 1.7. Набор базисных векторов из работы [92], пронумерованных в порядке убывания объясняемой доли дисперсии СО рассматриваемой системы (цветовой атлас Манселла)

Таким образом в свете имеющихся в настоящее время данных, предположение о том, что естественные спектры лежат в пределах малоразмерных линейных моделей, представляется разумным. Это, в свою очередь, послужило причиной повышенного интереса к МГК со стороны исследователей, работающих в области колориметрии и репродуцирования, что привело в дальнейшем к появлению большого количества различных модификаций на его основе. Например, в работах [52,90,97-100] модификация идёт по пути зонирования цветовых пространств с различными вариантами соответствующей вариации системы базисных векторов. Это позволяет повышать точность аппроксимации, либо понижать размерность базиса. К сожалению, подобные модифицированные методы аппроксимации часто не могут быть представлены в виде линейных, а иногда даже просто аналитических зависимостей. Это сужает круг математических методов в обратных задачах реконструкции СО, но поскольку алгоритмическая реализация таких моделей существует всегда, то возможно применение методов вычислительной оптимизации (например, [90]).

Модель YNSN — это пример аппроксимации СО путём физического моделирования, представляющий наибольший интерес в контексте данного исследования. Эта модель позволяет рассчитать СО для многокрасочной автотипной печатной системы. В качестве исходных данных для моделирования требуются СО отпечатанных образцов сплошных слоёв всех основных красок, задействованных в печатном процессе, и всех возможных их наложений. В модели учитывается явление усиления тона (или иначе — оптического растискивания), поэтому кроме перечисленных требуется определённое количество образцов СО, полученных при промежуточных значениях тона. С математической точки зрения YNSN является нелинейной параметрической моделью, по которой спектр в точке оттиска определяется значениями нескольких параметров — набором ТЗ для каждой присутствующей в печатной системе краски. Модель YNSN имеет несколько модификаций и позволяет рассчитывать спектры в различных автотипных системах [101-104]. Пример реконструкции CO на основе YNSN обсуждался в предыдущем параграфе  $[70]$ .

Кроме перечисленных трёх групп методов аппроксимации СО можно выделить ещё одну, к которой относятся методы, сочетающие использование стандартных базисных функций с оптимизацией их параметров под исследуемую систему спектров. Примеры таких решений рассмотрены в работах [91,105]. Так, в [91] для эксперимента были измерены спектры 24 цветовых образцов таблицы

CCh, всех цветов атласа Манселла, 120 полей таблицы цветов Dupont и 1000 цветовых образцов шелковых тканей. Спектры отражения были представлены как взвешенные суммы наборов базовых функций Гаусса, Фурье, также для аппроксимации применялся метод главных компонент. Функции Фурье и Гаусса рассматривались фиксированные, то есть с постоянными параметрами, и варьируемые, то есть с изменяемыми частотами, фазами и др. параметрами. Для сравнения также проводилась аппроксимация МГК. Фиксированный базис Фурье состоял из пяти базовых функций, а для варьируемый — из трёх. Фиксированный базис Гаусса состоял из пятнадцати базовых функций, а для варьируемый — из четырёх. Применялись генетические алгоритмы. Значения параметров варьируемых базисов подбирались таким образом, чтобы была минимальна целевая функция, составленная из квадрата цветового различия и функций-индикаторов выхода реконструкции СО за физически допустимые пределы. Расчеты показали, что наиболее точную аппроксимацию обеспечивает метод главных компонент, следующий по точности результат получен с помощью функций Гаусса.

В целом практическая ценность использования варьируемых базисов не совсем очевидна. Точность такой аппроксимации за исключением особых случаев ниже, чем у МГК. В отличии от аппроксимации с фиксированными базисами, требуется наличие образцов СО и оптимизация параметров базисных функций под них. Эта оптимизация гораздо более трудоёмкая чем определение базиса МГК.

Таким образом все рассмотренные методы аппроксимации СО имеют свои преимущества и недостатки, которые должны учитываться для наиболее эффективного применения. Базисные системы из стандартных функций просты и не требуют предварительного исследования спектральных образцов рассматриваемой системы. Этот вариант может быть наиболее удачным в задачах дистанционного зондирования, или при быстром и труднопредсказуемом изменении базовых спектральных показателей системы, как это может происходить, например, в процессе промышленной печати при изменении общей подачи краски. МГК требует предварительного исследования спектральных образцов, но в последствии даёт более точные результаты при таком же или меньшем количестве базисных функций.

## 1.5. Сравнение методов реконструкции СО для промышленных МИС

Оценка приемлемости того или иного технического решения при разработке промышленной МИС должна учитывать не только текущие возможности и перспективы развития элементной базы, но и отраслевые тенденции. В данном исследовании выбор полиграфической отрасли в качестве ориентира обусловлен тем, что в ней главным содержанием производственных процессов является именно репродуцирование изображений, которые рассматриваются как объект, передающий потребителю графическую и цветовую информацию. В этом контексте остальные физические свойства носителя, за исключением способности нести изображение, рассматриваются как вторичные, несмотря на их безусловную важность. Критерии качества решения основной производственной задачи формируются исходя из точности образа, возникающего в сознании человека-наблюдателя, свойства которого заданы математическими моделями, полученными в результате психофизических исследований. Совокупность перечисленных целевых ориентиров привела к тому, что именно в полиграфической отрасли внедрены самые передовые технические средства управления цветом и стандарты, содержащие критерии оценки точности цветовоспроизведения со значениями допусков.

В отраслевом докладе [106] отмечено, что ситуация на рынке полиграфических услуг осложняется из-за нарастающего замещения печатных СМИ средствами электронной коммуникации. Это привело к избытку производственных мощностей, и диверсификации традиционных полиграфических производств. Для типографий все более привлекательным становится стабильно растущий рынок упаковки, кроме того, расширяется сегмент изготовления печатной продукции производственно-технического назначения в сферах оформления интерьеров, производства мебели, керамики, стекла, тканей и различных строительных отделочных материалов. Высокие требования к точности воспроизведения «фирменных» цветов делают актуальным внедрение систем автоматического контроля и управления цветопередачей в печатном процессе. Важным аргументом в пользу внедрения спектральных систем является то, что для оценки цвета полиграфической продукции, к которой относится упаковка, стандарты предписывают использование осветителя D50 (МКО), а цвет промышленной продукции обычно оценивается при осветителе D65 (МКО) принятом в лакокрасочной промышленности. Таким образом в рамках одного производства могут возникать специфические задачи требующие наличия спектральной информации.

При анализе требований к элементной базе, предполагающейся при разработке МИС, можно оттолкнуться от характеристик *Prinect Image Control* 3 [19], как единственного примера такой системы в полиграфии. Основные параметры изображения в этой МИС можно взять за исходные данные. Размер оттиска до  $750\times 1060$  мм соответствует наиболее популярным форматам оборудования в упаковочном сегменте, а разрешение 200 ppi — сопоставимо с порогом различимости графических элементов и пригодно для обнаружения дефектов. Подача листа в печатных машинах такого формата осуществляется по широкой стороне, следовательно, направление сканирования — вдоль короткой стороны. При заявленной скорости 200 мм/с, производительность такой системы составит примерно 960 листов в час, в то время как для контроля промышленной печати требуется обеспечить производительность минимум 10–12 тыс. листов в час или около 3 лист./с. Таким образом скорость считывания и обработки информации в МИС, предназначенной для тотального контроля продукции, должна минимум в десять раз превышать таковую в *Prinect Image Control 3*.

Если не рассматривать различные варианты сжатия, то можно провести следующую предварительную оценку объёмов и потоков изобразительной информации в предполагаемой МИС. При выбранных разрешении и формате МСИ будет состоять примерно из 50 млн. отсчётов ( $\sim 8400 \times 6000$ ). Если предполагать систему с 12 каналами, как в [67], и восьмиразрядной кодировкой ТЗ, то объём МСИ одного печатного листа составит около 0,6 ГБ, а поток измерительных данных в системе при указанной скорости печати — около 14,4 Гб/с. Операции с аналогичным изображением, содержащем в отсчётах реконструированный СО, потребуют больших ресурсов. Если считать приемлемой точность коэффициента отражения около

0,5 %, то для кодировки также можно ограничиться восемью разрядами, и тогда для хранения изображения из 30 спектральных зон (400–700 нм с шагом 10 нм) потребуется около 1,5 ГБ, а поток спектральных данных составит около 36 Гб/с.

Такие объёмы данных и скорости обмена довольно велики по сравнению с типичными параметрами фото- и видеоданных, наиболее популярных в настоящее время форматов, но сравнимы с ними по порядку величины. Однако, в последние годы начались продажи устройств, поддерживающих телевизионную технологию формата 8K UHD, в которой чёткость кадра может быть от 33 до 67 млн. отсчётов, например  $7680 \times 4320$  или  $8192 \times 5464$ . При этом в изображениях предполагается наличие трёх или четырёх каналов, кодировка ТЗ 8–10 бит, а частота обновления — от 24 кадров в секунду. Это непосредственно сопоставимо с предварительной оценкой параметров МИС (50 млн. отсчётов ( $\sim 8400 \times 6000$ ), 12 каналов, 8 бит, 3 кадра в секунду). Таким образом, электронная элементная база, позволяющая регистрировать, обрабатывать, сохранять и предавать изобразительную информацию в объёме, необходимом для реализации промышленных МИС, уже существует, и постепенно становится серийной продукцией.

Тем не менее, на сегодняшний день наиболее реальной является разработка гибридных систем с частично ограниченной функциональностью. Например, можно ограничить область реконструкции СО наиболее важными зонами печатного листа. Возможен вариант, когда контроль дефектов осуществляется по ограниченному числу каналов МИС, а полная реконструкция СО организована с запланированным пропуском листов. Высокая скорость перемещения объекта мультиспектральной съёмки (более 2 м/с) может быть отчасти скомпенсирована использованием априорной информации. В отличии от традиционных задач дистанционного зондирования в рассматриваемых системах известны не только направление движения и его скорость, но и графическое содержание (с любой точностью), а также запланированный для каждой точки объекта цвет.

Таким образом, существуют объективные предпосылки для разработки и успешного применения различных промышленных МИС, однако имеющиеся на сегодня технические и методические решения нуждаются в усовершенствовании. В

43

частности, очевидна необходимость совершенствования алгоритмов реконструкции СО, обладающих минимальной вычислительной сложностью, и позволяющих обеспечить высокую скорость обработки измерительных данных.

В контексте данного исследования будет рассматриваться временная вычислительная сложность алгоритмов. Её оценка для промышленных МИС имеет свою специфику. Объём входных данных в МСИ определяется чёткостью  $L$  (количеством отсчётов) и количество каналов. Несмотря на большой объём данных в целом, асимптотические оценки имеют смысл только относительно чёткости  $L$ , поскольку количество каналов *п* в рассматриваемых МИС как правило невелико  $(n \approx 10)$ . Кроме того, при реконструкции СО количество операций будет зависеть и от объёма выходных данных — количества спектральных зон *m* в реконструированном спектре, поскольку для определения каждого из соответствующих значений коэффициента отражения необходима как минимум одна вычислительная операция и операция присвоения. Характерные значения т в рассматриваемых задачах ( $m \approx 30$ ) также невелики по сравнению с L, и асимптотическая оценка зависимости сложности от т на практике также может не иметь смысла.

Поскольку в данном исследовании решалась спектральная, а не пространственная задача, то при анализе методов, рассмотренных в параграфе 1.4, предполагалось независимость обработки отсчётов МСИ. Тогда время  $T_0$  выполнения обработки всего МСИ можно представить следующим образом:

$$
T_0 = O(L \times g(n,m)), \qquad (1.26)
$$

где  $g(n,m)$  — оценка времени реконструкции СО по данным одного отсчёта МСИ. Рассмотренные методы были сопоставлены по вычислительным затратам на обработку одного отсчёта, и разделены на три группы.

К первой группе методов реконструкция СО относятся те, в которых она производится путём простого линейного преобразования мультиспектральных данных:

$$
\mathbf{r} = \mathbf{A}\mathbf{x} + \mathbf{b},\tag{1.27}
$$

где  $\mathbf{r}$  — искомый вектор СО,  $\mathbf{x}$  — вектор ТЗ из МСИ,  $\mathbf{A}$  — реконструирующая матрица размерности  $m \times n$ .  $m$  — количество спектральных зон,  $n$  — количество каналов в МСИ, **b** — постоянный вектор, который, в зависимости от метода, может быть нулевым. К решению в виде (1.27) приводят псевдоинверсные методы [17, 35] и различные варианты фильтрации Колмогорова-Винера [36, 62, 63, 74], различающиеся лишь способом нахождения матрицы А и вектора b. В эту же категорию трудоёмкости можно отнести метод R-матрицы [86], для которого объём вычислений больше в несколько раз, поскольку матричное умножение подобное (1.27) используется неоднократно. Основной объём вычислений приходится на умножение — Ах, поэтому время  $g(n,m)$  реконструкции СО по формуле (1.27) можно оценить так:

$$
g(n,m) = O(n \times m). \tag{1.28}
$$

Как видно из выражения (1.28) для первой группы методов временная вычислительная сложность определяется произведением количества «входов» (каналов МИС) на количество «выходов» (спектральных зон реконструирующегося СО). По-видимому, это минимально возможная сложность, при которой обеспечивается зависимость каждого «выхода» от всех «входов».

Ко второй группе методов реконструкция СО относятся методы, основанные на применении ядерной гребневой регрессии [67, 84]. В этом случае решение имеет вид:

$$
\mathbf{r} = \mathbf{Ak}(\mathbf{x}) + \mathbf{b},\tag{1.29}
$$

где  $k(x)$  — нелинейная векторная функция от вектора х ТЗ из МСИ, называющаяся ядром регрессии. Например:

$$
\mathbf{k}(\mathbf{x}) = [k(\mathbf{x}, \mathbf{x}_1), k(\mathbf{x}, \mathbf{x}_2), \cdots, k(\mathbf{x}, \mathbf{x}_l)]^T, \qquad (1.30)
$$

$$
k(\mathbf{x}, \mathbf{x}_i) = -\log(1 + ||\mathbf{x} - \mathbf{x}_i||^2).
$$
 (1.31)

Множество векторов  $\{x_1, x_2, \dots, x_l\}$  относится к КНП из *l* полей с заранее известными спектрами, на который «опирается» вся реконструкция  $(1.29)$ – $(1.31)$ . Смысл ядра k(x) заключается в том, что оно специфическим нелинейным образом характеризует позиционирование «текущей точки» х относительно «опорных»  ${x_1, x_2, ..., x_k}$ . Расчёт искомого СО выполняется последовательно начиная с расчёта  $l$  элементов ядра (1.31), и заканчивая матричным умножением (1.29). Тогда асимптотическая оценка времени реконструкции:

$$
g(n,m) = O(m \times l) + l \times [O(1) + O(n)], \qquad (1.32)
$$

где член  $O(1)$  — относится к операции вычисления логарифма. Выражение (1.32) можно упростить:

$$
g(n,m) = O(m \times l) + O(l \times n). \tag{1.33}
$$

По данным работ [67, 84], объём КНП, обеспечивающий приемлемую точность реконструкции, составляет более 200 полей. Следовательно, ядро регрессии  $k(x)$  (1.28) имеет размерность  $l \ge 200$ , и размерность реконструирующей матрицы  $\dim(A) = m \times l$ . Поскольку  $l > m > n$ , асимптотическую оценку (1.33) можно окончательно упростить, при этом вместо зависимости от числа каналов МИС возникает зависимость от объёма КНП:

$$
g(l,m) = O(m \times l). \tag{1.34}
$$

Таким образом, учитывая характерные значения  $n \approx 10$ , временная вычислительная сложность второй группы методов (1.34) будет больше, чем у первой (1.28) как минимум на порядок. Следует ещё раз отметить, что характерные значения и и т невелики, и асимптотическая оценка  $(1.34)$  на практике может оказаться заниженной, поскольку игнорирует затраты на вычисление элементов ядра (1.31).

К третьей группе методов реконструкция СО можно отнести те, в которых решение находится путём минимизации какого-либо функционала [69, 91]. Например, если переписать выражение (1.25) с обозначениями, введёнными в данном параграфе, такая задача будет иметь вид:

$$
\min_{\mathbf{r},a_c,a_m,a_y,a_k} \left( \left\| N\left(a_c,a_m,a_y,a_k\right) - \mathbf{r} \right\|_{2}^{2} + \lambda \left\| \mathbf{H}\mathbf{r} - \mathbf{x} \right\|_{2}^{2} \right),\tag{1.35}
$$

где **H** — матрица «прямого» преобразования данных в системе, составленная из спектральных характеристик её каналов.

В отличии от предыдущих двух групп методов, в данном случае вообще невозможно дать предварительную оценку объёма вычислений, поскольку она зависит от принципов работы минимизирующего алгоритма, и самое главное, от исходных данных х. Таким образом, ввиду непредсказуемости, данный вариант разумно считать самым трудоёмким.

Точность реконструкции СО распределилась по перечисленным группам в обратном порядке. Анализ результатов из рассмотренных работ показывает, что наибольшим потенциалом в отношении точности реконструкции СО вполне закономерно обладают методы с наибольшей вычислительной трудоёмкостью.

К изложенному выше следует добавить, что многие, и в первую очередь линейные методы реконструкции CO, дающие решения в виде  $(1,27)$ , опираются на поиск решения в виде аппроксимации, для которой, как это было показано в параграфе 1.3, определяются наилучшие значения параметров или коэффициентов разложения. Из методов, рассмотренных в параграфе 1.4, наилучшей точностью аппроксимации обладают физическое моделирование (нелинейное, например модель YNSN) и линейный МГК. Использование фиксированных базисов, по сравнению с МГК, даёт меньшую точность, но не требует никакой предварительной информации об исследуемой системе спектров.

Таким образом, проведённый сравнительный анализ методов реконструкции СО в МИС, предназначенных для промышленного контроля цвета и графической точности продукции, показал перспективность следующих решений:

Во-первых, при разработке промышленной МИС приоритетом является скорость её работы, и методы реконструкции СО из первой группы, дающие результат в виде (1.27), следует выбрать в качестве основных. Возникающий при этом недостаток точности можно попытаться компенсировать за счёт физических свойств элементной базы. Основными направлениями при этом являются: увеличение

числа СК в МИС, уменьшение уровня шумов, снижение мультиколлинеарности данных в системе. Шаги в этих направления часто являются взаимоисключаюшими, поэтому такая разработка неизбежно потребует компромиссов и оптимизации решений.

Во-вторых, в математическом и алгоритмическом обеспечении МИС следует предусмотреть возможность использования фиксированных базисов, которые хоть и даёт меньшую точность, но не требуют никакой предварительной информации о исследуемой системе спектров. Это является весьма значимым преимуществом при разработке именно промышленных МИС, поскольку спектральные данные КНП, на которых базируется МГК, могут быть заранее неизвестны или изменяться в ходе настройки оборудования. Например, независимо от рассматриваемой технологии, за счёт регулировки общей подачи краски.

## 1.6. Постановка задач исследования

В первой главе проведён анализ информации о текущем состоянии разработок математического и алгоритмического обеспечения МИС. Анализ основан на данных о существующих МИС, методах реконструкции СО, системах СО искусственно окрашенных поверхностей и характеристиках промышленных МИС, необходимых для эффективного контроля цвета.

Из материалов, изложенных в данной главе, следуют выводы:

1. Информационные и измерительные системы обрабатывающие изображения применяются в промышленности достаточно давно, но использование в них мультиспектральных технологий носит ограниченный характер. Широкое распространение промышленных МИС сдерживалось уникальностью и высокой стоимостью оптоэлектронной элементной базы, однако в настоящее время начали появляться серийные электронные компоненты, делающие разработку высокоскоростных промышленных МИС значительно доступнее.

2. К настоящему времени в задачах, связанных с визуальным восприятием различных объектов, сформировалась обширная база математических методов и алгоритмов для специализированных МИС. Формирование измерительных данных обычно описывается линейной моделью с аддитивным шумом. Для обработки данных используются методы решения обратных задач. Часто применяется снижение размерности исходной задачи за счёт поиска решения в виде аппроксимации СО.

3. В проанализированных работах не удалось найти готового метода, позволяющего получить теоретически обоснованную оценку случайной погрешности реконструкции СО, которая обусловлена шумом в МСИ. При промышленном применении МИС такая оценка необходима для контроля соблюдения допусков в соответствии с требованиями стандартов.

4. В проанализированных работах не удалось обнаружить полноценных примеров, в которых объектами съёмки были бы изображения, полученные промышленным автотипным методом на типичных видах носителей.

Таким образом в ближайшей перспективе следует ожидать расширения применения МИС в различных сферах деятельности человека, в т.ч и для комплексного промышленного контроля визуального облика продукции, однако в последнем случае возможностей существующего математического и алгоритмического обеспечения ещё недостаточно. Из этого следует, что направление исследований, сформулированное в теме диссертационной работы: «Математическое и алгоритмическое обеспечение информационной системы для контроля цвета искусственно окрашенных поверхностей», является актуальным.

**Целью работы** является разработка математического и алгоритмического обеспечения, расширяющего функциональные возможности промышленных МИС. Под функциональным расширением подразумевается возможность использования МИС для точного контроля цвета.

Для достижения цели, кроме проделанного анализа, необходимо решить следующие задачи:

1. Разработать математическое и алгоритмическое обеспечение МИС для реконструкции СО по данным мультиспектральной съёмки с теоретически обоснованной оценкой случайной погрешности.

49

2. Разработать экспериментальную МИС для определения характеристик математического и алгоритмического обеспечения при реконструкции СО образцов искусственно окрашенных поверхностей.

3. Провести экспериментальное исследование точности результатов, полученных с помощью разработанного математического и алгоритмического обеспечения на образцах промышленной продукции.

# 2. МАТЕМАТИЧЕСКОЕ И АЛГОРИТМИЧЕСКОЕ ОБЕСПЕЧЕНИЕ ДЛЯ РЕКОНСТРУКЦИИ СО В ПРОМЫШЛЕННЫХ МИС

Математическая постановка основной задачи диссертационного исследования выглядит следующим образом — необходимо разработать метод определения вектора  $r(CO)$  по измерительным данным  $t$  (тоновым значениям МСИ) сформированным в МИС в соответствии с линейной моделью:

$$
\begin{cases} \mathbf{t} = \mathbf{H}\mathbf{r} + \xi, \\ \mathbf{C} = \text{cov}(\xi), \quad \langle \xi \rangle = 0, \end{cases}
$$
 (2.1)

где Н — детерминированная матрица прямого преобразования (определяемая при калибровке МИС),  $C$  — ковариационная матрица шумов тоновых значений  $\xi$ (также определяемая при калибровке МИС), распределение которых соответствует нормальному закону с нулевым средним.

Ограничения при выборе метода решения данной обратной задачи обсуждались в параграфе 1.5. Внедрение разработанного математического и алгоритмического обеспечения в высокоскоростных промышленных МИС предполагает получение решения из класса линейных преобразований (1.27), обратного к (2.1):

$$
\mathbf{r} = \mathbf{R} \mathbf{t} \,, \tag{2.2}
$$

где  $R$  — реконструирующая матрица. Кроме того, возникает естественная необходимость теоретически обоснованного декларирования погрешности полученных с помощью (2.2) результатов. Возможность анализа погрешности, в т. ч. выявления её систематической составляющей, связана с наличием обоснованной оценки случайной погрешности результата:

$$
\boldsymbol{\sigma}_{\mathbf{r}} = \mathbf{F}(\{\mathbf{t}_i\}, \text{cov}(\boldsymbol{\xi}), \{\mathbf{I}_{pr}\}), \ i = \overline{1, N}, \tag{2.3}
$$

где  $\sigma_r$  — вектор стандартного отклонения СО,  $F(...)$  — некоторая векторная функция,  $\{{\bf t}_i\}$  — выборка векторов тоновых значений из  $N$  отсчётов МСИ, соv $(\boldsymbol{\xi})$  ковариационная матрица шума,  $\{\mathbf I_{pr}\}$  — набор данных (в произвольной форме), отражающий априорную информации об объекте мультиспектральной съёмки. Элементы  $\{I_{pr}\}\$ могут как непосредственно входить в функцию  $\mathbf{F}(...)$  в виде параметров, так и косвенно, определяя саму её структуру.

Как уже обсуждалось в первой главе, редукция задачи (2.1) с помощью линейной аппроксимации вектора г является простейшим путём к её решению:

$$
\mathbf{r} = \mathbf{A}\mathbf{x},\tag{2.4}
$$

где  $A = [a_0, a_1, ..., a_M]$  — матрица, столбцы которой  $a_j$  представляют собой набор базисных векторов-функций, х - вектор коэффициентов разложения искомого спектра r по базису  $\{a_i\}$ . Очевидно, что число базисных векторов *М* должно быть меньше числа строк в матрице  $H$  модели (3.1), т. е. меньше числа каналов в МСИ. В этом случае модель:

$$
\begin{cases}\n\mathbf{t} = \mathbf{H}_1 \mathbf{x} + \xi, \\
\mathbf{H}_1 = \mathbf{H} \mathbf{A}, \ \mathbf{r} = \mathbf{A} \mathbf{x}, \\
\mathbf{C} = \text{cov}(\xi), \ \langle \xi \rangle = 0\n\end{cases}
$$
\n(2.5)

становится переопределённой, и обратная задача по этой модели может быть решена стандартными методами.

Следует отметить, что в рассматриваемой промышленной МИС конечной целью является не только вектор СО г, но и цвет выбранного фрагмента МСИ. Специфика проблемы метрологического обеспечения измерения цвета в том, что понятие «цвет» — субъективное. Поскольку цветовое ощущение существует только в сознании наблюдателя, цвет нельзя измерить непосредственно. Его оценка производится на основе спектра электромагнитного излучения (стимула) с помощью стандартизованных моделей восприятия наблюдателем. Основная модель для отражающих объектов - Lab, является нелинейной и трёхкомпонентной, но в большинстве случаев удобнее пользоваться одномерным критерием точности цветовоспроизведения, поэтому в стандартах обычно накладываются ограничения на цветовое отклонение  $\Delta E$  — евклидово расстояния между точками сравниваемых

цветов в пространстве Lab. Таким образом, при оценке качества полученных решений нельзя исходить исключительно из погрешности спектра (2.3). Значение отклонения  $\Delta E$  важно в не меньшей степени, поскольку именно оно регламентируется промышленными стандартами.

Материал данной главы организован следующим образом. В начале рассмотрен выбор оптимальных вариантов аппроксимации (2.4) СО объектов, для контроля которых предполагается использовать МИС. Затем, для редуцированной с помощью (2.4) модели (2.5), приводится вывод основных расчётных формул, позволяющих определить реконструирующую матрицу в (2.2) и вектор стандартного отклонения реконструированного СО (2.3). Далее рассмотрены алгоритмы расчёта поправок и компенсации фотометрических искажений, которые необходимы для формирования корректного МСИ. В заключении приводится общий алгоритм, объединяющий перечисленные элементы в комплекс математического и алгоритмического обеспечение МИС.

## 2.1. Способ линейной аппроксимации СО в МИС

Результаты сравнения различных вариантов аппроксимации СО были опубликованы в работах [106,107]. В соответствии с результатами анализа, изложенными в параграфе 1.5, из перспективных вариантов аппроксимации СО для сравнения точности были выбраны шесть. В качестве стандартного «эталонного» подхода использовался МГК, при котором находился базис, адаптированный к исследуемой системе. Также был рассмотрен базис для аппроксимации СО из работы [92], полученный на основе большого набора спектров образцов цветового атласа Манселла. Альтернативой выступали базисы из заранее определённых наборов линейно независимых функций с фиксированными параметрами: базис типа «ступенька», базис из полиномов Лежандра и два базиса типа «сглаженная ступенька» на основе функции интеграла ошибок и арктангенса. Перечисленные варианты аппроксимации строились для двух систем — наборов СО полей ССh и полей цветовой тестовой шкалы (ТШ) профилирования, полученной путём автотипной четырёхкрасочной печати. Эти шкалы использовались затем в качестве объектов

мультиспектральной съёмки в экспериментальной части исследования, их подробное описание будет приведено в третьей главе.

Аппроксимируемые СО и базисные функции были представлены в виде векторов столбцов, значения компонентов которых соответствовали спектральным зо-Наилучшее среднеквадратичное приближение  $\mathbf{r}^{app}$ определялось как нам. ортогональная проекция вектора СО г на подпространство, образованное выбранным базисом:

$$
\mathbf{r}^{app} = (\mathbf{A}\mathbf{A}^+)\mathbf{r},\tag{2.6}
$$

где А — матрица, столбцы которой образованы векторами тестируемого базиса, а (...)<sup>+</sup> — операция псевдообращения (Мура-Пенроуза). Оценка точности для аппроксимации в каждом базисе производилось по трём критериям — цветовому отличию  $\Delta E_{ab}$ (МКО 1976, D50), среднеквадратичному отклонению RMS (root mean square) и равномерной норме отклонения.

Для расчёта  $\Delta E_{ab}$ по **r** и г<sup>арр</sup> определяются значения цветовых координат в колориметрической системе Lab (МКО 1976) для стандартного осветителя D50, после чего оно находится как евклидово расстояние между цветами, соответствующими исходному спектру и его аппроксимации:

$$
\Delta E_{ab}\left(\mathbf{r}, \mathbf{r}^{app}\right) = \sqrt{\left(L - L_{app}\right)^2 + \left(a - a_{app}\right)^2 + \left(b - b_{app}\right)^2},\tag{2.7}
$$

Использование цветового отличия обусловлено тем, что именно данная величина является основным критерием оценки параметров продукции в основных промышленных полиграфических стандартах.

В тоже время цветовые координаты Lab связаны со спектрами нелинейными соотношениями, и являются вторичными результатами по отношению к реконструкции СО. В этой связи точность аппроксимации параллельно оценивалась более традиционными функционалами, например RMS:

$$
RMS(\mathbf{r}, \mathbf{r}^{app}) = \sqrt{\frac{(\mathbf{r} - \mathbf{r}^{app})^T (\mathbf{r} - \mathbf{r}^{app})}{I}},
$$
\n(2.8)

где  $I$  — количество спектральных зон в рассматриваемых векторах СО  $\mathbf{r}$  и $\mathbf{r}^{app}$ , а также дискретным аналогом равномерной нормы (нормы Чебышёва), определённой на множестве векторов R размерности I, компоненты которых могут принимать непрерывный ряд значений в интервале  $r_i \in [0,1], i = \overline{1,1}$ :

$$
\|\mathbf{\delta}_r\|_{\infty} = \left\|\mathbf{r} - \mathbf{r}^{app}\right\|_{R} = \max_{i=1, I} \left|r_i - r_i^{app}\right|.
$$
 (2.9)

Для каждого варианта базиса находились среднее и максимальное значения указанных критериев по рассматриваемому набору CO (CCh и автотипной ТШ)

#### 2.1.1. Аппроксимация СО методом главных компонент

Набор данных шкалы CCh содержит всего 24 спектра, полученных смешиванием определённых пигментов. Этот набор данных можно считать репрезентативным при построении базиса главных компонент (ГК) если системой считается исключительно сама шкала CCh. В тоже время, это вряд ли справедливо для системы всех спектров, которые можно получить смешиванием аналогичных пигментов, и тем более для систем спектров, полученных другим технологическим путём. В отношении ТШ ситуация несколько иная, поскольку в распоряжении имеется 1944 спектра полученных автотипным способом из четырёх колорантов. Описание такой системы спектров должно быть проще, чем для прямой смеси пигментов, и существенно шире набор данных. С целью уравнивания условий сравнения методов аппроксимации кроме всего набора спектров для построения базисов ГК также использовался набор из 24 спектров ТШ, отобранных по принципу ближайшего цветового соответствия полям CCh. Спектры CCh и отобранных полей ТШ приведены на рисунке 2.1.

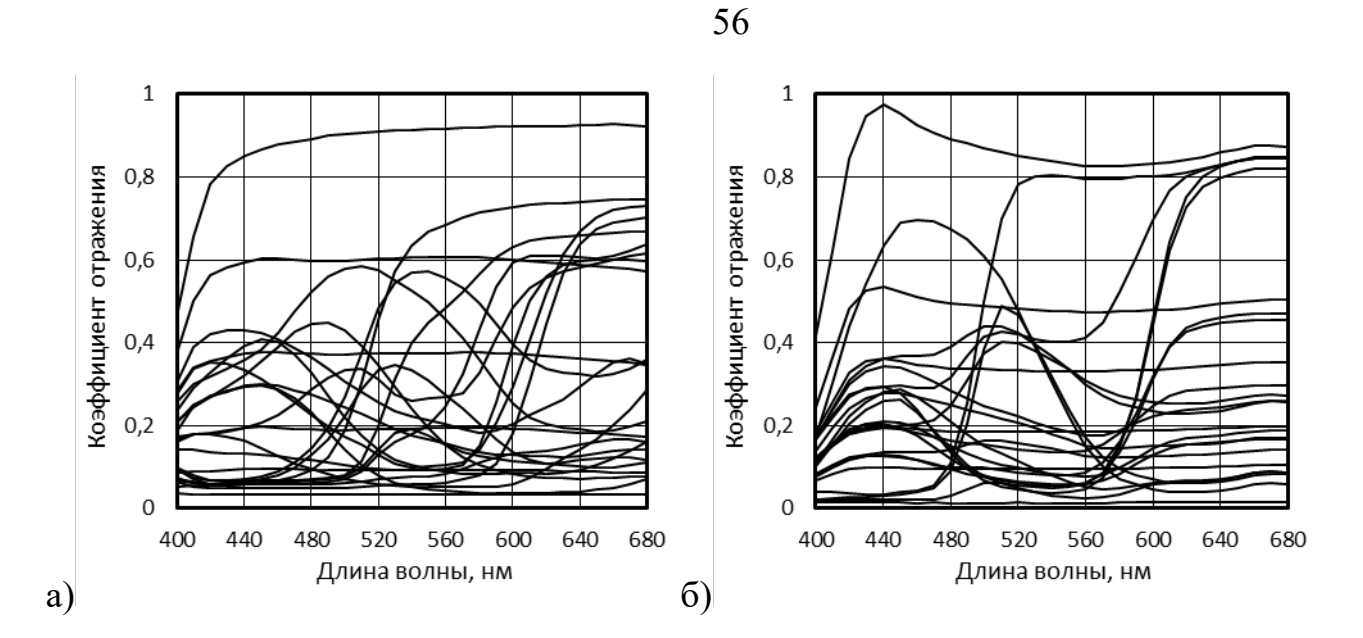

Рисунок 2.1 – а) Спектры полей CCh; б) Спектры 24 полей ТШ, близких по цвету к CCh

По графикам на рисунке 2.1 видно, что системы спектров CCh и ТШ заметно отличаются. Например, на спектрах полей ТШ в зоне около 440 нм заметен выступ, обусловленный наличием в составе бумаги флуоресцентного отбеливателя. Кроме того, система спектров ТШ выглядит более простой, поскольку характерные элементы спектральных кривых сосредоточены в основном в нескольких зонах. Максимумы — в зонах 440–460 и 500–520 нм, а «плоские» участки — в зоне 620–680 нм. В системе спектров CCh аналогичные элементы распределены по спектральным зонам гораздо равномернее.

Построенные ГК традиционно сортировались в порядке убывания соответствующих собственных значений ковариационной матрицы. Затем информативность отдельных ГК оценивалась по доле объяснённой дисперсии в зависимости от порядкового номера (рисунок 2.2). Эффективность представления спектров через ГК, очевидно, тем выше, чем быстрее убывает информативность компонент.

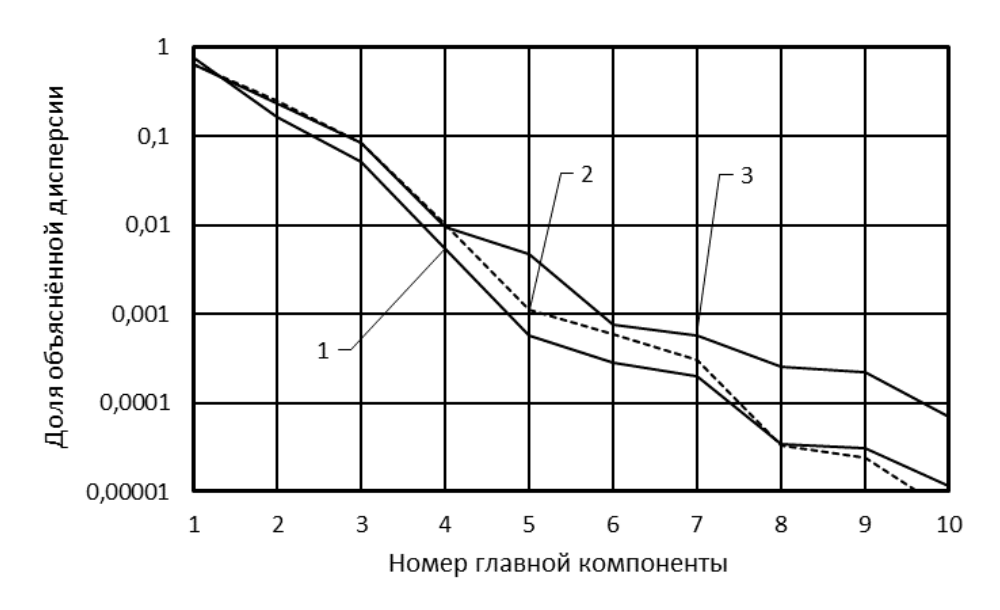

Рисунок 2.2 - Зависимость объясняемой доли дисперсии от номера ГК для 1944 спектров ТШ (1), 24 спектров ТШ (2) и 24 спектров CCh (3)

Из графиков на рисунке 2.2. следует, что спектры CCh и ТШ с высокой точностью могут быть аппроксимированы на основе первых 5-6 ГК, но для рассмотрения были взяты первые 8 ГК, поскольку такое же количество функций в дальнейшем используется в фиксированных базисах. Кроме того, шумы в наборах спектров незначительны. По данным [108] у использованного в диссертационной работе спектрофотометра *il Pro* для высоких значений спектрозонального коэффициента отражения ( $\sim$ 0,9) доверительный интервал локальных вариаций составляет  $3\sigma_r = 0,00039$ . Если считать, что изменение СО для каждой спектральной зоны лежит в пределах от нуля до единицы, то из рисунка 2.2 следует что пятая и шестая ГК ещё значимы, а седьмая и восьмая уже находятся на границе уровня шумов.

На рисунке 2.3 приведены графики ГК, полученные на полном наборе из 1944 спектров ТШ (а-в), на ограниченном наборе из 24 спектров ТШ (г-е), и на основе 24 спектров полей CCh (ж-и). Номера на графиках соответствуют номерам ГК.

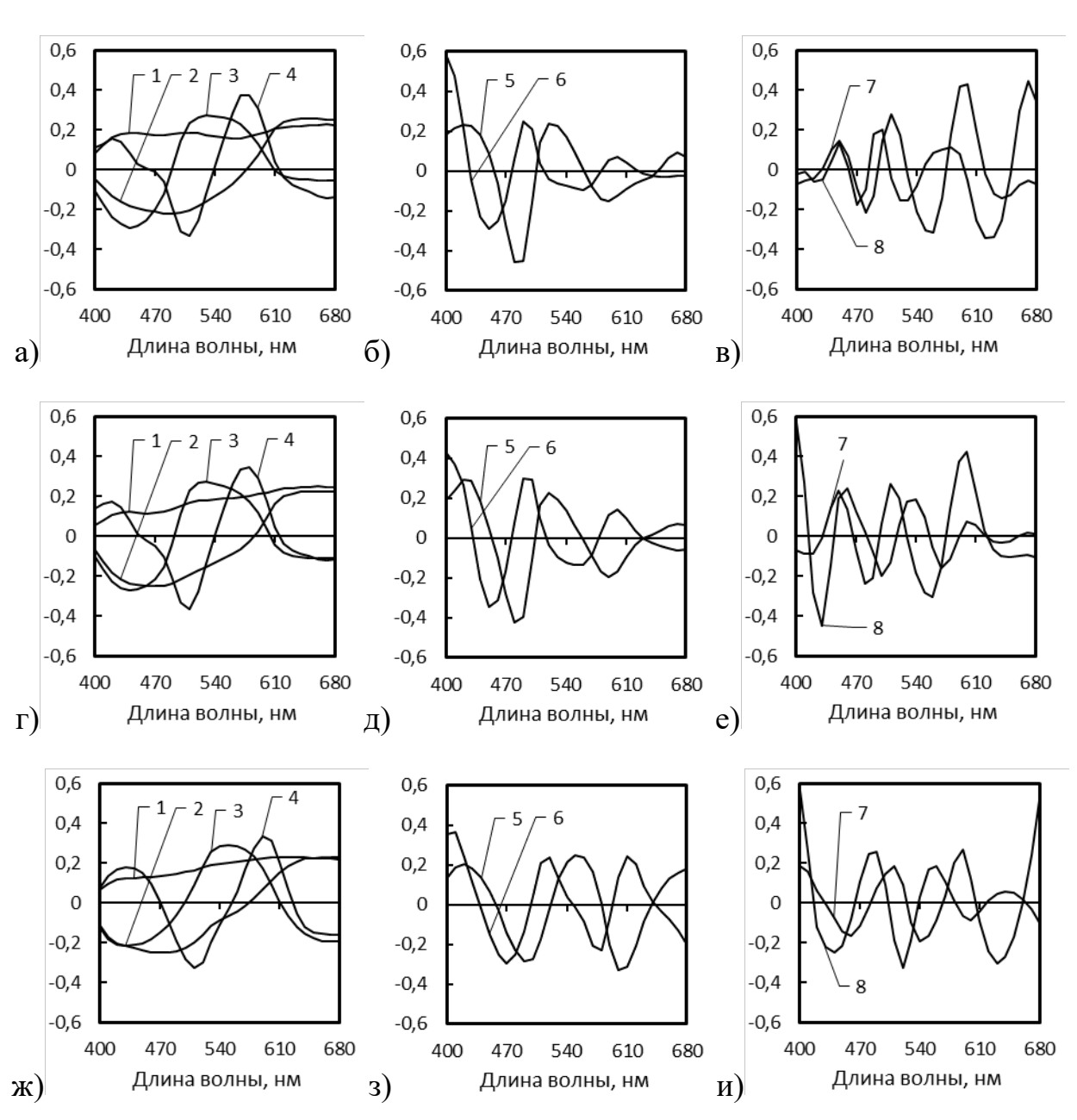

Рисунок 2.3 – ГК использованных спектральных наборов:  $(a-B)$  — 1944 спектра ТШ; (г-е) — 24 спектра ТШ; (ж-и) — 24 спектра полей CCh

Если под структурой кривой понимать совокупность характерных элементов (максимумов, минимумов, пологих участков), соотношение их величин и порядок следования, то по графикам на рисунке 2.3 видно, что структура первых шести ГК сходна для всех рассмотренных спектральных наборов. Наиболее похожи ГК автотипных наборов спектров — (а) и (г), (б) и (д). Заметное различие седьмых и восьмых ГК на графиках (в) и (е) подтверждает приведённую выше оценку уровня

58

шумов. Структурные особенности первых шести ГК говорят о существенных различиях автотипных — (а), (б), (г), (д) и смесевых — (ж), (з) систем спектров. Заметные различия ГК в автотипных наборах спектров — (а) и (г), (б) и (д) полученных для одной системы, говорят о том, что в рассматриваемом случае ГК ограниченного набора лишь отчасти могут характеризовать всю систему.

Полученные результаты хорошо согласуются с данными из работы [92], где проанализированы спектры отражения большого набора образцов цветового атласа Манселла [93], который относится к смесевым системам. Хорошее приближение ко всему набору данных было получено линейной моделью с четырьмя ГК. Базисные векторы этой линейной модели представлены на рисунке 2.4. Очевидно, что структура этих ГК близка к представленным на рисунке 2.3, а, г, ж, особенно для первой второй и третьей ГК.

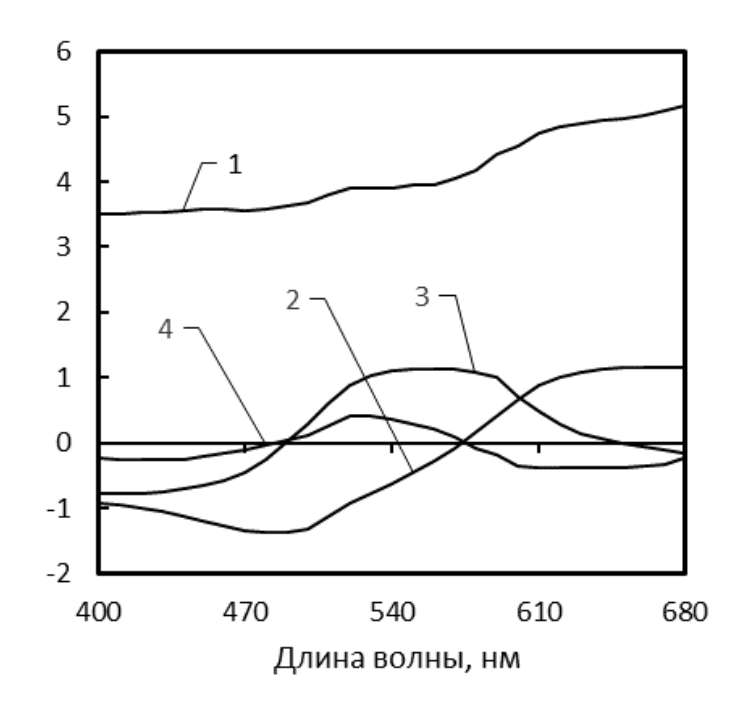

Рисунок 2.4 – Набор базисных векторов из работы [92]

Оценка точности аппроксимации перечисленных наборов СО по выбранным критериям приведена в таблице 2.1. Во второй колонке указан набор СО, для которого строилась аппроксимация, в третьей — набор спектров использованный для построения ГК.

| $N_2$          | Аппрокси-                  |                         | $\Delta E_{ab}$ |        | <b>RMS</b> |        | $\ \bm{\delta}_r\ _{\infty}$ |        |
|----------------|----------------------------|-------------------------|-----------------|--------|------------|--------|------------------------------|--------|
| crp.           | мируемый.<br>набор СО      | Набор ГК                | средн.          | макс.  | средн.     | макс.  | средн.                       | макс.  |
| $\mathbf{1}$   | <b>ТШ</b><br>(1944 поля)   | TШ<br>1944 поля)        | 0,0974          | 0,5384 | 0,0013     | 0,0080 | 0,0033                       | 0,0207 |
| $\overline{2}$ | <b>ТШ</b><br>(24 поля)     | TШ<br>(24 поля)         | 0,1178          | 0,4260 | 0,0018     | 0,0040 | 0,0040                       | 0,0084 |
| 3              | <b>CCh</b><br>(24 поля)    | CCh<br>(24 поля)        | 0,5245          | 1,2209 | 0,0077     | 0,0147 | 0,0179                       | 0,0334 |
| $\overline{4}$ | <b>TIII</b><br>(1944 поля) | TШ<br>(24 поля)         | 0,1442          | 0,7894 | 0,0015     | 0,0066 | 0,0033                       | 0,0146 |
| 5              | <b>TIII</b><br>(1944 поля) | CCh<br>(24 поля)        | 0,2952          | 1,8805 | 0,0042     | 0,0204 | 0,0097                       | 0,0504 |
| 6              | CCh<br>(24 поля)           | TШ<br>[24 поля <b>)</b> | 0,6340          | 3,4592 | 0,0111     | 0,0356 | 0,0283                       | 0,0976 |

Таблица 2.1 – Точность аппроксимации использованных спектральных наборов с помощью МГК

В первых трёх строках таблицы 2.1 приведены результаты аппроксимации спектральных наборов, по которым, собственно, и строились ГК. Значения отклонений в этом случае можно взять за основу для оценки других вариантов аппроксимации. Следует отметить, что отклонения для шкалы CCh, полученной с помощью смесевых красок (строка 3), в 3–4 раза превышают аналогичные для автотипной системы. Это подтверждает предположение о том, что автотипный спектральный набор структурно проще, и поэтому лучше аппроксимируется.

Далее в таблице 2.1 приводятся отклонения полученные при аппроксимации одних спектральных наборов на основе ГК других наборов. Строка 4 характеризует аппроксимацию полного набора 1944 спектров ТШ с помощью ГК его подмножества из 24 элементов. Это соответствует ситуации практического использования МИС, при которой производится подстройка под контролируемый поток продукции по ограниченному количеству измерений. Результат можно признать удачным, поскольку отклонение по ключевому критерию  $\Delta E_{ab}$  превосходит аналогичный показатель для собственного базиса ГК (строка 1) не более чем в 1,5 раза. Остальные виды отклонений имеют практически такие же или даже меньшие значения. Другой интересной ситуацией является аппроксимация полного набора 1944 спектров ТШ

с помощью ГК, полученных на основе 24 полей шкалы CCh. Шкала CCh в репродукционных задачах является самым распространённым спектрально-колориметрическим эталоном, который часто используется для калибровки МИС. Использование соответствующих ГК выглядит вполне естественным, по крайней мере на стадии первичного запуска МИС. Отклонения для этого случая приведены в строке 5, результат аппроксимации очевидно хуже, чем при использовании ГК построенных по такому же количеству полей ТШ близких цветов. Следует отметить, что при этом точность аппроксимации выше, чем при аппроксимации самой шкалы CCh (строка 3).

Данные в строке 6 относятся к варианту аппроксимации, не связанному с каким-либо вариантом предполагаемого функционирования МИС, однако большие значения отклонений лишний раз подтверждают предположение о разнородности рассмотренных систем спектров.

На рисунке 2.5 приведены результаты аппроксимации спектров CCh в базисе ГК для другой смесевой системы из работы [92] (рисунок 2.4). Значения отклонений составили: среднее  $\Delta E_{ab} = 2.34$ ; максимальное  $\Delta E_{ab} = 9.33$ . Эти показатели значительно хуже, чем худшие из таблицы 2.1.

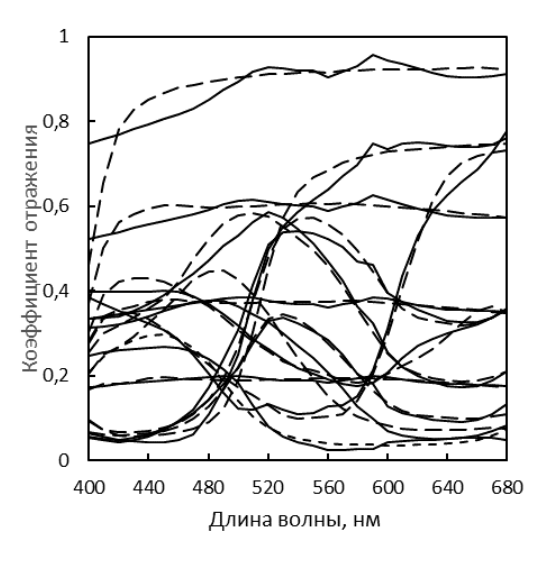

Рисунок 2.5 – Аппроксимация некоторых спектров CCh с помощью базисных векторов из работы [92] (сплошная линия — аппроксимация, пунктир — оригинальный CO)

В противовес этому примеру на рисунке 2.6 приведены аппроксимации для случаев, представляющих наибольший интерес для дальнейшей работы.

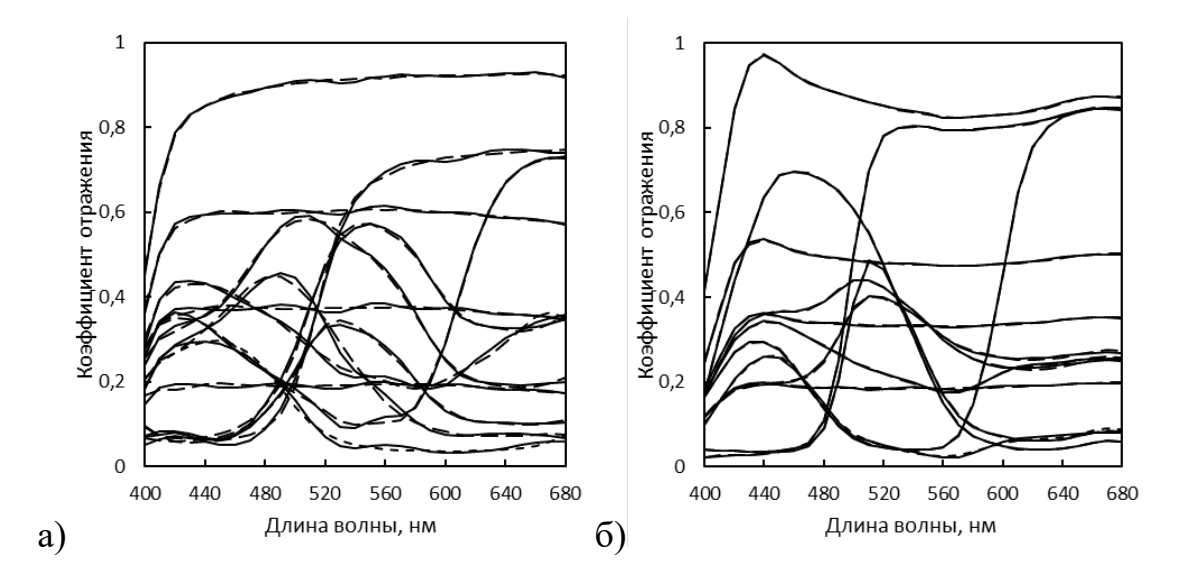

Рисунок 2.6 – Примеры аппроксимации некоторых спектров: а) полей шкалы CCh с помощью собственных ГК; б) полей ТШ с помощью ГК ограниченного набора из 24 полей ТШ (сплошная линия — аппроксимация, пунктир — оригинальный CO)

Таким образом, несмотря на то, что рассмотренные спектры лежат в пределах малоразмерных линейных моделей, по-видимому, нельзя предложить универсальный набор базисных векторов для широкого круга систем воспроизведения цвета. Системы спектров смесевых красок существенно отличаются от спектров автотипных систем, причём последние структурно проще и лучше моделируются. В автотипных системах репрезентативной набор может состоять из нескольких десятков спектров.

### 2.1.2. Аппроксимация СО в фиксированных базисах

Применение МИС в условиях промышленного производства предъявляет к ней требование простоты эксплуатации, достоверности показаний в непредвиденных ситуациях. Предварительные исследования использующейся в конкретном производстве автотипной системы спектрофотометром и построение ГК - это дополнительная операция, требующая определённого времени и квалификации персонала, поэтому использование базисов главных компонент потенциально может вызвать затруднения. В качестве выхода из данной ситуации разумно рассмотреть применение для редукции модели формирования данных (2.1) заранее определённых фиксированных базисов — наборов линейно независимых функций. В данной диссертационной работе проведено сравнительное исследование применимости нескольких линейно независимых систем к проблеме реконструкции СО.

Базис типа «ступенька» (рисунок 2.7) представляет собой, пожалуй, простейшую ортогональную линейно независимую систему. Базисные функции образуются путём присвоения единичного значения локальной группе последовательно расположенных спектральных зон и нулевого значения всем остальным спектральным зонам. Количество таких зон определяется желаемой размерностью линейной модели после аппроксимации. Если считать, что какие-либо особенности аппроксимируемого набора функций заранее неизвестны, то разумно выбрать равномерное распределение зон по всему интервалу.

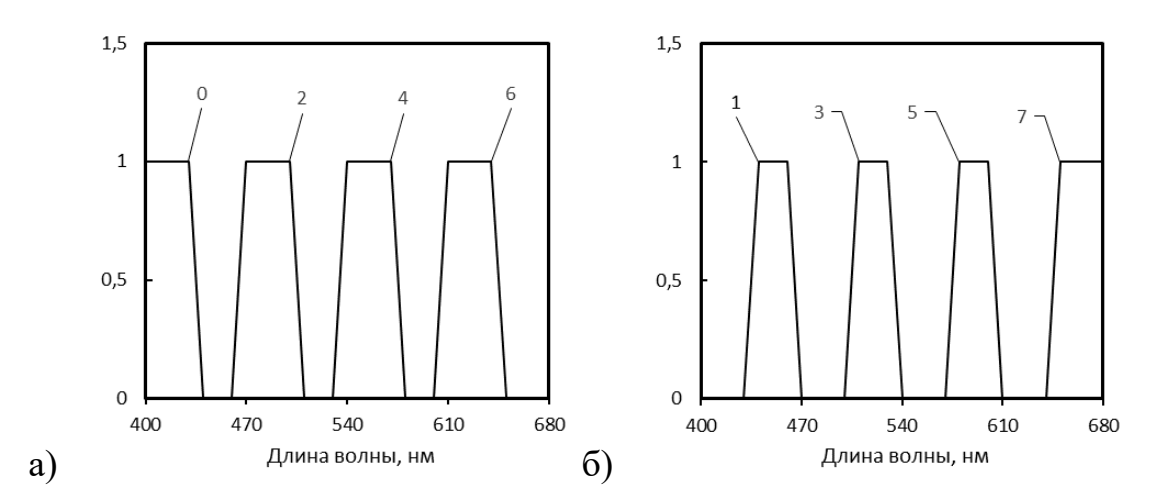

Рисунок 2.7 - Базисные вектора-функции типа «ступенька»: а) — с чётными номерами; б) — с нечётными номерами

Аппроксимация в таком базисе имеет ступенчатый вид, что и послужило основой для названия. Примеры приведены на рисунке 2.8. Результат аппроксимации, по сути, эквивалентен использованию базисных функций Хаара, которые нашли широкое применение в обработке изображений, но чаще применяется для моделирования и сжатия информации о пространственном распределении тоновых значений.

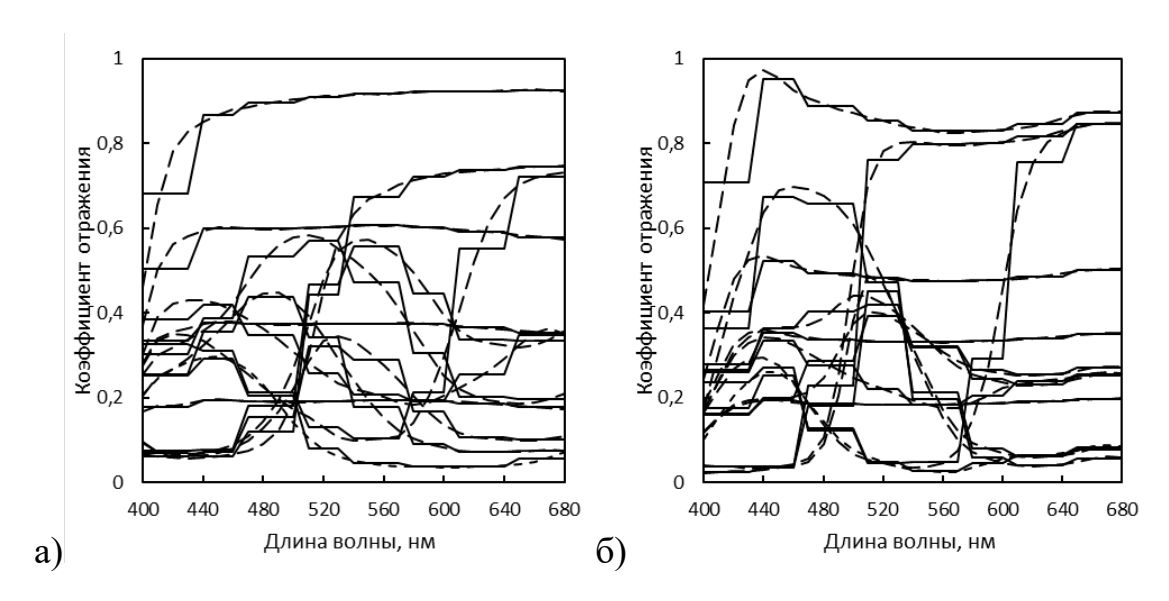

Рисунок 2.8 – Примеры аппроксимации некоторых спектров с помощью ступенчатого базиса: а) полей шкалы CCh; б) полей ТШ. (сплошная линия — аппроксимация, пунктир — оригинальный СО)

**Полиномиальная аппроксимация** один из самых часто используемых технических приёмов при моделировании различных процессов, в т. ч. и для спектров отражения. Результаты полиномиальной аппроксимации, применительно к СО характерных для полиграфических систем смесевых красок, приводятся, например, в работе [109]. В качестве базисных функций использовались полиномы Лежандра (рисунок 2.9), приведённые к рассматриваемому интервалу длин волн.

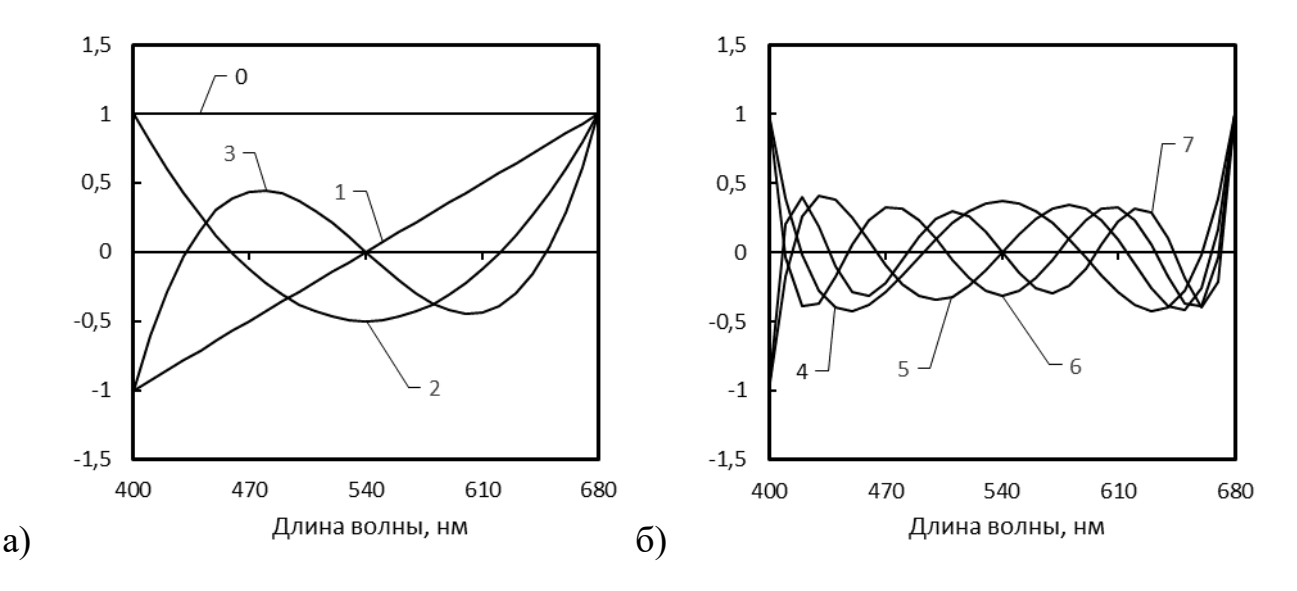

Рисунок 2.9. Базис из полиномов Лежандра; a) — с нулевой по третью степень; б) — с четвёртой по седьмую степень

64

Примеры аппроксимации СО некоторых полей стандартной шкалы CCh и автотипной ТШ приведены на рисунке 2.10.

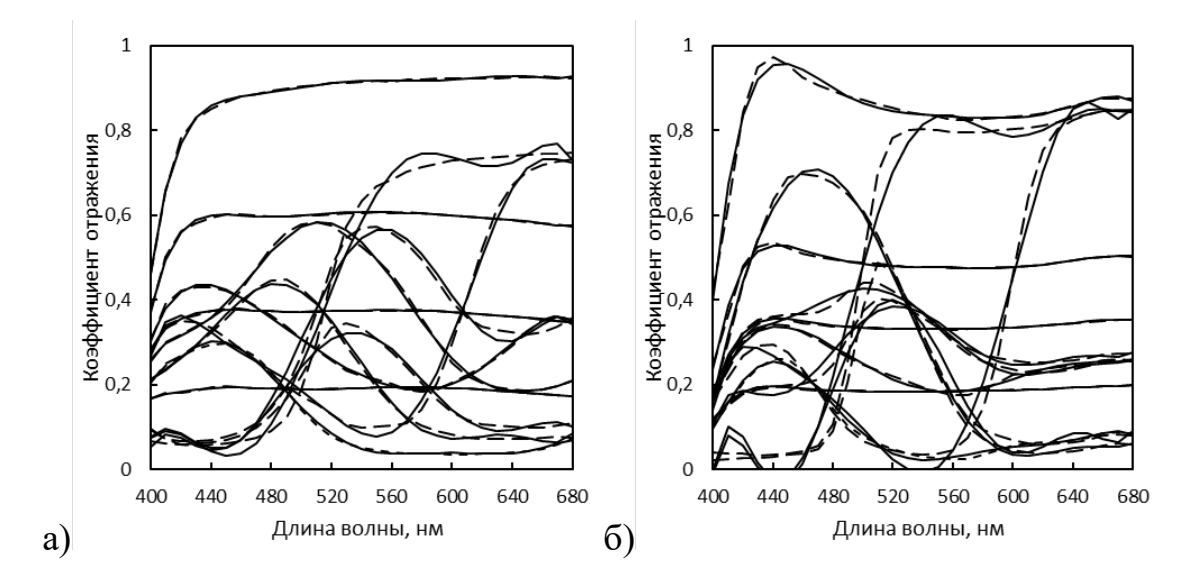

Рисунок 2.10 – Примеры аппроксимации некоторых спектров с помощью полиномов Лежандра: а) полей шкалы CCh; б) полей ТШ. (сплошная линия — аппроксимация, пунктир — оригинальный СО)

**Базис типа «сглаженная ступенька»** для аппроксимации кривых СО был предложен в работе [110]. Идея его построения возникла из визуальной оценки характерных форм спектров красочных полей, в качестве примеров которых можно привести графики на рисунке 2.11. СО, которые часто встречаются в прикладных задачах связанных с окрашиванием поверхностей, условно можно подразделить на три типа.

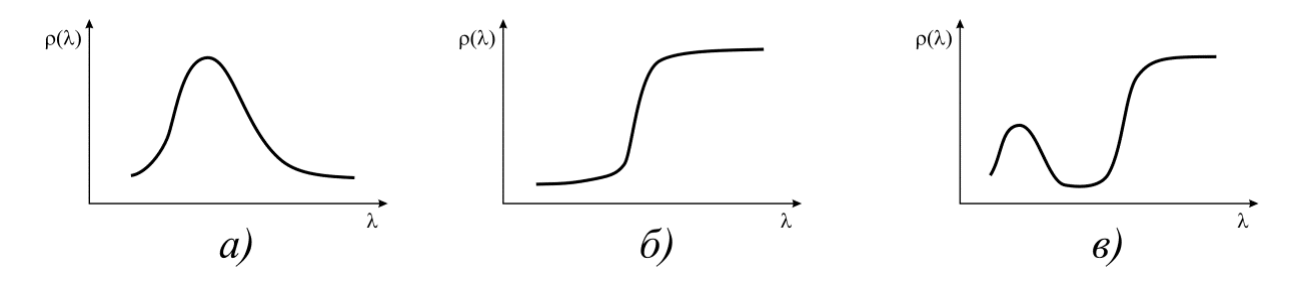

Рисунок 2.11 – Характерный вид  $\rho(\lambda)$  для красок различных тонов: а) зелёные, голубые, синие; б) жёлтые, оранжевые, красные; в) пурпурные

Одним из очевидных способов «конструирования» таких зависимостей представляется их сборка из «сглаженных ступенек» (рисунок 2.12).

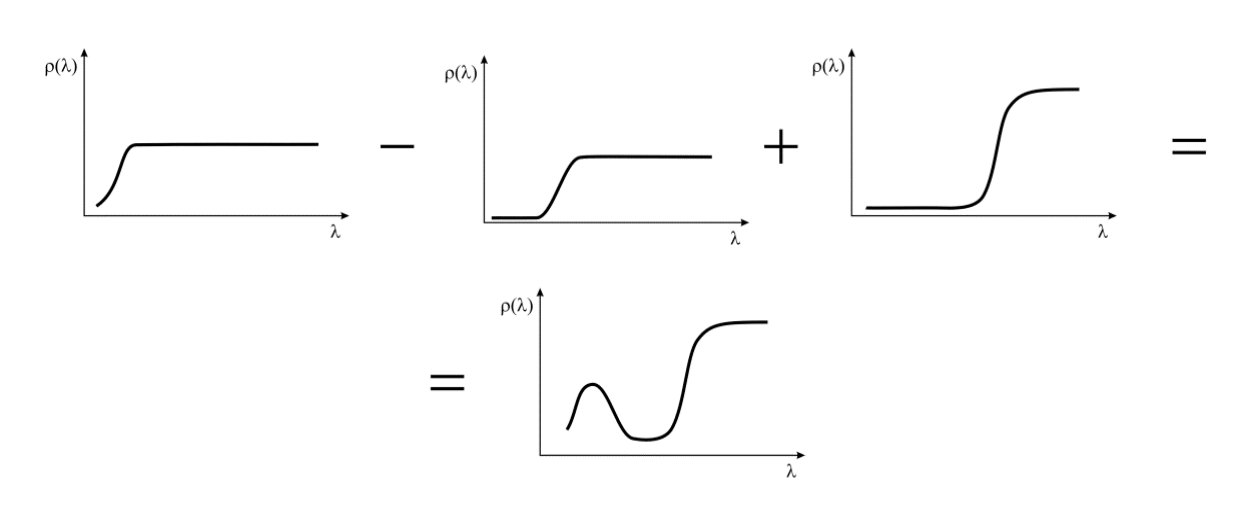

Рисунок 2.12 - «Конструирование» спектра пурпурного образца

На рисунке 2.12, три ступенчатые функции обозначают базисный набор, знаки «+» и «-» соответствуют знакам коэффициентов при них в полученной аппроксимации. В качестве функций, образующих сглаженные ступени, были апробированы два вида совершенно различной природы — интеграл ошибок и арктангенс. Базисы формировались по иерархическому «вейвлетному» принципу, путём преобразований аргумента — масштабирования и сдвига. Все базисные функции сначала задавались на стандартном отрезке  $[-1,1]$  и затем приводились к интервалу длин волн моделируемых спектров.

Построение базиса на основе интеграла ошибок производилось по следующим формулам:

$$
\begin{cases}\na_0(\theta) = 1, & a_1(\theta) = \text{erf}(2\theta), & a_2(\theta) = \text{erf}\left(4\left(\theta - \frac{1}{2}\right)\right), \\
a_3(\theta) = \text{erf}\left(4\left(\theta + \frac{1}{2}\right)\right), & a_4(\theta) = \text{erf}\left(8\left(\theta + \frac{3}{4}\right)\right), & a_5(\theta) = \text{erf}\left(8\left(\theta + \frac{1}{4}\right)\right), \\
a_6(\theta) = \text{erf}\left(8\left(\theta - \frac{1}{4}\right)\right), & a_7(\theta) = \text{erf}\left(8\left(\theta - \frac{3}{4}\right)\right), \\
\theta = 2\frac{i-1}{N-1} - 1, & i = \overline{1, N},\n\end{cases} (2.10)
$$

где  $a_i$  — значения компонентов базисных векторов, которые образуют матрицу А в  $(2.3)$ ,  $N$  — количество рассматриваемых спектральных зон. Графики построенных таким образом базисных функций приведены на рисунке 2.13.

66

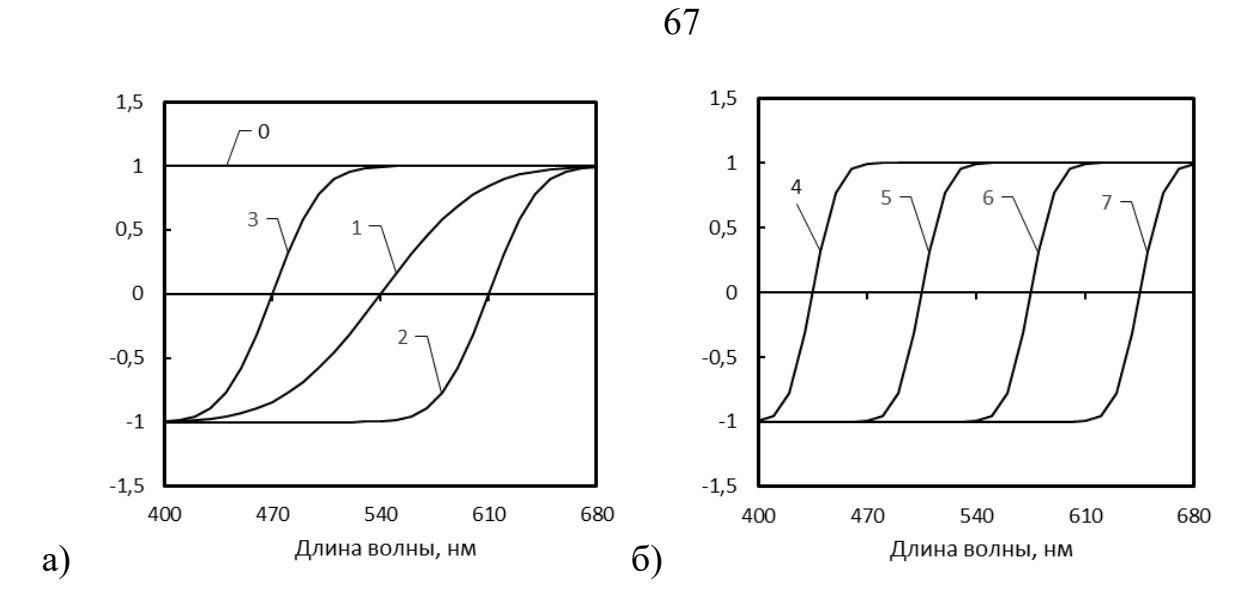

Рисунок 2.13 - Базисные вектора-функции  $a_i$  типа «сглаженная ступенька», построенные на основе интеграла ошибок. Номера на графиках соответствуют индексам в формулах (2.10)

Построение базиса на основе арктангенса производилось аналогично. Масштабирование аргумента выбиралось из соображений близости значений производной к предыдущему базису на участке средних значений функции. Иерархия базиса, определяющаяся значениями сдвига аргумента, при этом оставалась неизменной. Таким образом расчёт значений компонентов базисных векторов для матрицы А в (2.4) был сделан по формулам:

$$
a_0(\theta) = 1, \quad a_1(\theta) = \arctg(3\theta),
$$
  
\n
$$
a_2(\theta) = \arctg\left(6\left(\theta - \frac{1}{2}\right)\right), a_3(\theta) = \arctg\left(6\left(\theta + \frac{1}{2}\right)\right),
$$
  
\n
$$
a_4(\theta) = \arctg\left(12\left(\theta + \frac{3}{4}\right)\right), \quad a_5(\theta) = \arctg\left(12\left(\theta + \frac{1}{4}\right)\right),
$$
  
\n
$$
a_6(\theta) = \arctg\left(12\left(\theta - \frac{1}{4}\right)\right), \quad a_7(\theta) = \arctg\left(12\left(\theta - \frac{3}{4}\right)\right),
$$
  
\n
$$
\theta = 2\frac{i-1}{N-1} - 1, \quad i = \overline{1, N}.
$$
\n(2.11)

Графики этих базисных функций приведены на рисунке 2.14.

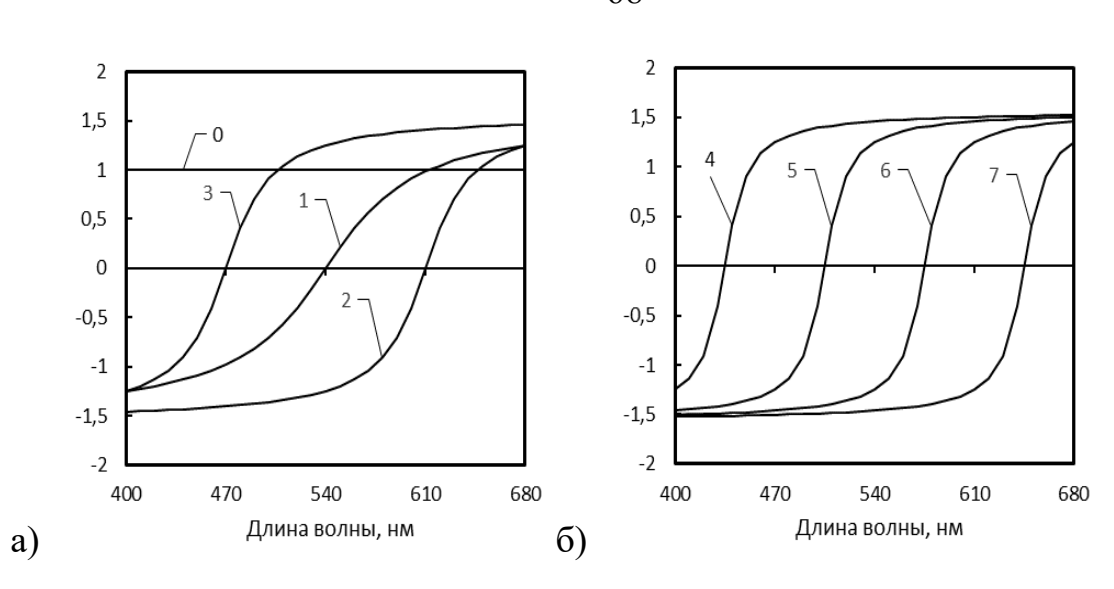

Рисунок 2.14 – Базисные вектора-функции *ai* типа «сглаженная ступенька», построенные на основе арктангенса (2.11)

Примеры аппроксимации спектров представлены с помощью базиса (2.10) на рисунке 2.15.

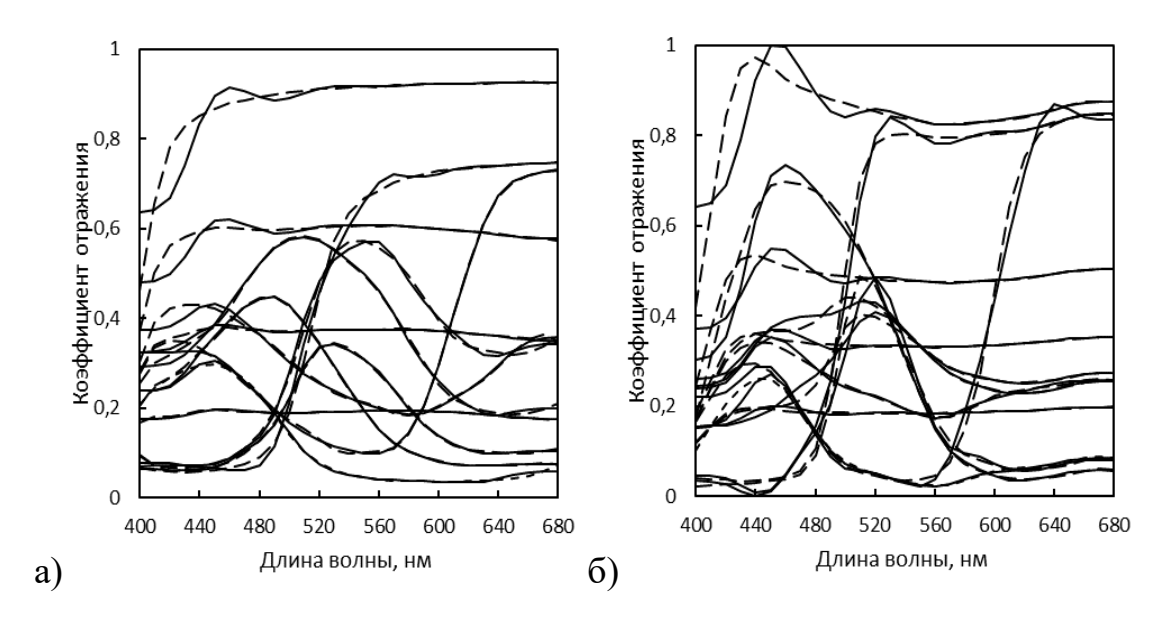

Рисунок 2.15 – Примеры аппроксимации некоторых спектров с помощью базиса (2.10): а) полей шкалы CCh; б) полей ТШ. (сплошная линия — аппроксимация, пунктир — оригинальный СО)

Таким образом предварительная визуальная оценка аппроксимации в стандартных базисах (рисунки 2.8, 2.10, 2.15) показывает, что её точность очевидно ниже, чем у ГК (рисунок 2.6), однако явно не уступает таковой с использованием

68

базиса из работы [92] [ (рисунок 2.5). Визуальное сравнение представленных вариантов аппроксимации в фиксированных базисах не позволяет отдать предпочтение какому-либо из них. Требуется количественное сравнение по критериям (2.7)–(2.9).

### **2.1.3. Обоснование выбора фиксированного базиса**

В таблице 2.2 приведены результаты расчётов цветового (2.7) и спектральных (2.8), (2.9) отклонений для аппроксимации в базисах, рассмотренных в предыдущем подразделе, а также данные для метода ГК из таблицы 2.1.

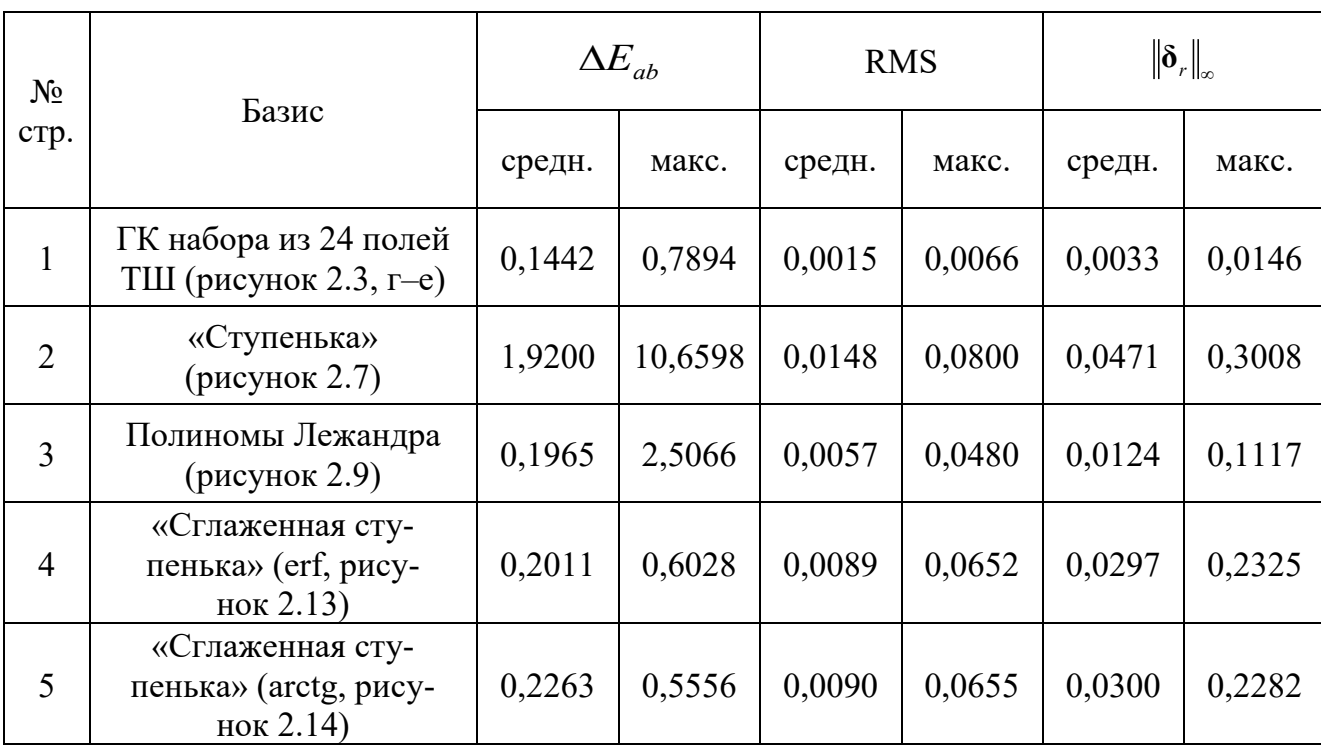

Таблица 2.2 – Сравнение базисов по точности аппроксимации 1944 спектров ТШ

В первой строке таблицы 2.2 в качестве основы для сравнения приведены результаты аппроксимации МГК (рисунок 2.6, б), которая, очевидно, является наилучшей. Среди рассмотренных типов предопределённых базисов наихудшие показатели у «ступенчатого» базиса. Аппроксимация полиномами даёт наименьшие спектральные отклонения среди всех предопределённых базисов, но проигрывает «сглаженным ступенчатым» базисам по ключевому критерию — цветовому отклонению. При практически одинаковых средних значениях ∆*Eab* , максимальное отклонение у полиномиального варианта аппроксимации значительно выше.

Похожая ситуация наблюдается и в данных для шкалы CCh, которые представлены в таблице 2.3.

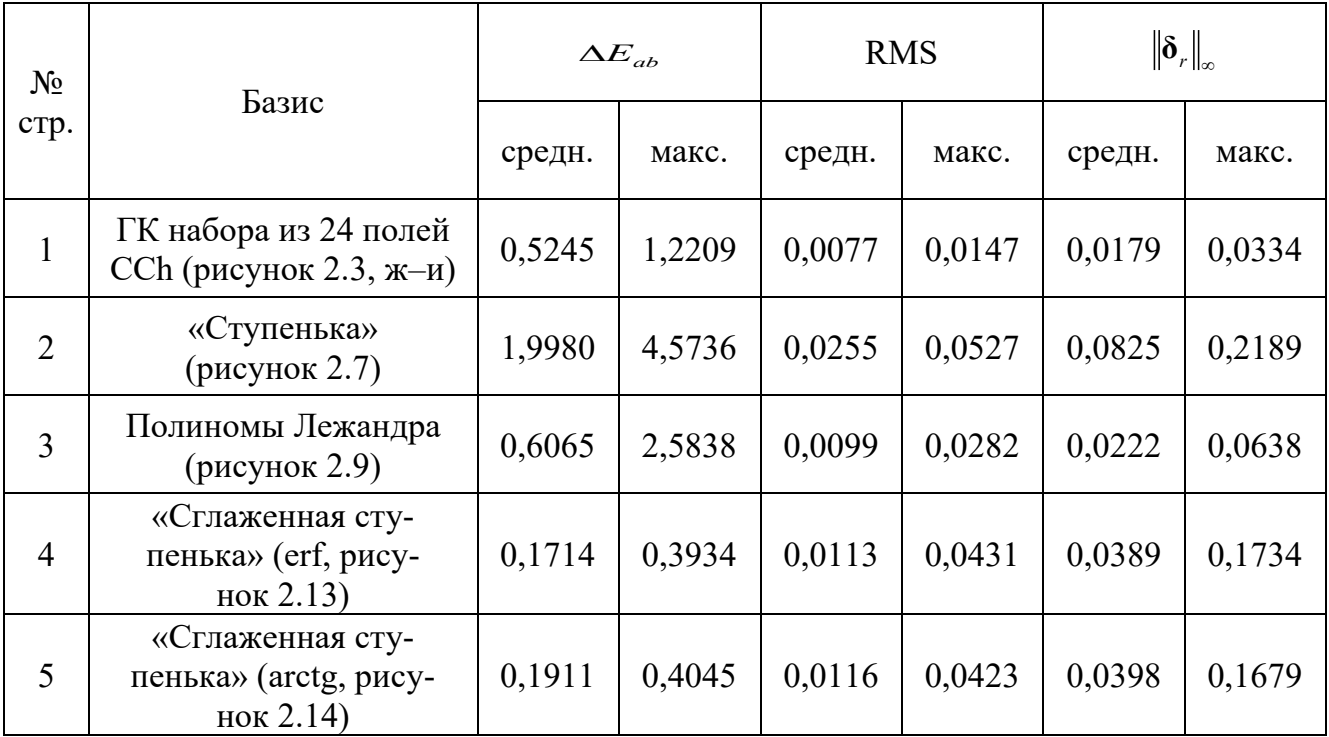

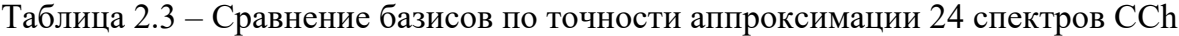

В то же время, по сравнению с ТШ, при аппроксимации спектров CCh есть заметные отличия. При полиномиальной аппроксимации среднее значение цветового отклонения ∆*Eab* для спектров CCh заметно превосходит таковое у базисов типа «сглаженная ступенька». Более того, цветовое отклонение для «сглаженных ступенчатых» базисов оказывается меньше, чем при аппроксимации спектров ТШ несмотря на большую сложность смесевой системы CCh, и даже меньше, чем цветовое отклонение при аппроксимации в собственном базисе ГК. Данный факт не противоречит общеизвестным доказанным свойствам МГК, поскольку ∆*Eab* весьма специфичный функционал от пары сравниваемых спектров. Если сравнивать результаты аппроксимации по спектральным критериям RMS и  $\|\boldsymbol{\delta}_r\|_{\infty}$ , то MFK ожидаемо показывает наилучшие результаты, что видно по данным в таблицах 2.2 и 2.3.

Точность аппроксимации в базисе на основе интеграла ошибок может быть ещё улучшена если в формулах (2.10) добавить следующий уровень иерархии, увеличив число базисных функций до 16. Этот вариант базиса представлен на рисунке 2.16.

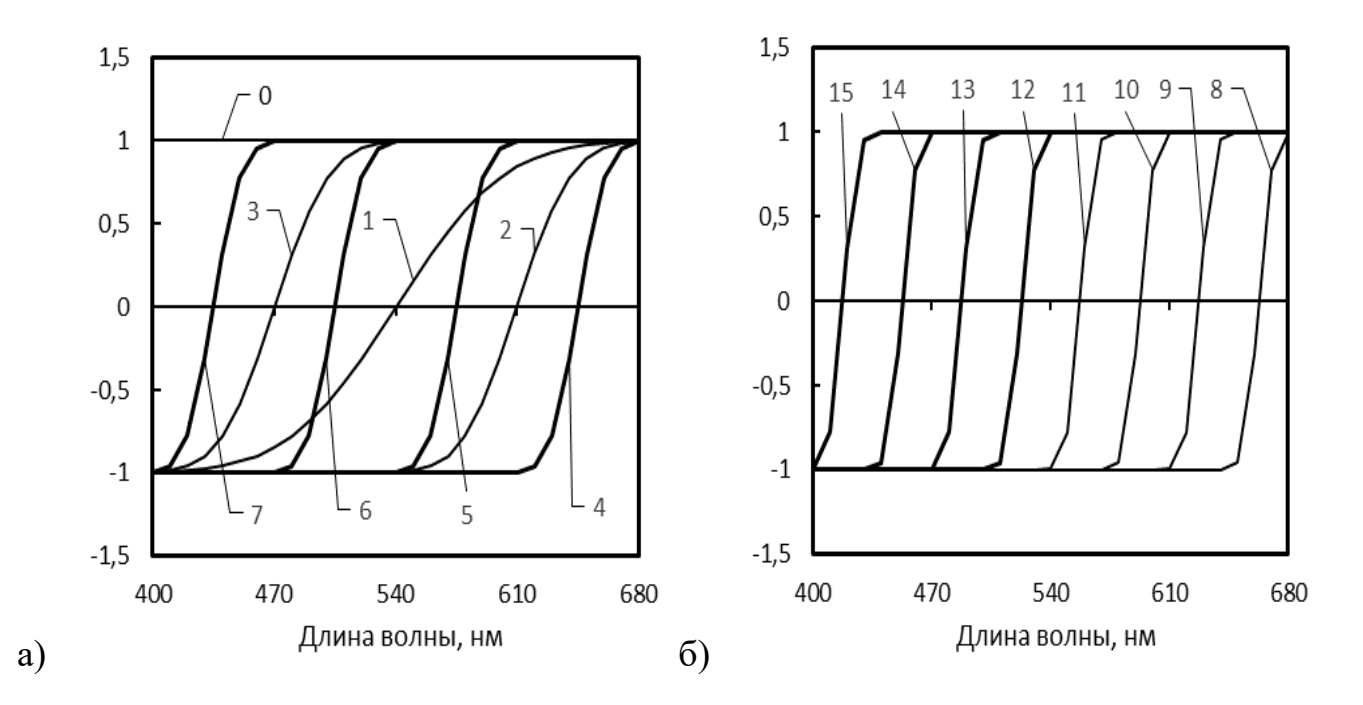

Рисунок 2.16 - Базис из 16 векторов-функций  $a_i$  типа «сглаженная ступенька», построенные на основе интеграла ошибок: а) — восемь исходных базисных функции (рисунок 2.13 а, б), рассчитанных по формулам (2.9); б) — восемь дополнительных базисных функций

Расчётные данные по цветовому и спектральным отклонениям при аппроксимации в данном базисе наборов из 1944 спектров ТШ и 24 спектров шкалы CCh, представлены в таблице 2.4.

Таблица 2.4 – Точность аппроксимации спектров CCh и ТШ в базисе из 16 функций (рисунок 2.16)

| $N_{2}$           | Набор спектров | $\Delta E_{ab}$ |        |        | <b>RMS</b> | $r \parallel_{\infty}$ |        |
|-------------------|----------------|-----------------|--------|--------|------------|------------------------|--------|
| c <sub>Tp</sub> . |                | средн.          | макс.  | средн. | макс.      | средн.                 | макс.  |
|                   | 1944 поля ТШ   | 0,0139          | 0,0526 | 0,0031 | 0,0209     | 0,0108                 | 0,0783 |
| ⌒<br>∸            | 24 поля CCh    | 0,0164          | 0,0314 | 0,0051 | 0,0217     | 0,0174                 | 0,0783 |

Примеры аппроксимации спектров приведены на рисунке 2.17. Сопоставление данных из таблиц 2.1 и 2.4, а также графиков на рисунках 2.6 и 2.17, говорит о том, что точность такой аппроксимации уже сопоставима с МГК, однако это достигается большим количеством базисных функций.

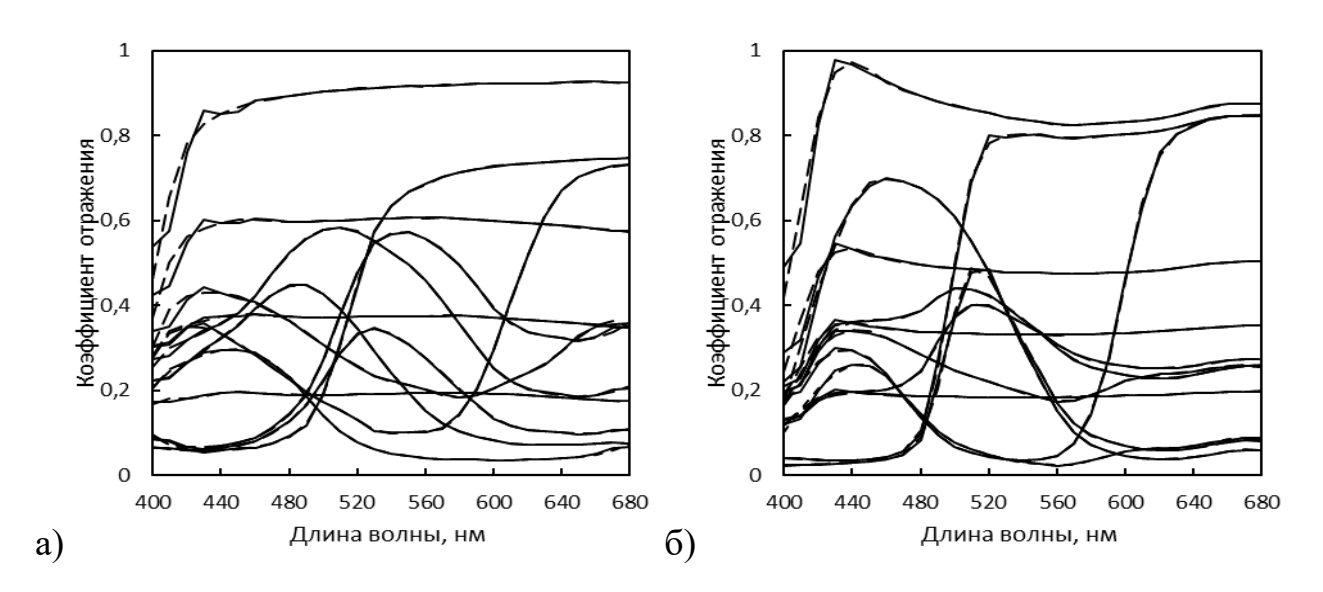

Рисунок 2.17 - Примеры аппроксимации некоторых спектров с помощью базиса из 16 «сглаженных ступенек» (рисунок 2.16): а) полей шкалы CCh; б) полей ТШ (сплошная линия — аппроксимация, пунктир — оригинальный СО)

В случае применения такой аппроксимации (рисунок 2.17) для снижения размерности модели (2.1) от реальной МИС потребуется наличие более чем 16 спектральных каналов. В настоящее время уже предлагаются двумерные сенсоры с 25 каналами [111], однако они довольно дороги и к тому же такое количество каналов ухудшает пространственное разрешение сенсора. С другой стороны, для задач управления цветом это позволяет разрабатывать МИС методически независимые от объектов мультиспектральной съёмки и не имеющие в своём составе спектрофотометров.

Таким образом из рассмотренных фиксированных базисов наибольший интерес представляют базисы типа «сглаженной ступеньки», которые показывают стабильно хорошую точность аппроксимации независимо от типа системы аппроксимируемых спектров, и независимо от вида функций с помощью которой
они были построены. Для дальнейшей работы был выбран базис (рисунок 2.13) из восьми векторов-функций на основе интеграла ошибок (2.10).

Привлечение априорной информации о том, что любой искомый спектр хорошо аппроксимируется линейной комбинацией выбранных базисных функций позволяет снизить размерность модели формирования данных (2.1) и привести её к виду (2.5). Разложение искомого спектра по функциональному базису доопределяет исходную модель и делает возможным получение простейших псевдоинверсных решений обратной задачи, которые были рассмотрены в работах [112,113], однако для этого требуется следующий, не менее существенный шаг — исключение случайного вектора шума  $\epsilon$  из модели (2.5). Такое допущение может быть вполне оправданным для процесса обработки фрагментов МСИ соответствующих полям контрольных шкал.

Априори считая, что все точки поля контрольной шкалы имеют одинаковый СО, разумно предположить, что и соответствующие яркостные тоновые значения t должны быть одинаковы для всех отсчётов МСИ поля, чего никогда не бывает на практике. В случае, когда выборочные значения t распределены по Нормальному закону, что вполне справедливо для рассматриваемых в данной работе МИС, следует взять в качестве оценки истинного значения тона среднее арифметическое  $\mathbf{t} = \langle \mathbf{t}_i \rangle$ ,  $i = \overline{1, N}$  по некоторой зоне из N пикселов в пределах изображения поля шкалы. Такая оценка является несмещённой, состоятельной и эффективной.

Подставляя в (2.5) вместо вектора t усреднённое по зоне значение и предполагая, что оно точно соответствует искомому спектру, можно принять уровень шума  $\epsilon$  равным нулю. В этом случае из (2.5) легко получить искомое решение:

$$
\mathbf{r} = \mathbf{A} (\mathbf{H} \mathbf{A})^+ \langle \mathbf{t}_i \rangle, \tag{2.12}
$$

где (...)<sup>+</sup> — означает операцию псевдообращения матрицы.

В качестве примера такого решения можно привести реконструкцию СО 8-го и 16-го полей шкалы CCh. В качестве вариантов базисных векторов-функций использовались ГК системы спектров CCh (рисунок 2.3, ж-и) либо восемь векторов-функций на основе интеграла ошибок (рисунок 2.13). Результатов сравнения

псевдоинверсной обработки экспериментальных данных по показателю визуально воспринимаемого цветового различия  $\Delta E_{ab}$  представлены в таблице 2.5.

Таблица 2.5 - Сравнение показателей качества псевдоинверсных решений на основе различных базисов

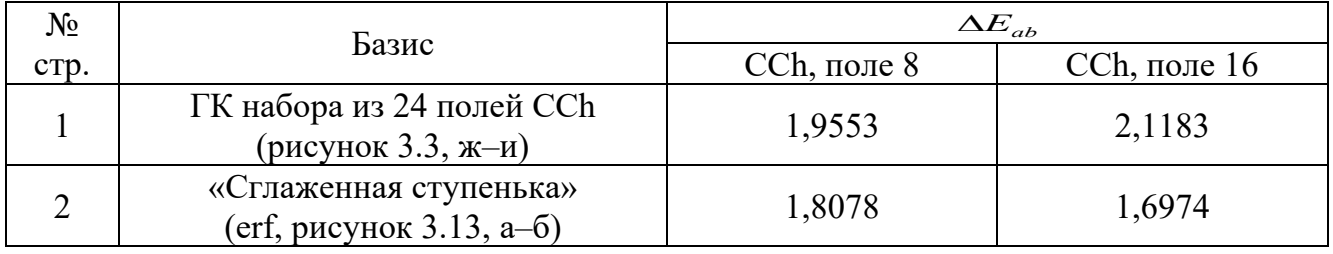

Из значений в таблице 2.5 следует что в рассматриваемой ситуации предпочтительнее решение на основе базиса типа «сглаженная ступенька». Реконструированные с помощью (2.12) СО представлены на рисунке 2.18.

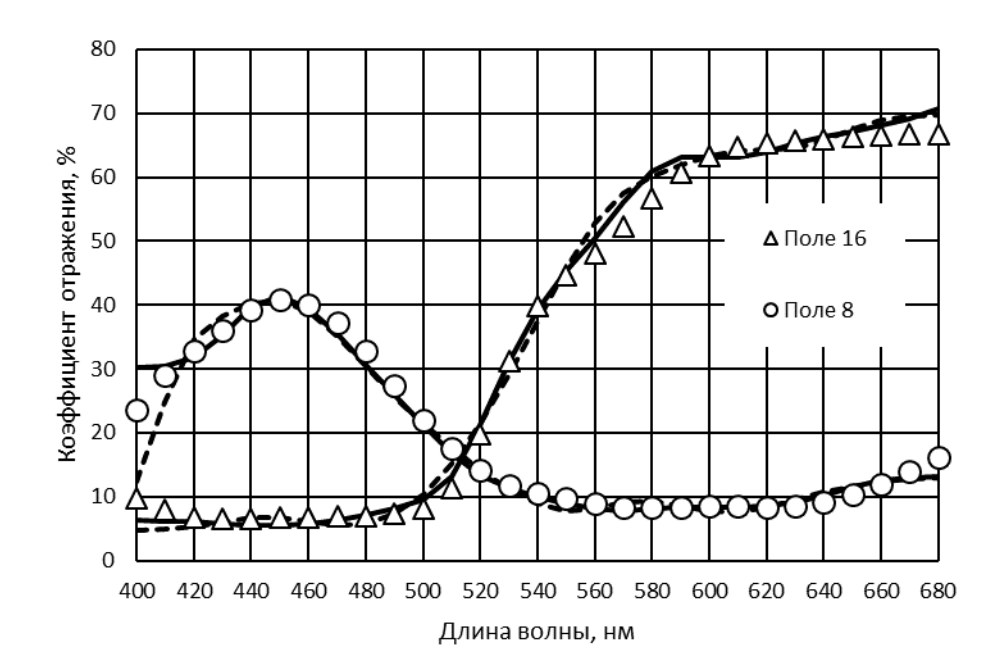

Рисунок 2.18 - Пример реконструкции СО для двух полей шкалы CCh. Маркерами показаны значения, измеренные спектрофотометром, сплошной линией — результат расчёта по формуле (2.12) для базиса из восьми векторов-функций на основе интеграла ошибок (2.10), пунктирной линией — то же для базиса ГК системы спектров CCh

Таким образом простейший псевдоинверсный метод применим для специфических объектов — полей на различных контрольных шкалах. Преимуществом псевдоинверсной процедуры обработки с заранее определённым базисом на основе интеграла ошибок является отсутствие необходимости предварительного исследования оригинала спектрофотометром. Неожиданно низкие показатели качества решений на основе базиса ГК для шкалы CCh объясняются, по-видимому, спецификой критерия сравнения — цветового отличия  $\Delta E_{ab}$ .

## 2.2. Реконструкция и оценка погрешности СО

Решение по формуле (2.12) обладает рядом недостатков. В частности, при реконструкции СО никак не учитываются статистические свойства шума  $\varepsilon$ , заданные в виде ковариационной матрицы, к тому же не даётся никакой оценки случайной погрешности результата. Для получения вместо (2.12) более корректного результата удобно воспользоваться неравенством информации Крамера-Рао в векторном виде [78].

### 2.2.1. Метод реконструкции СО

Если считать шум в модели (2.5)  $\xi$  распределённым по нормальному закону, то основное уравнение модели:

$$
\mathbf{t} = \mathbf{H}_1 \mathbf{x} + \xi,\tag{2.13}
$$

позволяет записать функцию условной плотности распределения вектора тоновых значений **t** отсчёта МСИ. Эта плотность зависит от искомой векторной величины Х, которую в этом случае следует считать параметром:

$$
f(\mathbf{t} \mid \mathbf{x}) = \frac{1}{\sqrt{(2\pi)^m \det(\mathbf{C})}} \exp\left[-\frac{1}{2} (\mathbf{t} - \mathbf{H}_1 \mathbf{x})^T \mathbf{C}^{-1} (\mathbf{t} - \mathbf{H}_1 \mathbf{x})\right],
$$
 (2.14)

где  $m$  — размерность вектора  $t$  равная числу каналов МИС. Будем считать, что имеется выборка  $\mathbf{T} = {\mathbf{t}_i}$ , состоящая из N векторов тоновых значений  $\mathbf{t}$  из стационарной зоны изображения, соответствующей полю контрольной шкалы. Пусть также имеется оценка соответствующего исходного вектора коэффициентов разложения (2.4)  $x^* = X(T)$ . Такая оценка в общем случае может иметь смещение  $b(x)$ :

$$
\mathbf{b}(\mathbf{x}) = \langle \mathbf{X}(\mathbf{T}) \rangle - \mathbf{x} \, . \tag{2.15}
$$

Если ввести матрицы:

$$
\mathbf{B}(\mathbf{x}) = [B_{ik}(\mathbf{x})] = \left[\frac{\partial b_i(\mathbf{x})}{\partial x_k}\right],
$$
\n(2.16)

матрицу рассеяния искомого вектора Х:

$$
\Omega(\mathbf{x}) = \langle \big[ \mathbf{X}(\mathbf{T}) - \mathbf{x} \big] \big[ \mathbf{X}(\mathbf{T}) - \mathbf{x} \big]^{T} \rangle, \tag{2.17}
$$

и матрицу:

$$
\mathbf{S}(\mathbf{x}) = [\mathbf{E} - \mathbf{B}(\mathbf{x})] \mathbf{I}^{-1} [\mathbf{E} - \mathbf{B}(\mathbf{x})]^T + \mathbf{b}(\mathbf{x}) \mathbf{b}^T(\mathbf{x}), \qquad (2.18)
$$

где Е — диагональная единичная матрица, а  $I$  — информационная матрица Фишера:

$$
\mathbf{I} = [I_{ik}] = \left[ \left\langle \frac{\partial}{\partial x_i} \ln f(\mathbf{t} \mid \mathbf{x}) \frac{\partial}{\partial x_k} \ln f(\mathbf{t} \mid \mathbf{x}) \right\rangle \right],\tag{2.19}
$$

то неравенство Крамера-Рао в векторной форме можно записать в виде:

$$
\Omega(x) \ge S(x). \tag{2.20}
$$

Это означает, что матрица  $\Omega(x) - S(x)$ , является неотрицательно определённой.

Оценки, обращающие неравенство (2.20) в равенство, т. е. оценки с минимальным рассеянием в классе оценок со смещением  $b(x)$  представляют особый интерес. Известно [78], что необходимым и достаточным условием для такой оценки является принадлежность логарифмической функции правдоподобия к экспоненциальному семейству. Это условие сводится к тому, что градиент логарифмической функции правдоподобия можно представить в виде:

$$
\frac{\partial}{\partial \mathbf{x}} \ln f(\mathbf{T} | \mathbf{x}) = \mathbf{F}(\mathbf{x}) [\mathbf{X}(\mathbf{T}) - \mathbf{x} - \mathbf{b}(\mathbf{x})], \tag{2.21}
$$

где, в нашем случае,  $f(T|\mathbf{x})$  — вероятность получения выборки Т из N векторов тоновых значений в процессе извлечения отсчётов из МСИ,  $F(x)$  - произвольная матрица, а  $X(T)$  - является искомой граничной оценкой векторного параметра х в классе оценок со смещением **b**. Информационная матрица Фишера в этом случае определяется выражением:

$$
\mathbf{I}(\mathbf{x}) = N^{-1}\mathbf{F}(\mathbf{x})\big[\mathbf{E} + \mathbf{B}(\mathbf{x})\big].
$$
 (2.22)

Следует отметить, что искомая оценка X(T) очевидно является также и оценкой «максимального правдоподобия». Поскольку в одноимённом методе построения оценок принято опираться на условие максимума функции правдоподобия, то градиент её логарифма в левой части (2.21) приравнивается к нулю. Оценка максимального правдоподобия после этого находится путём преобразования полученного выражения:

$$
\mathbf{F}(\mathbf{x})[\mathbf{X}(\mathbf{T}) - \mathbf{x} - \mathbf{b}(\mathbf{x})] = 0, \qquad (2.23)
$$

при котором ненулевая матрица  $F(x)$  просто игнорируется. Тогда если:

$$
\mathbf{X}(\mathbf{T}) - \mathbf{x} - \mathbf{b}(\mathbf{x}) = 0, \qquad (2.24)
$$

**TO** 

$$
\mathbf{x} = \mathbf{X}(\mathbf{T}) - \mathbf{b}(\mathbf{x}),\tag{2.25}
$$

т. е. оценка  $X(T)$  является (с учётом смещения  $b(x)$ ) оценкой «максимального правдоподобия».

Преимуществом использования неравенства Крамера-Рао и связанных с ним выражений (2.21) и (2.22) заключается в том, что матрица  $F(x)$  не игнорируется, а позволяет найти информационную матрицу Фишера, с помощью которой впоследствии можно оценить погрешность х. Решение задачи получения выражений для оценки X(T) и сопутствующей погрешности в рассматриваемой задаче выглядит следующим образом.

Исходя из (2.14), вероятность  $f(T | x)$ для  $T = {t_i}$  определяется выражением:

$$
f(\mathbf{T}|\mathbf{x}) = \prod_{i=1}^{N} \frac{1}{\sqrt{(2\pi)^{m} \det(\mathbf{C})}} \exp\left[-\frac{1}{2}(\mathbf{t}_{i} - \mathbf{H}_{1}\mathbf{x})^{T} \mathbf{C}^{-1}(\mathbf{t}_{i} - \mathbf{H}_{1}\mathbf{x})\right],
$$
(3.26)

откуда несложно получить выражение для градиента логарифмической функции правдоподобия:

$$
\frac{\partial}{\partial \mathbf{x}} \ln (f(\mathbf{T}|\mathbf{x})) = \frac{\partial}{\partial \mathbf{x}} \ln \left( \prod_{i=1}^{N} \frac{1}{\sqrt{(2\pi)^{n} \det(\mathbf{C})}} \exp \left[ -\frac{1}{2} (\mathbf{t}_{i} - \mathbf{H}_{1} \mathbf{x})^{T} \mathbf{C}^{-1} (\mathbf{t}_{i} - \mathbf{H}_{1} \mathbf{x}) \right] \right) =
$$
\n
$$
= \frac{\partial}{\partial \mathbf{x}} \left( \frac{N}{\sqrt{(2\pi)^{n} \det(\mathbf{C})}} + \sum_{i=1}^{N} \left[ -\frac{1}{2} (\mathbf{t}_{i} - \mathbf{H}_{1} \mathbf{x})^{T} \mathbf{C}^{-1} (\mathbf{t}_{i} - \mathbf{H}_{1} \mathbf{x}) \right] \right) =
$$
\n
$$
= \sum_{i=1}^{N} \frac{\partial}{\partial \mathbf{x}} \left[ -\frac{1}{2} (\mathbf{t}_{i} - \mathbf{H}_{1} \mathbf{x})^{T} \mathbf{C}^{-1} (\mathbf{t}_{i} - \mathbf{H}_{1} \mathbf{x}) \right] =
$$
\n
$$
= -\frac{1}{2} \sum_{i=1}^{N} \frac{\partial}{\partial \mathbf{x}} \left[ \mathbf{t}_{i}^{T} \mathbf{C}^{-1} \mathbf{t}_{i} - \mathbf{x}^{T} \mathbf{H}_{1}^{T} \mathbf{C}^{-1} \mathbf{t}_{i} - \mathbf{t}_{i}^{T} \mathbf{C}^{-1} \mathbf{H}_{1} \mathbf{x} + \mathbf{x}^{T} \mathbf{H}_{1}^{T} \mathbf{C}^{-1} \mathbf{H}_{1} \mathbf{x} \right].
$$
\n(2.27)

Применяя правила матричного дифференцирования [78]:

$$
\frac{\partial}{\partial \mathbf{x}} (\mathbf{c}^T \mathbf{x}) = \frac{\partial}{\partial \mathbf{x}} (\mathbf{x}^T \mathbf{c}) = \mathbf{c}, \quad \frac{\partial}{\partial \mathbf{x}} (\mathbf{x}^T \mathbf{A} \mathbf{x}) = \mathbf{A} \mathbf{x} + \mathbf{A}^T \mathbf{x}, \tag{2.28}
$$

получим:

$$
\frac{\partial}{\partial \mathbf{x}} \left[ -\mathbf{x}^T \mathbf{H}_1^T \mathbf{C}^{-1} \mathbf{t}_i \right] = -\mathbf{H}_1^T \mathbf{C}^{-1} \mathbf{t}_i,
$$
\n(2.29)

$$
\frac{\partial}{\partial \mathbf{x}} \Big[ -\mathbf{t}_i^T \mathbf{C}^{-1} \mathbf{H}_1 \mathbf{x} \Big] = -\Big( \mathbf{t}_i^T \mathbf{C}^{-1} \mathbf{H}_1 \Big)^T = -\mathbf{H}_1^T \mathbf{C}^{-1} \mathbf{t}_i,
$$
\n(2.30)

$$
\frac{\partial}{\partial \mathbf{x}} \Big[ \mathbf{x}^T \mathbf{H}_1^T \mathbf{C}^{-1} \mathbf{H}_1 \mathbf{x} \Big] = 2 \mathbf{H}_1^T \mathbf{C}^{-1} \mathbf{H}_1 \mathbf{x},
$$
\n(2.31)

$$
\frac{\partial}{\partial \mathbf{x}} \left[ \mathbf{t}_i^T \mathbf{C}^{-1} \mathbf{t}_i \right] = 0. \tag{2.32}
$$

Подставляя (2.29)-(2.32) в (2.27) получим:

$$
\frac{\partial}{\partial \mathbf{x}} \ln (f(\mathbf{T}|\mathbf{x})) = -\frac{1}{2} \sum_{i=1}^{N} \left[ 2\mathbf{H}_{i}^{T} \mathbf{C}^{-1} \mathbf{H}_{i} \mathbf{x} - 2\mathbf{H}_{i}^{T} \mathbf{C}^{-1} \mathbf{t}_{i} \right] =
$$
\n
$$
= -N \mathbf{H}_{i}^{T} \mathbf{C}^{-1} \mathbf{H}_{i} \mathbf{x} + \sum_{i=1}^{N} \mathbf{H}_{i}^{T} \mathbf{C}^{-1} \mathbf{t}_{i} =
$$
\n
$$
= N \left[ \mathbf{H}_{i}^{T} \mathbf{C}^{-1} \frac{\sum_{i=1}^{N} \mathbf{t}_{i}}{N} - \mathbf{H}_{i}^{T} \mathbf{C}^{-1} \mathbf{H}_{i} \mathbf{x} \right] =
$$
\n
$$
= N \left[ \mathbf{H}_{i}^{T} \mathbf{C}^{-1} \langle \mathbf{t}_{i} \rangle - \mathbf{H}_{i}^{T} \mathbf{C}^{-1} \mathbf{H}_{i} \mathbf{x} \right],
$$
\n(2.33)

и окончательно:

$$
\frac{\partial}{\partial \mathbf{x}} \ln \left( f(\mathbf{T} \mid \mathbf{x}) \right) = N \left( \mathbf{H}_{1}^{T} \mathbf{C}^{-1} \mathbf{H}_{1} \right) \left[ \left( \mathbf{H}_{1}^{T} \mathbf{C}^{-1} \mathbf{H}_{1} \right)^{-1} \mathbf{H}_{1}^{T} \mathbf{C}^{-1} \langle \mathbf{t}_{i} \rangle - \mathbf{x} \right].
$$
 (2.34)

Сравнивая (2.34) с (2.21) полагаем:

$$
\mathbf{F}(\mathbf{x}) = N(\mathbf{H}_{1}^{T}\mathbf{C}^{-1}\mathbf{H}_{1}) \quad \text{if} \quad \mathbf{b}(\mathbf{x}) \equiv 0, \tag{2.35}
$$

т. е. искомая граничная оценка векторного параметра х оказывается несмещённой:

$$
\mathbf{X}(\mathbf{T}) = \left(\mathbf{H}_{1}^{T}\mathbf{C}^{-1}\mathbf{H}_{1}\right)^{-1}\mathbf{H}_{1}^{T}\mathbf{C}^{-1}\langle\mathbf{t}_{i}\rangle.
$$
 (2.36)

Информационная матрица Фишера, исходя из (2.21) и (2.34):

$$
\mathbf{I}(\mathbf{x}) = \mathbf{H}_1^T \mathbf{C}^{-1} \mathbf{H}_1. \tag{2.37}
$$

Теперь вместо выражения (2.12) для реконструкции СО корректней воспользоваться другим, полученным на основе (2.36) и учитывающим статистические свойства шума:

$$
\mathbf{r} = \mathbf{A} \left( \mathbf{H}_{1}^{T} \mathbf{C}^{-1} \mathbf{H}_{1} \right)^{-1} \mathbf{H}_{1}^{T} \mathbf{C}^{-1} \langle \mathbf{t}_{i} \rangle = \mathbf{R} \langle \mathbf{t}_{i} \rangle.
$$
 (2.38)

Таким образом получено решение в форме (2.2), требующее минимального объёма вычислений и предназначенное для использования в высокоскоростных МИС. Реконструирующая матрица в (2.38) рассчитывается по формуле:

$$
\mathbf{R} = \mathbf{A} \left( \mathbf{H}_{1}^{T} \mathbf{C}^{-1} \mathbf{H}_{1} \right)^{-1} \mathbf{H}_{1}^{T} \mathbf{C}^{-1}.
$$
 (2.39)

Решение (2.38) полностью согласуется с полученным ранее (2.12). Очевидно, что если пренебречь взаимообусловленностью отдельных компонент шума и различием их дисперсии, то ковариационная матрица С может быть представлена в виде  $C = const \cdot E$  и (2.38) переходит в (2.12).

Следует отдельно пояснить содержание «несмещённости» полученной оценки (2.36) в контексте решаемой задачи. Поскольку речь идёт об оценке вектора х, содержащего коэффициенты разложения (2.4) искомого решения г по выбранному базису А, то, в силу линейности этой аппроксимации, можно говорить о несмещённости «оценки аппроксимации оригинального СО (2.38), порождающей те же ТЗ  $t$  в модели (2.5), что и оригинальный СО». Это означает, что такая оценка (2.38) не может претендовать на статус не только «несмещённой оценки оригинального CO», но и на «несмещённой оценки аппроксимации оригинального CO». По-(Крамера-Рао) лучение граничных оценок оригинального  $CO<sub>2</sub>$ ИЛИ  $er$ аппроксимации невозможно, ввиду невозможности абсолютно точной линейной аппроксимации произвольного СО в базисе из конечного количества векторов.

# 2.2.2. Оценка случайной погрешности реконструкции СО

Получение граничной оценки (2.36) с помощью неравенства информации даёт возможность параллельного нахождения матрицы рассеяния  $\Omega(x)$  и, соответственно, величины стандартного отклонения х. Это позволяет оценить точность реконструкции спектра по формуле (2.38). Из (2.18), (2.20), (2.35) и (2.37) следует:

$$
\mathbf{\Omega}(\mathbf{x}) = N^{-1}\mathbf{I}^{-1},\tag{2.40}
$$

откуда, используя (2.37), получаем:

$$
\mathbf{\Omega}(\mathbf{x}) = N^{-1} \mathbf{H}_1^T \mathbf{C}^{-1} \mathbf{H}_1. \tag{2.41}
$$

Поскольку оценка (2.34) несмещённая:  $\Omega(x) = cov(x)$ . Теперь можно найти ковариационную матрицу для реконструируемого спектра отражения:

$$
cov(\mathbf{r}) = \langle (\langle \mathbf{r} \rangle - \mathbf{r}) (\langle \mathbf{r} \rangle - \mathbf{r})^T \rangle.
$$
 (2.42)

Подставляя (3.3) в (3.39) получим:

$$
cov(\mathbf{r}) = \langle ((\mathbf{A}\mathbf{x}) - \mathbf{A}\mathbf{x}) ((\mathbf{A}\mathbf{x}) - \mathbf{A}\mathbf{x})^T \rangle =
$$
  
=  $\langle \mathbf{A} ((\mathbf{x}) - \mathbf{x}) (\mathbf{A} ((\mathbf{x}) - \mathbf{x}))^T \rangle =$   
=  $\mathbf{A} ((\mathbf{x}) - \mathbf{x}) ((\mathbf{x}) - \mathbf{x})^T \rangle \mathbf{A}^T = \mathbf{A} cov(\mathbf{x}) \mathbf{A}^T = \mathbf{A} \Omega (\mathbf{x}) \mathbf{A}^T$  (2.43)

Тогда из (2.41) и (2.43) получим матрицу:

$$
\boldsymbol{\sigma}_r = \frac{1}{\sqrt{N}} \operatorname{sqrt}\left(\operatorname{diag}\left(\mathbf{A}\left(\mathbf{H}_1^T \mathbf{C}^{-1} \mathbf{H}_1\right)^{-1} \mathbf{A}^T\right)\right),\tag{2.44}
$$

где  $\sigma$ , — вектор-столбец стандартных отклонений для соответствующих компонент r, diag(...) — функция, извлекающая диагональ из квадратной матрицы в виде вектора-столбца, sqrt $(...)$  — функция поэлементного извлечения квадратного корня из произвольной матрицы. Таким образом с помощью (2.42) можно прогнозировать доверительный интервал при заданном уровне доверия р.

В основе полученных расчётных формул (2.38) и (2.44) лежит предположение о нормальном распределении тоновых значений **t** и, соответственно, вектора **r** CO. Цветовые координаты  $\vec{L} \vec{a} \vec{b}^*$ и отклонения  $\Delta E_{ab}^*$ зависят от спектральных величин нелинейно и, следовательно, не могут быть распределены по нормальному закону. Это затрудняет оценку цветовой точности результатов реконструкции, но на основе (2.44) возможно получение оценки случайной погрешности по параметрам распределения цветовых координат X, Y, Z. Линейно-интегральная зависимость X, Y, Z от СО предполагает нормальность распределения их значений и позволяет получить из (2.44) формулу для соответствующего стандартного отклонения. Это делается путём простого «перехода к базису»  $\tilde{X}$ , представляющего собой набор ФСЦ стандартного наблюдателя (2° МКО 1931), приведённых к относительному колориметрическому виду для осветителя D50. Матрица  $\tilde{X}$  рассчитывается следующим обра-30M:

$$
\tilde{\mathbf{X}} = \frac{100}{\mathbf{d}_{50}^T \overline{\mathbf{y}}} \text{Diag}(\mathbf{d}_{50}) \mathbf{X}, \quad \mathbf{X} = [\overline{\mathbf{x}} \quad \overline{\mathbf{y}} \quad \overline{\mathbf{z}}], \tag{2.45}
$$

где  $\mathbf{d}_{50}$  — вектор, спектрального распределения осветителя D50,  $\mathbf{X}$  — матрица, столбцы которой составлены из значений ФСЦ стандартного наблюдателя  $\overline{x}, \overline{y}, \overline{z}$ ,  $Diag(\mathbf{d})$  — функция «создающая» диагональную квадратную матрицу, с главной лиагональю из компонентов вектора **d**. После этого оценка станлартного отклонения по цветовым координатам X, Y, Z может быть получена по формуле:

$$
\boldsymbol{\sigma}_{XYZ} = \frac{1}{\sqrt{N}} \operatorname{sqrt}\left(\operatorname{diag}\left(\tilde{\mathbf{X}}^T \mathbf{A} \left(\mathbf{H}_1^T \mathbf{C}^{-1} \mathbf{H}_1\right)^{-1} \mathbf{A}^T \tilde{\mathbf{X}}\right)\right),\tag{2.46}
$$

где  $\sigma_{XYZ}$  — вектор стандартных отклонений цветовых координат X, Y, Z от контрольных значений.

Выражение (2.44) даёт важные ориентиры как для конструирования, так и для оптимизации применения мультиспектральных приборов. Часть (2.44) можно условно обозначить как стандартное отклонение МИС:

$$
\boldsymbol{\sigma}_{MHC} = \text{sqrt}\left(\text{diag}\left(\mathbf{A}\left(\mathbf{H}_{1}^{T}\mathbf{C}^{-1}\mathbf{H}_{1}\right)^{-1}\mathbf{A}^{T}\right)\right),\tag{2.47}
$$

и переписать (2.44) в виде:

$$
\sigma_r = \frac{1}{\sqrt{N}} \sigma_{\text{AMC}} \,. \tag{2.48}
$$

Входящие в (2.47) компоненты определяются функциями спектральной чувствительности (ФСЧ) камеры, фильтрами, функциональным базисом аппроксимации решения, спектром освещения зоны съёмки. Можно считать эти компоненты определяющимися на стадии разработки МИС. В то же время множитель  $1/\sqrt{N}$  в (2.48) является скорее функцией процесса мультиспектральной съёмки и последующей обработки её результатов. Количество данных  $N$  для усреднения в (2.38) может быть увеличено, например, за счёт съёмки нескольких кадров, что может компенсировать недостатки элементов МИС. Эффективное использование этого фактора возможно при съёмке тестовых шкал. Априори считая, что СО одинаков в пределах поля тестовой шкалы, можно проводить усреднение данных в пределах компактных групп отсчётов, соответствующих полям и насчитывающих сотни отсчётов, что приводит к уменьшению стандартного отклонения СО в десятки раз.

## 2.3. Алгоритмы компенсации фотометрических искажений в МСИ

Программно-методическая часть МИС была дополнена несколькими компенсирующими алгоритмами, применяющимися на стадии подготовки МСИ для минимизации влияния ФНК и флуктуаций мощности импульсного освещения. Общий подход во всех описанных ниже алгоритмов — опора на выборки ТЗ из МСИ, которые содержат неизвестные реализации шума. Таким образом все они предполаизбыточность последующую гают исхолных ланных  $\overline{M}$ минимизанию квадратичных отклонений.

#### 2.3.1. Экстраполяционное определение уровня чёрного.

Коррекционный этап начинается с вычитания уровня чёрного из ТЗ в пикселях МСИ. Характерная особенность CMOS-сенсоров цифровых фотокамер — отличный от нуля уровень ТЗ, соответствующих низкому световому потоку неспособному к регистрации. Автоматическое вычитание этого «уровня чёрного» из ТЗ обычно происходит одновременно с конвертацией снимков из RAW в стандартные графические форматы. Точность этой процедуры может оказаться недостаточной для последующего использования данных в решении обратных задач, поэтому для нахождения уровня чёрного часто используется специально отснятый кадр с объективом, закрытым крышкой. В этом случае уровень чёрного определяется как среднее арифметическое ТЗ по полю чёрного кадра.

Такая оценка справедлива, поскольку распределение ТЗ в чёрном кадре как правило очень близко к нормальному и дисперсия невелика. Однако в некоторых

83

случаях может быть полезен другой приём, рассмотренный в работе [116] — экстраполяционное определение уровня чёрного, не требующее съёмки чёрного кадра. Уровень чёрного определялся путём экстраполяции тоновых значений полей стандартной шкалы (например, шести нейтральных серых полей CCh, с 19-го по 24-е).

Поскольку формирование данных в МИС линейное, для произвольного канала в МСИ можно записать систему уравнений:

$$
\begin{cases}\n\left\langle t_i^{gs}\right\rangle = a_i r_i^{gs} + b \\
i = \overline{1,6}\n\end{cases}
$$
\n(2.49)

где  $\langle t_i^{gs} \rangle$  — усреднённое тоновое значение пикселей из зоны взятой в пределах *i*-го поля нейтральной серой шкалы (gray scale),  $b$  — уровень чёрного в данном канале,  $r_i^{gs}$  — теоретический уровень регистрируемой сенсором доли светового потока, отражённого от *i*-го поля,  $a_i$  — коэффициент включающий локальную освещённость *i*-го поля и, одновременно, стыкующий размерность  $r_i^{gs}$  с  $\langle t_i \rangle$  и *b*. Рассчитать  $r_i^{gs}$ можно по спектрам источника освещения, коэффициента отражения *i*-го поля и ФСЧ сенсора, соответствующего каналу МСИ.

Из системы уравнений (2.49) можно было бы легко найти наилучшую квадратичную оценку уровня чёрного  $b$  в случае отсутствия ФНК, когда  $a_i$  равны между собой. Однако на практике это не так и  $a_i$  так же являются неизвестными. В этом случае число переменных в системе (2.49) превышает число уравнений и её необходимо дополнить. Это можно сделать, записав аналогичные (2.49) уравнения для тех же зон мультиспектрального снимка незапечатанного носителя изображения:

$$
\begin{cases}\n\left\langle t_i^{wp} \right\rangle = a_i r_i^{wp} + b \\
i = \overline{1,6}\n\end{cases}
$$
\n(2.50)

где  $\langle t_i^{wp} \rangle$  — усреднённое тоновое значение пикселей из зоны изображения, аналогичной зоне в уравнении (2.49) (wp — white paper) и  $r_i^{wp}$  — также теоретический уровень регистрируемой сенсором доли светового потока. Все  $r_i^{wp}$  в (2.50) априори

одинаковы, и для простоты можно обозначить  $r^{wp}$ , а  $a_i$  в (2.49) и (2.50) одинаковы, поскольку освещённость в каждой конкретной точке снимаемого поля считается постоянной для всей экспериментальной серии кадров, независимо от смены объектов. Тогда уравнения (2.49) и (2.50) объединяются в избыточную систему. В матричном виде эта система выглядит так:

$$
\begin{bmatrix}\nr_1^{gs} & \cdots & 0 & 1 \\
\vdots & \ddots & \vdots & \vdots \\
0 & \cdots & r_6^{gs} & 1 \\
r^{wp} & \cdots & 0 & 1 \\
\vdots & \ddots & \vdots & \vdots \\
0 & \cdots & r^{wp} & 1\n\end{bmatrix}\n\begin{bmatrix}\na_1 \\
\vdots \\
a_6 \\
\vdots \\
b\n\end{bmatrix} = \n\begin{bmatrix}\n\langle t_1^{gs} \rangle \\
\langle t_6^{gs} \rangle \\
\langle t_1^{wp} \rangle \\
\vdots \\
\langle t_6^{wp} \rangle\n\end{bmatrix}.
$$
\n(2.51)

Нахождение наилучшей квадратичной оценки уровня чёрного  $b$  для рассматриваемого канала МСИ из системы уравнений (2.51) не составляет труда:

$$
\begin{bmatrix} a_1 & \dots & a_r & b \end{bmatrix}^T = \mathbf{B}^+ \begin{bmatrix} \left\langle t_1^{\text{run}} \right\rangle & \left\langle t_1^{\text{pm}} \right\rangle & \dots & \left\langle t_r^{\text{run}} \right\rangle & \left\langle t_r^{\text{pm}} \right\rangle \end{bmatrix}^T.
$$
 (2.52)

где  $\mathbf{B}^+$  — псевдообратная матрица системы (2.51). Значения  $a_i$  для дальнейших расчётов не нужны и могут быть просто проигнорированы.

#### 2.3.2. Компенсация флуктуаций мощности импульсного освещения

Основная сложность подготовки МСИ в том, что коррекция одного недостатка экспериментальных данных может оказывать влияние на коррекцию другого. Чтобы избежать этого в работе [37], применялся отдельный фотодатчик мощности импульса вспышки. Его показания использовались для коррекции вариаций освещённости в целом. В данной работе была выбрана следующая последовательность коррекции ТЗ в МСИ - сначала устранялось влияние вариаций мощности импульса вспышки, затем устранялись последствия ФНК.

В основе алгоритма лежит априорное предположение о том, что форма ФНК неизменна, а её абсолютные значения могут меняться от кадра к кадру из-за неодинаковости мощности отдельных импульсов вспышки. Другим необходимым предположением является одинаковость СО во всех незапечатанных точках всех листов бумаги, использованных в эксперименте. Эти предположения вполне разумны, считать постоянными материальные свойства оптических элементов системы и носителя изображения в течении эксперимента.

Из всего этого следует, что, для различных кадров, независимо от содержания изображения, ТЗ в пикселях с одинаковыми координатами должны быть также одинаковыми (с точностью до уровня шума) если они приходятся на незапечатанный материал. При этом в пределах одного кадра ТЗ незапечатанного материала могут меняться из-за неравномерности освещения. Всего было выбрано восемь точек, которые во всех МСИ попадали на незапечатанную бумагу. Тогда для произвольного канала в МСИ можно записать систему уравнений:

$$
\begin{cases}\n\langle t_i^o\rangle = c\langle t_i^{\kappa} \rangle, \\
i = \overline{1,8},\n\end{cases}
$$
\n(2.53)

где  $\langle t_i^o \rangle$  — усреднённое ТЗ отсчётов из зоны, взятой в окрестности *i*-ой точки принятого за «опорное» МСИ,  $\langle t_i^k \rangle$  — аналогичное значение из такой же точки, но только в «корректируемом» МСИ, с - искомый поправочный коэффициент, зависящий от соотношения мощностей импульсов вспышки в моменты съёмки данного слоя в опорном и корректируемом МСИ. Система уравнений (2.53) избыточна и коэффициент с можно найти методом наименьших квадратов:

$$
c = \sum_{i=1}^{I} \langle t_i^o \rangle \langle t_i^{\kappa} \rangle / \sum_{i=1}^{I} \langle t_i^{\kappa} \rangle^2.
$$
 (2.54)

На рисунке 2.19 приведена наглядная иллюстрация описанного процесса на примере канала, соответствующего одному из сенсоров МИС, в трёх МСИ.

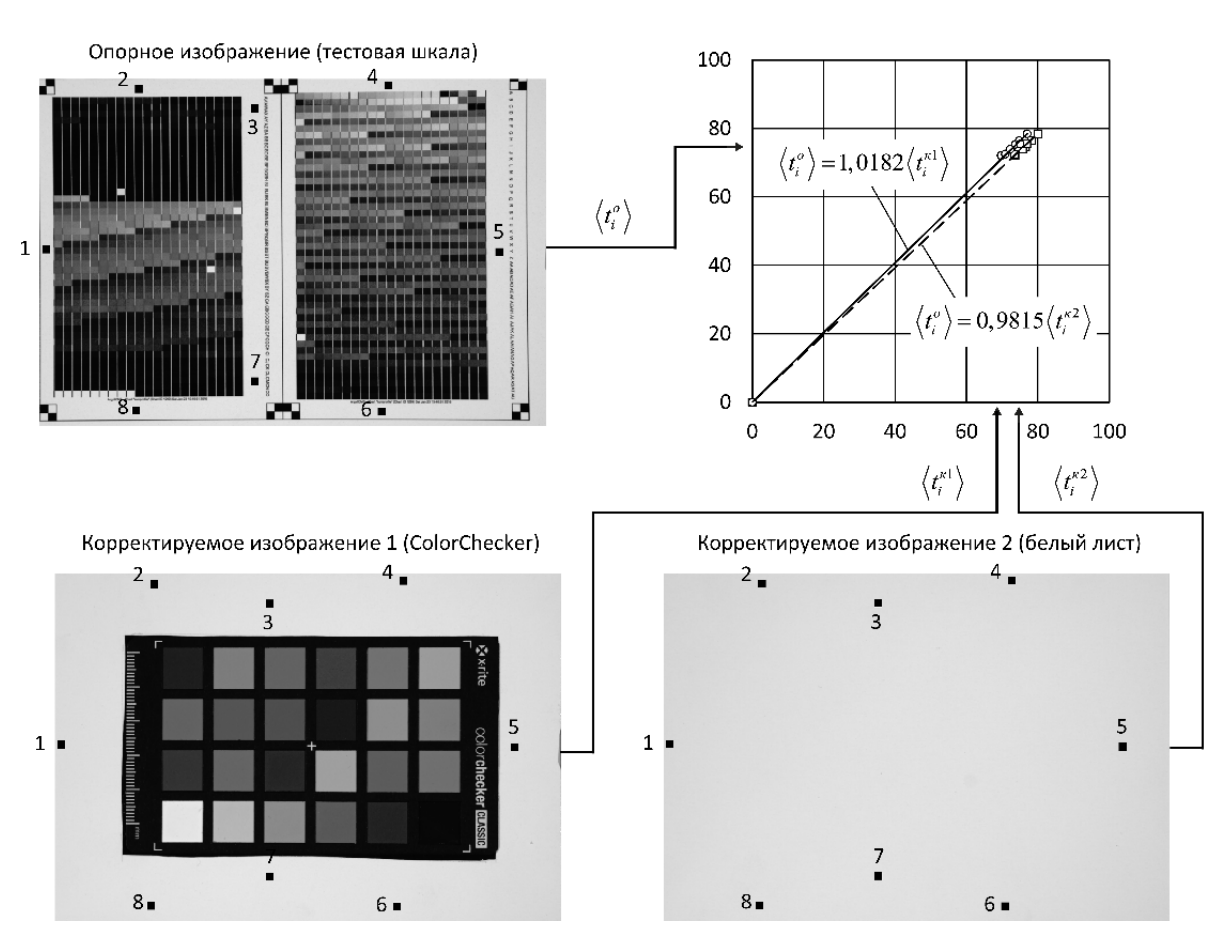

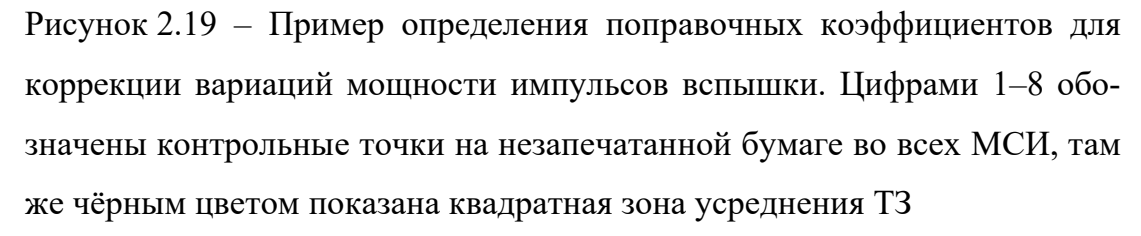

Из графиков на рисунке 2.19 следует, что у корректируемых изображений имеют место разнонаправленные отклонения экспозиции примерно на 2 %. Корректируемое изображение 1 на рисунке 2.19 (CCh) недоэкспонировано и ТЗ в нём следует умножить на 1,0182, а корректируемое изображение 2 на рисунке 2.19 (белый лист) наоборот переэкспонировано и ТЗ в нём следует умножить на 0,9815. Такая коррекция ТЗ в МСИ минимизирует своё влияние на последующие этапы обработки. Поскольку поиск поправочного коэффициента производится в виде наилучшей квадратичной оценки, экспериментальные точки сохраняют «степени свободы», т. е. имеют возможность отклонения от найденной оценки за счёт шумов в изображении, неравномерности освещения и, возможно, других факторов.

87

Данный алгоритм описан в [117]. Подобная корректировка вариаций экспозиции рассмотрена и в работе [37], однако детали процесса опущены. Прямое сравнение с предложенным походом невозможно, однако сопоставление результатов в рамках самой работы [37] говорит о том, что такая коррекция не менее эффективна чем использование отдельного датчика.

#### 2.3.3. Компенсация ФНК

Под ФНК будем подразумевать локальное мультипликативное искажение ТЗ в МСИ, возникающее из-за одновременного действия неравномерности освещения объекта съёмки и виньетирования в оптической системе ЦФК. Учёт этих факторов по-отдельности затруднён. Наглядный пример проявления ФНК представлен на рис. 2.20.

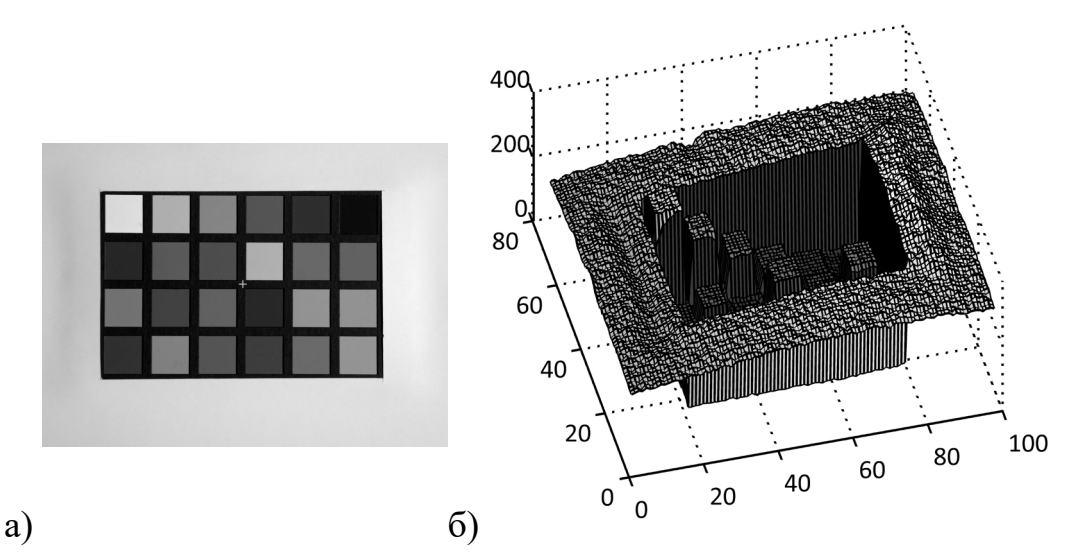

Рисунок 2.20 - Пример ФНК при съёмке шкалы CCh: а) — изображение CCh; б) — соответствующее распределение ТЗ в одном из каналов МСИ

На рисунке 2.20 ФНК проявляется, в частности, как изгиб поверхности (риунок 2.20 б), соответствующий равномерному белому полю вокруг шкалы CCh (рисунок 2.20 а). Искажения ТЗ изображения за счёт ФНК присутствуют также и на полях CCh и ТШ, но они гораздо менее заметны из-за их небольшого физического размера. Компенсация ФНК производится после вычитается уровня чёрного и устранения влияния флуктуаций мощности (в случае импульсного освещения), при этом используется МСИ незапечатанного носителя («белого» кадра).

Поскольку ФНК носит мультипликативный характер по отношению к сигналам в каналах МИС, то и корректирующая поправка должна быть мультипликативной. С другой стороны, эта поправка есть функция случайных величин (ТЗ из МСИ белого кадра) и сама является случайной величиной. Если исходные данные для расчёта поправки определяются с помощью усредняющей фильтрации, то можно предположить, что они распределены по нормальному закону, как и сами ТЗ. Тогда поправка, определяющаяся с помощью операций умножения и деления нормально распределённых случайных величин, должна быть распределена не по нормальному закону. Известно, что отношение двух нормально распределённых случайных величин подчиняется распределению Коши. Произведение двух независимых нормально распределённых случайных величин также не является нормально распределённой случайной величиной [118]. Таким образом умножение ТЗ на поправку, обладающую высокой дисперсией, может привести не только к увеличению шума, но и искажению его функции распределения. Последний момент важен, так как предложенный метод реконструкции СО предполагает нормальное распределение шума ТЗ.

Преодолеть это препятствие возможно сглаживанием шумов в МСИ белого листа, максимально нивелирующем «случайность» ТЗ. Это сглаживание было реализовано в двух вариантах.

В первом варианте сглаживание проводилось путём фильтрации усреднением по квадратному окну вокруг каждого отсчёта. После сглаживания индивидуальная компенсация  $c_{ii}$  для каждого отсчёта МСИ рассчитывалась по формуле:

$$
c_{ij} = \frac{\left\langle t_{ij}^{wps} \right\rangle}{t_{ij}^{wps}},
$$
\n(2.55)

где *i*, *j*— индексы, определяющие положение пикселя в выбранном канале МСИ,  $t_{\text{max}}^{\text{wps}}$  — соответствующее ТЗ из сглаженного (white paper smoothed) изображения, а усреднение  $\left\langle t_{ij}^{wps}\right\rangle$ производится по всему каналу МСИ. Действие такой фильтрации

проиллюстрировано на рисунке 2.21. На рисунке 2.21, а видна неравномерность, также заметны шумы, на рисунке 2.21, б — результат сглаживания.

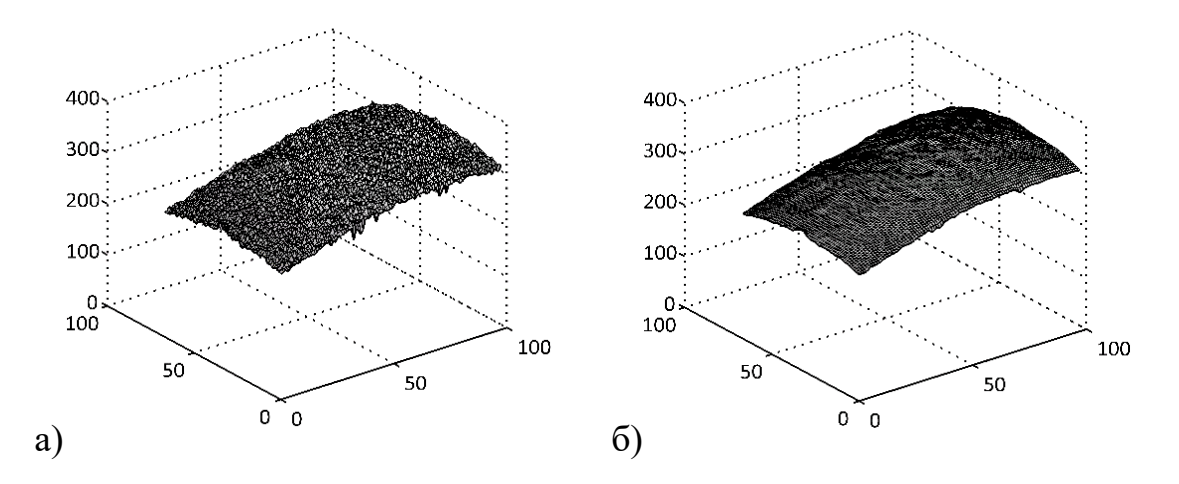

Рисунок 2.21 – Пример распределения тоновых значений по площади «белого» кадра: а) — без сглаживания; б) — после сглаживания

На рисунке 2.22 приведены примеры распределения ТЗ в соответствующем канале МСИ шкалы CCh до и после выравнивания.

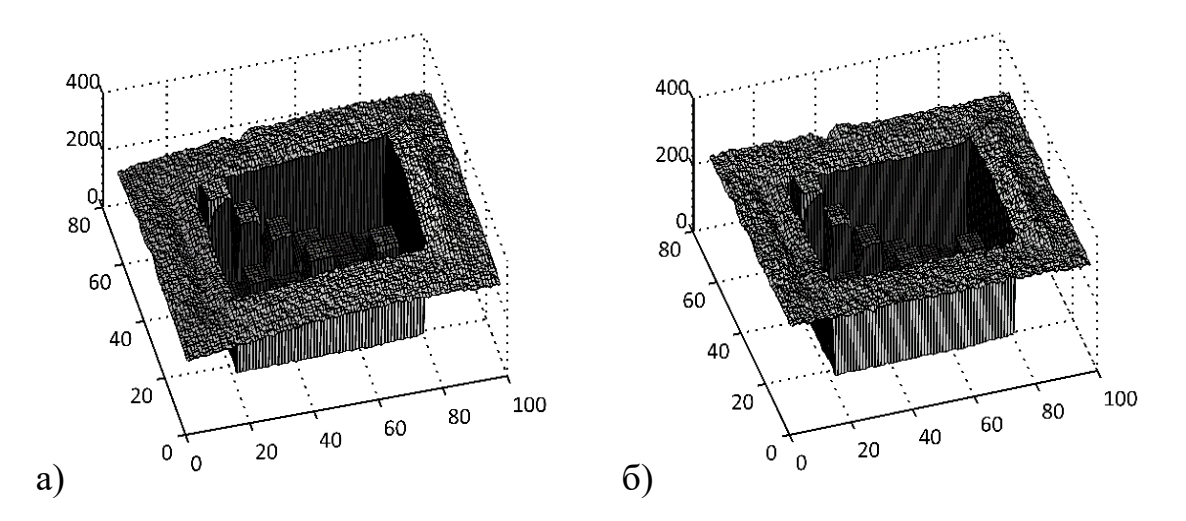

Рисунок 2.22 – Распределение ТЗ по площади кадра со стандартной шкалой CCh (рисунок 5.2): а) — без выравнивания; б) — после выравнивания

**Во втором варианте** сглаживания использован подход, технология которого проиллюстрирована на рисунке 2.23.

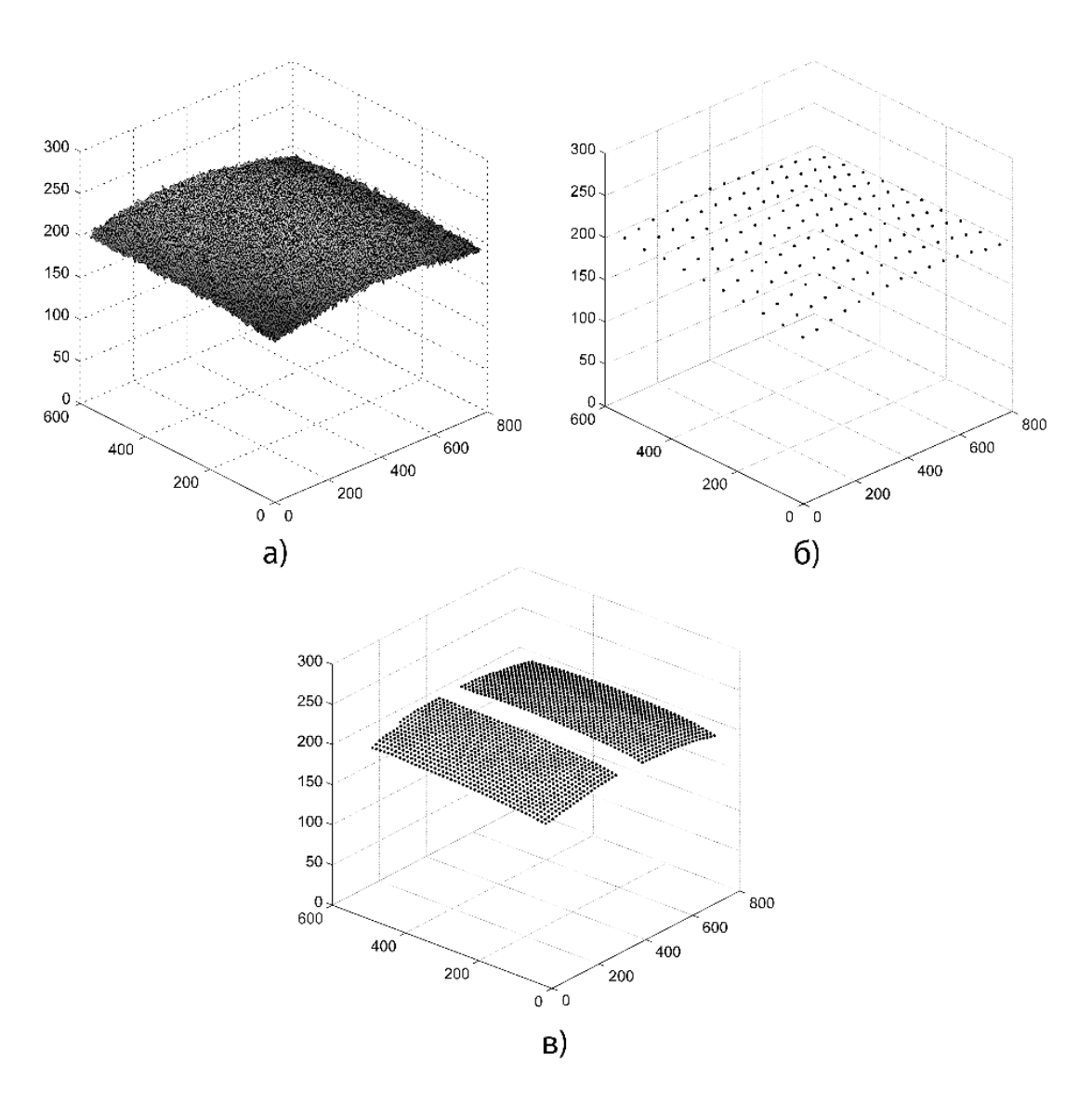

Рисунок 2.23– Определение поправок, корректирующих ФНК: а) — ТЗ в МСИ белого листа без сглаживания; б) — ТЗ в выбранных опорных точках; в) — интерполированные ТЗ «уровня белого» в полях ТШ

Сначала, усреднением по квадратному окну вокруг каждой точки, определялись опорные ТЗ в узлах редкой равномерной сетки (рисунок 2.23, б). Затем (рисунок 2.23, в), с помощью линейной интерполяции, находились ТЗ уровня белого в точках расположения полей ТШ, либо полей CCh. Коррекция ТЗ полей этих шкал производилась путём деления на соответствующий уровень белого.

# 2.4 Общий алгоритм реконструкции СО в МИС

Необходимость общего алгоритма реконструкции СО связана со сложностью объекта исследования, т. е. МИС. Схема алгоритма приведена на рисунке 2.24.

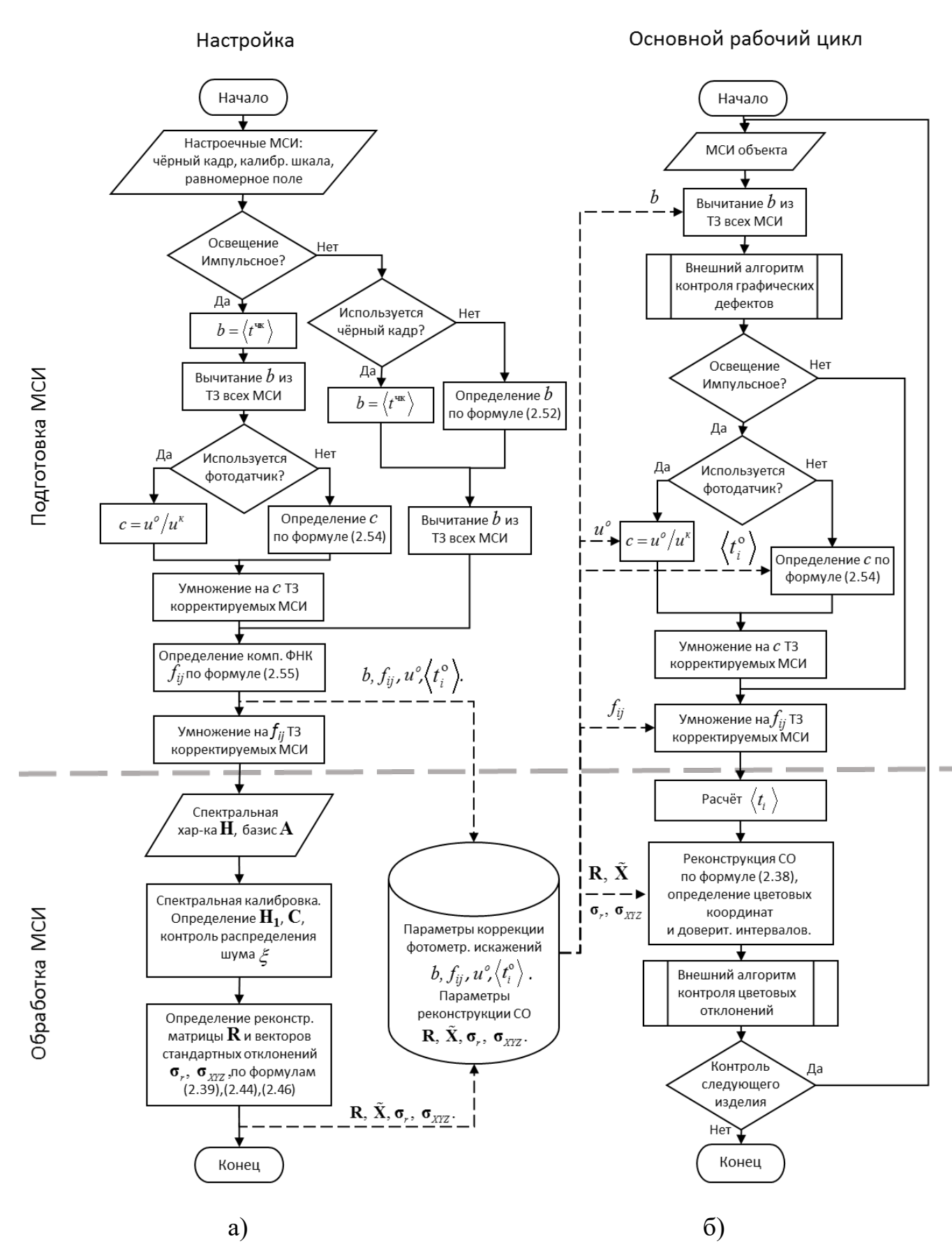

Рисунок 2.24 Алгоритм реконструкции СО в МИС (-> - управление, --— данные): а) Настройка МИС; б) Основной рабочий цикл

Элементы математического обеспечения, описанные в параграфах 2.1-2.3, предназначены для решения взаимосвязанных, но самостоятельных задач. Они объединены общим множеством исходных данных (МСИ), и общей конечной целью. Соблюдение корректной последовательности преобразований МСИ, осуществляемых элементами математического обеспечения, важно, поскольку каждое текущее преобразование оказывает естественное влияние на результат последуюшего.

Общий алгоритм реконструкции СО был разделён на две части в соответствии с фазами работы. Как видно из рисунка 2.24, первая часть алгоритма служит для настройки МИС (рисунок 2.24 а) и выполняется однократно, а вторая — представляет собой основной рабочий цикл (рисунок 2.24 б). Операции фазы основного рабочего цикла выполняются для каждого контролируемого объекта (изделия). Каждую из перечисленных частей алгоритма можно разделить на два этапа. Первый этап — это подготовка МСИ, второй — собственно обработка мультиспектральных данных, направленная на достижение поставленной цели (в зависимости от фазы работы).

Подготовка МСИ заключается в компенсации фотометрических искажений. Первоочерёдное определение и/или вычитание уровня чёрного *b* из ТЗ МСИ обусловлено тем, что это единственное искажение фотометрических данных, имеющее аддитивный характер. Затем производится мультипликативная коррекция флуктуаций мощности импульсного освещения (в случае его использования). В конце подготовительного этапа производится мультипликативная коррекция ФНК.

Этап обработки МСИ в настроечной фазе работы заключается в калибровке МИС, расчёте реконструирующей матрицы **R**, стандартных отклонений для СО и цветовых координат. Все подготовленные данные сохраняются для последующего многократного использования в основном рабочем цикле. Этап обработки МСИ в фазе основного рабочего цикла заключается, собственно, в реконструкции СО и определении цветовых координат для последующего контроля. Процедуры контроля графических и цветовых отклонений в данном алгоритме рассматриваются как внешние.

Поскольку одним из главных приоритетов в данной работе является высокая скорость работы МИС, после построения алгоритма необходима оценка его временной вычислительной сложности, которую можно провести по аналогии с проведённой в п. 1.5, т. е. основным параметром, характеризующим объём входных данных для асимптотической оценки будем считать чёткость МСИ L, которая, как показано в п. 1.5, может достигать значений  $\sim 10^7$ . Анализ достаточно провести только для основного рабочего цикла, структура которого проста. Выбор в операциях ветвления зависит от выбранного режима работы МИС, и неизменен в течение всего времени контроля партии продукции. Остальные операции, подлежащие учёту, выполняются последовательно. Тогда для асимптотической оценки необходимо выявить среди них наиболее трудоёмкую. Для наглядности анализа и сопоставления операции сведены в Таблице 2.6. В оценках кроме чёткости  $L$ используются: *n* — количество каналов в МСИ ( $n \approx 10$ ), *m* — количество спектральных зон ( $m \approx 30$ ),  $N$  — количество отсчётов в окне усреднения  $\langle t_i \rangle$  для расчётов по формулам (2.38), (2.44) и (2.46) (ориентировочно10 ≤  $N$  ≤ 100). Контроль графических дефектов (строка 2) и цветовых отклонений (строка 8), рассматриваются как передача данных внешней анализирующей системе.

Таблица 2.6 - Временная вычислительная сложность операций основного рабочего цикла разработанного алгоритма

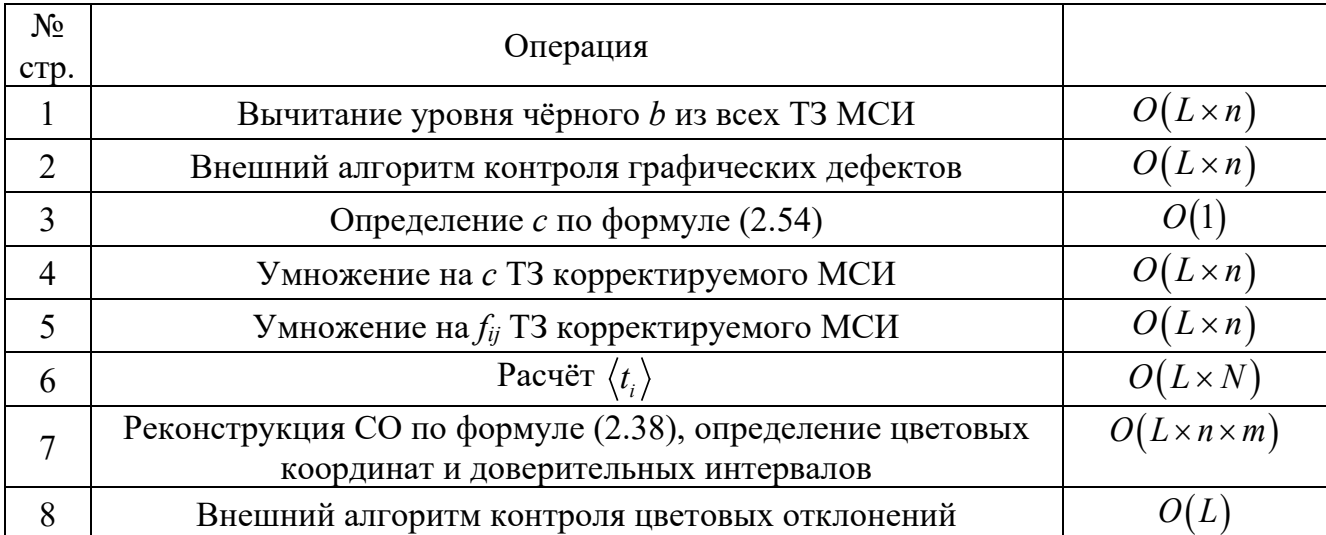

Из таблицы 2.6 видно, что временная вычислительная трудоёмкость разработанного алгоритма может быть асимптотически оценена как  $O(L)$ . Другие параметры, характеризующие объём входных данных, можно рассматривать как коэффициенты пропорциональности, которые позволяют выделить наиболее трудоёмкие операции при дальнейшем анализе. Очевидно, что это расчёт  $\langle t_i \rangle$  (строка 6) и реконструкция СО (строка 7). Множители основной переменной L при асимптотическом анализе (N и  $n \times m$ ) имеют порядок  $\sim 10^2$ . Однако реконструкция СО может быть нужна не в каждом из L отчётов МСИ, а только в определённых точках или зонах контроля. Это может позволить существенно ускорить работу МИС. Другим очевидным вариантом ускорения может рассматриваться применение параллельных вычислений, поскольку разработанный алгоритм не содержит сложные внутренние ветвления и циклы.

## Выводы по второй главе.

В данной главе предложен метод решения задачи реконструкции СО для высокоскоростных промышленных МИС. На первом этапе реконструкции производится редукция модели на основе линейной аппроксимации СО, затем, на основе неравенства Крамера-Рао, находятся оценки СО и его стандартного отклонения. Рассмотрена необходимая предварительная коррекция фотометрических искажений МСИ. На основе перечисленного математического обеспечения разработан алгоритм реконструкции СО с временной вычислительной сложностью  $O(n)$ . Из изложенного в данной главе следуют выводы:

1. Получено решение задачи исследования, требующее минимальных вычислительных затрат.

2. Наибольшую точность аппроксимации в рассмотренных спектральных системах обеспечивает МГК.

3. Предложен тип фиксированных базисов «сглаженная ступенька» позволяющий аппроксимировать кривые СО, типичные для репродукционных задач. Точность такой аппроксимации удовлетворительна и в некоторых случаях сопоставима с методом главных компонент.

4. Расчётные формулы (2.38) и (2.44), позволяют на основе многоканальных данных мультиспектральной съёмки получить оценку СО и его стандартного отклонения.

5. Предложенный метод определения доверительных интервалов относится только к случайной погрешности, обусловленной шумом МСИ.

6. Формула (2.44) позволяет разделить общую случайную погрешность реконструкции спектров отражения на заложенную в конструкцию МИС и зависящую от методики эксперимента. Этот результат может быть полезен при конструировании мультиспектральных приборов и систем на их основе.

# 3. ЭКСПЕРИМЕНТАЛЬНАЯ МИС ДЛЯ ТЕСТИРОВАНИЯ МАТЕМАТИЧЕСКОГО И АЛГОРИТМИЧЕСКОГО ОБЕСПЕЧЕНИЯ

Основной задачей, которая ставилась при разработке экспериментальной МИС, была апробация методов обработки МСИ. С этой точки зрения допустим довольно широкий спектр технических решений, но в то же время они должны предполагать перспективу их внедрения в промышленных МИС. Например, в полиграфии технология управления цветом в первую очередь опирается на требования ISO 13665:1996, которые задают исследуемый интервал длин волн — 340-780 нм и спектральное разрешение - 10 нм (ширина независимых спектральных зон). При этом данный стандарт позволяет довольно существенно сузить спектральный диапазон при соответствующей коррекции функций сопоставления цвета (ФСЦ) стандартного наблюдателя. Эти требования можно считать отправной точкой при разработке МИС.

Другим требованием перспективных промышленных МИС является пространственное разрешение, пригодное для выявления визуально различимых графических дефектов печати. Поскольку пространственные частоты автотипных структур на оттисках выбираются, по возможности, из соображений визуальной неразличимости растровых элементов, МИС должна уверенно регистрировать на МСИ детали размером в одну-две растровые ячейки. Это неизбежно должно привести к возникновению муара в каналах МСИ. Таким образом возникает второе требование к разрабатываемой МИС — обеспечить возможность экспериментального исследования влияния муара в каналах МСИ на точность реконструкции СО и определения цветовых координат.

В настоящей главе рассмотрены характеристики подсистем и отдельных элементов разработанной МИС, а также процессы её идентификации (калибровки) и функционирования в целом. Данная информация была опубликована в работах  $[112, 119]$ .

Разработанная МИС состоит из традиционного набора компонентов, описанного в первой главе: управляемый источник освещения, цифровая фотокамера, комплект поглощающих светофильтров, спектрофотометр и компьютер с программным обеспечением. Поскольку МИС экспериментальная, механизация и автоматизация процесса мультиспектральной съёмки решались на минимально достаточном уровне. Схема МИС — классическая (рисунок 3.1).

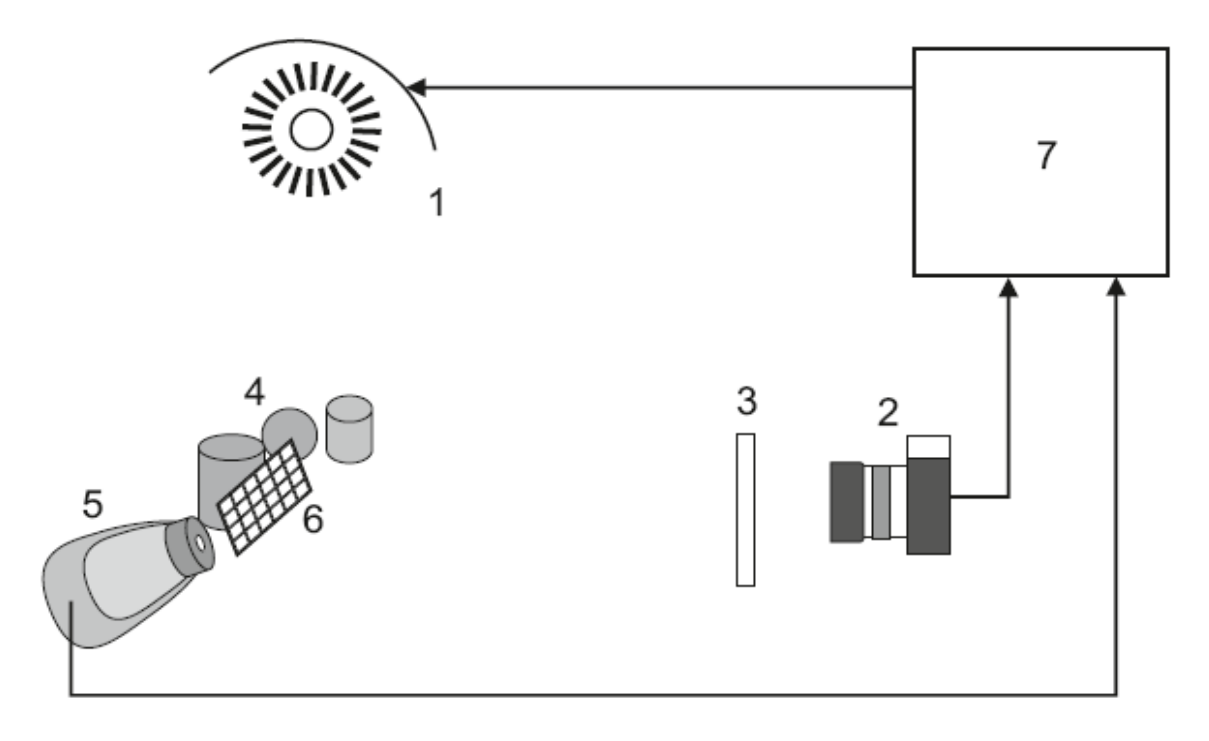

Рисунок 3.1 – Элементы и общая схема экспериментальной МИС: 1 — управляемый источник освещения, 2 — цифровая фотокамера, 3 — сменный светофильтр, 4 — объекты съёмки, 5 — спектрофотометр (*i1-Pro*), 6 —шкала CCh, 7 — компьютер и программное обеспечение

МИС условно можно разделить на подсистемы. В спектрально-измерительную подсистему входят цифровая фотокамера со сменными фильтрами и ручной апертурный спектрофотометр *(i1-Pro)*. Осветительная подсистема представлена несколькими вариантами источников освещения с изменяемыми характеристиками. Расчётно-управляющая подсистема состоит из компьютера и программ, обеспечивающих функционирование перечисленных элементов и обработку измерительной информации. Объекты съёмки в целом можно рассматривать как внешние по отношению к МИС, однако среди них следует выделить стандартную цветовую шкалу CCh, которая традиционно используется для калибровки МИС и оценки точности её работы. Эту шкалу тоже можно отнести к элементам МИС.

#### 3.1. Спектрально-измерительная подсистема

Фоторегистрация в МИС осуществлялась широко распространённой цифровой камерой *NEX-5N (SONY)*, обладающей сенсором формата *APS-C* и сменной оптикой. Данная камера применялась с объективом *SONY SEL-50F18* (фокусное расстояние 50 мм), который обладает хорошими оптическими характеристиками, и предназначен в основном для портретной съёмки. Следствием этого является значительная неравномерность резкости по полю кадра и глубине сцены при больших значениях относительного отверстия. Применительно к задачам данной работы это недостаток, и чтобы его нивелировать, а также максимально уменьшить виньетирование, применялось диафрагмирование до *f* = 8,0. Съёмка производилась через сменные поглощающие фильтры, вручную устанавливающиеся в держателе (рисунок 3.2).

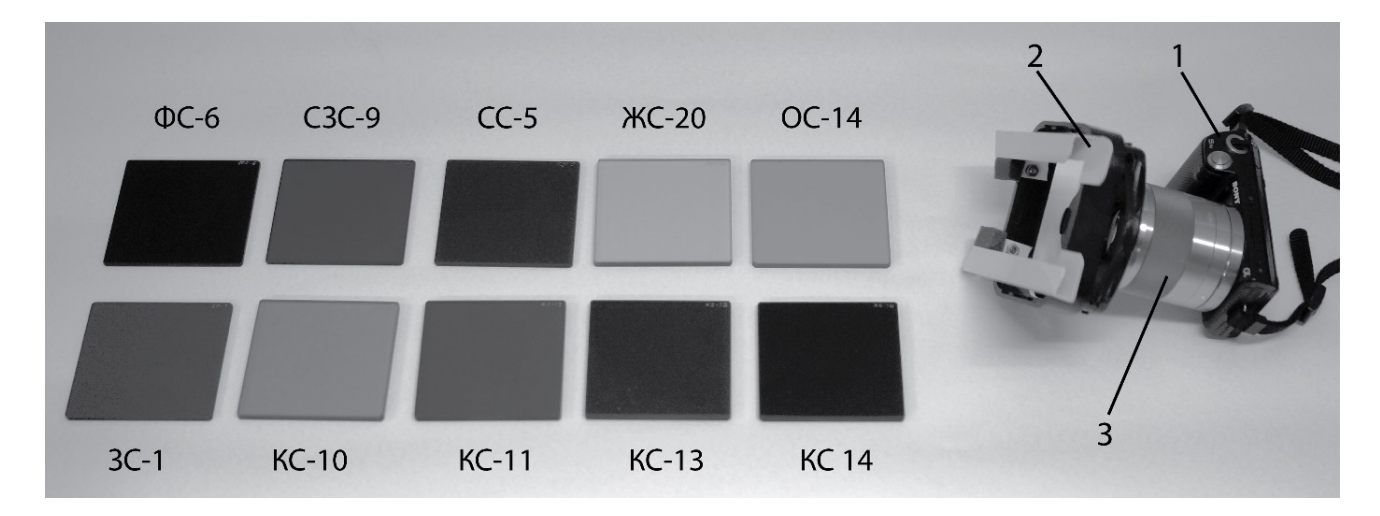

Рисунок 3.2 – Общий вид цифровой камеры и фильтров: 1 — цифровая камера NEX-5N, 2 — держатель фильтров, 3 — объектив *SONY SEL-50F18*, названия фильтров обозначены на рисунке

Для выбранной камеры ФСЧ сенсора (рисунок 3.3, а) известны. Они были получены в Карлсоновском центре исследования изображений Рочестерского технологического института (США), и взяты из авторитетного открытого источника [120].

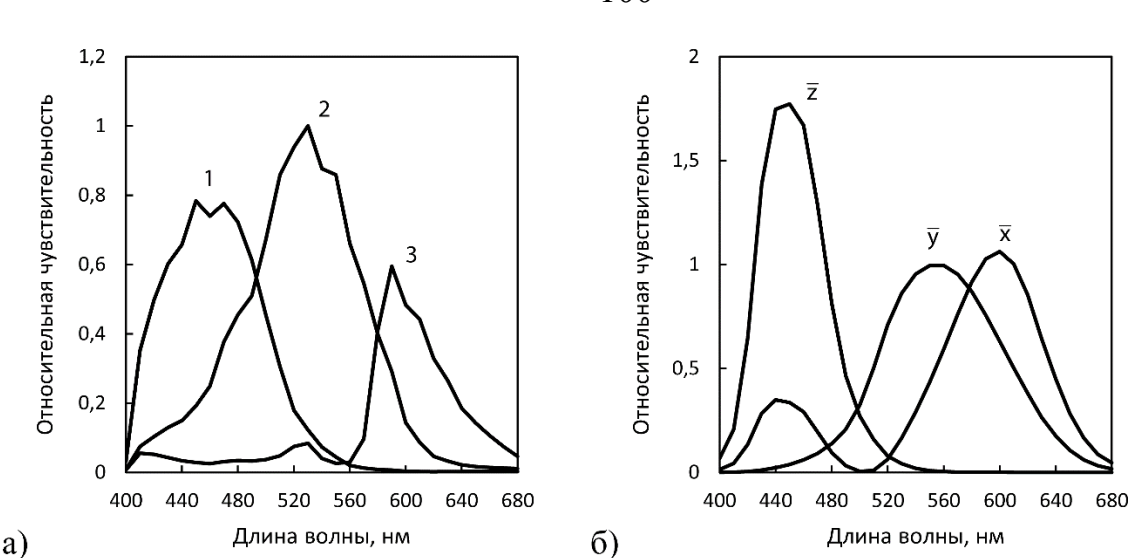

Рисунок 3.3 – Спектральные характеристики, использующиеся в данной работе: а) ФСЧ камеры *NEX-5N* — канал *blue* (1), канал *green* (2), канал *red* (3); б) ФСЦ  $\overline{X}, \overline{Y}, \overline{Z}$  стандартного наблюдателя (2° 1931 МКО)

После сопоставления ФСЧ камеры, и ФСЦ стандартного наблюдателя (2° 1931 МКО), используемых для колориметрических расчётов в полиграфии (рисунок 3.3), было принято решение, в рамках работы, рассматривать все спектральные величины как спектрозональные для 29 зон шириной по 10 нм в интервале 400– 680 нм, а все спектральные величины представлять в виде соответствующих векторов-столбцов.

Такое решение обусловлено тем, что значения ФСЧ камеры на краях выбранного диапазона невелики по сравнению со значениями в его средней части (рисунок 3.3, а). Расширение диапазона и введение дополнительных спектральных зон приведёт в модели (3.4), обсуждаемой в последнем параграфе настоящей главы, к появлению в начале и конце матрицы **H** столбцов с нулевыми или близкими к этому значениями, что негативно влияет на устойчивость решений обратной задачи в этих зонах. Кроме того, расширение диапазона не окажет существенного влияния на точность определения цветовых координат, поскольку значения ФСЦ стандартного наблюдателя за пределами интервала 400–680 нм также малы (рисунок 3.3, б).

В качестве фильтров для съёмки использовались стёкла размером  $80 \times 80$  мм из набора цветных оптических стёкол производства ОАО «Лыткаринский завод оп-

100

тического стекла». В использованном наборе фильтры систематизированы по цветовым группам и имеют соответствующие сокращённые названия. Например: фиолетовое стекло ФС-6, сине-зелёное СЗС-9, красное стекло КС-10. Светофильтры из набора выбирались так, чтобы ФСЧ условных сенсоров по возможности приближались к взаимной ортогональности для улучшения свойств элементов модели формирования данных МИС. Алгоритм отбора заключался в поочерёдном исключении сенсоров из набора ФСЧ так, чтобы определитель Грама оставшихся был максимальным. Процесс был остановлен на 11 сенсорах.

На рисунке 3.4 приведены спектральные характеристики отобранных фильтров и ФСЧ условных сенсоров МИС, образованные поточечным произведением кривых, изображённых на рисунках 3.3, а) и 3.4, а), для использованных сочетаний фильтров: blue\*ФС-6(1), blue\*СС-5(2), blue\*СЗС-9(3), green\*СЗС-9(4), green\*ЗС-1 (5), green\*XC-20 (6), green\*OC-14 (7), red\*KC-10 (8), red\*KC-11 (9), red\*KC-13  $(10)$ , red\*KC-14 $(11)$ .

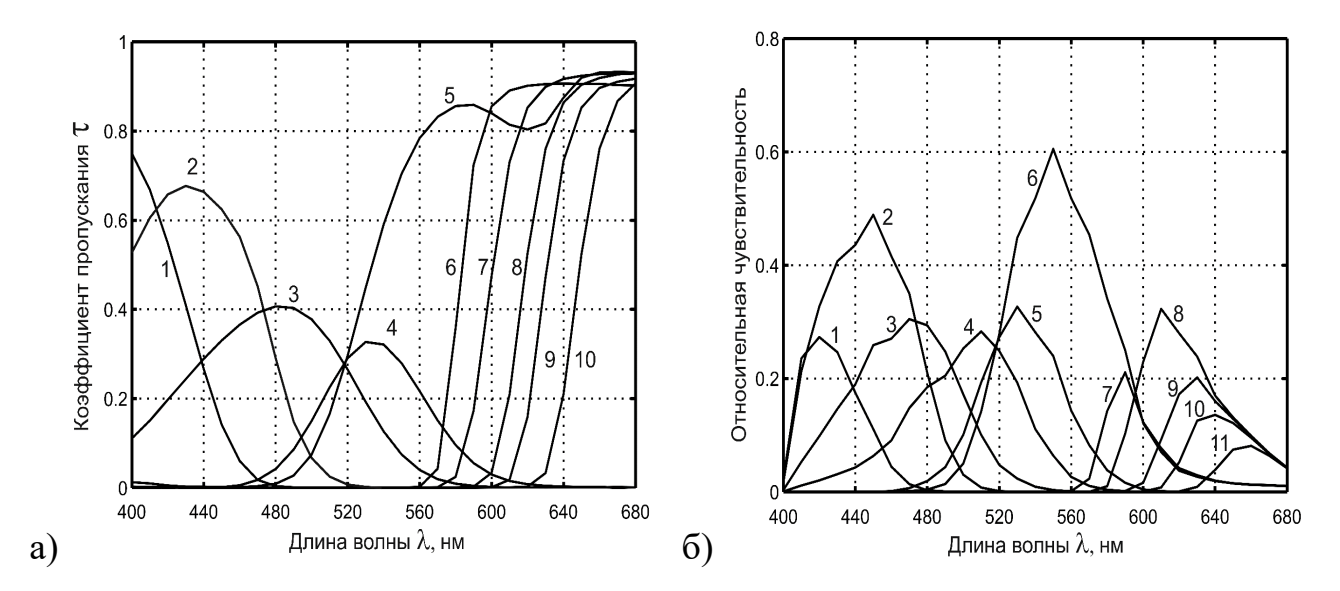

Рисунок 3.4 – Спектральные характеристики отобранных фильтров (а) и ФСЧ условных сенсоров (каналов) экспериментальной МИС (б)

Проблема оптимального отбора фильтров для мультиспектральной съёмки обсуждалась в [35,65]. Несмотря на то, что в работе [65] приводятся данные о достаточности 6-8 сенсоров для хороших результатов спектральной реконструкции, в нашем эксперименте использовалось 11 условных сенсоров (каналов) образованных сочетаниями фильтров (рисунок 3.4, а) и фильтров камеры (рисунок 3.3, а). Это сделано с целью получения большего объёма экспериментальных данных для апробации разработанного метода реконструкции СО.

Полученные ФСЧ каналов позволяют использовать экспериментальную МИС для непосредственного моделирования визуального восприятия изображений наблюдателем, что невозможно сделать с помощью большинства стандартных трихроматических камер. На рисунке 3.5 приведено сравнение результатов аппроксимации ФСЦ стандартного наблюдателя (рисунок 3.3 б) с помощью ФСЧ камеры  $NEX$ -5N (рисунок 3.3 б) и с помощью ФСЧ каналов экспериментальной МИС (рисунок 3.4 б), которое наглядно иллю стрирует данный факт.

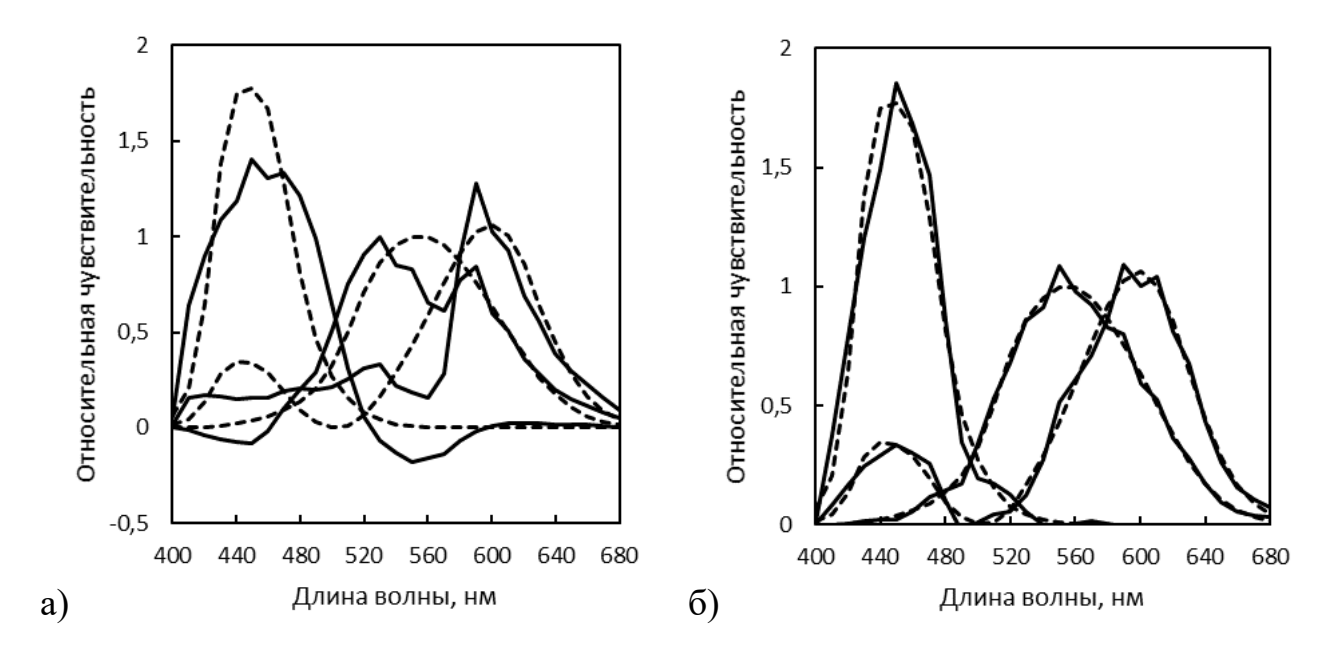

Рисунок 3.5 – Аппроксимация ФСЦ  $\overline{x}, \overline{y}, \overline{z}$  стандартного наблюдателя (2° 1931 МКО) с помощью: а) ФСЧ камеры NEX-5N; б) ФСЧ условных сенсоров (каналов) экспериментальной МИС

Как видно из рисунка 3.5, для трихроматической камеры (рисунок 3.5 а) точность аппроксимации значительно ниже, чем для МИС (рисунок 3.5 б). Следовательно, ввиду линейности механизмов регистрации (восприятия) светового излучения, его цветовые координаты XYZ можно с высокой точностью получить в виде линейной комбинации сигналов 11 каналов МИС, в отличии от трёх каналов камеры NEX-5N. Таким образом, экспериментальная МИС может регистрировать эффекты визуального восприятия, недоступные обычным трихроматическим камерам. Например, эффект кларификации (визуального увеличения насыщенности цвета), возникающий при некоторых спектрах освещения [121-123]. Пример регистрации этого эффекта приведён в работе [124].

Спектральные измерения в данной работе производились распространённым спектрофотометром *ilPro* (*X-Rite*), в комплексе с открытым программным обеспечением *Argyll CMS* [125]. Основное назначение *ilPro* — измерение CO печатных оттисков в соответствии с требованиями стандарта ISO 13655:2009, необходимое при построении ICC-профилей в компьютерных системах управления цветом. Кроме работы со спектрами отражения *il Pro* имеет режим измерения спектральной облучённости (мВт/м<sup>2</sup>нм), в комплекте имеется косинус-корректирующая насадка. Также предусмотрен режим «высокого разрешения», в котором спектральные данные выдаются с шагом 3,33 нм (три отсчёта на 10 нм) для 109 спектральных зон в интервале от 370 до 730 нм.

Перечень характеристик *ilPro*, на официальном сайте *X*-Rite, весьма ограничен. Спектральный анализатор *ilPro* построен на дифракционной решётке и 128пиксельной фотодиодной линейке. Физический интервал дискретизации спектра — 3,5 нм, оптическое разрешение — 10 нм. Судя по всему, под оптическим разрешением подразумевается полуширина линии выходного спектра — FWHM (Full Width Half Maximum). Столь широкополосный измерительный тракт позволяет получить на выходе высокий уровень сигнала и достичь высокой скорости измерений, в режиме непрерывного считывании полей шкал контрольных оттисков *ilPro* производит 200 измерений в секунду. Спектр рассчитывается внутренним процессором прибора и передаётся в управляющий компьютер через интерфейс USB. К сожалению, решение задачи оценки систематической погрешности *ilPro* на основе представленной информации невозможно, к тому же она неизбежно должна зависеть от вида спектра. Случайная погрешность измерений спектральной облучённости в проводившихся экспериментах не превышала 0,24 мВт/(м<sup>2</sup>нм) для  $p = 0.95$ . Что касается измерения СО, то по данным [108] для высоких значений спектрозонального

коэффициента отражения  $(\sim 0.9)$  доверительный интервал локальных вариаций составляет  $3\sigma_r = 0,00039$ .

Очевидно, что разрешение 10 нм не подходит для точной колориметрии излучателей с узкими пиками в спектре, в то же время возможностей *ilPro* в режиме «высокого разрешения» вполне достаточно для оценки качества полученных спектров освещения и отражения в соответствии с требованиями ISO 13665:1996. Кроме того, данный прибор часто используется в научных работах зарубежных авторов (например, [71]).

# 3.2. Осветительная подсистема

В первых экспериментах, подтвердивших работоспособность разработанной МИС, для освещения объектов мультиспектральной съёмки применялись два варианта. Первый вариант — это естественный рассеянный дневной свет, близкий по спектральному составу к стандартному осветителю D65, второй — гибридный лабораторный источник света (ГЛИС) собственной разработки, имитирующий спектры осветителей D (рисунок 3.6).

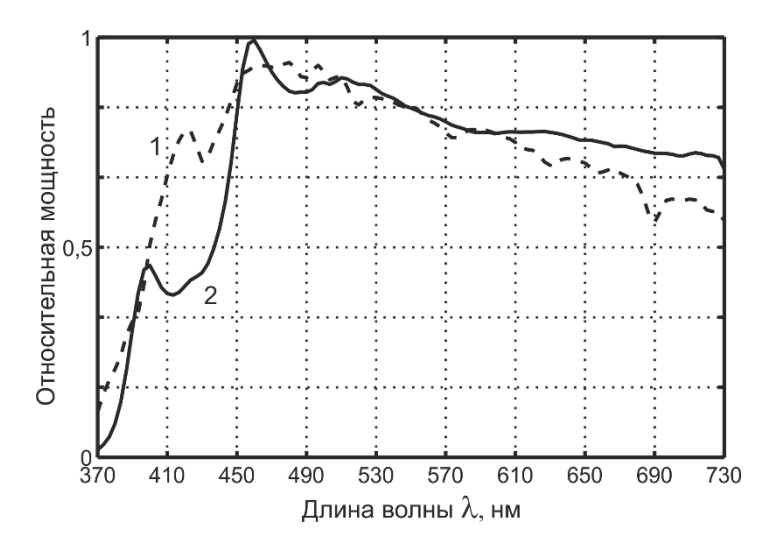

Рисунок 3.6 – Спектры осветителей:  $1 - D65$ ,  $2 - \Gamma$ ЛИС

Такой выбор освещения был обусловлен требованием максимально возможной спектральной равномерности и хорошей проработки всех 29 зон спектра в интервале 400-680 нм, включая коротковолновую. Освещённость в зоне съёмки поддерживался постоянным уровне и составлял 370-750 Люкс.

Лабораторный источник представляет собой гибридное решение на основе излучателей на разных физических принципах. Подробное описание возможностей ГЛИС приведено в работе [126], там же приводятся различные виды спектров, которые могут быть получены с его помощью. Примеры экспериментальных приложений ГЛИС приведены в работах [123,127]. Схема и внешний вид ГЛИС представлены на рисунке 3.7.

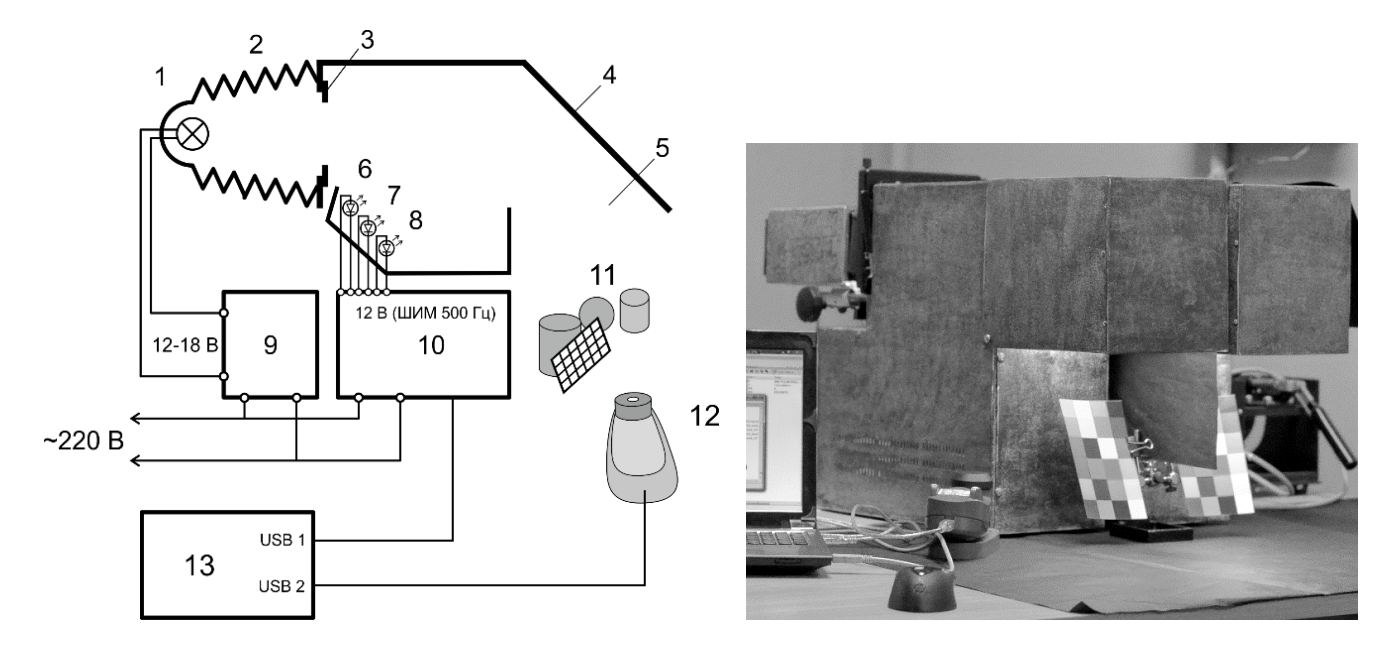

Рисунок. 3.7. Схема и внешний вид ГЛИС

Основная часть светового потока создаётся галогенной лампой накаливания с интерференционным фильтром (ГЛНИФ) *Decostar 51 Cool Blue* (*OSRAM*). Смешение потоков от излучающих элементов (1, 6, 7, 8 на рисунке 3.7) производится на диффузном отражателе (4 на рисунке 3.7), и затем попадает на объекты съёмки (11 на рисунке 3.7) через рабочий створ прибора (5 на рисунке 3.7). Соединение ГЛНИФ, кожуха и диафрагмы (1, 2, 3 на рисунке 3.7) позволяет выделять из светового потока ГЛНИФ (1 на рисунке 3.7) излучение с удовлетворительным спектром, а также регулировать поток за счёт приближения к отражателю. Все излучатели снабжены индивидуальными системами охлаждения, не показанными на схеме. Блок управления световыми потоками СИД (10 на рисунке 3.7) реализован на базе широко распространённого контроллера *Arduino Uno* (*ATmega328P*). Подача питания на светодиоды осуществлялась через высокочастотные мосфеты *P16NF06* управляемые от ШИМ выходов контроллера. Частота импульсов ШИМ выходов у Arduino составляет примерно 400 Гц при восьмиразрядной регулировке скважности. Питание галогенной лампы осуществляется независимым импульсным источником (9 на рисунке 3.7) с ручной регулировкой выходного напряжения от 12 В до 18 В, поскольку для получения некоторых спектров необходим перекальный режим. Калибровка и настройка ГЛИС осуществляется с помощью спектрофотометра  $i$ IPro и компьютера (12, 13 на рисунке 3.7).

Перечисленные варианты освещения удобны для лабораторных исследований, однако перспективы промышленного внедрения связаны со специфическими требованиями к МИС. Практическое применение МИС в составе высокопроизводительных полиграфических комплексов требует высокой скорости съёмки. Очевидно, что дополнительные фильтры заметно снижают регистрируемый световой поток и тем самым увеличивают время экспозиции по сравнению со стандартным использованием камеры. Вследствие этого основные эксперименты проводились со спектральными распределениями, характерными для искусственных источников освещения повышенной мощности.

Импульсное освещение высокой мощности создавалось ксеноновой лампойвспышкой HENSEL Integra 500 (рисунок 3.8).

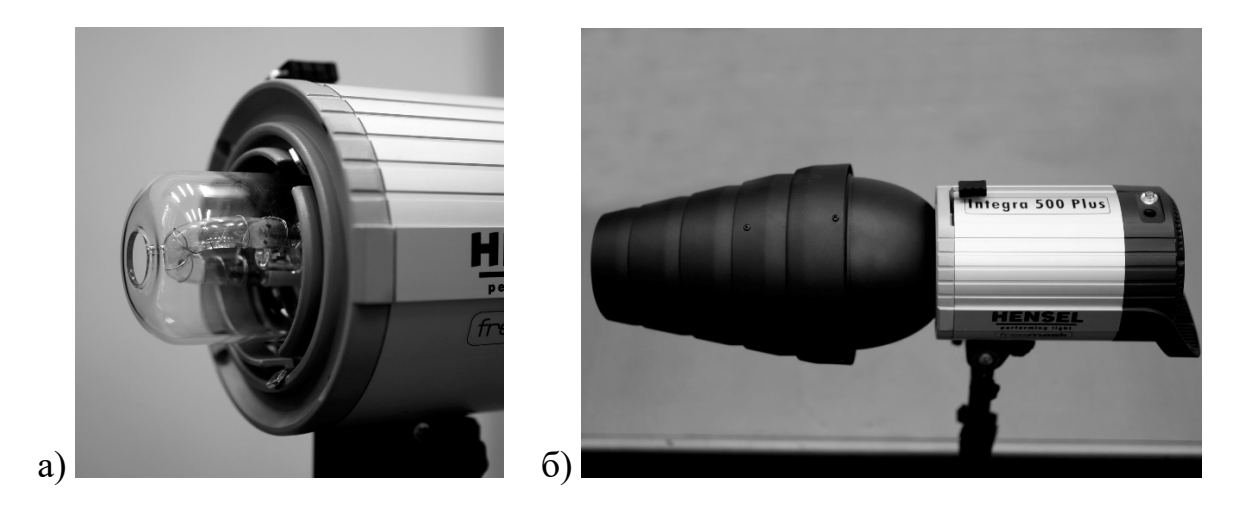

Рисунок 3.7 - Ксеноновая лампа-вспышка HENSEL Integra 500: а) лампа, б) вспышка в сборе с отражателем и сотовым коллиматором

Основные техническими данные HENSEL Integra 500 приведены на сайте производителя [128]: максимальная энергия импульса — 500 Дж, длительность импульса при максимальной мощности — 1/700 с, длительность импульса при минимальной мощности —  $1/7000$  с, время перезарядки (макс. мощность) — 2,1 с, время перезарядки (мин. мощность) — 0,45 с.

Спектр *HENSEL Integra 500*, полученный с помощью спектрофотометра *i1Pro* представлен на рисунке 3.9. Как видно из графиков, требование спектральной равномерности соблюдается и в этом случае.

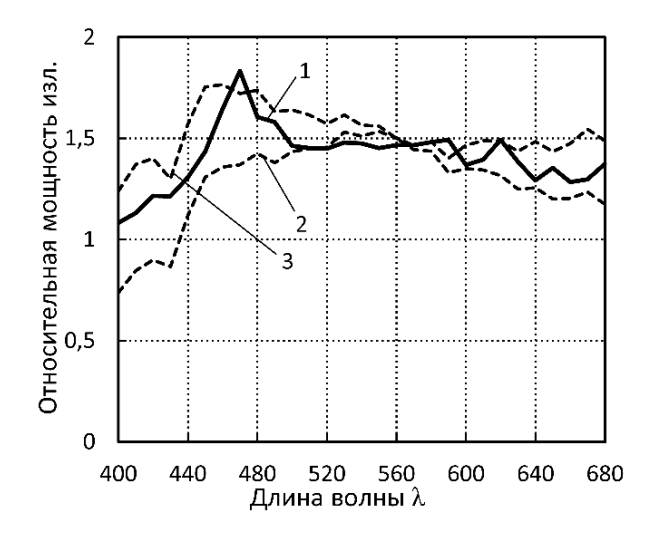

Рисунок 3.9 – Спектр освещения: 1 — вспышка *Hensel*. 2 и 3 — стандартные осветители D50 и D65 (для сравнения)

Также проводились эксперименты с постоянным освещением повышенной мощности, в которых использовался источник с двумя ГЛНИФ *Decostar 51 Cool Blue* и стабилизированным электропитанием. Лампа такого типа использовалась в составе уже упомянутого ГЛИС. Применимость этих ламп в задачах связанных с репродуцированием изображений и визуальным восприятием рассмотрена в работах [129,130].

Установлено, что ГЛНИФ *Decostar 51 Cool Blue* довольно неплохо переносят работу в перекальном режиме. При штатном напряжении питания 12 В, в проведённых экспериментах оно поднималось до 21 В, а потребляемая мощность превышала 100 Вт, без выхода лампы из строя. С точки зрения поставленной задачи, наиболее интересные спектральные распределения светового потока можно получить в интервале питающих напряжений 14–18 В. На рисунке 3.10 представлены спектры излучения ГЛНИФ *Decostar 51 Cool Blue*, при расположении апертуры спектрофотометра на оптической оси лампы для различных значений питающего напряжения. Спектры ГЛНИФ *Decostar 51 Cool Blue* довольно близки к стандартным излучателям серии D. В отличии от люминесцентных и светодиодных источников они не имеют резко выраженных пиков. Полученные данные позволяют рекомендовать ГЛНИФ *Decostar 51 Cool Blue* в качестве специализированного источника освещения для исследования визуальных характеристик полиграфических оттисков и фоторепродукций, а также, в целях создания специальных условий освещённости в различных экспериментах.

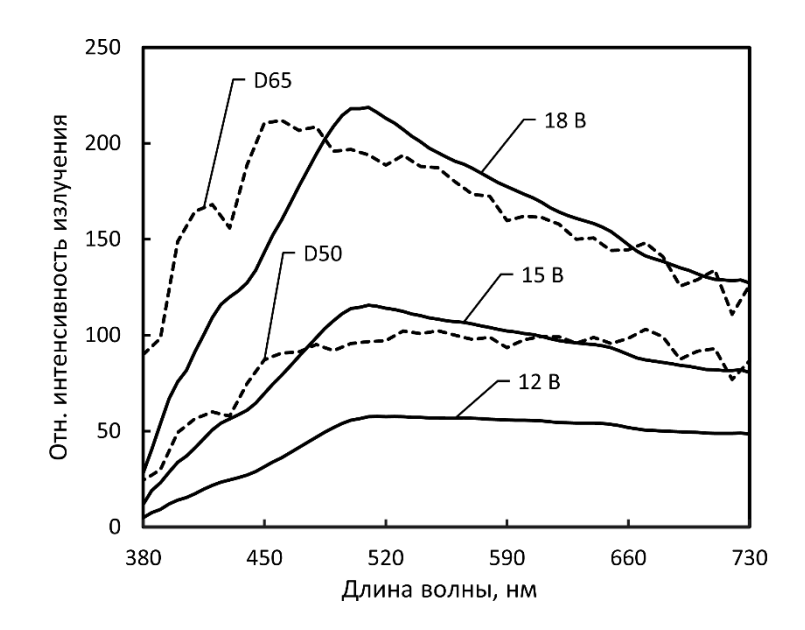

Рисунок 3.10 – Спектр излучения лампы *Decostar 51 Cool Blue* при различных напряжениях питания (подписаны на графике). Для сравнения приведены спектры стандартных излучателей D50 и D65

В то же время ГЛНИФ не лишены недостатков. Существует необходимость утилизации длинноволнового излучения, отражённого интерференционным фильтром в обратном направлении, кроме того, спектральное пропускание интерференционных фильтров, как известно, сильно зависит от угла падения светового потока. Спектры, приведённые на рисунке 3.10, наблюдаются только в пределах угла около  $\pm$  12° от оптической оси. При большем отклонении от оптической оси лампы доля длинноволнового излучения в спектре ГЛНИФ растёт.
Несмотря на это, источник на основе ГЛНИФ был сконструирован как отражатель, направляющий в сторону объекта съёмки максимально большую долю излучения из передней полусферы ГЛНИФ, с целью увеличения светового потока. Это увеличило долю длинноволнового излучения в спектре (рисунок 3.11 а).

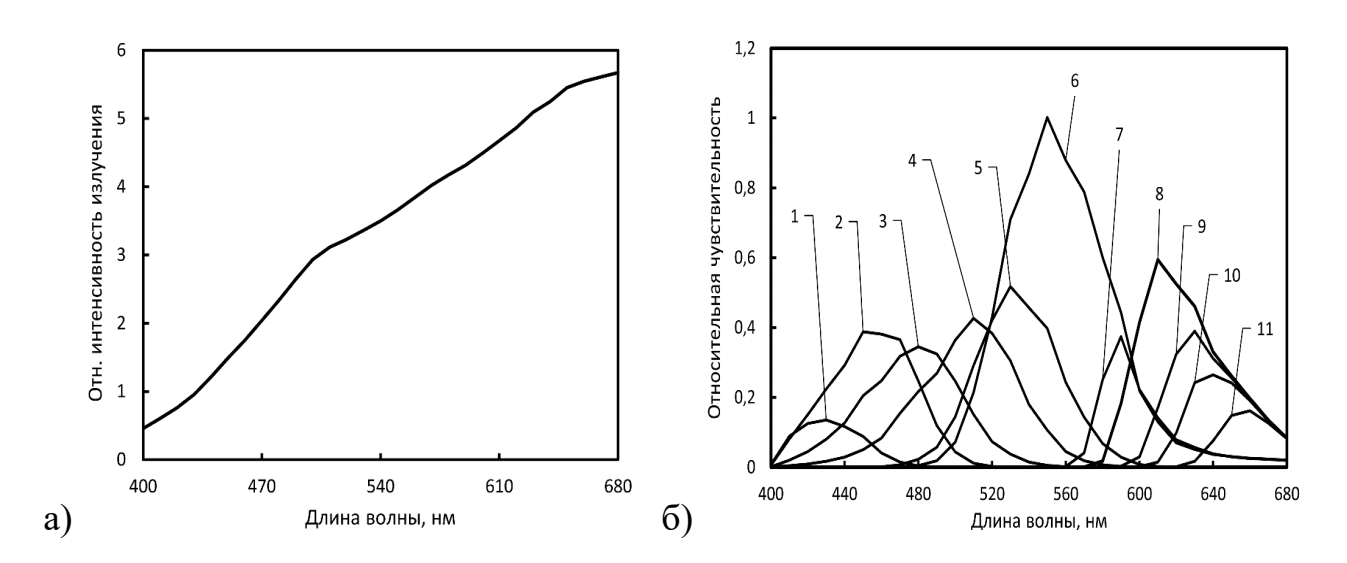

Рисунок 3.11 Спектр излучения источника освещения на основе ГЛНИФ (а) и соответствующие ФСЧ экспериментальной МИС (б), нумерация каналов аналогична рисунку 3.4

Неравномерность спектра ГЛНИФ оказывает сильное влияние на спектральную чувствительность МИС. На рисунке 3.11 б) приведены графики эффективных ФСЧ, рассчитанные с учётом спектра освещения. По сравнению с рисунком 3.4, ФСЧ на рисунке 3.11 б) сильно снижены в коротковолновой части.

Таким образом осветительная подсистема МИС представлена несколькими источниками света, позволяющими решить все поставленные в данной работе экспериментальные задачи.

## 3.3. Объекты мультиспектральной съёмки

Как отмечено в первой главе, стандартная шкала CCh (рисунок 3.12) часто используется в экспериментах как объект мультиспектральной съёмки. В данной работе использовалась шкала CCh, входившая в комплект поставки спектрофотометра *ilPro*. Её размеры —  $60 \times 90$ мм, размеры полей —  $12 \times 12$ мм. СО полей CCh были получены с помощью спектрофотометра *i1Pro*. Обычно шкала CCh применяется для калибровки МИС, кроме того, СО её полей используются как объект реконструкции и оценки точности. Удобство CCh обусловлено прежде всего стандартизованными СО полей, что позволяет сравнивать результаты независимых исследований по данным из публикаций.

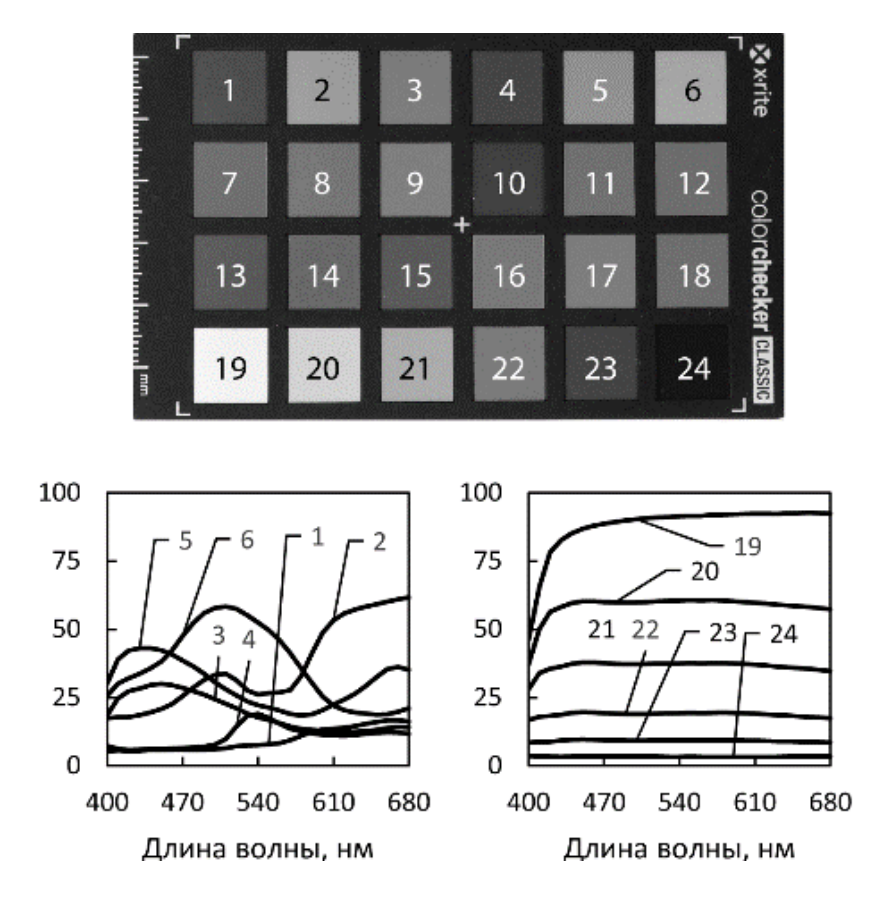

Рисунок 3.12 – Шкала CCh с номерами полей и примерами СО

Кроме CCh в качестве объекта МСС использовались автотипные оттиски тестовой шкалы профилирования (ТШ). Файлы изображений ТШ генерировались в системе *Argyll CMS* и состояли из 1944 полей с различными тоновыми значениями основных колорантов CMYK. Печать производилась на мелованной глянцевой бумаге цифровой машиной *Konica Minolta Bizhub pro 6000*. Линиатура ортогонального растра в процессе печати всех экземпляров ТШ была неизменна и составляла 80 линий на сантиметр.

В сгенерированном системой *Argyll CMS* изображении ТШ изначальные размеры полей оптимизированы для непрерывного построчного измерения СО спектрофотометром *i1Pro*. Весь набор из 1944 полей в результате разместился на двух форматах А3, после чего объединённое изображение формата А2 (рисунок 3.13) снабжалось по углам контрастными шахматными элементами для совмещения снимков. Перед печатью оно масштабировалось до форматов А4-А6 в соответствии с методикой эксперимента по изучению влияния автотипной структуры оттисков на точность работы МИС.

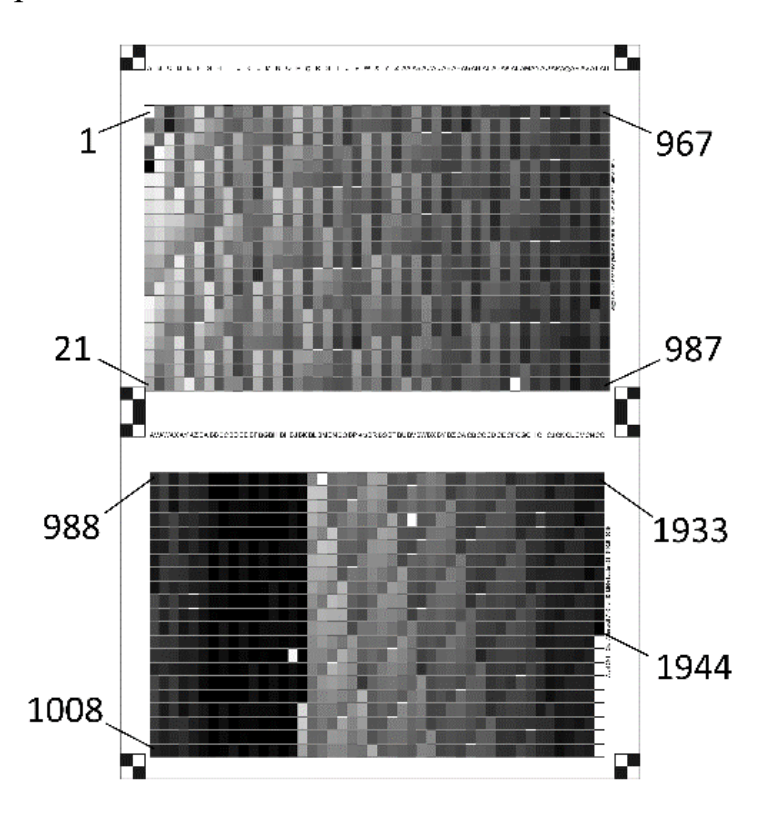

Рисунок 3.13 - Тестовая шкала (ТШ), указанные номера полей иллюстрируют порядок нумерации - сверху-вниз и, затем, слева-направо

Параллельно производилась распечатка того же набора полей на пяти листах А4 для измерения СО спектрофотометром. В результате этих измерений для каждого поля ТШ формировались контрольные данные — СО, цветовые координаты  $XYZ$  и  $L^*a^*b^*$ . Они в дальнейшем использовались для анализа погрешностей, возникающих при моделировании спектров и в процессе обработки данных МИС.

### 3.4. Технология эксперимента и преобразования данных в МИС

Технология работы с экспериментальной МИС традиционная, аналогичная применявшейся во многих работах, процитированных в первой главе. Она отра-

жена на технологической схеме (рисунок 3.14). Нумерация блоков в целом отражает последовательность действий с МИС при проведении экспериментов Эксперимент можно разделить на несколько этапов. Подготовительный этап (блок 1 на рисунке 3.14) необходим для первоначальной настройки МИС. Объект размещается в зоне съёмки, исходя из максимально возможной равномерности диффузного или коллимированного освещения. Затем производятся: настройка освещения, установка параметров ручного режима работы фотокамеры.

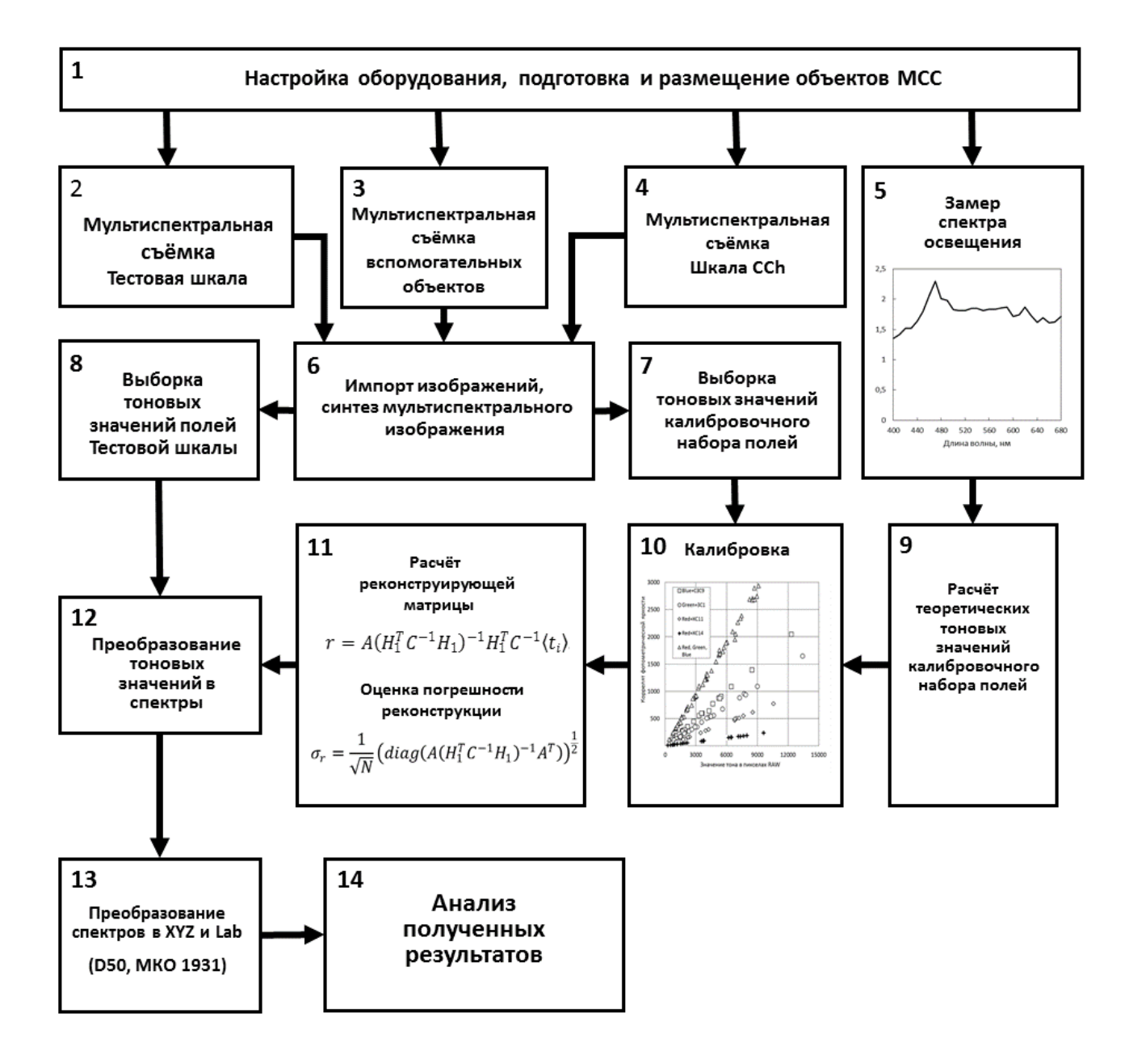

Рисунок 3.14 – Технологическая схема проведения экспериментов и обработки данных

На втором этапе (блоки 2–5 на рисунке 3.14) производятся все основные измерения. Это фотографирование объектов со сменой светофильтров, и замер спектральной облучённости в зоне съёмки спектрофотометром *i1Pro*. Основные объекты съёмки — стандартная калибровочная шкала CCh и автотипная ТШ. Кроме того, производится вспомогательная съёмка — кадр без светофильтров, «чёрный кадр» с закрытой крышкой объектива, и мультиспектральный «белый кадр» в которой объектом выступает лист материала с одинаковым во всех точках СО (незапечатанный лист бумаги). Съёмка ведётся с ручной заменой фильтров в режиме автоспуска с задержкой, чтобы устранить колебания камеры в момент экспозиции. Параметры экспозиции — фиксированные. Результаты измерений оцифровываются непосредственно в измерительных элементах МИС. Спектральная облучённость объекта съёмки передаётся из спектрофотометра в компьютер через порт USB и с помощью открытого ПО *Argyll CMS* сохраняется в виде файла на диске компьютера. Фотометрические данные с сенсора камеры в виде RAWфайлов сохраняются на карте памяти, которая затем так же передаётся на компьютер для дальнейшей обработки.

После подготовительного и измерительного этапов следует этап предварительной обработки полученной измерительной информации (блоки 6,7,8 на рисунке 3.14). Полученные файлы RAW конвертируются в TIFF. Для этой конвертации использовалась утилита из свободной программной библиотеки *LibRaw*. Вызов в системе *Windows* производится через терминал DOS и выглядит следующим образом: "4channels -B filename.arw". В результате в рабочей папке для каждого файла RAW создаются четыре файла TIFF соответствующих типам пиксельных фильтров Байеровской матрицы фотоаппарата (R, G, G2, B). Затем нужные из них импортируются в среду *MATLAB*, после чего все четыре файла удаляются с диска. Затем эта последовательность действий повторяется, но файл RAW преобразуется с другими ключами: "4channels -g -A filename.arw". Ключи "-g -A" предусматривают автоматическое вычитание уровня чёрного и гамма-коррекцию изображения, которые отключаются по ключу "-B". Эти скорректированные изображения необходимы для визуализации в процессе синтеза МСИ.

Синтез МСИ производится в среде МАТLАВ начинается с совмещения изображений отдельных импортированных каналов с базовым изображением по точкам пересечений контуров в контрастных «шахматных» объектах, закреплённых независимо от объектов МСС в углах поля кадра на этапе подготовки сеанса съёмки. В качестве базового удобно использовать любой кадр RGB без дополнительных светофильтров, например со шкалой CCh. Впоследствии все каналы всех МСИ данного эксперимента (CCh, TIII, «белый кадр») выравниваются по нему.

Для совмещения используется сочетание функций из библиотеки Image Processing Toolbox среды MATLAB. Функция cpselect позволяет указать идентичные точки на базовом и «совмещаемом» изображении. Визуализация изображений, конвертированных с ключом "-В" невозможна, поэтому на данном шаге используются изображения, конвертированные с ключами "-g -A". Функция cp2tform позволяет по двум наборам идентичных точек построить переменную-структуру, описывающую аффинное преобразование точек совмещаемого изображения к базовому.

Функция imtransform осуществляет подготовленное преобразование, но уже для изображений, конвертированных с ключом "-В", которые непосредственно содержат необработанную фотометрическую информацию с сенсора камеры. Далее в совмещённых МСИ путём усреднения тоновых значений в зонах 2 × 2 пиксела устраняется байеровская структура исходных изображений. Таким образом 1 пиксель итогового МСИ, предназначенного для реконструкции СО, содержит усреднённые фотометрические данные из зоны  $4 \times 4$  пикселя сенсора камеры. В зависимости от канала это — либо четырёх R, либо четырёх B, либо восьми G субпикселей сенсора камеры. Первичная обработка МСИ также включает: определение и вычитание «уровня чёрного», определяемого по «чёрному кадру» или экстраполяцией (см п.2.3.1), кадрирование, преобразование к типу double для дальнейших расчётов.

Абсолютно аналогичные процедуры синтеза, за исключением преобразование к типу double, проделываются с изображениями объектов, отснятыми в режиме RGB без дополнительных фильтров, и конвертированными с ключами "-g -A". Полученные таким образом трихроматические изображения сохраняются в МИС в паре с соответствующими мультиспектральными. Они служат для визуализации и навигации при дальнейшей обработке.

В первичную обработку фотометрической информации были добавлены различные процедуры коррекции тоновых значений. Это коррекция ФНК, обусловленная неравномерностью освещения и виньетированием объектива (см. п.2.3.3), а также коррекция вариаций мощности отдельных импульсов при импульсном освещении (см. п. 2.3.2).

В заключении этапа предварительной обработки полученной измерительной информации производится выборка тоновых значений из компактных групп пикселей внутри изображений полей шкал или других точек МСИ.

Следующий этап работы с экспериментальной МИС — это идентификация её параметров (блоки 9, 10, 11 на рисунке 3.14). Подробное описание этого процесса ввиду его важности выделено в параграф 3.5 данной главы.

После завершения этапа идентификации экспериментальная МИС готова к выполнению основной задачи — проведению реконструкции СО и анализу результатов (блоки 12, 13, 14 на рисунке 3.14). Исходной информацией для реконструкции являются наборы усреднённых тоновых значений, полученные в процессе импорта измерительной информации и предварительной обработки МСИ. В данной работе это были наборы, соответствующие полям CCh и ТШ, но начиная с данного момента экспериментальная МИС может использоваться в режиме непрерывного цикла измерений. Технологическая траектория этого процесса такова. Необходимо, не меняя настроек оборудования, разместить в поле съёмки новый объект (блок 1 на рисунке 3.14), провести мультиспектральную съёмку (блок 2 на рисунке 3.14), импортировать полученные изображения в программную среду и синтезировать МСИ (блок 6 на рисунке 3.14), извлечь тоновые значения из интересующих точек МСИ (блок 8 на рисунке 3.14), реконструировать СО с помощью уже известной матрицы преобразования (блок 12 на рисунке 2.14), рассчитать (блоки 13, 14 на рицветовые координаты проанализировать результат  $\overline{M}$ сунке 3.14).

За пределами описания в рамках схемы (рис 3.14) оставлены процедуры измерения контрольных CO полей CCh и ТШ. Эти измерения, по отношению к описанным на схеме действиям, являются разовыми и выполняются с помощью спектрофотометра *il Pro* в комплексе с Argyll CMS.

В заключении параграфа следует добавить, что описанные здесь операции преобразования измерительной информации реализованы в виде программного обеспечения — набора функций в среде *МАТLAB* и пакетов команд DOS.

# 3.5. Идентификация параметров МИС

Основным технологическим содержанием этапа идентификации параметров (блоки 9, 10, 11 на рисунке 3.14) является подготовка основных вычислительных объектов МИС — реконструирующей матрицы, вектора оценок стандартных отклонений для каждой из 29 зон спектра и оценок стандартных отклонений цветовых координат XYZ. Таким образом именно в процессе идентификации окончательно определяется точность дальнейшей работы МИС.

Первое действие — это выбор КНП. В проведённых экспериментах объём КНП варьировался от шести нейтральных серых полей CCh до 244 полей ТШ. Как уже упоминалось, чаще всего в экспериментах используется шкала CCh. С другой стороны, для калибровки вполне можно использовать любую другую, в т. ч. напечатанную, тестовую шкалу подходящего размера. При этом требуется соблюдение двух очевидных условий. Первое условие — наличие известных СО для полей шкалы, что легко обеспечивается входящим в состав МИС спектрофотометром. Второе условие — репрезентативность КНП. В первую очередь для этого важно представить в КНП весь диапазон яркостей, которые могут появиться в поле кадра. Представить в КНП различные варианты СО также полезно, но это требование имеет второстепенное значение.

Набор условных сенсоров МИС калибруется путём сопоставления значений показателей-коррелятов фотометрической яркости КНП, рассчитанных для него по спектральным данным, и тоновых значений, взятых из соответствующих областей

МСИ. Это сопоставление осуществляется в виде калибровочной диаграммы, пример которой приведён на рисунке 3.15. Точки на диаграмме группируются в окрестностях калибровочных прямых, количество которых совпадает с количеством сенсоров, а количество точек вдоль каждой прямой с количеством полей в КНП.

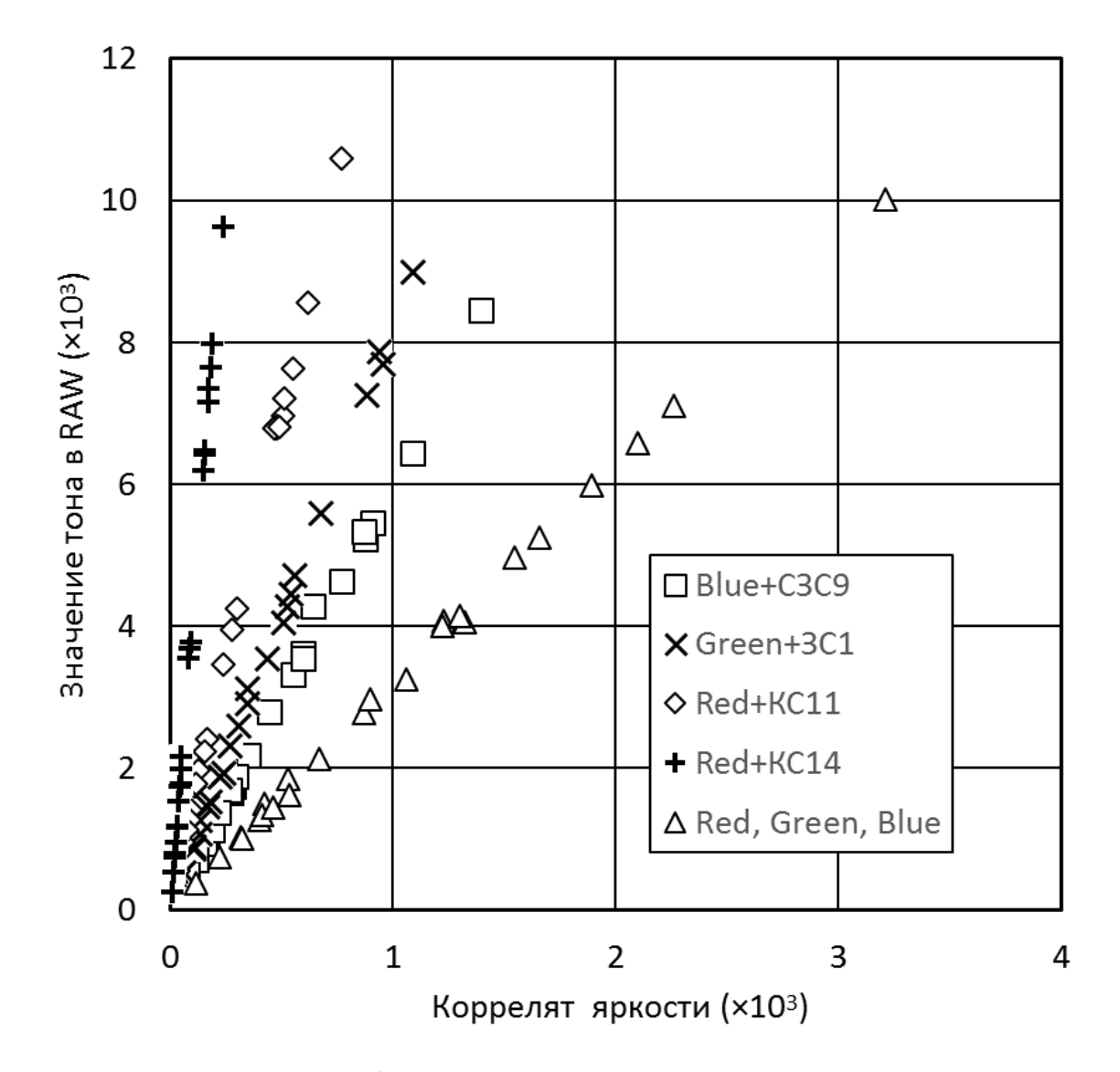

Рисунок 3.15 – Калибровочная диаграмма. Соотношение между значениями **b***<sup>i</sup>* коррелята яркости рассчитанными по формуле (3.1) и соответствующими тоновыми значениями  $\langle {\bf{t}} \rangle_{\!i}$  из МСИ для семи условных сенсоров и 24 полей CCh

Расчётные значения показателей-коррелятов фотометрических яркостей для *i*-го поля получались по формуле:

$$
\mathbf{b}_i = \mathbf{H}_0 \operatorname{Diag}(\mathbf{L}) \mathbf{r}_i,\tag{3.1}
$$

где  $\mathbf{b}_i$  — вектор показателей-коррелятов фотометрических яркостей из 11 компонент (по числу условных сенсоров МИС),  $i$  —номер поля в КНП,  $H_0$  — матрица, строки которой составлены из значений ФСЧ условных сенсоров МИС (рисунок 3.4),  $Diag(L)$  — функция «создающая» квадратную диагональную матрицу из компонент вектора L, который содержит спектр освещения,  $\mathbf{r}_i$  — СО поля из КНП. Выражение (3.1), по сути, эквивалентно интегрированию по выбранному рабочему интервалу длин волн МИС.

Тоновые значения в виде векторов извлекаются из МСИ шкалы по указанным координатам полей в КНП на этапе импорта и предварительной обработки (блок 7 на рисунке 3.14). Эти вектора также, как и  $\mathbf{b}_i$ , состоят из 11 компонент, по числу условных сенсоров МИС. Поскольку тоновые значения содержат шум, из изображения извлекается не один пиксель, а компактная группа  $N$  пикселей заранее заданного размера в окрестности указанной точки поля. Тоновые значения в них усредняются и полученные таким образом вектора  $\langle t \rangle$  используется для покомпонентного сопоставления с  $\mathbf{b}_i$ , где *i* — номер поля в КНП.

Поскольку вычитание «уровня чёрного» из тоновых значений МСИ производится ещё на этапе импорта и предварительной обработки, все калибровочные прямые по определению исходят из точки на диаграмме с координатами  $(0,0)$ . Таким образом калибровка сводится к подбору угловых коэффициентов этих прямых для каждого сенсора, которые удобно объединить в вектор k, по аналогии с векторами  $\mathbf{b}_i$  и  $\langle \mathbf{t} \rangle$ . Такой подбор производится стандартным МНК. После определения вектора калибровочных коэффициентов можно рассчитать матрицу прямого преобразования для линейной модели формирования данных МИС:

$$
H = \text{Diag}(k)H_0 \text{Diag}(L). \tag{3.2}
$$

Пример построения калибровочных прямых приведён на рисунке 3.16. В нём для калибровки использовались данные, полученные только для шести нейтральных серых полей шкалы CCh (с 19 по 24), данные остальных полей впоследствии применялись для восстановления СО и оценки точности полученных результатов.

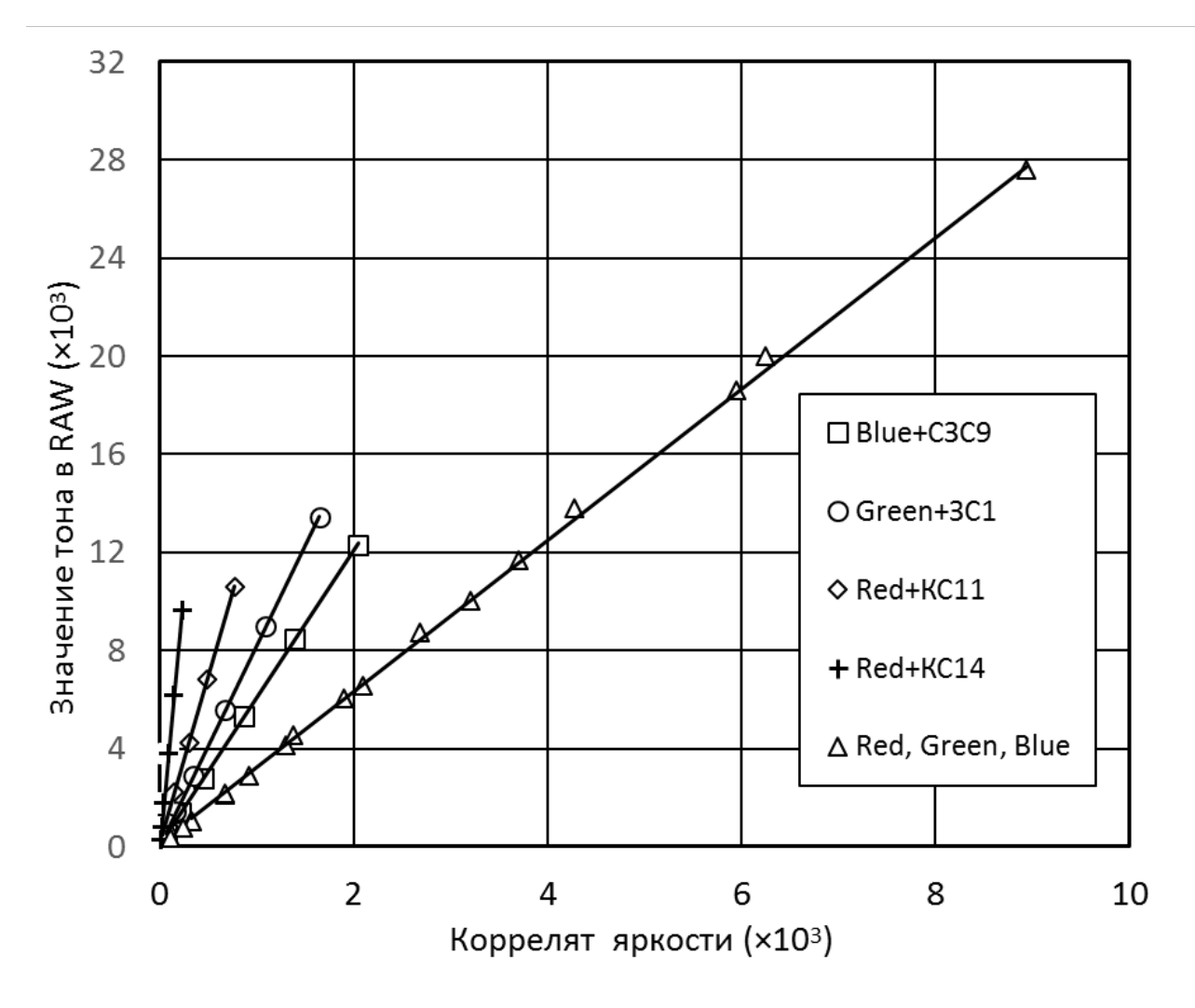

Рисунок 3.16. Пример построения калибровочных прямых для тех же условных сенсоров, что и на рисунке 3.14

Следует отметить, что внешний вид полученной калибровочной диаграммы позволяет визуально провести быструю предварительную оценку точности будущей работы МИС. Если наблюдаются значительные отклонения точек от соответствующих прямых, то скорее всего были допущены ошибки — недостаточно точны ФСЧ камеры, недостаточно точны СО калибровочных полей, шкала неравномерно освещена, низкий уровень освещения и высокий уровень шумов при недостаточном количестве пикселей  $N$  в выборке из каждого поля.

Выборка Л пикселей из каждого поля также необходима для определения ковариационной матрицы шума тоновых значений МСИ. После определения векторов средних тоновых значений КНП  $\langle t \rangle$ , также рассчитываются наборы реализаций шума  $\{\xi = t - \langle t \rangle_i\}$ , состоящие из N векторов для каждого поля *i*. Все эти наборы вместе образуют множество, на котором рассчитывается ковариационная матрица шума:

$$
\mathbf{C} = \text{cov}(\xi). \tag{3.3}
$$

Контроль вида распределения шумов ТЗ по графикам вероятность-вероятность показал, что для чёрного кадра (собственные шумы ЦФК) оно близко к нормальному. Цифровая камера NEX-5N имеет стандартную байеровская структуру матрицы, приведённую на рисунке 3.17.

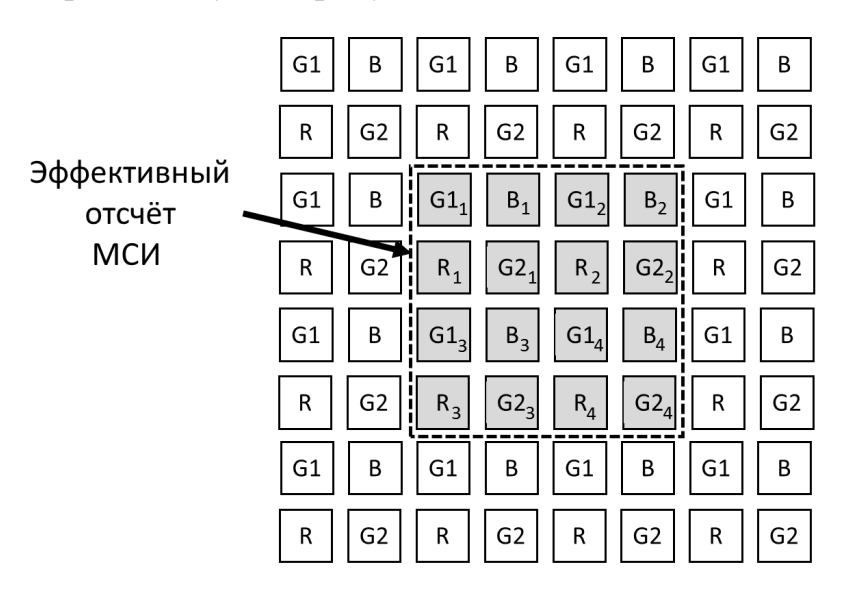

Рисунок 3.17 - Структура матрицы NEX-5N, границы эффективного отсчёта МСИ и соответствующие ТЗ субпикселей матрицы

Как видно из рисунка 3.17, в отсчёт МСИ входит 16 субпикселей с ТЗ типов R, G1, G2 и В. Формирование Т3, соответствующих каналам R, G и В производится путём усреднения:

$$
R = (R_1 + R_2 + R_3 + R_4)/4,
$$
  
\n
$$
G = (G1_1 + G1_2 + G1_3 + G1_4 + G2_1 + G2_2 + G2_3 + G2_4)/8,
$$
  
\n
$$
B = (B_1 + B_2 + B_3 + B_4)/4.
$$
\n(3.4)

На рисунке 3.18 приведены ТЗ во фрагменте строки отсчётов чёрного кадра.

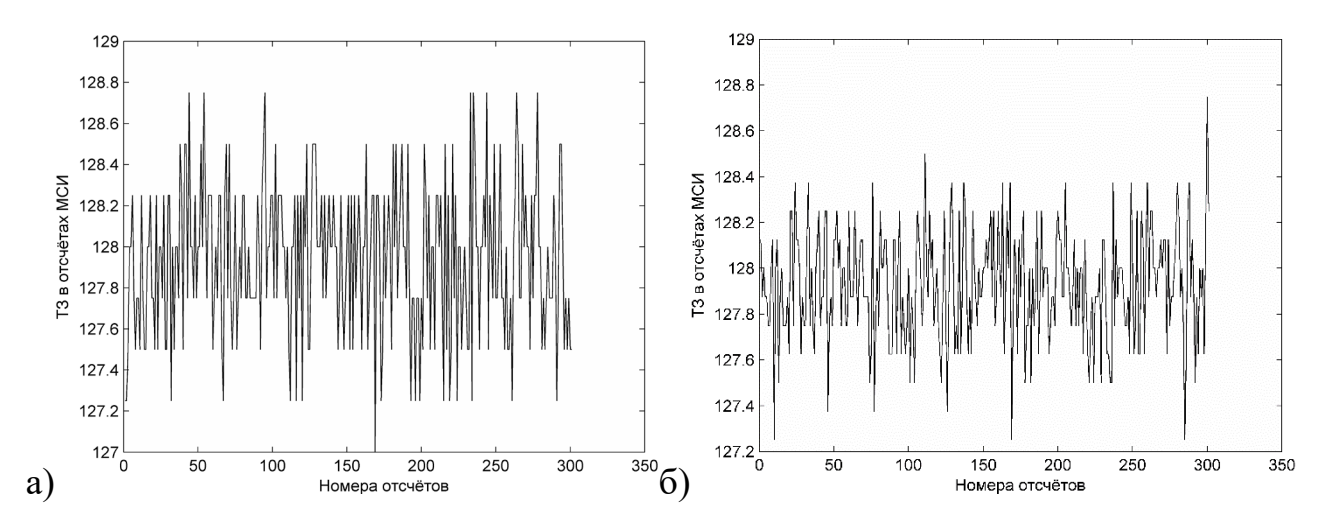

Рисунок 3.18 – Изменение ТЗ в чёрном кадре для фрагмента строки отсчётов в каналах: а) R и B, б) G

Анализ статистических характеристик шума МСИ, проведённый по ТЗ чёрного кадра, показал, что его распределение фактически является дискретным. Эта дискретность обусловлена квантованием сигнала при преобразовании в АЦП и хорошо видна на графиках изменения ТЗ по полю кадра (рисунок 3.18). Анализ распределения шума проводился с помощью инструмента dfittool (Matlab), который предназначен для интерактивного подбора вида и параметров распределения вероятности. Результаты представлены на рисунках 3.19 и 3.20.

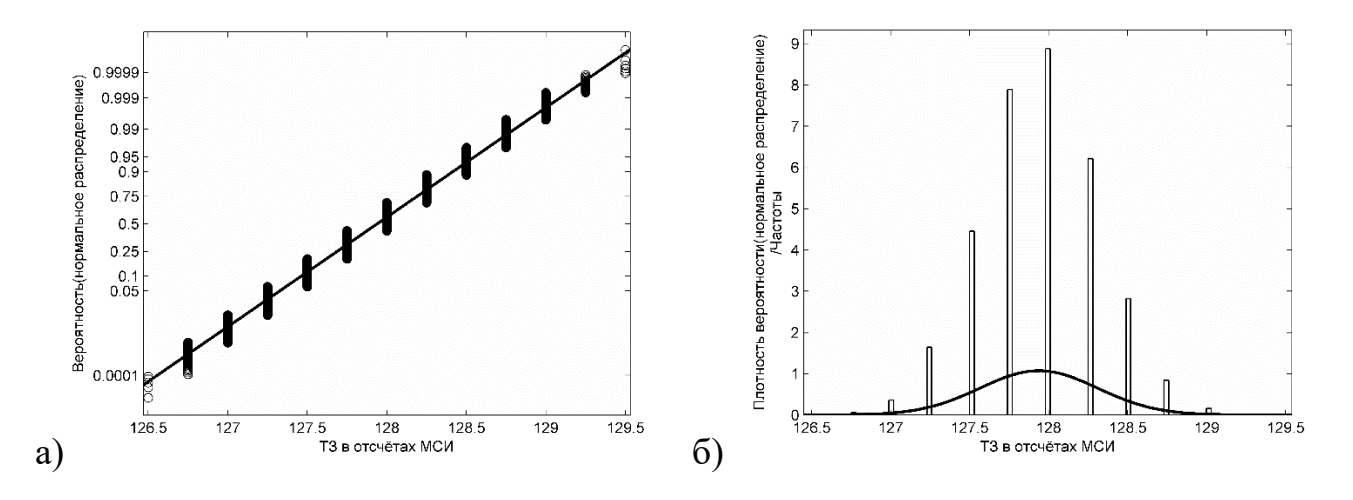

Рисунок 3.19 – Распределение шума ТЗ в каналах R и B: а) График вероятностей (P-P), б) Частоты и плотность вероятности

121

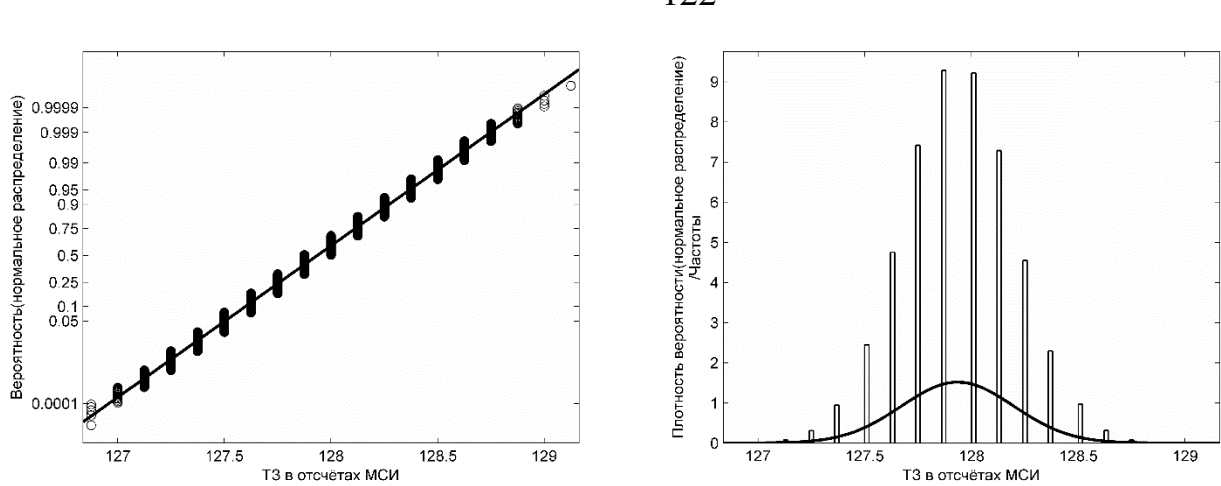

Рисунок 3.20 – Распределение шума ТЗ в канале G: а) График вероятностей (P-P), б) Частоты и плотность вероятности

Из графиков на рисунках 3.19 и 3.20 следует, что распределение шума соответствует нормальному закону, с учётом искажений квантования в АЦП. Для анализа использованы выборки по 50000 отсчётов из каждого канала.

В то же время распределения шумов ТЗ в изображениях калибровочных полей отклоняются от нормального. На рисунке 3.21 представлены результаты анализа шума в одном из каналов МСИ при съёмке шкалы CCh. Для анализа использованы выборки по 11616 отсчётов из каждого канала (24 поля, 484 отсчёта (22\*22)). Аналогичные графики для других каналов МИС и для автотипной ТШ приведены в Приложении 2.

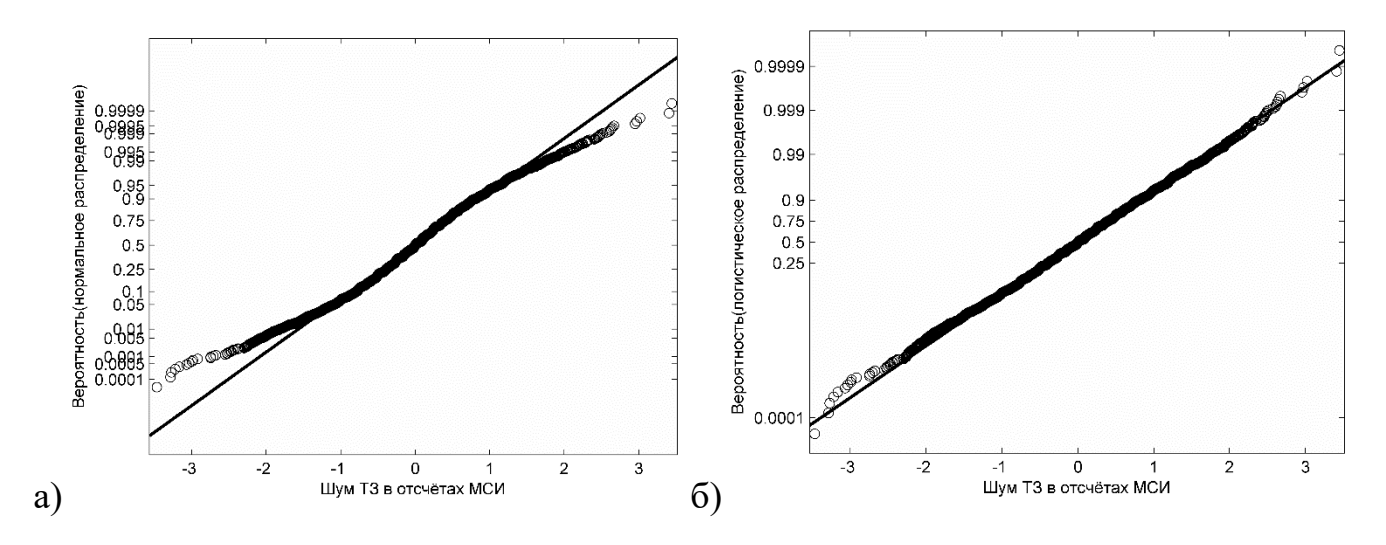

Рисунок 3.21 – Графики вероятностей (P-P) шума ТЗ в канале 1 для распределений: а) нормальное, б) логистическое

122

Из графиков вероятностей на рисунке 3.21 следует, что распределение шума несколько отклоняется от нормального, обладает более «тяжёлыми хвостами» (ближе к логистическому распределению), а на соответствующих гистограммах наблюдалась одномодальность и симметричность формы распределения плотности вероятности.

Для оценки значительности влияния выявленных отклонений на результаты были проанализированы пробной реконструкции СО. На рисунке 3.22 представлены примеры реконструкции спектров с помощью выражения (2.38) для единичных отсчётов МСИ 8 и 16 полей CCh по данным из работ [114,115], там же показан доверительный интервал ±3**σ<sup>r</sup>** (*p*=0,9973 для нормально распределенной величины), рассчитанный по (2.44) при *N* = 1. На рисунке хорошо видна неустойчивость восстановленных спектральных кривых.

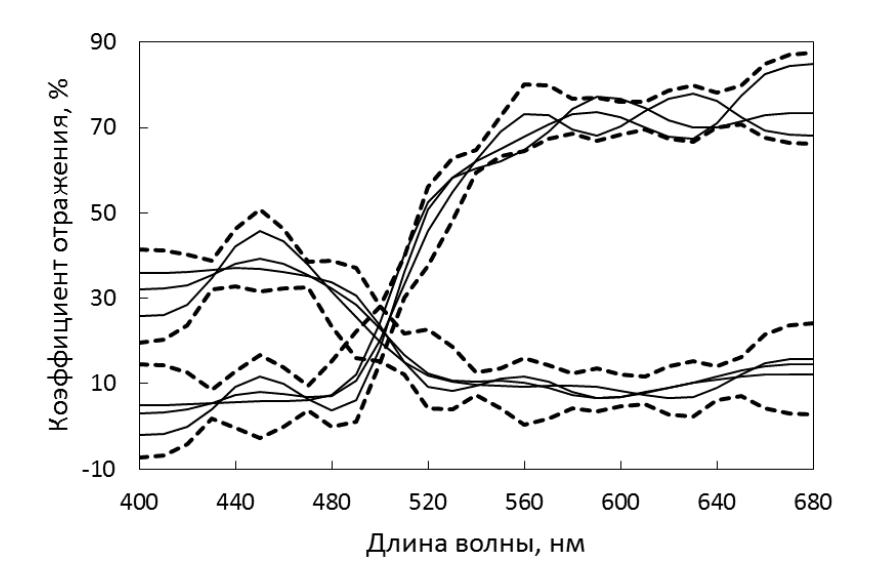

Рисунок 3.22 – Пример реконструкции СО (базис (2.10)) для 8-го и 16-го полей шкалы CCh. Сплошные линии — варианты реконструкции СО, пунктир — доверительный интервал

Доверительный интервал на рисунке 3.22 строился относительно оценки СО по формуле (2.38), рассчитанной по усреднённым данным зоны  $16 \times 16$  отсчётов (*N* = 256). соответствующие кривые приведены на рисунке 3.23.

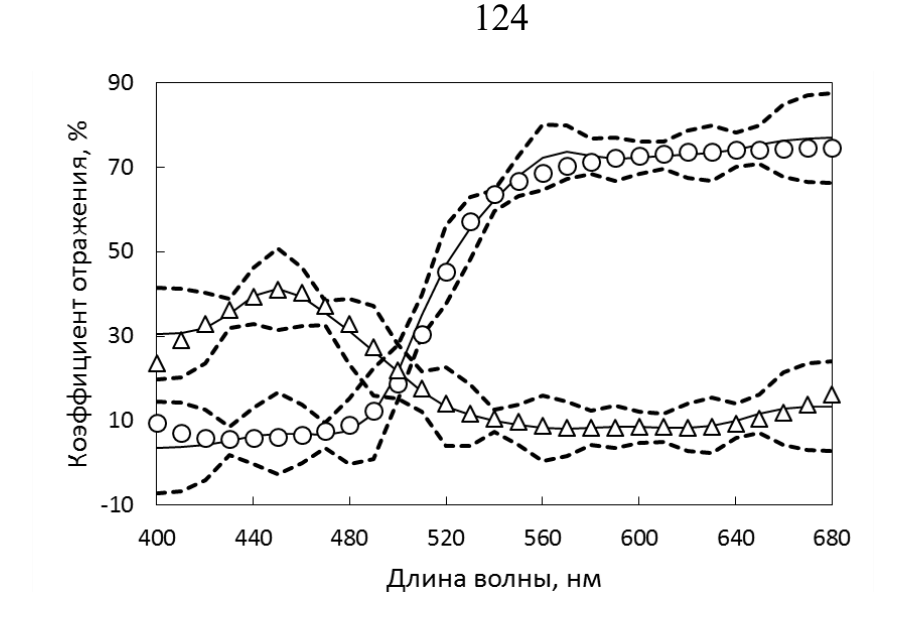

Рисунок 3.23 – Сравнение реконструкции СО (базис (2.10)) и спектрофотометрических измерений. Сплошные линии — опорные средние значения СО, пунктир — доверительные интервалы  $(\pm 3\sigma_r)$  для  $N=1$ . Маркерами обозначены данные спектрофотометрии

Прямой подсчёт показал, что количество случаев выхода за оценку доверительного интервала превышает стандартный для нормального распределения уровень примерно в 2 раза — 0,69% для базиса (2.10) и 0,57% для базиса ГК. Таким образом, закономерно возникает вопрос о применимости к данной МИС исходного выражения (2.14), и полученных на его основе основных расчётных формул (2.38), (2.44). Однако, в монографии [78] показано, что выражения аналогичные (2.38) и (2.44) могут быть получены без предположения о нормальности распределения шума. Для этого исходная модель (2.1), которая в [78] называется «общей линейной моделью», преобразуется к виду «стандартной линейной модели», после чего для искомого вектора находится оценка наименьших квадратов и соответствующая ковариационная матрица, эквивалентные  $(2.38)$  и  $(2.44)$ . Там же показано, что оценка наименьших квадратов является несмещённой, и обладает наименьшей дисперсией среди несмещённых оценок, т. е. совпадает граничной оценкой Крамера-Рао. Таким образом, выражения (2.38) и (2.44) отражают прежде всего линейный характер используемой модели (2.1), а не вид распределения шума.

Линейность МИС (рисунок 3.16) и свойства расчётных формул (2.38) и (2.44) в случаях отклонения распределения шума от нормального закона дают основание для оценки точности реконструкции СО, путём пересмотра уровня доверия р к выбранному интервалу  $\pm 3\sigma_r$ . Например, согласно неравенству Высочанского-Петунина, для произвольного одномодального распределения с конечными мат ожиданием и дисперсией, уровень доверия для такого интервала  $p \approx 0.9506$ , и вероятность выхода за его пределы — 0,0494, что значительно выше наблюдавшейся —  $0,0069$  для базиса (2.10) и 0,0057 для базиса ГК. Таким образом, несмотря на наличие отклонений распределения шума от нормального закона, их влияние на точность реконструкции СО было решено признать приемлемым для продолжения экспериментов.

При увеличении количества отсчётов в окне усреднения доверительный интервал заметно сужается. На рисунке 3.24 приведены результаты реконструкции спектров отражения для зон  $7 \times 7$  отсчётов ( $N = 49$ ).

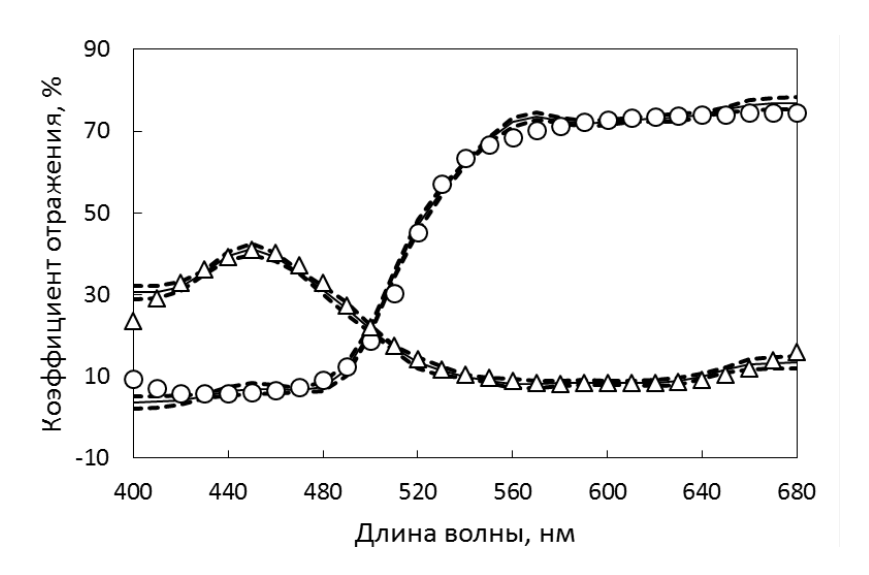

Рисунок 3.24 – Сравнение реконструкции СО (базис (2.10)) и спектрофотометрических измерений. Сплошные линии — опорные средние значения СО, пунктир — доверительные интервалы  $(\pm 3\sigma_r)$  для зон  $7 \times 7$ отсчётов  $N = 49$ . Маркеры — данные спектрофотометрии

На рисунках 3.23 и 3.24 видно, что имеет место систематическая ошибка, выражающаяся в отклонении реконструкции СО от спектрофотометрических данных даже при  $N = 256$ . Это можно объяснить, естественной погрешностью, возникающей из-за того, что реконструкция (2.38) является смещённой оценкой по отношению к оригинальному СО, как это уже обсуждалось в п. 2.2.1.

Таким образом, формирование данных в МИС признано соответствующим модели (2.1). В заключении этапа идентификации параметров МИС можно окончательно записать модель формирования данных в МИС:

$$
\begin{cases} \mathbf{t} = \mathbf{H}\mathbf{r} + \xi, \\ \mathbf{C} = \text{cov}(\xi), \quad \langle \xi \rangle = 0, \end{cases}
$$
 (3.5)

где  $H = H_0$  Diag(L) Diag(k). Поскольку все значения в данной модели определены, становится возможным решение обратной задачи — получение реконструирующей матрицы, стандартных отклонений СО и цветовых координат. После этого можно приступать к реконструкции СО.

## Выводы по третьей главе

В данной главе описан экспериментальный комплекс, состоящий из элементов различного уровня и природы - аппаратных средств, методических приёмов и технологии их использования, математических методов и разработанного программного обеспечения. Из материалов главы следуют выводы:

1. Взаимодействие элементов комплекса объединяет их в систему, в которой происходят процессы измерения фотометрических величин, преобразование измерительной информации в цифровую форму, её обработка и представление в требуемом виде. Таким образом, представленный в данной главе комплекс представляет собой экспериментальную мультиспектральную информационную систему.

2. Формирование тоновых значений в получаемых МСИ хорошо описывается линейной моделью (3.5), что следует из линейности калибровочных зависимостей на диаграммах (рисунок 3.15, рисунок 3.16).

3. Распределение собственного шума ЦФК близко к нормальному. Распределение шума в полученных МСИ экспериментальных объектов отклоняется от нормального, но это не оказывает значительного влияния на оценку случайной погрешности реконструкции СО. Фактическая частота случаев выхода за выбранный доверительный интервал по порядку величины совпадает с рассчитанной на основе

нормального распределения, и на порядок ниже, чем для произвольного одномодального распределения с конечными матожиданием и дисперсией.

# 4. ЭКСПЕРИМЕНТАЛЬНОЕ ИССЛЕДОВАНИЕ ТОЧНОСТИ РЕКОНСТРУКЦИИ СО НА ОБРАЗЦАХ ПРОМЫШЛЕННОЙ ПРОДУКЦИИ

В современном промышленном производстве получение заданного цвета окрашенных поверхностей реализуется двумя принципиально различными путями.

В первом случае заранее подготавливается окрашивающая смесь (краска), состоящая из пигментов, связующего и дополнительных ингредиентов, помогающих получить требуемые физические и химические свойства. Такие системы получения необходимого цвета часто называют смесевыми. Окрашивающая смесь наносится на изделие равномерным тонким слоем, и поэтому локальное управление цветом окрашиваемой поверхности невозможно. В качестве образца такой поверхности в экспериментальном исследовании использовалась стандартная шкала CCh (см. п. 3.3)

Во втором случае используется полиграфические технологии, которые позволяют обеспечивать не только равномерное окрашивание, но и локально управлять изменением цвета поверхности в широких пределах. В качестве образца такой поверхности в экспериментальном исследовании использовались оттиски автотипной цветовой ТШ (см. п. 3.3).

Подавляющее большинство современных полиграфических технологий не позволяет управлять локальной толщиной красочного слоя на оттиске в диапазоне необходимом для визуально-качественной передачи полутонов. Основные промышленные высокопроизводительные системы флексографической и плоской офсетной печати допускают лишь бинарное управление красочным слоем. Краска на носитель изображения может либо наноситься, либо нет. От конкретной технологической реализации способа печати зависит размер минимального, изолированного, устойчиво воспроизводимого печатного элемента, в пределах которого это возможно. С другой стороны, развитие полиграфической техники позволило достичь очень небольшого размера минимальных устойчиво воспроизводимых печатных элементов (~10 мкм), и это позволило создать автотипную технологию

передачи полутонов. Примеры автотипных растровых структур приведены на рисунке 4.1.

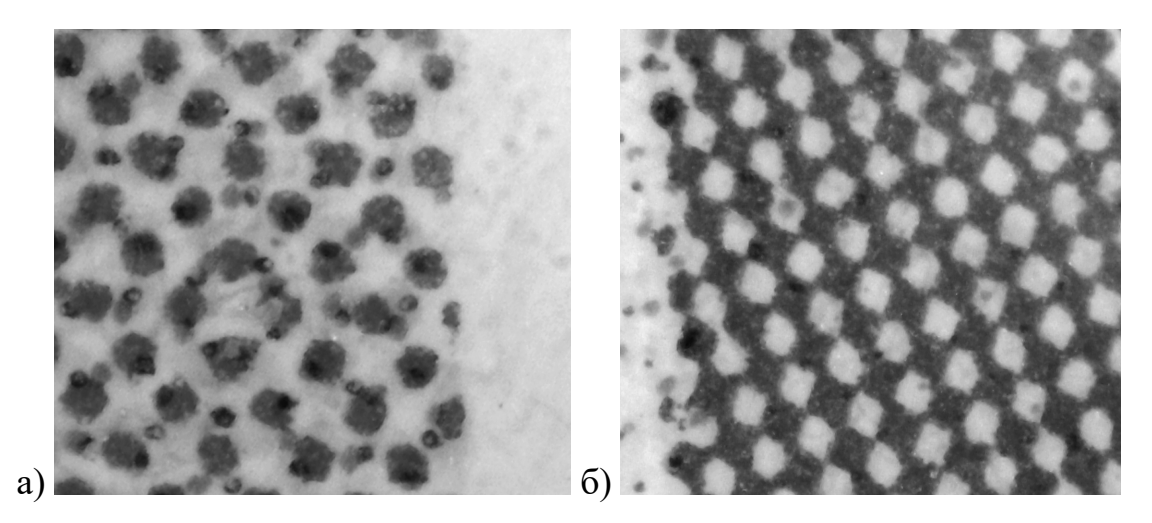

Рисунок 4.1 – Примеры автотипных растровых структур: а) — наложение нескольких ортогональных растровых структур при четырёхкрасочной печати; б) — растровая структура при относительной площади элементов основного колоранта около 50%

Автотипная технология — это приём, который, по сути, является вариантом широтно-импульсной модуляции. Управление цветом осуществляется за счёт изменения размеров печатных микроэлементов (растровых точек), при котором на оттиске изменяется не толщина красочного слоя, а соотношение площадей занятых сплошным красочным слоем, и свободных от него. Наиболее распространена ортогональная автотипная структура, в которой растровые точки расположены в центрах квадратных ячеек. Основной параметр такой структуры — линиатура, или количество ячеек на единицу длины (пространственная частота).

Линиатура одновременно характеризует и взаимное пространственное расположение точек, и пределы изменения их абсолютных размеров. Обычно выбирается минимально достаточная линиатура (т. е. максимальный размер ячейки), при условии визуальной неразличимости растра. С другой стороны, для промышленной МИС, порог визуальной различимости — естественный предел требований к размерам обнаруживаемых графических дефектов при их поиске на изделии. Количественная близость этих двух характерных размеров с высокой вероятностью

должна приводить к возникновению муара при фотофиксации на цифровом сенсоре. Наличие муара, в свою очередь может оказать влияние на определение тоновых значений МСИ, и затем на точность реконструкции СО. На момент выполнения данной работы не удалось обнаружить публикаций по этому вопросу. Вероятно, влияние автотипной структуры полиграфических оттисков на результаты МСС в настоящее время ещё не изучалось. Таким образом в рамках данной работы возникла задача оценки влияния параметров автотипии на точность результатов определения цветовых координат полей контрольных шкал, полученных с помощью МИС.

Полноцветное фотореалистичное изображение обычно формируется четырьмя красками, каждая из которых имеет автотипную структуру с одной и той же линиатурой и своим направлением линий растра. В результате сложный муар возникает уже на самом оттиске. Растровые структуры на оттисках обладают собственными шумами [131], дополнительная неоднородность на оттиске может формироваться при взаимодействии различных растровых структур непосредственно в процессе печати [132]. Перечисленные обстоятельства делают крайне затруднительной теоретическую оценку параметров муара, образующегося дополнительно после съёмки в МСИ. Экспериментальный путь решения поставленной задачи представляется наиболее перспективным. Результаты этого экспериментального исследования, также были опубликованы в работах [133,134].

Второй задачей экспериментального исследования в рамках данной работы, было определение применимости фиксированных базисов для аппроксимации СО при их реконструкции. Возможность использования фиксированных базисов важна прежде всего с точки зрения практического применения МИС в условиях реального производства, когда не всегда доступно предварительное исследование наблюдаемой системы спектров и невозможно построить базис ГК.

#### 4.1. Методика экспериментального исследования

Методика эксперимента заключается в следующем. Поскольку предполагается, что возникновение муара в каналах МСИ может повлиять на точность определения средних тоновых значений, и впоследствии отразиться на точности работы всей МИС, необходимо провести как минимум два эксперимента с отличающимися параметрами муара, а затем сравнить результаты реконструкции спектров. Изменение контраста, частоты и конфигурации муара достигается за счёт сочетания двух факторов. С одной стороны, оттиск с изображением объекта масштабируется при неизменной линиатуре растра, а с другой — расстояние от оттиска до фотокамеры изменяется так чтобы размер объекта в кадре оставался неизменным. Таким образом изменяется пространственная частота автотипной структуры оттиска, проецируемой оптической системой на сенсор фотокамеры («проецируемая» линиатура), и, соответственно, изменяется картина наблюдаемого муара.

Эксперимент проводился по стандартной схеме, описанной в третьей главе, там же подробно описаны характеристики всех элементов МИС и особенности их использования. Размещение элементов МИС показано на рисунке 4.2.

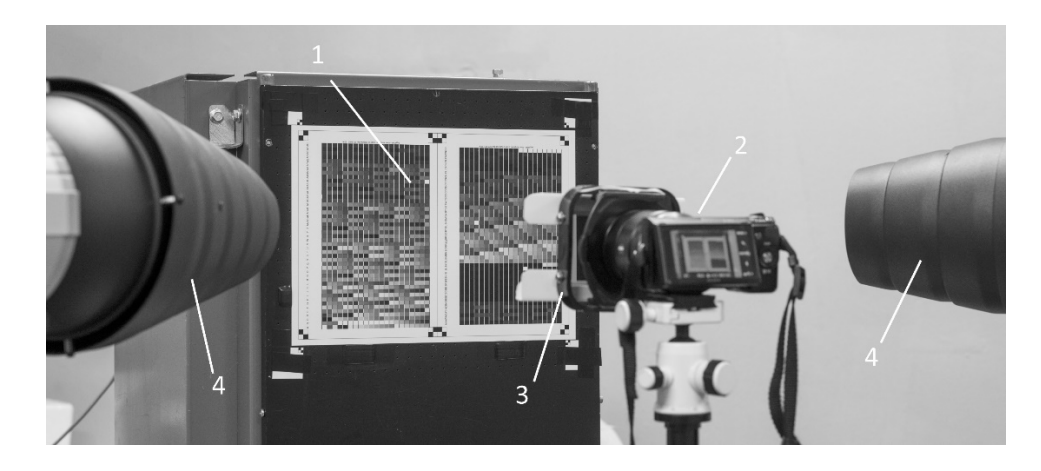

Рисунок 4.2 - Расположение элементов МИС в эксперименте с импульсным освещением:

1 — вакуумный стол с зафиксированной на нём ТШ (формат А4), 2 — цифровая камера, 3 — держатель фильтров, 4 — студийные вспышки с коллиматорами и тубусами

На отклонения ТЗ от величин, обусловленных нанесением на бумагу печатного изображения, влияет не только ФНК. Заметные локальные искажения появляются из-за коробления бумаги и её изгибов, как локальных, так и по формату в целом. В аппаратную часть МИС был включён вакуумный стол, позволяющий исключить указанные неровности. Он фиксировал объект-оттиск в определённой плоскости. устранял его локальные деформации, тем самым улучшая фокусировку и равномерность распределения освещения. Ещё одно преимущество использования вакуумного стола — удобство замены объектов съёмки, поскольку коррекция ФНК потребовала съёмки дополнительных кадров с априорно равномерным распределением СО по всей поверхности (незапечатанный лист бумаги). Кроме того, коррекция ФНК потребовала общей координатной привязки всех объектов съёмки (CCh, ТШ и «белого» листа), и вакуумный стол использовался для закрепления контрастных «шахматных» элементов, по которым осуществлялось совмещение цифровых изображений.

Основным экспериментальным объектом была напечатанная цифровой машиной (Konica Minolta Bizhub pro 6000) автотипная ТШ из 1944 полей. Линиатура ортогонального растра в процессе печати всех экземпляров ТШ не менялась (80 лин./см). Файлы изображений ТШ генерировались в системе *Argyll CMS*. В результате весь набор полей ТШ разместился на двух форматах А3, после чего объединённое изображение формата А2 масштабировалось перед печатью до форматов А4–А6 (1 на рисунке 4.2, подробнее — рисунок 3.12). Параллельно производилась распечатка того же набора полей на пяти листах А4 для измерения СО спектрофотометром. В результате этих измерений для каждого поля ТШ формировались контрольные данные — СО, цветовые координаты XYZ и  $\iota_a^* \iota_b^*$ . Они в дальнейшем использовались для анализа погрешностей, возникших при обработке данных в МИС.

Оттиск с вариантами ТШ различных форматов и стандартная шкала CCh поочерёдно закреплялись на вакуумном столе, расположенном перпендикулярно оптической оси объектива камеры. Импульсное освещение создавалось двумя студийными лампами-вспышками Hensel, снабжёнными тубусами со встроенными сотовыми коллиматорами. Расположение ламп-вспышек соответствует геометрии (0/45°), принятой для фотометрических измерений в полиграфии. Технология съёмки и последующей обработки данных в МИС соответствовала схеме, описанной в третьей главе (рисунок 3.13).

В результате получены варианты реконструкции СО для различных форматов ТШ, при различных вариантах выбора КНП, и для различных базисов аппроксимации, рассмотренных в параграфе 2.1. По реконструированным СО рассчитаны цветовые координаты Lab полей и проведён анализ их отклонений  $\Delta E$  от контрольных значений. В качестве показателя  $\Delta E$  использовалось цветовое отличие  $\Delta E_{ab}^*$ (МКО 1976). Все расчёты выполнены для стандартного осветителя МКО D50.

В случае аппроксимации СО из какого-либо фиксированного набора, цветовые отличия  $\Delta E$  по набору нельзя считать полноценными реализациями случайной величины, и для них не совсем корректно использовать такие понятия как математическое ожидание и стандартное отклонение. В случае реконструкции СО на осмультиспектральных данных, являющихся случайными величинами, HOBe расчётное значение  $\Delta E$  можно считать реализацией случайной величины, однако реконструкция делается также на основе выбранного экспериментатором набора СО. В связи перечисленными обстоятельствами, говорить о значении матожидания и стандартного отклонения применительно к  $\Delta E$  реконструкции СО (по набору спектров) также не совсем корректно. К тому же наличие этих характеристик часто трактуется как указание на нормальный закон распределения обсуждаемой величины в то время, как распределение  $\Delta E$  заметно отличается от нормального, оно несимметрично, и как правило ближе к логнормальному. В данной работе, как и в большинстве работ по мультиспектральной тематике, процитированных в первой главе, для оценки результатов приводятся средние и максимальные значения  $\Delta E$ по набору спектров.

### 4.2. Оценка картины муара в каналах МИС

После проведения мультиспектральной съёмки, перед расчётно-аналитическим этапом работы, была проведена визуальная оценка импортированных изображений по каналам МИС. Как и ожидалось, использованная методика экспериментов с отличающимися друг от друга форматами ТШ позволила создать запланированные начальные условия — в процессе импорта в одном и том же канале МИС наблюдались различные картины муара (рисунок 4.3).

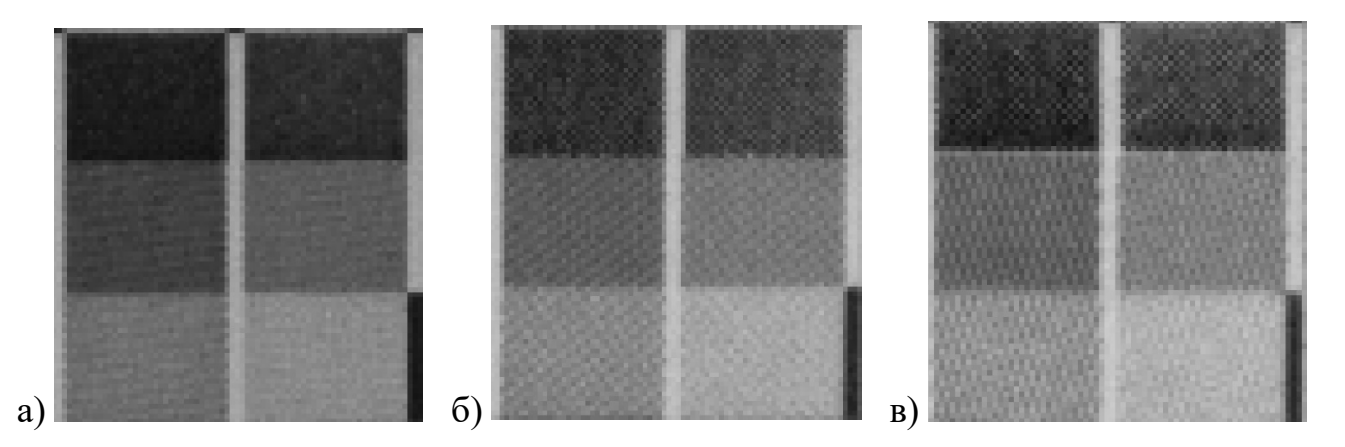

Рисунок 4.3 – Муар в одном из каналов МИС при различных форматах ТШ: А4 (а), А5 (б) и А6 (в)

Как видно из изображений на рисунка 4.4, по мере уменьшения формата ТШ выраженность (контраст) муара заметно возрастает, следовательно, в случае негативного влияния муара на точность реконструкции СО и определения цветовых координат, наихудших результатов можно ожидать для ТШ формата A6.

С другой стороны, как описывалось в параграфе 3.4, на этапе импорта и предварительной обработки изображения отдельных каналов подвергаются низкочастотной пространственной фильтрации при усреднении в момент устранения байеровской структуры пикселей сенсора фотокамеры. Пример такой фильтрации исходного изображения (рисунок 4.3, в) приведён на рисунке 4.4.

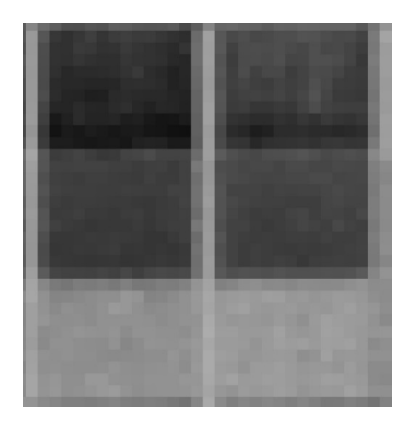

Рисунок 4.4 - Пример фрагмента изображения ТШ в одном из каналов МСИ после низкочастотной фильтрации при импорте

Визуальная оценка импортированных изображений говорит о том, что уже на стадии синтеза МСИ, предназначенного для реконструкции СО, в разработанной экспериментальной МИС муар значительно нивелируется. Процедура последующего извлечения из МСИ тоновых значений, необходимых для расчётов, ведёт к дальнейшему усреднению по выбранным зонам пикселей. Таким образом имеет место ещё и дополнительная низкочастотная фильтрация.

Однако отсутствие выраженного муара в импортированных МСИ ещё не говорит о правильности определения среднего тонового значения. Дискретность распределения красочного слоя в автотипных растровых структурах порождает множество сложных процессов взаимодействия светового излучения с запечатанной поверхностью. Это может исказить фотометрические показатели поверхности, по отношению к полученным с помощью спектрофотометра и принятым как контрольные. Примером проявления этих процессов служит известное явление «усиления значения тона» (или «оптического растискивания») [135]. Наличие флуоресцентных отбеливателей в большинстве материалов для нанесения изображений приводит к зависимости этих искажений от спектра освещения и долей колорантов.

Следует отметить, что первоначальное усреднение и сопутствующая фильтрация при синтезе МСИ ведёт к неизбежной потере детализации, что, на первый взгляд, противоречит требованию устойчивой регистрации дефектов оттиска, размер которых находится на пороговом уровне визуальной различимости. На самом деле не следует забывать, что в МИС от условных сенсоров отдельных каналов поступают исходные данные в высоком аппаратном разрешении, и для определения дефектов на оттиске можно использовать именно их, в то время как спектры определять по размытому МСИ. Использование изображений от спектрально узких, по сравнению с обычными, каналов может быть весьма полезным при обнаружении скрытых дефектов изделия. Например, изображение, полученное с «глубокого синего» сенсора (*blue*+СС–5, ФСЧ 2 на рисунке 3.4) позволяет увидеть «точечные цифровые метки» которые внедряют в оттиски современные цифровые печатные системы (рисунок 4.5). Таким образом производители кодируют на отпечатке сведения о модели оборудования и его текущем состоянии.

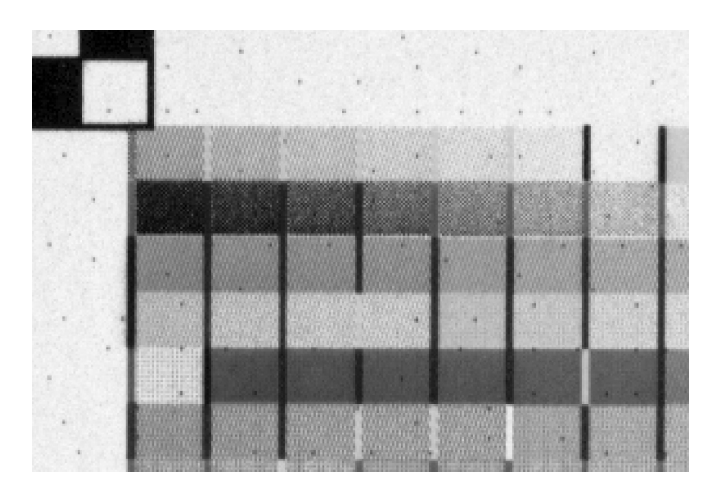

Рисунок 4.5 – Пример микроэлементов на цифровом оттиске, хорошо различимых в узком спектральном диапазоне

Эти метки микроскопического размера печатаются жёлтым колорантом и позволяют отличить цветную цифровую копию от оригинала, но незаметны глазу при обычных условиях. В то же время они метки легко различимы в узкоспектральном канале МСИ или обычным зрением при узкозональном синем освещении. Этот пример служит иллюстрацией широких возможностей МИС в комплексном контроле промышленной продукции.

# 4.3. Оценка влияния автотипной структуры на реконструкцию СО

При оценке влияния автотипной структуры на реконструкцию СО использовался фиксированный базис типа (2.10). Такой вариант расчётов был выбран как наиболее близкий к условиям практического применения разработанного математического и алгоритмического обеспечения. Далее приведены наиболее показательные результаты, полученные в экспериментах с импульсным освещением.

Оценка качества реконструкции возможна на основе следующих ориентиров. С одной стороны, наименьшим возможным отклонением можно считать результат прямой аппроксимации искомого спектра базисом (2.10), с другой — верхним пределом удовлетворительного совпадения результатов реконструкции на первом этапе можно считать  $\Delta E = 5$ , которое условно принято, как порог визуальной различимости цвета для среднего наблюдателя. Точность аппроксимации контрольных измерений CO для CCh и ТШ, сделанных спектрофотометром, уже обсуждалась в пунктах 2.1.2 и 2.1.3. Там же приведены соответствующие спектры (см. рисунок 2.15) и значения цветовых отклонений (таблицы 2.2 и 2.3).

Обработка экспериментальных данных была проведена в двух вариантах:

Первый вариант расчёта был запланирован с целью выяснить есть ли принципиальные отличия в точности реконструкции между ССh и ТШ. Как и во многих проанализированных работах, калибровка МИС производилась по 24 полям стандартной шкалы CCh, а затем делалась реконструкция СО объектов. По формуле (2.38) из тоновых значений МСИ реконструировались спектры как для полей ТШ, так и для самой шкалы ССһ. Использовались данные для ТШ, размещённой на формате Аб. В таблице 4.1 представлены соответствующие цветовые отклонения.

Таблица 4.1 – Цветовые отличия  $\Delta E$  от контрольных значений для полей калибровочной шкалы (CCh) и тестовой шалы (ТШ), базис (2.10)

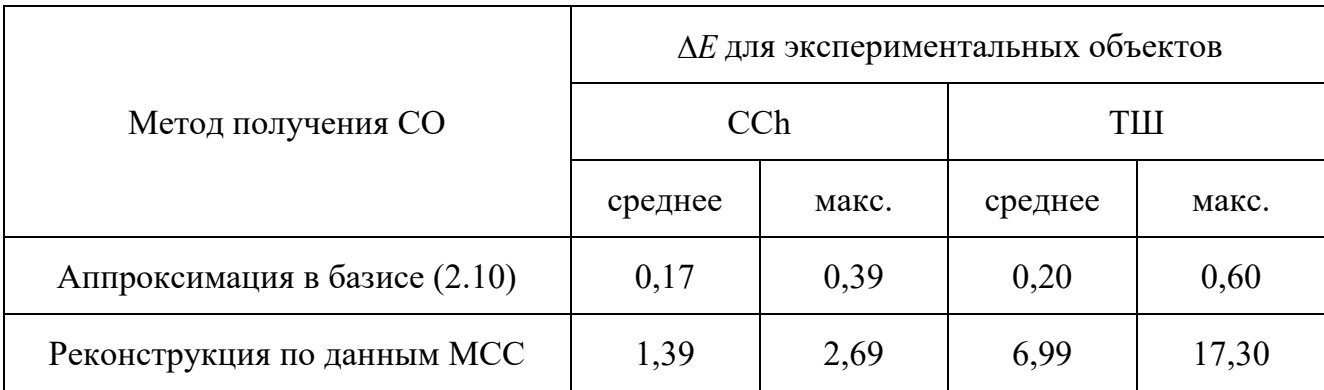

Как видно из таблицы 4.1, отклонения  $\Delta E$  при аппроксимации спектров примерно на порядок ниже, чем при их реконструкции.. Аппроксимация CO CCh несколько лучше, чем аппроксимация СО ТШ.

Цветовые отклонения  $\Delta E$  от контрольных значений, возникшие при реконструкции спектров ТШ, оказались значительно больше, чем при реконструкции спектров CCh. Поскольку процесс съёмки проводился одним сеансом, без изменений аппаратных параметров МИС (за исключением смены объектов на вакуумном столе), то из полученных результатов следует, что имеет место принципиальное различие между объектами (CCh и ТШ). Вполне естественно было предположить, что неточность реконструкции в первую очередь связана с наличием на ТШ автотипной структуры.

На рисунке 4.6. показаны примеры реконструированных СО для некоторых полей CCh и ТШ.

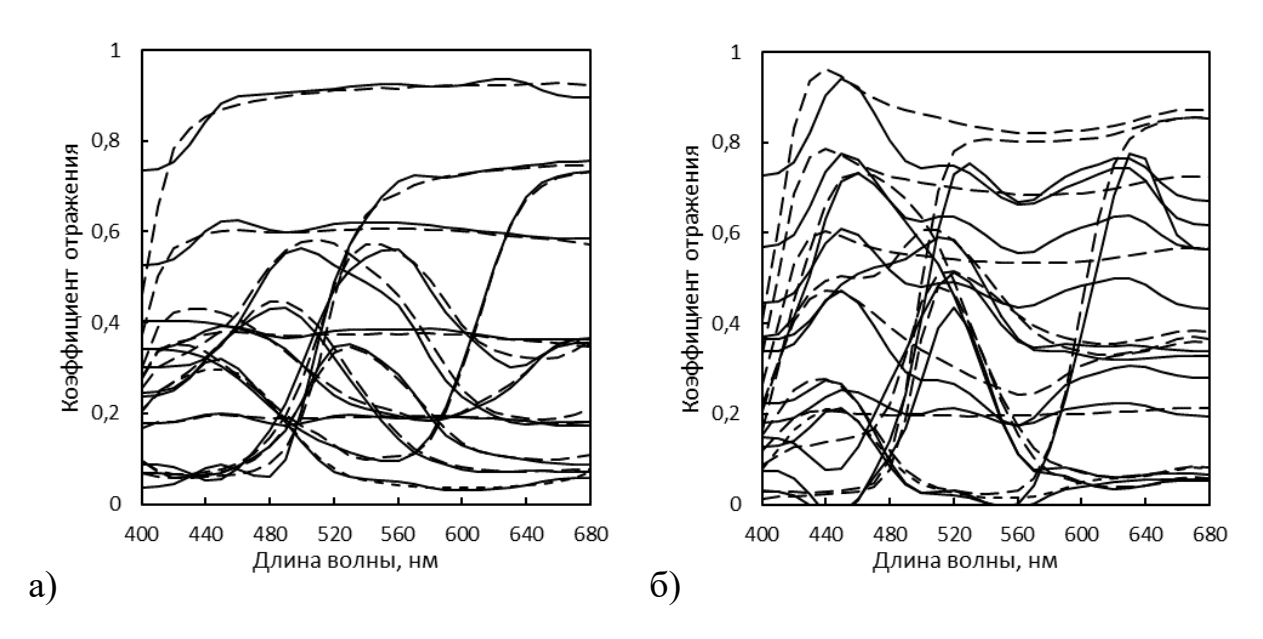

Рисунок 4.6 – Примеры реконструкции спектров по данным МСС с помощью формулы (3.37): а) полей шкалы CCh; б) полей ТШ (сплошная линия — реконструкция, пунктир — контрольный CO)

Как видно из рисунка 4.6, а), реконструкция СО полей шкалы СС получилась довольно точной. Об этом также говорят невысокие значения цветовых отклонений в таблице 4.1 и визуальное сопоставление с результатами аппроксимации (см. рисунок 2.15). В то же время результаты реконструкции спектров ТШ (рисунок 4.6, б) нельзя признать удовлетворительными, как и соответствующие значения цветовых отклонений, приведённые в таблице 4.1. Столь низкая точность реконструкции СО ТШ делает нерациональной проверку влияния масштабирования ТШ без попыток минимизировать обнаруженные отклонения реконструированных СО от контрольных, насколько это будет возможно. Данное обстоятельство послужило поводом для внесения изменений в запланированную методику второго варианта расчётов.

Второй вариант расчёта был запланирован для выявления зависимости цветовых отклонений по набору СО ТШ от её размера, и, соответственно, от линиатуры автотипного растра, проецируемого на сенсор ЦФК. В связи со значительными отклонениями реконструированных СО полей ТШ от контрольных, обнаруженными на первом этапе обработки, было принято решение проводить калибровку МИС по выборке полей из самой ТШ. Таким образом предполагается влияние некоторого, пока неизвестного, принципиального отличия ТШ от CCh (предположительно — автотипии), и делается попытка учесть этот фактор в значениях калибровочных параметров МИС.

Основу КНП составили первые 44 поля ТШ, содержащие наиболее важные примеры спектров, такие как чистое белое поле, тоновые градации основных колорантов, их бинарные (СМ, СҮ, МҮ) и тройное (СМҮ) наложения. Дополнительно были созданы КНП с добавлением 100 либо 200 из оставшихся 1900 полей, которые выбирались случайным образом. В расчётах использовались МСИ с различной картиной муара в каналах, полученные при размещении ТШ на форматах Аб и А4. Калибровка производилась в соответствии с методикой, изложенной в п. 3.5.

Данные по цветовым отклонениям для спектров, реконструированных на основе перечисленных вариантов калибровки и фиксированного базиса (2.10), представлены в таблице 4.2.

Таблица 4.2 – Цветовые отличия  $\Delta E$  от контрольных значений по набору реконструированных спектров полей тестовой шалы (ТШ) для различных калибровочных выборок и размеров оттиска

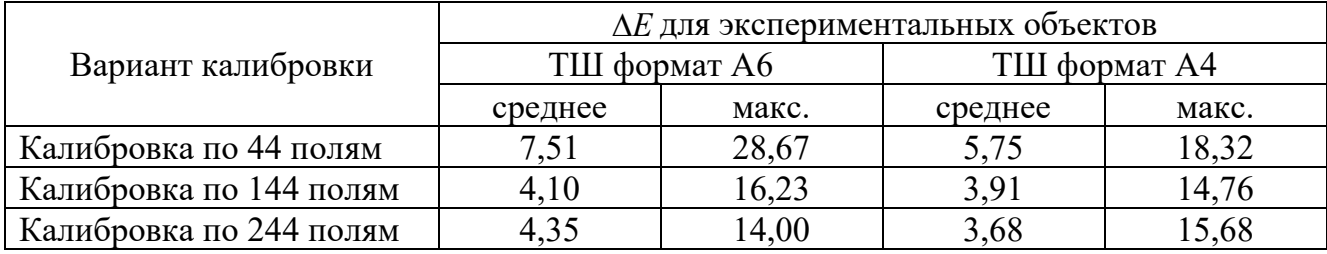

Из сопоставления таблицы 4.1 и таблицы 4.2 следует, что объём КНП существенно влияет на результат реконструкции СО. Это обусловлено тем, что с увеличением КНП растёт его репрезентативность по отношению ко всей совокупности обрабатываемых полей шкалы. В то же время увеличение КНП со 144 до 244 полей ТШ уже не даёт такого явного улучшения точности, как при увеличении с 44 до 144.

Из таблицы 4.2 так же следует, что, по сравнению с объёмом КНП, не столь существенно влияние геометрических параметров автотипной структуры на оттисках с ТШ. По крайней мере при выбранном варианте обработки данных. Размеры проекции автотипных элементов по отношению к пикселям сенсора ЦФК при изменении формата с А6 до А4 уменьшились примерно в два раза, в то время как цветовые отклонения уменьшились лишь на 10–15 %.

На основе того же набора экспериментальных данных были получены выборочные значения математического ожидания и стандартного отклонения ошибки цветовых координат  $\Delta X, \Delta Y, \Delta Z$ . Они представлены в таблице 4.3. Экспериментальные данные соответствуют реконструированным спектрам по всей ТШ, в скобках приводится теоретическая оценка, полученная с помощью (2.46) только по КНП. Поскольку исходная модель (2.1) нормализована ( $\langle \xi \rangle = 0$ ), то теоретическое значение мат. ожидания ошибок  $\Delta X, \Delta Y, \Delta Z$  было принято равным нулю. Из таблицы 4.3 также следует, что «наиболее удачным» оказался выбор КНП из 144 полей для ТШ формата А6. Экспериментальное выборочное мат. ожидание по отношению к ст. отклонению наиболее близко к нулю, а само ст. отклонение меньше теоретической оценки по КНП. Это можно трактовать как минимальный уровень неучтённой погрешности в данном расчёте. По среднему отклонению ∆*E* (таблица 4.2) этот эксперимент идёт на «третьем месте».

Таблица 4.3 – Сравнение экспериментальных и теоретических значений мат. ожидания и ст. отклонения ошибки цветовых координат  $\Delta X, \Delta Y, \Delta Z$  по набору полей ТШ для различных калибровочных выборок и размеров оттиска

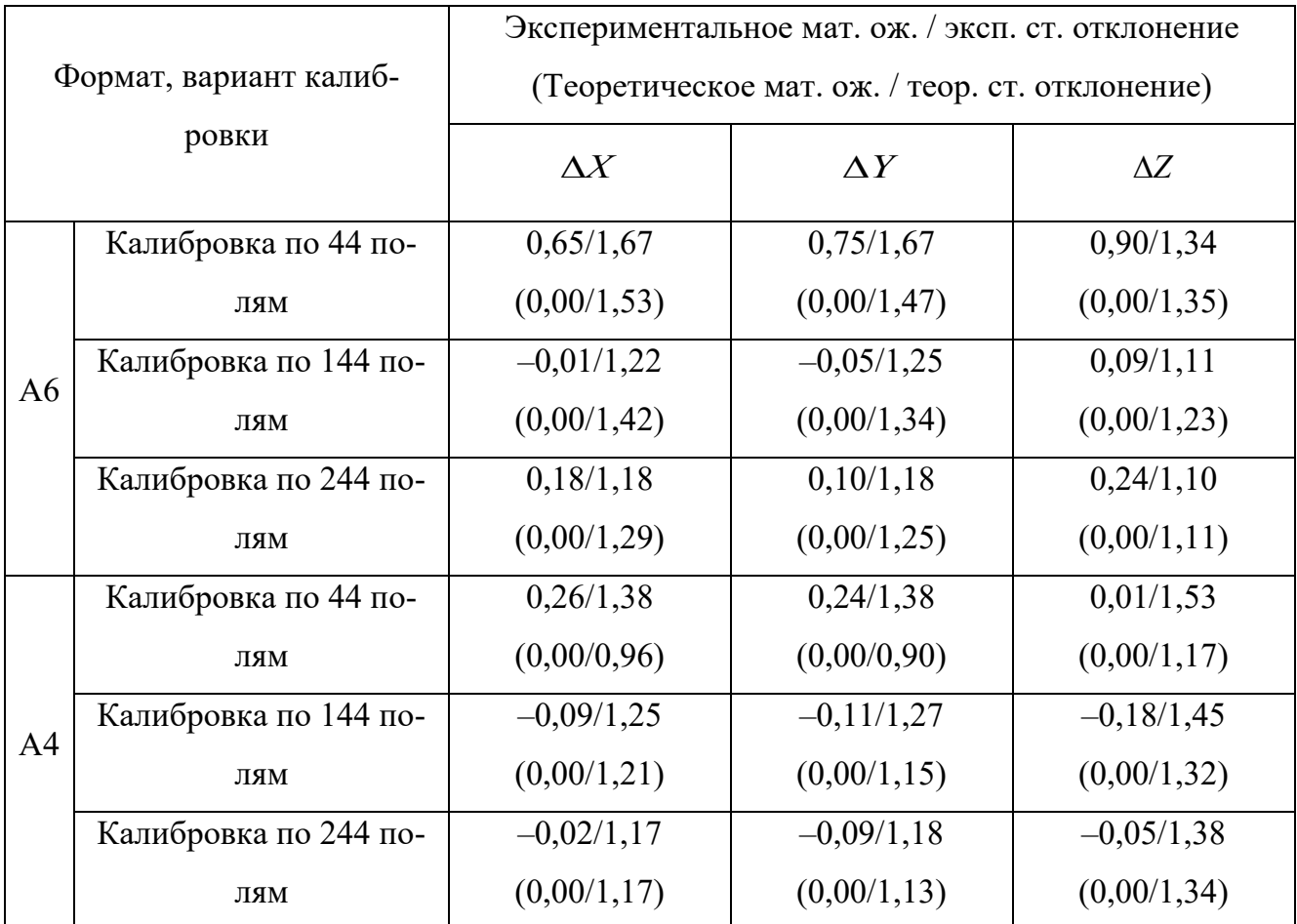

Следующим по «удачности» следует признать КНП из 244 полей для ТШ, размещённой на формате А4, однако соотношения теоретических и экспериментальных значений  $\Delta X, \Delta Y, \Delta Z$  в таблице 4.3 говорят о наличии неучтённой ошибки. По среднему отклонению ∆*E* (таблица 4.2) этот эксперимент идёт на «первом месте».

Таким образом, расчёты, проделанные на данном этапе, в целом подтвердили работоспособность алгоритма реконструкции СО на основе формул (2.38), (2.44), (2.46). Наименьшие ∆*E* получены при обработке CCh, когда реконструкция спектров проводилась для самого калибровочного набора. Получение значения сопоставимы с приведёнными в работе [37], где так же использовалось импульсное освещение.

Некоторые примеры реконструированных СО представлены на рисунке 4.7. Визуальная оценка реконструкции СО на рисунке 4.7 по сравнению с первым вариантом расчёта (рисунок 4.6, б) говорит от том, что калибровка по полям ТШ даёт значительно лучшие результаты, чем предыдущая (по полям CCh).

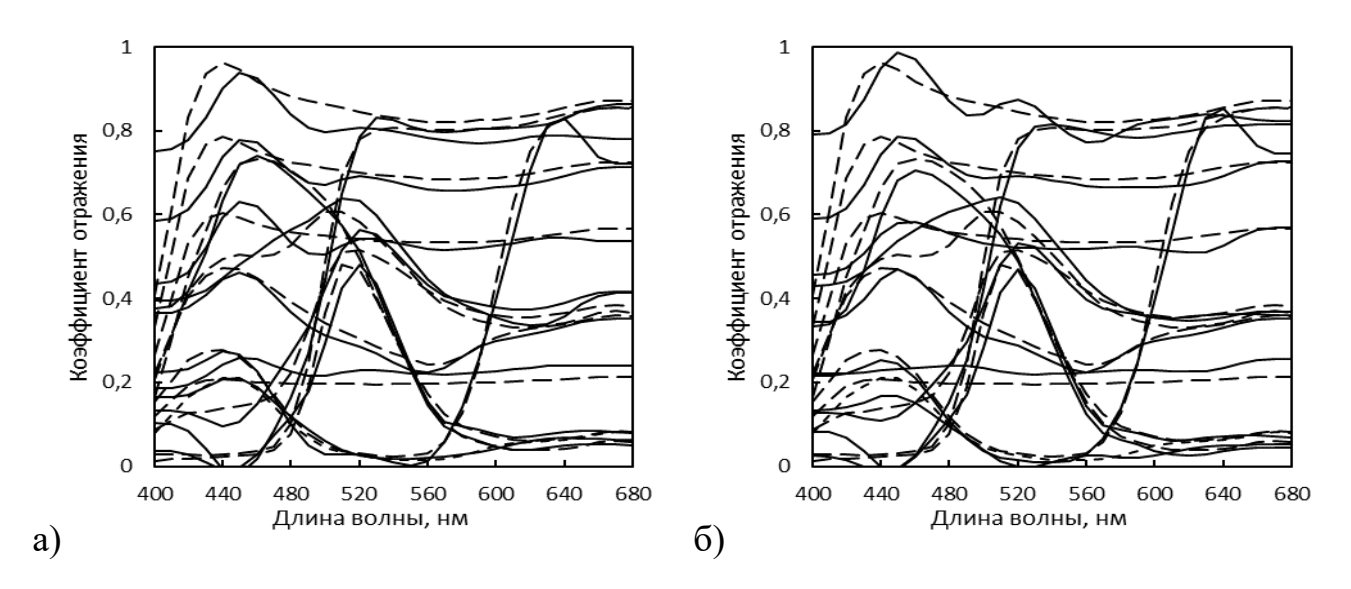

Рисунок 4.7 – Примеры реконструкции СО полей ТШ при калибровке по выборке полей из состава самой ТШ: а) — калибровка по 144 полям формат ТШ формата A6; б) — калибровка по 244 полям ТШ формата А4

Тем не менее по сравнению с аппроксимацией (рисунок 2.15) данный результат сложно признать удовлетворительным. Следовательно, использованная методика нуждается в усовершенствовании.

### 4.4. Систематическая погрешность при реконструкции СО ТШ

Эксперимент, описанный в предыдущем параграфе, показал принципиальную возможность применения МИС для промышленных задач управления цветом. Это следует из того, что уровень погрешности, достигнутый при реконструкции, вполне сопоставим с требованиями отраслевых стандартов к цветовому отклонению, однако этот результат был получен лишь для стандартной шкалы CCh (таблица 4.1) не являющейся типичным автотипным объектом.

Таким образом, без ответов остались как минимум на два вопроса: Во-первых, в чём заключается принципиальная особенность ТШ по сравнению с CCh, приводящая к низкой точности реконструкции СО полей ТШ (по сравнению с

CCh), при неизменном режиме работы МИС после калибровки по CCh? Во-вторых, если эта особенность — наличие автотипной структуры, то почему основной параметр этой структуры (пространственная частота), не оказывает сильного влияния на точность?

Эти вопросы послужили поводом для проведения дополнительных экспериментов, в ходе которых повышенное внимание было уделено аппаратной и расчётной компенсации всех обсуждавшихся в п. 2.3 фотометрических искажений МСИ. Эксперимент проводился при импульсном освещении [117], режим работы которого оптимизировался для максимальной стабильности энергии отдельных импульсов. При коррекции ФНК для определения уровня «белого» в исследуемых точках вместо фильтрации применялась интерполяция (рисунок 2.26).

В процессе обработки экспериментальных данных КНП был ограничен до шести нейтральных полей CCh (с 19-го по 26-е). При реконструкции СО объектов использовались соответствующие базисы ГК. Результаты представлены в таблице 4.4, там же для сравнения приводится цветовые отклонения для аппроксимации СО исследуемых объектов.

Таблица 4.4 – Сравнительная оценка цветовых различий между реконструированными и контрольными спектрами в дополнительной серии экспериментов

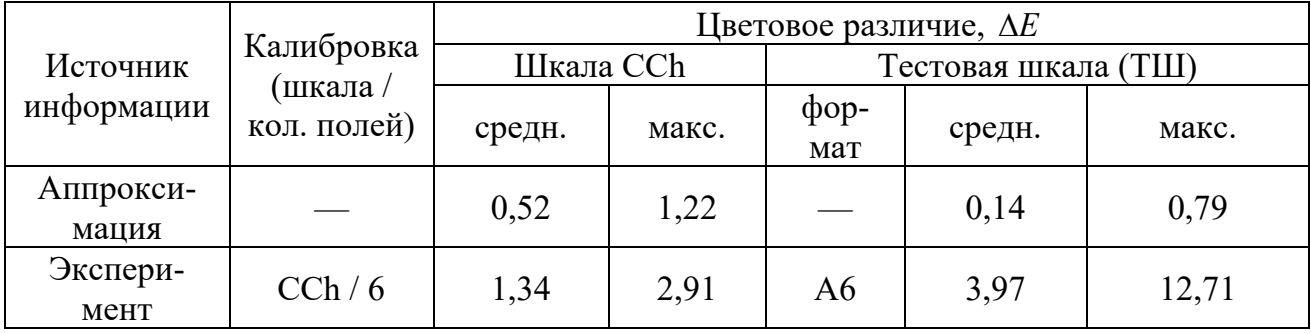

Сравнение данных из таблицы 4.4 со значениями в предыдущем эксперименте (таблицы 4.1 и 4.2) показывает, что точность в целом улучшилась. Цветовые отклонения уменьшились, либо осталась на прежнем уровне, при том, что КНП сокращён до шести полей CCh. Однако проверка выявила сильное отклонение реконструированных спектров ТШ от контрольных кривых (рисунок 4.8 б), несмотря на улучшившуюся точность определения цветовых координат.

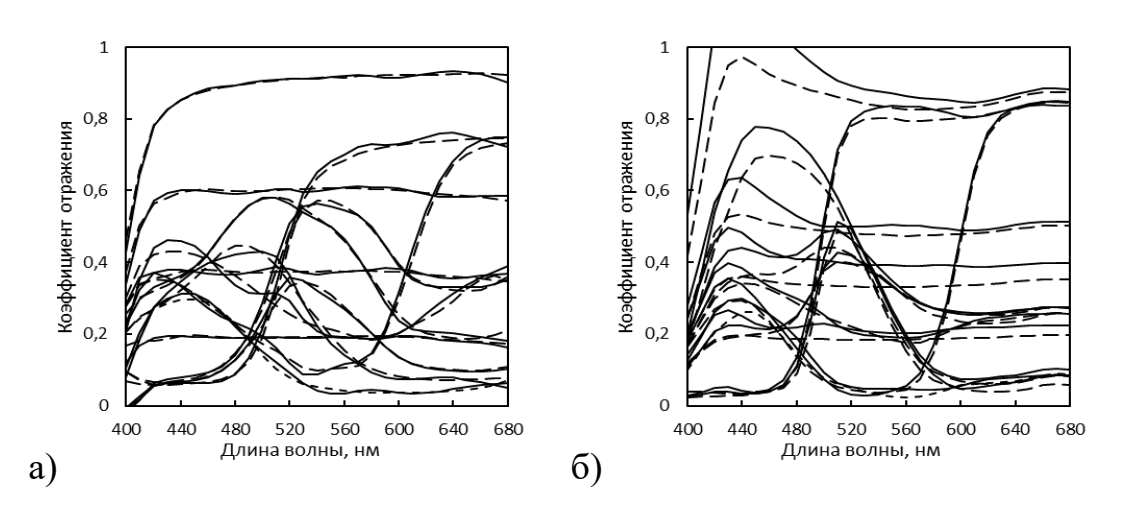

Рисунок 4.8 – Пример реконструкции СО (базис ГК). Реконструированные (сплошная линия) и контрольные (пунктир) СО: а) шкала CCh, б) ТШ

Таким образом, проверка СО при реконструкции всё же необходима, несмотря на то что действующие промышленные стандарты предписывают ориентироваться на цветовое отклонение как на основной критерий для контроля технологических процессов.

На данном этапе для анализа результатов был применена формула (2.44) для оценки стандартного отклонения. На рисунке 4.9 представлены полученные с её помощью доверительные интервалы (±3σ) для некоторых из реконструированных спектров. Из сопоставления реконструированных и контрольных спектров на рис. 4.9 следует, что наблюдающиеся отклонения находятся далеко за пределами расчётного доверительного интервала.

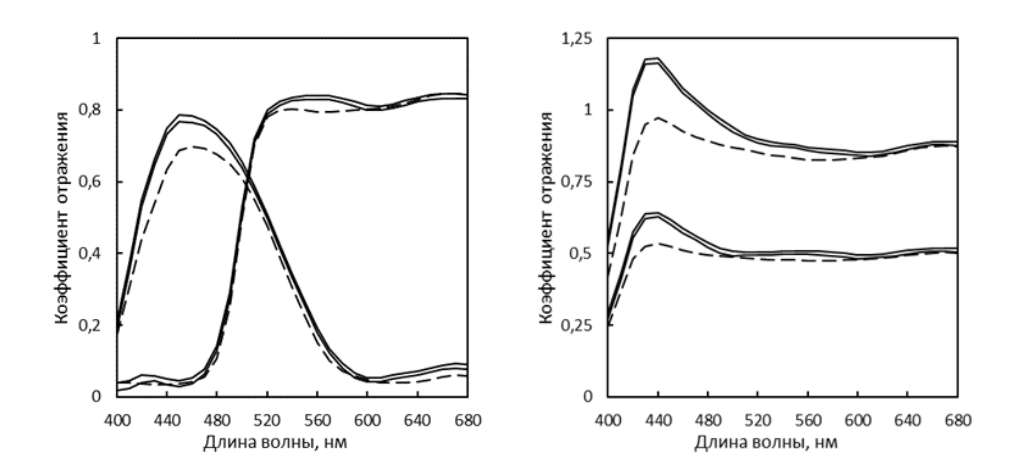

Рисунок 4.9 – Спектры четырёх полей ТШ (сплошные линии) в виде доверительных интервалов  $(\pm 3\sigma)$  и контрольные СО (пунктир)

144
Таким образом из рисунка 4.9 видно, что имеющиеся отклонения при реконструкции СО ТШ невозможно объяснить влиянием шумов ТЗ в каналах МСИ. При этом одна из возможных причин — ФНК была в тщательно компенсирована, что контролировалось по распределению ТЗ (например, рисунок 2.25). В целом наблюдалась ситуация сходная с той, которая была после первой серии расчётов в экспериментах, описанных в предыдущем параграфе. При вполне удовлетворительном восстановлении СО полей CCh, спектры полей ТШ реконструируются плохо несмотря на то, что МИС откалибрована и режим её работы неизменен. Из этого следует, что причина ухудшения точности связана не со свойствами МИС, а со свойствами экспериментальных объектов - CCh и ТШ, и необходимо повторное рассмотрение их принципиальных отличий.

Технологии изготовления ССh и ТШ существенно отличаются друг от друга. Каждое поле шкалы CCh получается путём нанесения на подложку подготовленной красочной смеси, составленной из различных ингредиентов с целью достижения заранее заданного СО. Поля ТШ, в свою очередь, формируется из четырёх стандартных красок, путём автотипного наложения на подложку. Как было установ-**ОСНОВНОГО** геометрического лено. влияние параметра автотипного растра - линиатуры, на точность результатов реконструкции не слишком значительно. Гораздо более сильный эффект оказывает переход к калибровке непосредственно по полям из самой ТШ, и изменение количества полей в КНП.

В качестве гипотезы, объясняющей причины такого изменения реконструирующего оператора (2.39) можно указать влияние второго (после автотипии) принципиального отличия ТШ от CCh - наличия флуоресцентного отбеливателя в составе бумаги. В пользу данной гипотезы можно отнести то, что наибольшие отклонения СО наблюдаются в коротковолновой части спектра, и реконструкция СО показывает завышенные значения. При изготовлении CCh используются кроющие краски и падающий свет отражается, не достигая подложки, при этом сами краски не обладают флуоресцентными свойствами. В автотипном синтезе цвета используются прозрачные краски, и свойства печатной подложки, в том числе и флуоресцентные, в значительной мере влияют на результат отражения. В этом случае идентичность регистрируемых в МИС и контрольных спектров может быть достигнута только при идентичности спектров осветителей в МИС и спектрофотометре  $iIPro$ , но выполнение данного условия в проведённых экспериментах было технически нереализуемо.

Частичным решением проблемы несоответствия реконструированных и контрольных спектров в данном случае, как и в предыдущих экспериментах, может являться калибровка непосредственно по полям ТШ. В условиях неизменного режима работы аппаратной части МИС, индикатором отличий по яркости в СО, вероятно вызванных флуоресцентным отбеливателем, является отличие вектора калибровочных коэффициентов **k** в формуле (3.2), по сравнению с таковым при калибровке по CCh. В свою очередь различие ковариационным матриц может быть отнесено к влиянию автотипии. Такая калибровка была проведена и различия калибровочных параметров для ССh и ТШ были зафиксированы, что говорит в пользу гипотезы о флуоресценции, как основной причины наблюдавшихся отклонений.

Примеры изменений в реконструкции СО при переходе от калибровки МИС по шести полям CCh к калибровке по 244 полям ТШ показаны на рисунке 4.10.

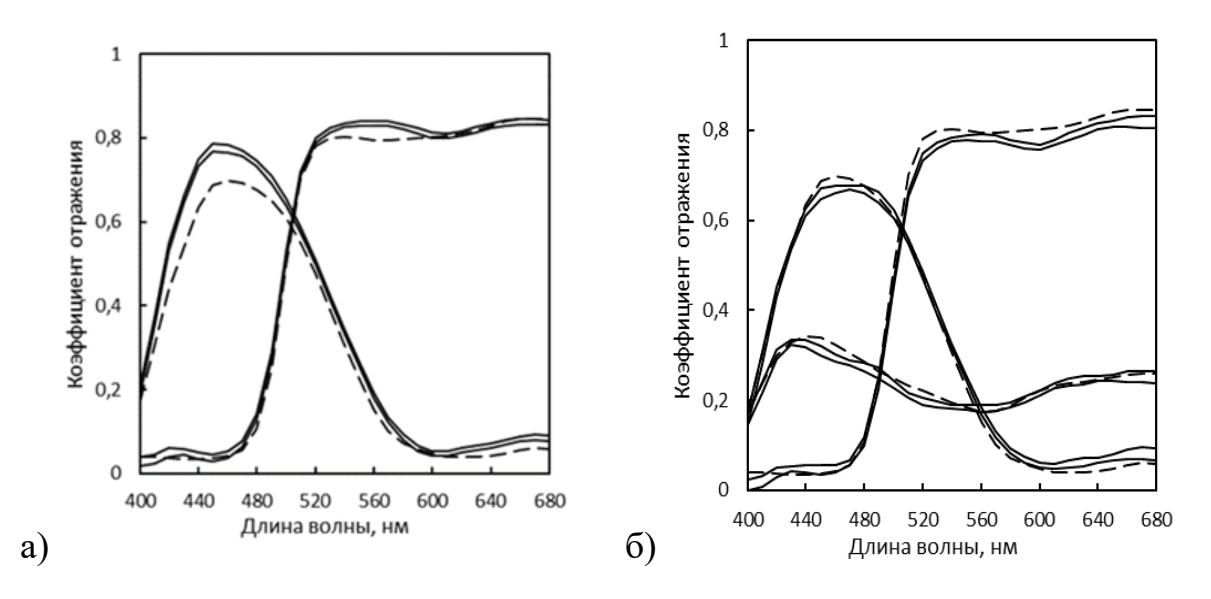

Рисунок 4.10 - Доверительные  $(\pm 3\sigma)$  интервалы реконструкции СО (сплошная линия) и контрольные спектры (пунктир): а) калибровка МИС по 6 полям CCh, б) калибровка МИС по 244 полям ТШ

Контрольные спектры на рисунке 4.10 получены спектрофотометром при освещении внутренним источником, близким к панковскому излучателю при температуре, не превышающей 3000 K. Доля ультрафиолетового излучения в спектре такого осветителя мала. Искажения спектров (рисунок 4.30 а) наблюдающиеся в короткои средневолновой части видимого спектра вызваны дополнительным флуоресцентным излучением бумаги, возникающим за счёт поглощения излучения в ближнем ультрафиолетовом диапазоне. Доля такого излучения в спектре импульсного освещения (рисунок 3.8) значительно выше, чем у осветителя спектрофотометра. Калибровка МИС по 244 полям ТШ (рисунок 4.10 б) позволяет уменьшить ошибку реконструированных СО по яркости, но не устраняет искажение формы этих кривых, поэтому такое решение проблемы нельзя признать исчерпывающим.

# 4.5. Реконструкция СО с использованием различных базисов

Для последующей реконструкции СО использовались четыре варианта КНП — набор из 24 полей ТШ близких по цвету к стандартной шкале CCh и три набора (44, 144 и 244 поля), использовавшиеся в обработке предыдущего эксперимента. Реконструирующие операторы (2.39) и оценки стандартного отклонения (2.44) были построены для базиса типа «сглаженная ступенька» (2.10) и наборов ГК различной размерности (от 4, до 8), полученных на основе спектров КНП из 24 полей ТШ. Данные по реконструкции с применением базиса (2.10) для различных КНП представлены в таблице 4.5.

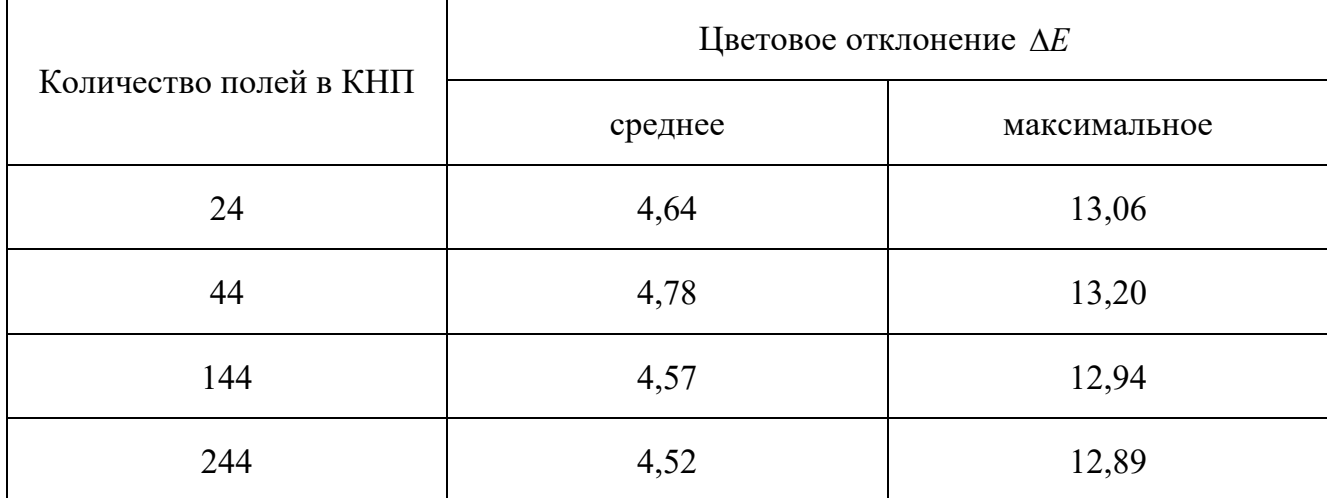

Таблица 4.5 – Цветовые отклонения при реконструкции СО, базис (2.10)

Из приведённых в таблице 4.5 данных следует что максимальная точность достигается при калибровке по КНП максимального объёма. Несмотря на малый объём, неплохой результат неожиданно показывает КНП из 24 полей, использовавшийся также для построения базиса ГК. Примеры результатов наиболее удачной реконструкции СО, при калибровке по 244 полям приведены на рисунке 4.11.

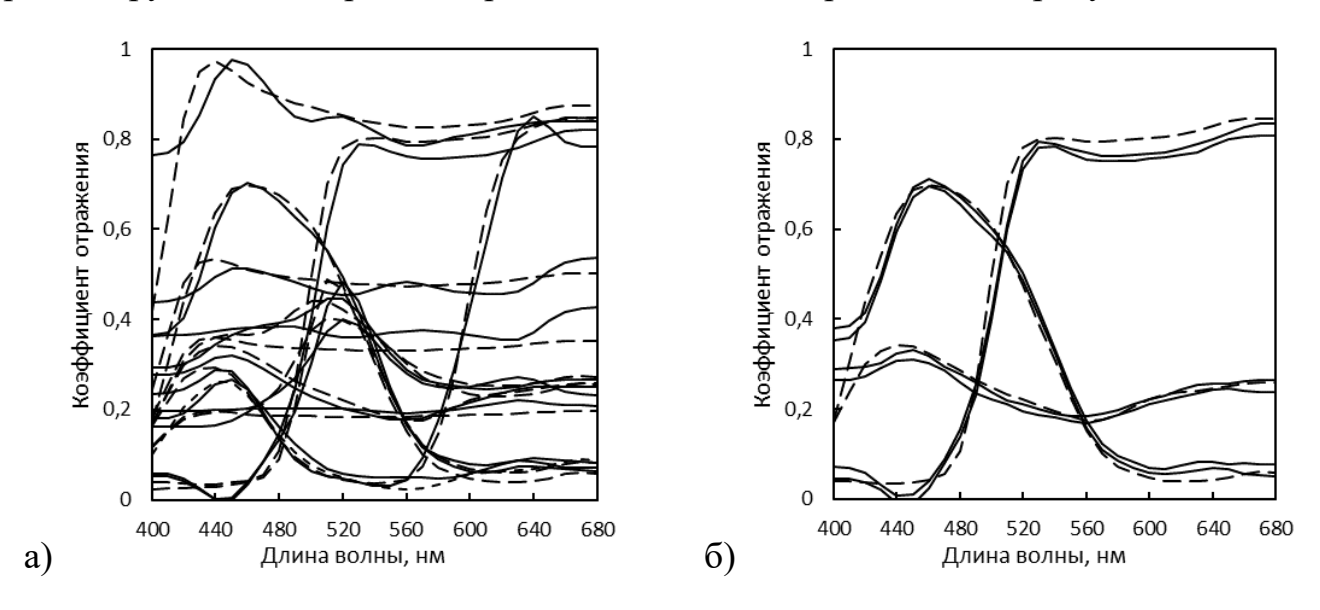

Рисунок 4.11 – Реконструкция СО (сплошная линия) и контрольные спектры (пунктир): а) СО ТШ б) доверительный интервал (±3σ)

Также была проведена реконструкция на основе базисов ГК. В таблице 4.6 представлены перекрёстные результаты для различных КНП и базисов ГК.

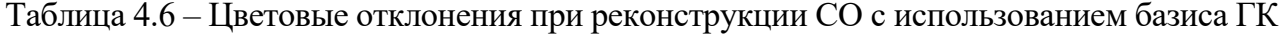

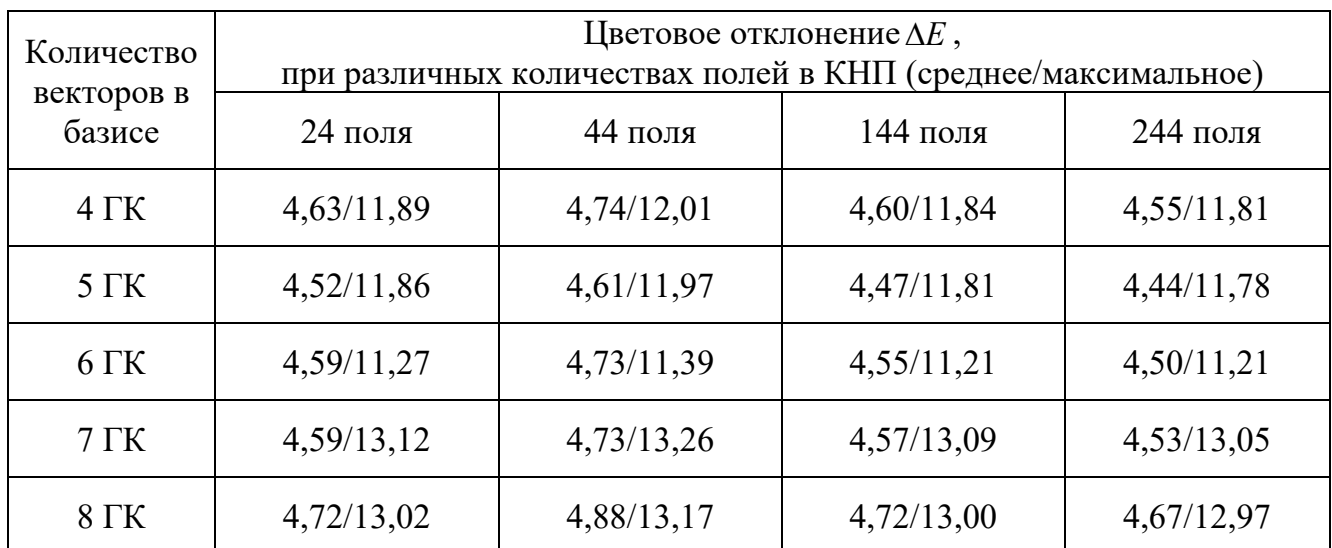

Базисы ГК с большим количеством компонент обеспечивают меньшее значение остаточной необъяснённой дисперсии аппроксимации, с другой стороны, при этом снижается избыточность экспериментальных данных, что негативно влияет на реконструкцию СО. Для удобства сравнения значения средних отклонений из таблицы 4.6 представлены на рисунке 4.12 в виде гистограммы.

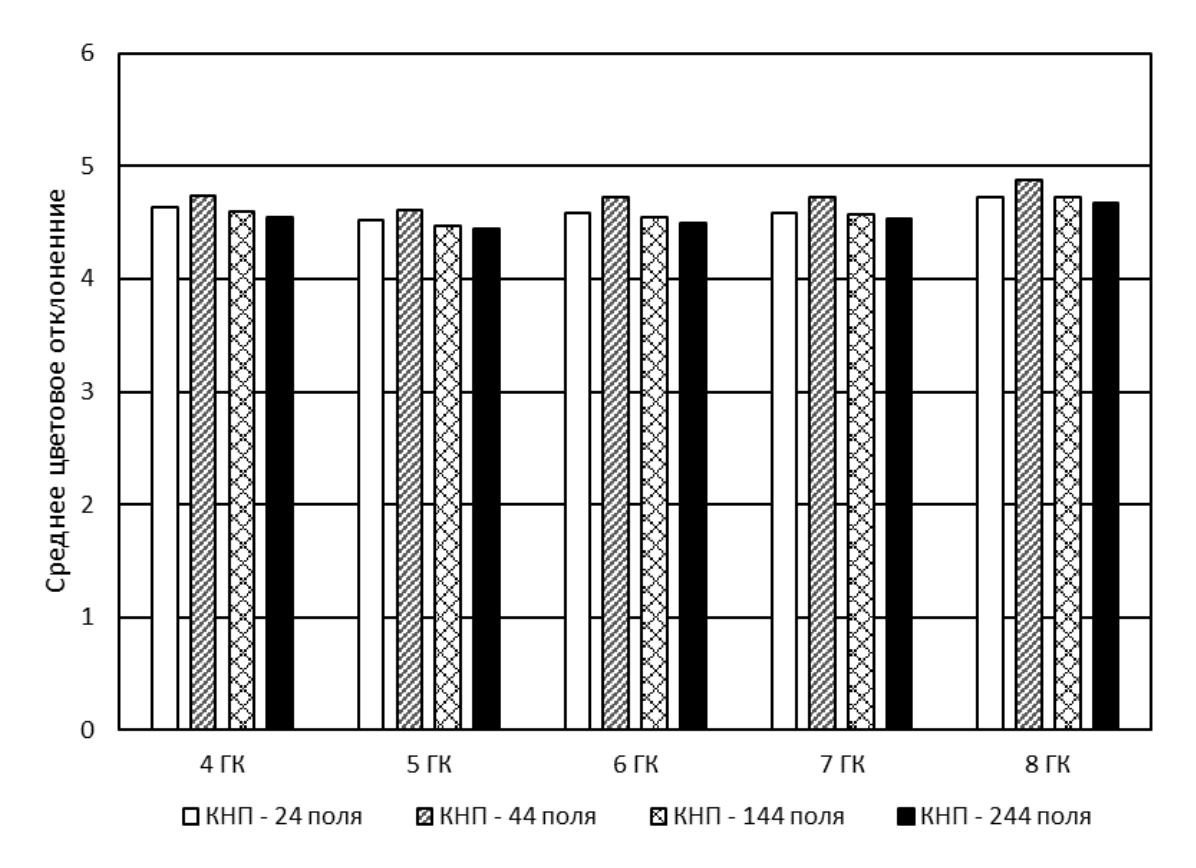

Рисунок 4.12 – Значения средних отклонений, реконструированных СО от контрольных в зависимости от КНП и количества ГК в базисе

По гистограмме на рисунке 4.12 видно, что значения отклонений довольно близки. Для одного и того же базиса наилучший результат получается при калибровке по наибольшему КНП (244 поля), наихудший — при калибровке по 44 полям. Меньшие отклонения получаются для базиса из пяти ГК, наибольшие — для базиса из восьми ГК, остальные результаты практически одинаковы.

Аналогичным образом на рисунке 4.13 представлены данные таблицы 4.6 по максимальным отклонениям.

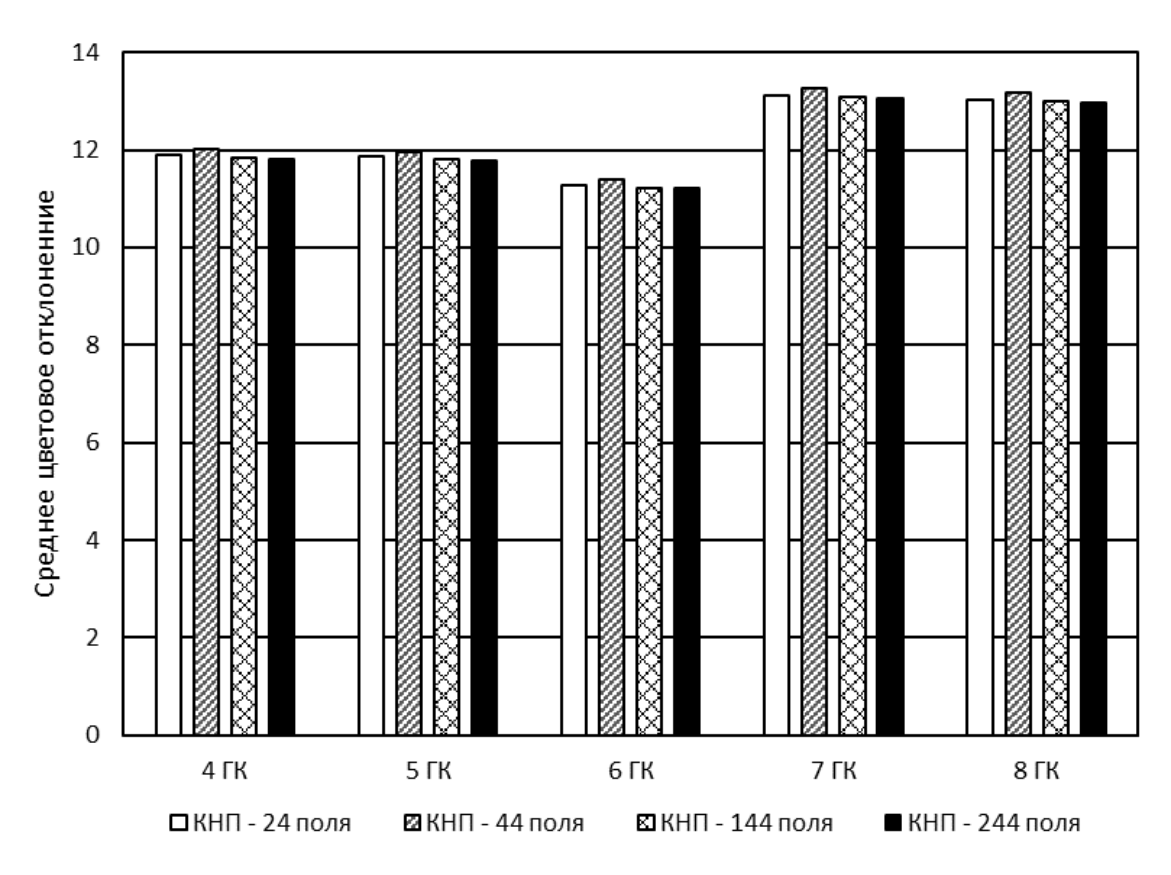

Рисунок 4.13 – Значения максимальных отклонений, реконструированных СО от контрольных в зависимости от КНП и количества ГК в базисе

В отношении максимальных цветовых отклонений наблюдается несколько иная картина, чем для средних. По гистограмме (рисунок 4.13) видно, что различия между вариантами реконструкции гораздо сильнее. Заметно худшая реконструкция получается для базисов из семи и восьми ГК, наилучшая — для базиса из шести ГК. В то же время сохраняется зависимость цветового отклонения от КНП. Наилучшие результаты также получаются при калибровке по наибольшему КНП (244 поля), наихудшие — при калибровке по 44 полям.

Таким образом из представленных вариантов реконструкции СО наилучшим по совокупности отклонений следует признать использование базиса из 6 ГК и калибровки по 244 полям ТШ. Примеры реконструированных таким образом спектров приведены на рисунок 4.14.

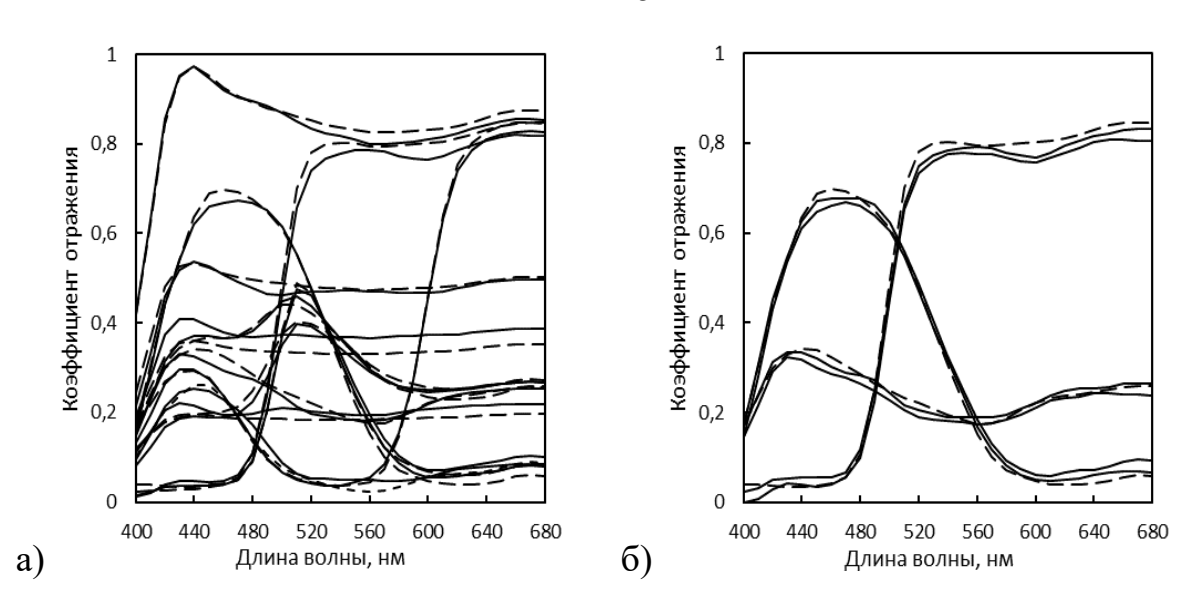

Рисунок 4.14 – Реконструкция СО (сплошная линия) и контрольные спектры (пунктир): а) СО ТШ б) доверительный интервал  $(\pm 3\sigma)$ 

Наихудший вариант реконструкции, представленный на рисунке 4.15, получен при использовании базиса из 8 ГК и калибровки по 44 полям ТШ.

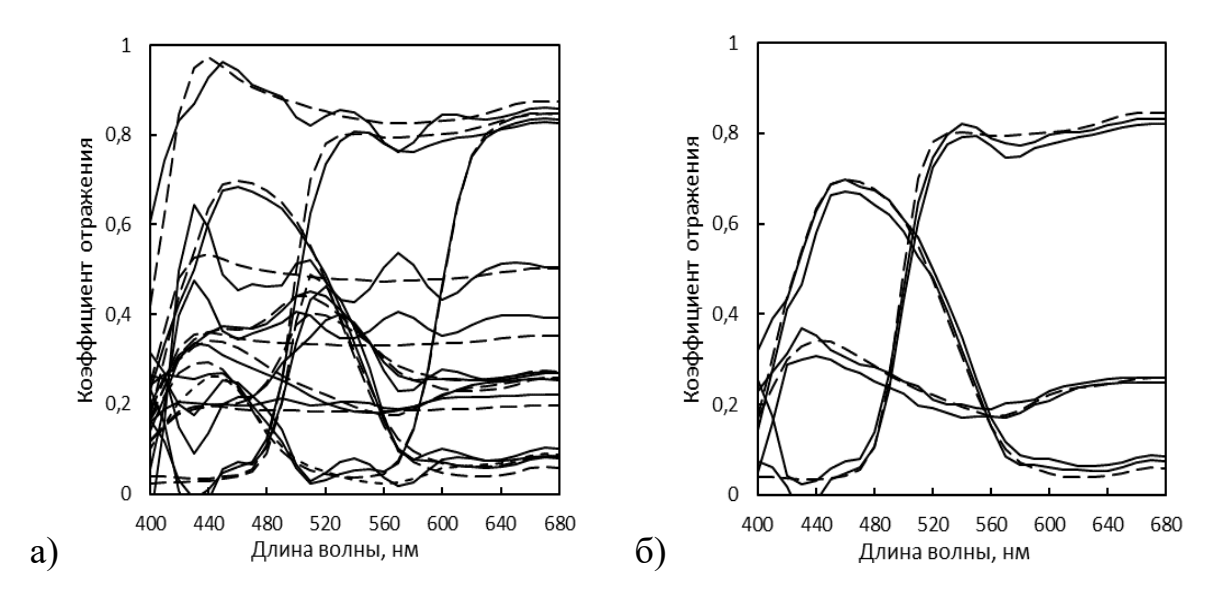

Рисунок 4.15 – Реконструкция СО (сплошная линия) и контрольные спектры (пунктир): а) СО ТШ б) доверительный интервал (±3σ)

Следует отметить, что довольно неплохие результаты были получены при калибровке по набору из 24 полей ТШ близких по цвету к стандартной шкале CCh. Значения отклонений в этом случае эквивалентны получающимся при калибровке

151

по 144 полям. На рисунке 4.16 представлены СО, реконструированные при калибровке по 24 полям и использовании базиса из шести ГК.

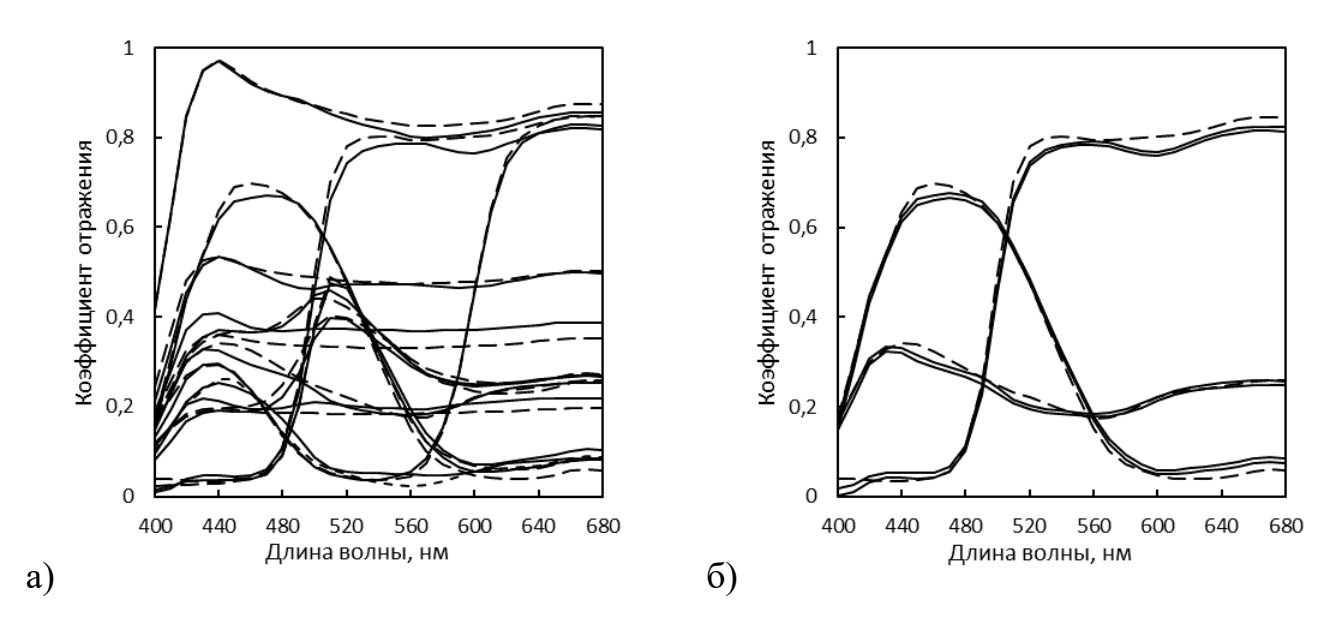

Рисунок 4.16 – Реконструкция СО (сплошная линия) и контрольные спектры (пунктир): а) СО ТШ б) доверительный интервал (±30)

Из полученных к настоящему моменту результатов следует, что в проведённом исследовании влияние автотипной структуры оттиска можно признать не самым существенным источником систематической погрешности результатов. При реконструкции СО автотипных оттисков на материале с флуоресцентным отбеливанием, калибровку нужно проводить по образцам, отпечатанным на этом же материале. Поскольку для такой калибровки необходимы спектрофотометрические измерения, параллельно можно построить адаптированный к исследуемой системе базис из ГК

# 4.6. Обобщение экспериментальных результатов

Данные, полученные в результате экспериментального исследования, косвенно согласуются с информацией, изложенной в работах [17,68,84]. В количественном отношении полученные результаты сопоставимы с работой [37], где тоже использовалось импульсное освещение. Данные для сравнения представлены в таблице 4.7.

| Источник ин-<br>формации | Тип освеще-<br><b>RNH</b> | Калибровка<br>(шкала /<br>кол. полей) | Цветовое различие, $\Delta E$ |         |                     |         |         |
|--------------------------|---------------------------|---------------------------------------|-------------------------------|---------|---------------------|---------|---------|
|                          |                           |                                       | Шкала CCh                     |         | Тестовая шкала (ТШ) |         |         |
|                          |                           |                                       | средн                         | макс    | формат              | средн   | макс    |
| Эксперимент              | ГЛНИФ                     | CCh/6                                 | 1,66                          | 4,94    |                     |         |         |
|                          | Ксеноновая<br>вспышка     | CCh/6                                 | 1,34                          | 2,91    | A6                  | 4,50    | 11,21   |
| Работа [37]              | ГЛН                       |                                       | $1,48*$                       | $2,70*$ | TE221**             | $2,13*$ | $7,35*$ |
|                          | Ксеноновая<br>вспышка     |                                       | $1,33*$                       | $2,36*$ | TE221**             | $2,16*$ | $8,15*$ |

Таблица 4.7 – Оценка полученных цветовых отклонений по сравнению с работой [37]

 $*$  — для оценки цветового различия использовалась формула  $\Delta E_{\infty}$ 

\*\* — станлартная неавтотипная цветовая шкала ТЕ221, содержит 283 поля

Таким образом, разработанное математическое обеспечение и алгоритмы показали свою результативность при работе в составе МИС, в т. ч. в части анализа погрешности реконструкции СО. Наличие теоретически обоснованной оценки случайной погрешности (2.44) позволило выделить случайную составляющую и таким образом помогло сформулировать предположения о причинах оставшихся систематических отклонений.

В соответствии с целью диссертационного исследования, одним из приложений разработанного математического и алгоритмического обеспечения является контроль процесса промышленной печати с помощью МИС. При определении необходимой точности приборов в задачах контроля принято опираться на значения допусков, и в нашем случае их значения следует взять из соответствующего стандарта серии ISO 12647. Например, ISO 12647-2 задаёт два вида допусков — «по отклонению», и «по вариации». Допуск «по отклонению» ограничивает цветовое отклонение определённого набора контрольных полей «подписного» оттиска от цветопробы (либо цифрового оригинала) значением  $\Delta E = 5$ . Допуск «по вариации» ограничивает цветовое отклонение того же набора полей «тиражного» оттиска от «подписного» значением  $\Delta E = 2$  (коридор вариации  $\Delta E = 4$ ). Если в качестве предварительной оценки считать неизвестной функцию распределения ошибки измерения

∆Е с помощью МИС и принять значение коэффициента точности 2,0 (на минимальном уровне), то окно допуска по отклонению предъявляет требование к точности МИС на уровне  $\Delta E = 2.5$ , а окно допуска по вариации —  $\Delta E = 2.0$ .

С другой стороны, в условиях реального производства коридоры допусков цветовых отклонений могут быть расширены. Типичная практика применения серии стандартов ISO 12647 свидетельствует о том, что соблюдение указанных в них допусков труднореализуемо. В качестве подтверждения лучше всего привести цитату из текста самого стандарта ISO 12647-2: «Задача состоит в том, чтобы значения 100%-ых плашек триадных цветов на цифровой цветопробе соответствовали значениям таблицы 3 с отклонениями, не превышающими половины значений допусков по отклонениям, указанным в таблице 4. Текущая технология цифровой цветопробы может работать с такими отклонениями. Однако уровень соответствия между различными моделями измерительных приборов (в настоящее время имеющихся в наличии) исключает выполнение такого условия». К аналогичным выводам приходят так же авторы работы [136], где сравниваются показания семи распространённых спектрофотометров и указывается, что при хорошей воспроизводимости для каждого отдельного прибора, цветовое различие показаний для одного и того же образца у пары разных приборов может доходить до  $\Delta E = 4$ , а ввиду возможной разнонаправленности отклонений отличие цветового контраста пары полей — до  $\Delta E = 6$ .

Из результатов проделанных экспериментов следует, что точность определения цветовых координат Lab в разработанной МИС зависит от наблюдаемой системы подложка-колорант. Для систем со смесевыми кроющими колорантами без флуоресцентных добавок средняя ошибка  $\Delta E$  составляет 1,35–1,40, а максимальная — около 3,0. Для субтрактивной автотипной системы на подложке, содержащей флуоресцентные отбеливатели, точность работы МИС значительно ниже. Средняя ошибка  $\Delta E$  составляет 4.5-4.9, а максимальная — около 12.0.

Приведённые выше значения дают возможность рассмотреть вопрос о практической применимости разработанного математического и алгоритмического обеспечения в промышленных МИС. Из сравнения требуемых значений ошибки с

полученными в эксперименте следует, что разработанное обеспечение принципиально способно обеспечить реализацию функции измерения цвета, сопоставимую по уровню точности с требованиями промышленных стандартов и вполне применимо на практике. В данной работе этот результат достигнут только для системы со смесевыми кроющими колорантами без флуоресцентных добавок (шкала CCh).

Достижение аналогичных показателей точности для субтрактивных автотипных систем с флуоресцентной подложкой по всей видимости может быть получено при максимально возможной идентичности спектров осветителей поля кадра МИС и использующегося в её составе спектрофотометра. Кардинальное решение проблемы влияния флуоресценции состоит в модификации модели (2.1), учитывающей это явление. Кроме того, уменьшение систематической погрешности связано с оптимизацией спектральных характеристик МИС. Следует отметить, что в разработанной экспериментальной МИС использовалась лишь широко распространённая элементная база и целенаправленная оптимизация спектральных характеристик была минимальной. Перечисленные выше обстоятельства создают определённый резерв в отношении возможного повышения точности реконструкции СО.

Обобщая полученные в ходе исследования результаты можно сформулировать ряд рекомендаций для успешного применения разработанного математического и алгоритмического обеспечения в составе МИС.

1. Методика применения МИС должна включать в себя процедуру калибровки по тестовым полям, полученным в той же системе «краска-подложка», которая предполагается в качестве объекта дальнейшего наблюдения.

2. Спектральные распределения осветителей поля съёмки и контрольного спектрофотометра должны быть максимально идентичны.

3. Для калибровки МИС, как и для построения базиса ГК, в субтрактивных автотипных системах вполне достаточно набора из 20-30 тестовых полей.

4. Для реконструкции СО в МИС следует использовать базис из ГК, соответствующий рассматриваемой же системе «краска-подложка», состоящий из пяти-шести базисных векторов-функций.

5. В случае невозможности построения базиса ГК можно использовать фиксированные базисы из функций типа «сглаженной ступеньки», рассмотренные в параграфе  $2.1$ .

6. Для работы промышленной МИС с приемлемой точностью, исходя из количества функций в базисе, необходимо наличие избыточного числа спектральных каналов. Например, при использовании базиса из пяти-шести ГК можно использовать мультиспектральный сенсор с эффективным пикселом состоящем из 9 субпикселов ( $3\times3$ ) независимых каналов, а при использовании базиса из 16 «сглаженных ступенек» при аналогичной конструкции потребуется 25 субпикселов ( $5 \times 5$ ) независимых каналов.

7. Результаты калибровки МИС следует проверять путём последующей реконструкции СО тестовых полей, построения доверительных интервалов и их сверки с контрольными спектрами.

Таким образом, результаты данного этапа исследований, можно признать удовлетворительными. Разработанное математическое и алгоритмическое обеспечение относится к группе, в которой реконструкция СО производится с минивозможным количеством вычислительных операций. Существуют мально математические методы, претендующие на более высокую точность, но в этом случае вычислительные затраты возрастают на порядки. Точность реконструкции разработанным методом, достигнутая в экспериментах, вполне сопоставима с требованиями промышленных стандартов и может быть улучшена путём аппаратной оптимизации. Случайная погрешность реконструкции СО может быть теоретически оценена сразу после калибровки, а расхождение этой оценки с отклонениями реконструированных СО от фактических может использоваться для лиагностики МИС.

# Выводы по четвёртой главе

В данной главе рассмотрено влияние пространственной частоты автотипной структуры ТШ на точность реконструкции СО и определение цвета её полей. Из материалов, представленных в главе, следуют выводы:

1. Реконструкция СО полей шкалы ССh даёт более точные результаты чем лля автотипной ТШ.

2. Точность реконструкции СО полей ТШ повышается при калибровке по КНП, выбранному непосредственно из ТШ.

3. Основной фактор, влияющий на точность определения цветовых координат — репрезентативность КНП, что согласуется с результатами работ других авторов.

4. Влияние изменения пространственной частоты автотипной структуры оттисков на точность определения цветовых значений невелико, по сравнению с репрезентативностью КНП.

5. Улучшение точности МИС, использующих разработанное математическое и алгоритмическое обеспечение, возможно путём учёта явления флуоресценции, свойственного большинству современных печатных основ.

6. Разработанное математическое и алгоритмическое обеспечение позволило выделить случайную составляющую общей погрешности реконструкции СО, таким образом стал возможен анализ её систематической части.

7. Разработанное математическое и алгоритмическое обеспечение, при минимальном объёме вычислений способно обеспечить точность МИС, достаточную для промышленного применения.

8. Проведённые исследования позволили сформулировать рекомендации, способствующие успешной разработке МИС на основе разработанного математического и алгоритмического обеспечения.

### ЗАКЛЮЧЕНИЕ

Результаты проделанной работы свидетельствуют, что мультиспектральная съёмка является перспективной технологией для высокоскоростных промышленных систем комплексного контроля продукции, включая высокоточный контроль цвета. Реконструкция СО с минимально возможным объёмом вычислений способна обеспечить точность, соответствующую требованиям действующих промышленных стандартов в устройствах на современной и, тем более, на перспективной элементной базе. Таким образом, цель работы достигнута — разработано и экспериментально апробировано математическое и алгоритмическое обеспечение реконструкции СО в МИС.

В процессе диссертационного исследования решены следующие задачи:

1. Проведён анализ проблемы промышленного контроля цвета с помощью МИС, в результате которого установлена необходимость использования априорной информации о наблюдаемой системе СО, обоснована разработка МИС, обеспечивающих графический и спектрально-колориметрический контроль с использованием алгоритмов реконструкции СО, обладающих минимальной вычислительной сложностью.

2. Разработан алгоритм реконструкции СО с минимально возможным количеством вычислительных операций, в котором реконструкция производится путём умножения вектора ТЗ из МСИ размерности *п* на реконструирующую матрицу размерности  $(m \times n)$ , где  $n$  — количество каналов МИС, а  $m$  — количество спектральных зон СО. Получены аналитические выражения для расчёта стандартных отклонений СО и цветовых координат XYZ.

Предложен способ линейной аппроксимации СО на основе сглаженных ступенчатых базисов, позволяющий снизить размерность модели формирования данных в МИС без предварительного исследования контролируемой спектральной системы. Точность такой аппроксимации по цветовому отклонению в некоторых случаях сопоставима с МГК.

3. Разработана экспериментальная модульная МИС, соответствующая общепринятой линейной модели. Это позволило проверить разработанное математическое и алгоритмическое обеспечение путём реконструкции СО объектов, моделирующих промышленную продукцию.

4. Впервые проведено экспериментальное исследование влияния автотипной структуры печатных оттисков на точность определения СО и координат цвета в МИС. Установлено, что влияние изменения пространственной частоты автотипной структуры на перечисленные величины незначительно. Анализ результатов проведённой серии экспериментов позволил предположить, что основной причиной систематической погрешности реконструкции СО является влияние флуоресцентного отбеливателя в запечатываемом материале.

Перспективы дальнейшей разработки темы исследования заключаются в:

1. Уточнении базовой модели (1.1) с учётом явления флуоресценции;

2. Улучшение аппроксимации СО с помощью сглаженных ступенчатых базисов за счёт их оптимизации;

3. Разработка МИС с использованием спектрально-селективного освещения на основе хроматических светоизлучающих диодов.

# СПИСОК СОКРАЩЕНИЙ

- ГК главная компонента (вектор главной компоненты);
- ГЛИС гибридный лабораторный источник света;
- ГЛНИФ галогенная лампа накаливания с интерференционным фильтром;
- ДЗЗ дистанционное зондирование Земли;
- ИС информационная- система;
- ИО источником освещения;
- КНП калибровочный набор полей;
- МГК метод главных компонент;
- МИС мультиспектральная информационная система;
- МКО Международная комиссия по освещению;
- МСИ мультиспектральное изображение;
- СО спектр отражения;
- СИД светоизлучающий диод;
- СК спектральный канал;
- ТШ тестовая шкала;
- ТЗ тоновые значения;
- ФНК фотометрическая неоднородность кадра;
- ФСЦ функции сопоставления цвета;
- ФСЧ функции спектральной чувствительности;
- ЦФК цифровая фотокамера;
- ШИМ широтно-импульсная модуляция;
- CCh *Color Checker* (стандартная цветовая шкала фирмы *XRite*);
- RMS *root mean square* (среднеквадратичное отклонение);
- YNSN *Yule–Nielsen spectral Neugebauer* (спектральная модель Юла-Нильсена-Нейгебауэра).

# СПИСОК ЛИТЕРАТУРЫ

- 1. Дистанционное зондирование Земли и геоинформационные системы / Копенков В.Н. и др. // Вестник российского фонда фундаментальных исследований. 2017. № 3 (95). С. 78–96.
- 2. Модели формирования и некоторые алгоритмы обработки гиперспектральных изображений / Ахметов Р.Н. и др. // Исследование Земли из космоса. 2014. № 1. С. 17–28.
- 3. Шкурко А.Н. О программной системе оперативной обработки информации и обнаружения ориентиров с использованием мультиспектральных данных // Известия Южного федерального университета. Технические науки. 2008. № 12 (89). С. 211–220.
- 4. Денисова А.Ю., Мясников В.В. Алгоритм оценки параметров линейной спектральной смеси с полными ограничениями для анализа отсчётов гиперспектральных изображений // Компьютерная оптика. 38. № 4. С. 2014.
- 5. Мультиспектральная микроскопия и перспективы её развития / Колесников А.И. и др.// Вестник Тверского государственного университета. Серия: Физика. 2010. № 8. С. 41–49.
- 6. Мультиспектральная цифровая голография на основе акустооптической спектральной перестройки в интерферометре общего пути / Рамазанова А.Г и др. // в сборнике: Волновая электроника и её применения в информационных и телекоммуникационных системах. XXI международная молодёжная конференция. СПб.: ГУАП, 2018. С. 60–64.
- 7. Гиперспектральная визуализация патологий кожи в видимой области / Братченко И.А. и др. // Компьютерная оптика. Т. 40. № 2. С. 240–248.
- 8. Лысенко С.А., Кугейко М.М. Количественная мультиспектральная эндоскопия // Измерительная техника. 2013. № 11. С. 68–73.
- 9. Киселевский М.В., Лютынский В.В., Гробер Н.А. Мультиспектральная оптоакустическая томография мелких лабораторных животных — инновационный метод для неинвазивной доклинической оценки. // в сборнике: Биотехнология:

состояние и перспективы развития. Материалы IX международного конгресса. М.: РЭД ГРУПП, 2017. С. 295–298.

- 10. Пожар В.Э., Балашов А.А., Булатов М.Ф. Современные спектральные оптические приборы НТЦ УП РАН. // Научное приборостроение. 2018. Т. 28. № 4. С. 49–57.
- 11. Мачихин А.С., Пожар В.Э. Применение акустооптической фильтрации света для решения задач неразрушающего контроля // Вестник Московского Энергетического Института. 2018. № 6. С. 120–127.
- 12. Камера-спектрометр для исследований минералогического состава грунта / Липатов А.Н. и др. // Известия высших учебных заведений. Приборостроение. 2014. Т. 57. № 3. С. 73–78.
- 13. Будаговская О.Н. Оптические методы диагностики зрелости и качества плодоовощной продукции // Вестник Мичуринского государственного аграрного университета. 2011. № 2. Ч. 2. С. 83–91.
- 14. Константинов В.Н. Разработка и лабораторные испытания простой мультиспектральной системы для обнаружения дефектов на поверхности яблок трёх сортов. (США) // Инженерно-техническое обеспечение ПАК. Реферативный журнал. 2003. № 3. С. 775.
- 15. Multispectral imaging of wok-fried vegetables / Clemmensen L.H. et al. // Journal of Imaging Science and Technology. 2012. Vol. 56, № 2. P. 20404-1–20404-6.
- 16. Multispectral image analysis for astaxanthin coating classification / Ljungqvist M.G. et al.// Journal of Imaging Science and Technology. 2012. Vol. 56, № 2. P. 20403-1–020403-6.
- 17. Adaptive global training set selection for spectral estimation of printed inks using reflectance modeling / Eckhard T. et al. // Applied Optics. 2014. Vol. 53,  $\mathbb{N}_{\mathbb{Q}}$  4. P. 709–719.
- 18. Наземная гиперспектральная аппаратура для измерения вегетативных индексов в задачах прецизионного орошения сельскохозяйственных культур / Щедрин В.Н. и др. // Научный журнал Российского НИИ проблем мелиорации. 2018. № 1 (29). С. 1–14.

19. Каждая копия — в точности как предыдущая. Prinect Image Control 3 // Официальный сайт концерна Heidelberger Druckmaschinen AG (Heidelberg): Компания Гейдельберг-СНГ URL:

https://www.heidelberg.com/ru/ru/products/workflow/prinect\_modules/color\_workflow\_1/color\_and\_quality\_measurement/image\_control\_3/product information 124/prinect image control.jsp (дата обращения: 06.01.2019).

- 20. Корогвич Н.А., Самарин Ю.Н. Система автоматизированной настройки допечатных процессов // Известия высших учебных заведений. Проблемы полиграфии и издательского дела. 2014. № 4. С. 38–47.
- 21. Стартовая площадка для стандартизованного производства. Prinect Easy Control // Официальный сайт концерна Heidelberger Druckmaschinen AG (Heidelberg): Компания Гейдельберг-СНГ. URL: https://www.heidelberg.com/ru/ru/products/workflow/prinect\_modules/color\_workflow\_1/color\_and\_quality\_measurement/easy\_control/product\_information 120/prinect easy control.jsp# (дата обращения: 27.03.2019).
- 22. Эффективный контроль качества цвета. Prinect Axis Control // Официальный сайт концерна Heidelberger Druckmaschinen AG (Heidelberg): Компания Гейдельберг-СНГ. URL:

https://www.heidelberg.com/ru/ru/products/workflow/prinect\_modules/color\_work flow 1/color and quality measurement/axis control/product information 123/pri nect\_axis\_control.jsp (дата обращения: 27.03.2019).

23. Смена заказа без остановок. Prinect Inpress Control 2 // Официальный сайт концерна Heidelberger Druckmaschinen AG (Heidelberg): Компания Гейдельберг-СНГ. URL:

https://www.heidelberg.com/ru/ru/products/workflow/prinect\_mod-

ules/color\_workflow\_1/color\_and\_quality\_measurement/inpress\_control\_2/product information 122/prinect inpress control.jsp (дата обращения: 27.03.2019).

24. Prinect Inspection Control. Ни единого дефекта на отпечатках // Официальный сайт концерна Heidelberger Druckmaschinen AG (Heidelberg): Компания Гейдельберг-СНГ. URL:

https://www.heidelberg.com/ru/ru/products/workflow/prinect\_modules/color\_workflow\_1/prinect\_inspection\_control/product\_information\_47/prinect inspection control.jsp (дата обращения: 27.03.2019).

- 25. Система контроля Diana Eye // Официальный сайт концерна Heidelberger Druckmaschinen AG (Heidelberg): Компания Гейдельберг-СНГ. URL: https://www.heidelberg.com/ru/ru/products/workflow/prinect\_modules/color\_workflow\_1/prinect\_inspection\_control/product\_information\_47/prinect inspection control.jsp (дата обращения: 27.03.2019).
- 26. Оборудование для печати. Видеоконтроль, инспекция печати AlVk-7000 // Официальный сайт ООО «Альта-В» URL: http://alta.ur.ru/index.php?mode=cat&id=000004 (дата обращения: 27.03.2019).
- 27. Hunt R.W.G. The Reproduction of Colour. 6th revised edition. NJ: Wiley & Sons, 2004. 724 p.
- 28. Тотальный контроль: от цветопередачи до контактов с заказчиками [Electronic resource] // PUBLISH - 101 способ заработать на печати. URL: OG URL (accessed: 24.02.2021).
- 29. Imaging Spectrograph Based Spectral Imaging System / Laamanen H. et al. // in: Proceedings of the Second European Conference CGIV 2004, Aachen, Germany. IS&T, 2004. Vol. 2004. P. 427–430.
- 30. Finlayson G.D., Hordley S.D., Morovic P. Using the spectracube to build a multispectral image database // in: Proceedings of the Second European Conference CGIV 2004, Aachen, Germany. IS&T, 2004. Vol. 2004. P. 268–274.
- 31. Бланк В.А., Скиданов Р.В. Изображающий гиперспектрометр насадка // Сборник трудов III международной конференции и молодёжной школы «Информационные технологии и нанотехнологии» (ИТНТ-2017). Самара: Новая техника, 2017. С. 253–255.
- 32. Бланк В.А., Скиданов Р.В. Гиперспектрометр, основанный на гармонической линзе с дифракционной решёткой // IV Международная конференция и молодёжная школа «Информационные технологии и нанотехнологии» (ИТНТ- $2018$ . —  $2018$ . — C. 86–90.
- 33. Казанский Н.Л., Скиданов Р.В. Технологическая линия для создания и исследования дифракционных оптических элементов // в сборнике: Проблемы техники и технологии телекоммуникаций. Оптические технологии в телекоммуникациях. Материалы XX Международной научно-технической конференции, XVI Международной научно-технической конференции. Уфа: Издательство УГАТУ, 2018. Т. 1. С. 26–27.
- 34. Digital camera filter design for colorimetric and spectral accuracy / Imai F.H. et al. // in: Proceedings of the 3rd International Conference on Multispectral Color Science, Joensuu, Finland, 2001. P. 23–26.
- 35. F. Schmitt, H. Brettel, J.Y. Hardeberg Multispectral imaging development at ENST // in: Proceedings of the International Symposium on Multispectral Imaging and Color Reproduction for Digital Archives. Chiba, Japan, 1999. P. 50–57.
- 36. Burns P.D., Berns R.S. Analysis Multispectral Image Capture // in: Proceedings of the 4th IS&T/SID Color Imaging Conference: Color Science, Systems, and Applications. Scottsdale, Arizona, USA, 1996. Vol. 1996, № 1. P. 19–22.
- 37. Brauers J., Helling S., Aach T. Multispectral Image Acquisition with Flash Light Sources // Journal of Imaging Science and Technology. 2009. Vol. 53, № 3. P. 031 103-1–031 103-10.
- 38. Optical calibration of a multispectral imaging system based on interference filters / Mansouri A. et al. // Optical Engineering. 2005. Vol. 44, № 2. P. 027004-1–027004-12.
- 39. Hardeberg J.Y., Schmitt F., Brettel H. Multispectral color image capture using a liquid crystal tunable filter // Optical Engineering. 2002. Vol. 41, № 10. P. 2532–2548.
- 40. Hardeberg J.Y., Schmitt F., Brettel H. Multispectral image capture using a tunable filter // in: SPIE Proceedings of the Color Imaging: Device-Independent Color, Color Hardcopy, and Graphic Arts V. San Jose, CA, USA, 2000. Vol. 3963. P. 77–88.
- 41. Spectral imaging of Matisse's pot of geraniums: a case study / Berns R.S. et al. // in: Proceedings of the 11th CIC Color Science and Engineering Systems, Technologies, Applications. Scottsdale, Arizona, USA. IS&T, 2003. Vol. 2003. P. 149–153.
- 42. Ten Years of Art Imaging Research / Member K.M. et al. // in: Proceedings of the IEEE International Symposium on Intelligent Control. Vancouver, BC, Canada, 2002. Vol. 90. № 1. P. 28–41.
- 43. Shrestha R., Hardeberg J.Y. An experimental study of fast multispectral imaging using LED illumination and an RGB camera // in: Proceedings of the 23rd CIC Color Science and Engineering Systems, Technologies and Applications Society. Darmstadt, Germany. IS&T, 2015. Vol. 2015. № 1 P. 36–40.
- 44. Liang H., Saunders D., Cupitt J. A New Multispectral Imaging System for Examining Paintings // Journal of Imaging Science and Technology. 2005. Vol. 49, № 6. P. 551–562.
- 45. Calibration and Spectral Reconstruction for CRISATEL: An Art Painting Multispectral Acquisition System / Ribés A. et al. // Journal of Imaging Science and Technology. 2005. Vol. 49, № 6. P. 563–573.
- 46. Hill B. Multispectral color technology: a way toward high-definition color image scanning and encoding // in: SPIE Proceedings of the Electronic Imaging: Processing, Printing, and Publishing in Color. Zurich, Switzerland, 1998. Vol. 3409. P.  $2 - 13$ .
- 47. Koenig F., Praefcke W. Practice of multispectral image acquisition // in: SPIE Proceedings of the Electronic Imaging: Processing, Printing, and Publishing in Color. Zurich, Switzerland, 1998. Vol. 3409. P. 34–41.
- 48. McCamy C.S., Marcus H., Davidson J.G. A Color-Rendition Chart // Journal of Applied Photographic Engineering. 1976. Vol. 2, №. 3. P. 95–99.
- 49. Development of multiband color imaging systems for recordings of art paintings / Miyake Y. et al. // in: SPIE Proceedings of the Electronic Imaging: Color Imaging: Device-Independent Color, Color Hardcopy, and Graphic Arts IV. San Jose. California, 1998. IS&T, 1999. Vol. 3648. P. 218–225.
- 50. Imai F.H., Berns R.S. High-Resolution Multi-Spectral Image Archives: A Hybrid Approach // in: Proceedings of the 6th Color and Imaging Conference. Scottsdale, Arizona, USA. IS&T, 1998. Vol. 1998, № 1. P. 224–227.
- 51. Spectral Color Reproduction of Paintings / Berns R.S. et al. // in: Proceedings of the 4th European CGIV and 10th International Symposium on Multispectral Colour Science. Terrassa, Spain. IS&T, 2008. Vol. 2008, № 1. P. 484–488.
- 52. Tominaga S., Tanaka N. Spectral image acquisition, analysis, and rendering for art paintings // Journal of Electronic Imaging. 2008. Vol. 17. № 4. P. 043022-1–043022-13.
- 53. Berns R.S. The Science of Digitizing Paintings for Color-Accurate Image Archives: A Review // Journal of Imaging Science and Technology. 2001. Vol. 45. № 4. P. 305–325.
- 54. The use of spectral imaging as an analytical tool for art conservation / Berns, R.S. et al. // in: Proceedings of the Annual Meeting 2009 in American Institute of Conservation, Los Angeles, California, United States. American Institute of Conservation, 2009.
- 55. Real-Time Multispectral Rendering with Complex Illumination / Darling B.A. et al. // in: Proceedings of the 19th CIC Color and Imaging Conference San Jose, California, USA. IS&T, 2011. Vol. 2011, № 1. P. 345–351.
- 56. Burns P.D. Analysis of image noise in multispectral color acquisition. Ph.D. Dissertation. Rochester Institute of Technology, RIT Scholar Works, Rochester, Thesis, N.Y. 1997. 195 p. Publication Date 5-1-1997. Accessed from https://scholarworks.rit.edu/theses/4562.
- 57. Quan S. Evaluation and optimal design of spectral sensitivities for digital color imaging. Ph.D. Dissertation. Rochester Institute of Technology, RIT Scholar Works, Rochester, Thesis, N.Y. 2002. 277 p. Publication Date 4-1-2002. Accessed from https://scholarworks.rit.edu/theses/2903.
- 58. Day D.C. Filter Selection for Spectral Estimation Using a Trichromatic Camera. Master Thesis, Rochester Institute of Technology, Center for Imaging Science, Rochester, Thesis, N.Y. 2003. 197 p.
- 59. Calibrating the Elements of a Multispectral Imaging System / López-Álvarez M.A. et al. // Journal of Imaging Science and Technology. 2009. Vol. 53,  $\mathbb{N}_2$  3. P. 031102-1–031102-10.
- 60. A Ground Truth Data Set for Nikon Camera's Spectral Sensitivity Estimation Darrodi M.M. et al. // in: Proceedings of the 22nd Color and Imaging Conference Final

Program and Proceedings. Boston, Massachusetts, USA. IS&T, 2014. Vol. 2014. P. 85–90.

- 61. Hardeberg J.Y., Brettel H., Schmitt F. Spectral Characterisation of Electronic Cameras // in: SPIE Proceedings of the Electronic Imaging: Processing, Printing, and Publishing in Color. Zurich, Switzerland, 1998. Vol. 3409. P. 100–109.
- 62. Klein J., Brauers J., Aach T. Spatio-Spectral Modeling and Compensation of Transversal Chromatic Aberrations in Multispectral Imaging // Journal of Imaging Science and Technology. 2011. Vol. 55. № 6. P. 1–14.
- 63. Reflectance reconstruction for multispectral imaging by adaptive Wiener estimation / Shen H.-L. et al. // Optics Express. 2007. Vol. 15, № 23. P. 15545–15554.
- 64. Helling S., Seidel E., Biehlig W. Algorithms for spectral color stimulus reconstruction with a seven-channel multispectral camera // in: IS&Ts Proceedings of the 2nd European Conference on CGIV. Technology Center AGIT, Aachen, Germany, April 2004. IS&T, 2004. Vol. 2004. P. 254–258.
- 65. Alsam A., Connah D., Hardeberg J. Multispectral imaging: How many sensors do we need? // Journal of Imaging Science and Technology. 2006. Vol. 50, № 1. P. 45–52.
- 66. Imai F.H., Rosen M.R., Berns R.S. Comparison of Spectrally Narrow-Band Capture Versus Wide-Band with a Priori Sample Analysis for Spectral Reflectance Estimation // in: 8th IS&T/SID CIC: Color Science and Engineering: Systems, Technologies, Applications. November 2000, Scottsdale, Arizona, USA. IS&T, 2000. Vol. 2000, № 1. P. 234–241.
- 67. Enhanced Spectral Reflectance Reconstruction Using Pseudo-Inverse Estimation Method / El-Rifai I. et al. // International Journal of Image Processing. 2013. Vol. 7, № 3. P. 278–285.
- 68. Evaluating logarithmic kernel for spectral reflectance estimation effects on model parametrization, training set size, and number of sensor spectral channels / Eckhard T. et al. // Journal of the Optical Society of America A. 2014. Vol. 31, № 3. P. 541–549.
- 69. Burns P.D., Berns R.S. Image Noise and Colorimetric Precision in Multispectral Image Capture // in: 6th CIC: Color Science, Systems, and Applications. November 1998, Scottsdale, Arizona, USA. IS&T, 1998. Vol. 1998, № 1. P. 83–85.
- 70. Estimation of spectral reflectance from densitometric measurements using printing model prior / Aharon M. et al. // in: 17th IS&T/SID CIC Color Science and Engineering Systems, Technologies and Applications. November, 2009 Albuquerque, New Mexico, US. IS&T, 2009. Vol. 2009. P. 301–305.
- 71. Aghanouri A., Amirshahi S.H., Agahian F. Reconstruction of Spectral Transmission of Colored Solutions Using a Conventional Digital Camera // Journal of Imaging Science and Technology. 2010. Vol. 54, № 1. P. 10508-1–10508-8.
- 72. Ebner M. Estimating the spectral sensitivity of a digital sensor using calibration targets // in: Proceedings of the 9th annual conference on Genetic and evolutionary computation. July, 2007, London, England. ACM, 2007. P. 642–649.
- 73. Alsam A., Finlayson G. Recovering spectral sensitivities with uncertainty // in: Proceedings of the First European Conference on CGIV. April, 2002, Poitiers, France. IS&T, 2002. Vol. 2002. P. 22–26.
- 74. Recovering fluorescent spectra with an RGB digital camera and color filters using different matrix factorizations / Nieves J.L. et al. // Applied optics. 2007. Vol. 46, № 19. P. 4144–4154.
- 75. Spectral recovery of outdoor illumination by an extension of the Bayesian inverse approach to the Gaussian mixture model / Peyvandi S. et al. // Journal of the Optical Society of America A. 2012. Vol. 29. № 10. P. 2181–2189.
- 76. Амосов А.А., Дубинский Ю.А., Копченова Н.В. Вычислительные методы для инженеров : учебное пособие. М.: Высшая школа, 1994. 544 с.
- 77. Bertero M., Boccacci P. Introduction to Inverse Problems in Imaging. 1st Edition. Boca Raton, Florida, США: CRC Press, 1998. 352 p.
- 78. Теребиж В.Ю. Введение в статистическую теорию обратных задач. М.: Физматлит, 2005. 376 с.
- 79. Imai F.H., Rosen M.R., Berns R.S. Comparative Study of Metrics for Spectral Match Quality // in: Proceedings of the First European Conference on CGIV. April, 2002, Poitiers, France. IS&T, 2002. Vol. 2002. P. 492–496.
- 80. Гантмахер Ф.Р. Теория матриц. 5-е издание. М.: Физматлит, 2004. 560 с.
- 81. Алберт А. Регрессия, псевдоинверсия и рекуррентное оценивание. М.: Наука, 1977. 224 с.
- 82. Burns P.D., Berns R.S. Quantization in Multispectral Color Image Acquisition // in: 7th IS&T /SID CIC Color Science, Systems, and Applications: Putting It All Together. November, 1999, Scottsdale, Arizona, USA. IS&T, 1999. Vol. 1999. P. 32–35.
- 83. Голуб Дж., Ван Лоун Ч. Матричные вычисления. М.: Мир, 1999. 548 с.
- 84. Comparative performance analysis of spectral estimation algorithms and computational optimization of a multispectral imaging system for print inspection / Valero E.M. et al. // Color Research & Application. 2014. Vol. 39. № 1. P. 16–27.
- 85. Using the Matrix R Method for Spectral Image Archives / Zhao Y. et al. // in: Proceedings of the 10th Congress of the International Color Association Color 05. May, 2005, Granada, Spain. P. 469–472.
- 86. Zhao Y., Berns R.S. Image-Based Spectral Reflectance Reconstruction Using the Matrix R Method // Color Research and Application. Vol. 32, № 5. P. 343–351.
- 87. Wyszecki G. Evaluation of metameric colors // Journal of the Optical Society of America A. 1958. Vol. 48. P. 451–454.
- 88. Cohen J.B., Kappauf W.E. Metameric color stimuli, fundamental metamers, and Wyszecki's metameric blacks // The American Journal of Psychology. 1982. Vol. 95, № 4, Winter, 1982. P. 537–564.
- 89. Афанасьев В.В., Игнатенко А.В., Волобой А.Г. Простой метод преобразования цвета RGB в спектр для задач физически корректной визуализации // Научная Визуализация. 2015. Т. 7. № 4. С. 20–26.
- 90. Реконструкция спектра по координатам цвета методами анализа главных компонентов и генетической оптимизации / Кранич Б. и др. // Светотехника. 2016. № 3. P. 35–42.
- 91. Schettini R., Zuffi S. A computational strategy exploiting genetic algorithms to recover color surface reflectance functions // Neural Computing and Applications. 2006. Vol. 16, № 1. P. 69–79.
- 92. Cohen J.B. Dependency of the Spectral Reflectance Curves of the Munsell Color Chips // Psychonomic Science. 1964. Vol. 1 № 1–12. P. 369 – 370.
- 93. Kelly K.L., Gibson K.S., Nickerson D. Tristimulus Specification of the Munsell Book of Color from Spectrophotometric Measurements // Journal of the Optical Society of America. 1943. № 33. P. 355–376.
- 94. Maloney L.T. Evaluation of Linear Models of Surface Spectral Reflectance with Small Numbers of Parameters // Journal of the Optical Society of America A. 1986. Vol. 3, № 10. 1673–1683.
- 95. Parkkinen J.P.S., Hallikainen J., Jaaskelainen T. Characteristic Spectra of Munsell Colors // Journal of the Optical Society of America A. 1989. Vol. 6.  $\mathbb{N}^2$  2. P. 318 – 322.
- 96. Jaaskelainen T., Parkkinen J.P.S., Toyooka S. Vector-Subspace Model for Color Representation // Journal of the Optical Society of America A. 1990. Vol. 7. № 4. P. 725– 730.
- 97. Linear bases for spectral reflectance functions of acrylic paints / García-Beltrán A. et al.// Color Research & Application. 1998. Vol. 23,  $\mathcal{N}$  1. P. 39–45.
- 98. Romney A.K., Indow T. Munsell reflectance spectra represented in three-dimensional Euclidean space // Color Research & Application. 2003. Vol. 28, № 3. P. 182– 196.
- 99. Reconstruction of spectral color information using weighted principal component analysis / Wu G. et al. // Optik — International Journal for Light and Electron Optics 2015. Vol. 126. № 11–12. P. 1249–1253.
- 100. Praefcke W. Transform Coding of Reflectance Spectra Using Smooth Basis Vectors // Journal of Imaging Science and Technology. 1996. Vol. 40, № 6. P. 543–548.
- 101. Garg N., Singla A., Hersch R. Calibrating the Yule–Nielsen Modified Spectral Neugebauer Model with Ink Spreading Curves Derived from Digitized RGB Calibration Patch Images // Journal of Imaging Science and Technology. 2008. Vol. 52, № 4. P. 040908-1–040908-5.
- 102. Chen Y., Berns R.S., Taplin L.A. Six color printer characterization using an optimized cellular Yule-Nielsen spectral Neugebauer model // Journal of Imaging Science and Technology. 2004. Vol. 48, № 6. P. 519–528.
- 103. Hébert M., Hersch R.D. Yule-Nielsen approach for predicting the spectral transmittance of halftone prints // in: 17th IS&T/SID CIC Color Science and Engineering Systems, Technologies and Applications. November, 2009 Albuquerque, New Mexico, US. IS&T, 2009. Vol. 2009. P. 155–158.
- 104. Hébert M., Hersch R.D. Yule–Nielsen based recto–verso color halftone transmittance prediction model // Applied Optics. 2011. Vol. 50,  $\mathcal{N}_2$  4. P. 519–525.
- 105. Zuffi S., Schettini R. Reflectance function estimation from tristimulus values / in: SPIE Proceedings of the Color Imaging IX: Processing, Hardcopy, and Applications. San Josè, CA, USA, 2004. Vol. 5293. P. 222–231.
- 106. Арапов С.Ю., Арапова С.П., Дубинин И.С. Аппроксимация спектров отражения искусственно окрашенных поверхностей методом главных компонент // Вестник Самарского Государственного Технического Университета. Серия: Технические Науки. 2019. № 3 (63). P. 83–96.
- 107. Арапов С.Ю. и др. Линейная аппроксимация спектров отражения автотипных полиграфических оттисков в фиксированных базисах // Южно-Сибирский Научный Вестник. 2019. № 2 (26). P. 133–138.
- 108. Tarasov D.A., Milder O.B. Evaluation of color measurement accuracy and its dependence on time for hand-held print-art spectrophotometers // Mathematical Methods in the Applied Sciences. 2020. Vol. 43, № 17. P. 9735–9744.
- 109. Моделирование спектров отражения суперпозицией полиномов / Тарасов Д.А. и др. // Известия высших учебных заведений. Проблемы полиграфии и издательского дела. 2012. № 5. С. 059–066.
- 110. Моделирование спектров отражения на основе базиса из функций типа интеграла ошибок / Арапов С.Ю. и др. // Известия высших учебных заведений. Проблемы полиграфии и издательского дела. 2012. № 6. P. 017–029.
- 111. MQ022HG-IM-SM5X5-NIR // Сайт компании XIMEA URL: https://www.ximea.com/en/products/hyperspectral-cameras-based-on-usb3-xispec/mq022hg-imsm5x5-nir (accessed: 30.03.2019).
- 112. Арапов С.Ю., Арапова С.П., Тягунов А.Г. Экспериментальный комплекс мультиспектральной фотосъёмки на основе стандартной цифровой камеры // Известия высших учебных заведений. Проблемы полиграфии и издательского дела. 2014. № 5. С. 45–54.
- 113. Псевдоинверсная обработка данных мультиспектральной фотосъёмки в стационарных зонах изображения / Сыдихов А.Ш. и др. // в сборнике докладов Международной конференции студентов, аспирантов и молодых учёных: Информационные технологии, телекоммуникации и системы управления (УрФУ, Екатеринбург, 15.12.2014). Екатеринбург: УрФУ, 2015. С. 179–185.
- 114. Восстановление спектров отражения тестовых полей по данным мультиспектральной фотосъёмки / Арапов С.Ю. и др. // Передача, обработка, восприятие текстовой и графической информации: материалы международной научнопрактической конференции (УрФУ, Екатеринбург, 19–20 марта 2015 г.). Екатеринбург: УрФУ, 2015. С. 21–33.
- 115. Оценка погрешности реконструкции спектров отражения тестовых полей по данным мультиспектральной фотосъёмки Арапов С.Ю. и др. // Известия высших учебных заведений. Проблемы полиграфии и издательского дела. 2015. № 3. С. 68–77.
- 116. Арапов С.Ю., Дубинин И.С., Арапова С.П. Учёт пространственной неравномерности освещения при обработке мультиспектральных изображений // Информация: передача, обработка, восприятие : материалы международной научно-практической конференции (Екатеринбург, 12–13 января 2017 г.). Екатеринбург: УрФУ, 2017. С. 160–169.
- 117. Арапов С.Ю., Дубинин И.С., Арапова С.П. Компенсация пространственной неравномерности и вариаций мощности импульсного освещения при мультиспектральной съёмке // Информация: передача, обработка, восприятие :

материалы международной научно-практической конференции (Екатеринбург, 12–13 января 2017 г.). Екатеринбург: УрФУ, 2017. С. 36–45.

- 118. Springer M.D., Thompson W.E. The Distribution of Products of Beta, Gamma and Gaussian Random Variables // SIAM Journal on Applied Mathematics. 1970. Vol. 18. № 4. P. 721–737.
- 119. Мультиспектральная фотосъёмка с помощью стандартной цифровой фотокамеры / Шавкутенко Е.Н. и др. // в сборнике докладов Международной конференции студентов, аспирантов и молодых учёных: Информационные технологии, телекоммуникации и системы управления (Екатеринбург, 15.12.2014). Екатеринбург: УрФУ, 2015. С. 127–134.
- 120. Gu J. Camera Spectral Sensitivity Database // Jinwei Gu. SenseTime Research (USA). URL: http://www.gujinwei.org/research/camspec/db.html (accessed: 30. 03.2019).
- 121. ЛЕБЕДКОВА С.М., ЛУЗИНА Ю.А. Исследование эффекта «приукрашивания» цвета разноспектральными излучениями // СВЕТОТЕХНИКА. 2016. № 1. P. 25–30.
- 122. МИЛЛЕР К. и др. Зрительный эксперимент по определению предпочтительной насыщенности цвета // СВЕТОТЕХНИКА. 2015. № 5. P. 12–18.
- 123. Arapova S.P. et al. EXAMINATION OF THE CLARIFICATION EFFECT UNDER COLORIMETRIC OBJECT ILLUMINATION: chapter in book // ADVANCES IN INFORMATION TECHNOLOGIES, TELECOMMUNICATION, AND RADIOELECTRONICS: сборник статей. Springer, 2020. P. 65–71.
- 124. Арапов С.Ю. и др. Мультиспектральная фоторегистрация кларификационного эффекта при RGB-светодиодном освещении // Компьютерный анализ изображений: Интеллектуальные решения в промышленных сетях (CAI-2016). — Екатеринбург, 2016. Екатеринбург: Издательство УМЦ УПИ, 2016. P. 11–16.
- 125. Gill G. Argyll Color Management System Home Page // Graeme Gill's Home Page. URL: https://www.argyllcms.com/ (accessed: 30.03.2019).
- 126. Arapova S.P., Arapov S.Yu., Tyagunov A.G. Hybrid Laboratory Light Source for Polygraphy Spectrally Close to Standard D Illuminant // Light & Engineering. 2016. Vol. 24, № 2. P. 82–88.
- 127. Арапова С.П. et al. Автоматизированный просмотровый комплекс для исследований цветопередачи при RGB-светодиодном освещении // Известия высших учебных заведений. Проблемы полиграфии и издательского дела. 2015. № 6. P. 3–11.
- 128. Integra 500 Plus // Hensel. Performing Light. URL: https://katalog.hensel.eu/en/products/flash/kompaktblitz-integra-500-plus.html (accessed: 30.03.2019).
- 129. Арапов С.Ю., Арапова С.П., Тарасов Д.А. Оценка применимости лампы Decostar 51 Cool Blue 50W 360 (Osram) в качестве специализированного источника излучения в полиграфии // Светотехника. 2015. № 4. С. 67–68.
- 130. Sergeev A.P. et al. Qualimetric Researches of Educational Resources: Standardizing of Light Conditions in the Light Booth // Procedia – Social and Behavioral Sciences : 5th International Conference on New Horizons in Education (INTE 2014), June 25– 27. 2015. Vol. 174. P. 1285–1291.
- 131. Андреев Ю.С., Гнибеда А.Ю. Детальная точность при полиграфическом воспроизведении изобразительной информации — оценка шумов // Известия Тульского Государственного Университета. Технические Науки. 2017. № 12–2. P. 245–253.
- 132. Георгиева М.Г., Андреев Ю.С. Расчёт неоднородности оттиска, создаваемой взаимодействием структур анилокса и автотипного растра. Известия Тульского государственного университета. Технические науки. 2018. № 1. С. 139–148.
- 133. Применение мультиспектральной фотосъёмки для считывания шкал цветового контроля процесса печати / Арапов С.Ю. и др. // Компьютерный анализ изображений: Интеллектуальные решения в промышленных сетях (CAI-2016): сборник научных трудов по материалам I Международной конференции (УрФУ, Екатеринбург, 5–6 мая 2016 г.) — Екатеринбург, 2016. Екатеринбург: Издательство УМЦ УПИ, 2016. С. 17–22.
- 134. Считывание шкал цветового профилирования процесса печати мультиспектральной фотосъёмкой / Арапов С.Ю. и др. // Вестник Санкт-Петербургского

государственного университета технологии и дизайна. Серия 1: Естественные и технические науки. 2017. № 1. С. 79–85.

- 135. Шефер Е.А. Компьютерное моделирование процесса растискивания при печати // Известия высших учебных заведений. Проблемы полиграфии и издательского дела. 2014. № 2. С. 24–32.
- 136. D. C. Rich, Y. Okumura, V. Lovell The Effect of Spectrocolorimeter Reproducibility on a Fully Color-Managed Print Production Workflow // in 4th European Conference on CGIV and 10th International Symposium on MCS'08. June, 2008, Terrassa, Spain. IS&T, 2008. P. 77–79.

# ПРИЛОЖЕНИЕ 1. ЛИСТИНГ ПРОГРАММНОГО ОБЕСПЕЧЕНИЯ РАЗРАБОТАННОГО ДЛЯ ЭКСПЕРИМЕНТАЛЬНОЙ МИС

Основная среда: Matlab;

Операционная система: Windows;

Связи: Необходима установка и указание путей в переменных среды ОС открытого программного обеспечения LibRAW и ArgyllCMS.

Импорт RAW файлов и синтез МСИ.

## Скрипт с data download.m:

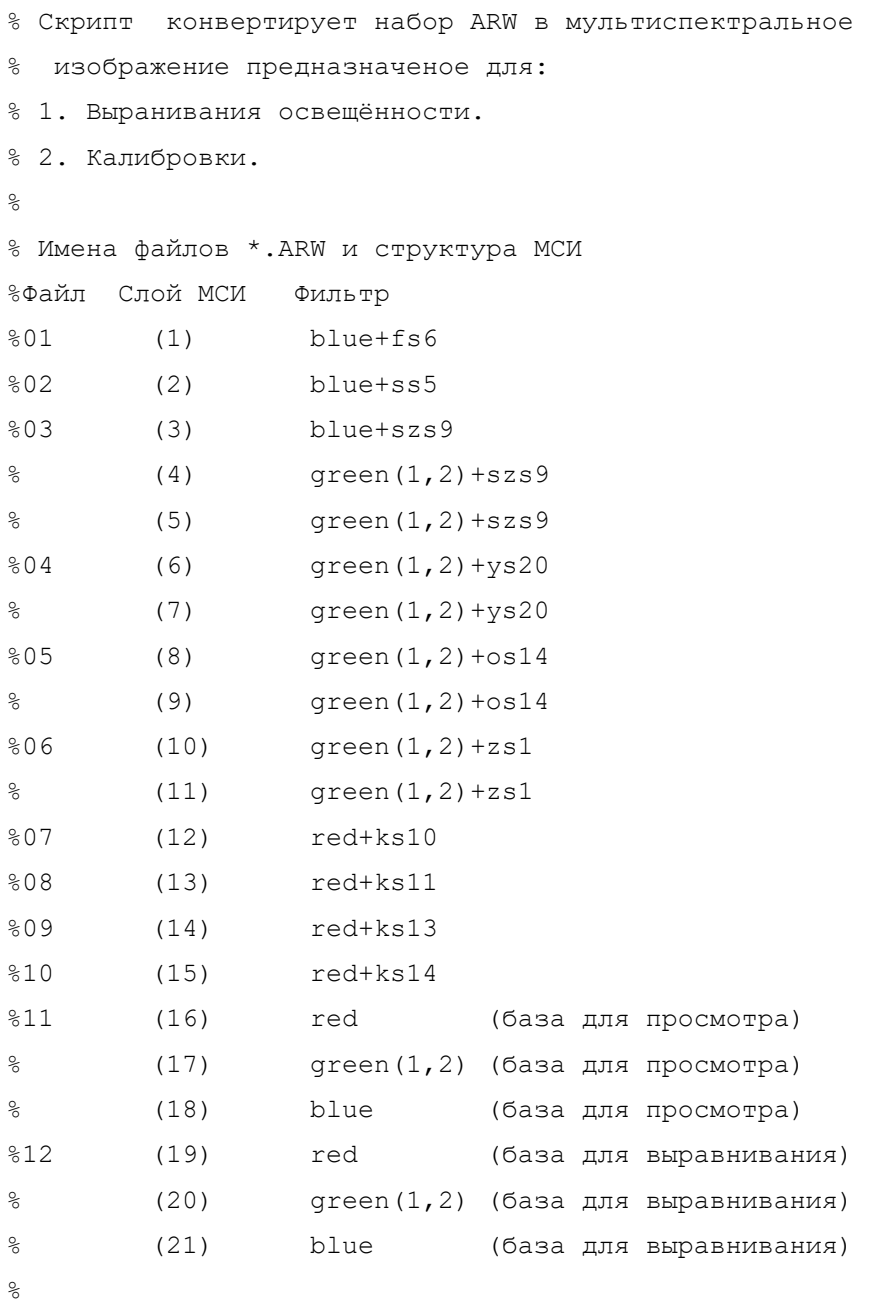

```
dos('c_convert');
% Загрузка базовых RGB слоёв в оперативную память.
% Берутся из базового ARW исследуемого изображения. 
% Эти слои приедназначены только для визуализации
% и выравниваия остальных слоёв.
8 В итоговом массиве сохраняются в самом конце (19, 20, 21)...
base rd=imread('v15.tiff');
dos('del v15.tiff');
base g1=imread('v16 1.tiff');
dos('del v16_1.tiff');
base g2=imread('v16 2.tiff');
dos('del v16_2.tiff');
base bl=imread('v17.tiff');
dos('del v17.tiff');
base gr=uint16(base gd./2+base q2./2);
clear base_g1 base_g2
MLayer=zeros(size(base bl,1),size(base bl,2),21,'uint16');
MLayer(:,:,19)=base rd;
MLayer(:,:,20)=base gr;
MLayer(:,:,21)=base bl;
% Загрузка просмотровых RGB слоёв в самый конец массива
% Выравнивание просмотровых RGB слоёв по "green"...
% Эти слои приедназначены только для визуализации.
% Для дела - непригодны!
v rd0=imread('v12.tiff');
dos('del v12.tiff');
v g10=imread('v13 1.tiff');
dos('del v13_1.tiff');
v g20=imread('v13 2.tiff');
dos('del v13_2.tiff');
v bl0=imread('v14.tiff');
dos('del v14.tiff');
v_gr0=uint16(v_g10./2+v_g20./2);
```
% конвертация RAW в TIFF DOS-овским пакетом

clear v\_g10 v\_g20

178

```
179
```

```
% начальные координаты точек для совмещения слоёв МСИ
b p=[853.437500000000,607.687500000000;...] 1421.43750000000, 604.062500000000;...
     1422.56250000000, 983.312500000000;...
      848.687500000000,983.562500000000];
i p=[845.937500000000,604.6875000000000;...
     1415.06250000000, 600.687500000000;...
     1416.31250000000, 980.187500000000;...
      841.437500000000,981.312500000000];
% совмещение слоёв МСИ
[i_p,b_p]=cpselect(v_gr0,base_gr,i_p,b_p,'Wait',true);
t form = cp2tform(i p, b p, 'projective');
v rd = imtransform(v rd0,t form,'XData',[1 size(base bl,2)],'YData',[1
size(base bl,1)]);
v gr = imtransform(v gr0,t form, 'XData', [1 size(base bl,2)], 'YData', [1
size(base bl,1)]);
v bl = imtransform(v bl0,t form,'XData',[1 size(base bl,2)],'YData',[1
size(base bl,1)]);
% Загрузка просмотровых RGB слоёв 15, 16, 17
MLayer(:,:,16) = v rd(:,:);MLayer(:,:,17)=v gr(:,:);
MLayer(:,:,18) = v bl(:,:);clear v rd v gr v bl v rd0 v gr0 v bl0
% загрузка 1-го слоя bl_fs6
v0=imread('v01.tiff');
dos('del v01.tiff');
w0=imread('w01.tiff');%./4; 
dos('del w01.tiff');
i p = ip find( v0, base bl, i p, b p, 4 );
[i_p,b_p]=cpselect(v0,base_bl,i_p,b_p,'Wait',true);
```
#### 180

```
t form = cp2tform(i p, b p, 'projective');
% v = imtransform(v0,t form, 'XData', [1 size(base bl,2)], 'YData', [1size(base b1,1)]);
w = imtransform(w0, t form, 'XData', [1 size(base bl, 2)], 'YData', [1size(base b1,1)]);
MLayer(:,:,1) = w(:,:);% загрузка 2-го слоя bl_ss5
v0=imread('v02.tiff');
dos('del v02.tiff');
w0 = \text{imread('w02.tiff'); }%./4;
dos('del w02.tiff');
i p = i p find( v0, base bl, i p, b p, 4 );
[i_p,b_p]=cpselect(v0,base_bl,i_p,b_p,'Wait',true);
t form = cp2tform(i p, b p, 'projective');
w = imtransform(w0, t form, 'XData', [1 size(base bl, 2)], 'YData', [1size(base bl,1)]);
MLayer(:,:,2)=w(:,:);
% загрузка 3-го слоя bl_szs9
v0=imread('v03.tiff');
dos('del v03.tiff');
w0=imread('w03.tiff');%./2; 
dos('del w03.tiff');
i p = ip find( v0, base bl, i p, b p, 4 );
[i_p,b_p]=cpselect(v0,base_bl,i_p,b_p,'Wait',true);
t form = cp2tform(i p, b p, 'projective');
w = imtransform(w0, t form, 'XData', [1 size(base bl, 2)], 'YData', [1size(base bl,1)]);
MLayer(:,:,:)=w(:,:):% загрузка 4 и 5-го слоёв gr_szs9
w0=imread('w04_1.tiff');
w00=imread('w04_2.tiff');
dos('del w04_1.tiff');
dos('del w04_2.tiff');
```
```
w = imtransform(w0, t form, 'XData', [1 size(base gr,2)], 'YData', [1size(base gr, 1)]);
MLayer(:,:,4)=w(:,:);
w = imtransform(w00,t_form,'XData',[1 size(base_gr,2)],'YData',[1 
size(base gr, 1)]);
MLayer(:,:, 5) =w(:,:);
% загрузка 6 и 7-го слоёв gr_ys20
v0=imread('v05_1.tiff');
v00=imread('v05_2.tiff');
v0=uint16(v0./2+v00./2);
dos('del v05_1.tiff');
dos('del v05_2.tiff');
w0=imread('w05_1.tiff');
w00=imread('w05_2.tiff');
%w0=uint16(w0./2+w00./2);
dos('del w05_1.tiff');
dos('del w05_2.tiff');
i p = i p find( v0, base gr, i p, b p, 4 );
[i_p,b_p]=cpselect(v0,base_gr,i_p,b_p,'Wait',true);
t form = cp2tform(i p, b p, 'projective');
w = imtransform(w0, t form, 'XData', [1 size(base gr,2)], 'YData', [1size(base gr,1)]);
MLayer(:,:, 6) =w(:,:);
w = imtransform(w00, t form, 'XData', [1 size(base gr,2)], 'YData', [1size(base gr, 1)]);
MLayer(:,:,:) = w(:,:);% загрузка 8 и 9-го слоёв gr_os14
v0=imread('v06_1.tiff');
v00=imread('v06_2.tiff');
v0=uint16(v0./2+v00./2);
dos('del v06_1.tiff');
dos('del v06_2.tiff');
```

```
w0=imread('w06 1.tiff');
w00=imread('w06_2.tiff');
%w0=uint16(w0./2+w00./2);
dos('del w06_1.tiff');
dos('del w06_2.tiff');
i p = ip find( v0, base gr, i p, b p, 4 );
[i_p,b_p]=cpselect(v0,base_gr,i_p,b_p,'Wait',true);
t form = cp2tform(i p, b p, 'projective');
w = imtransform(w0, t form, 'XData', [1 size(base gr,2)], 'YData', [1size(base qr,1)]);
MLayer(:,:, 8) =w(:,:);
w = imtransform(w00, t form, 'XData', [1 size(base gr,2)], 'YData', [1size(base gr, 1)]);
MLayer(:,:,)) =w(:,:,:);
% загрузка 10 и 11-го слоёв gr_zs1
v0=imread('v07_1.tiff');
v00=imread('v07_2.tiff');
v0=uint16(v0./2+v00./2);
dos('del v07_1.tiff');
dos('del v07_2.tiff');
w0=imread('w07 l.tiff');
w00=imread('w07 2.tiff');
%w0=uint16(w0./2+w00./2);
dos('del w07_1.tiff');
dos('del w07_2.tiff');
i p = ip find( v0,base_gr,i_p,b_p,4 );
[i_p,b_p]=cpselect(v0,base_gr,i_p,b_p,'Wait',true);
t form = cp2tform(i p, b p, 'projective');
w = imtransform(w0, t form, 'XData', [1 size(base gr, 2)], 'YData', [1size(base gr, 1)]);
MLayer(:,:,10)=w(:,:);
w = imtransform(w00, t form, 'XData', [1 size(base gr,2)], 'YData', [1size(base_gr,1)]);
MLayer(:,:,11)=w(:,:);
```

```
clear v00 w00
% загрузка 12-го слоя rd_ks10
v0=imread('v08.tiff');
w0=imread('w08.tiff');
dos('del v08.tiff');
dos('del w08.tiff');
i p = ip find( v0, base rd, i p, b p, 4 );
[i_p,b_p]=cpselect(v0,base_rd,i_p,b_p,'Wait',true);
t_form = cp2tform(i_p, b_p, 'projective');
w = imtransform(w0, t-form, 'XData', [1 size(base rd,2)], 'YData', [1size(baserd,1)]);
MLayer(:,:,12)=w(:,:);% загрузка 13-го слоя rd_ks11
v0=imread('v09.tiff');
w0=imread('w09.tiff');
dos('del v09.tiff');
dos('del w09.tiff');
i p = ip find( v0, base rd, i p, b p, 4 );
[i_p,b_p]=cpselect(v0,base_gr,i_p,b_p,'Wait',true);
t form = cp2tform(i p, b p, 'projective');
w = imtransform(w0, t form, 'XData', [1 size(base rd, 2)], 'YData', [1size(baserd,1)]);
MLayer(:,(:,13)=w(:,:);% загрузка 14-го слоя rd_ks13
v0=imread('v10.tiff');
w0=imread('w10.tiff');%./2; %правка
dos('del v10.tiff');
dos('del w10.tiff');
i_p = ip_find( v0, base_rd, i_p, b_p, 4 );
[i_p,b_p]=cpselect(v0,base_rd,i_p,b_p,'Wait',true);
t form = cp2tform(i p, b p, 'projective');
```

```
w = imtransform(w0, t form, 'XData', [1 size(base rd, 2)], 'YData', [1size(baserd,1)]);
MLayer(:,:,14) = w(:,:);% загрузка 15-го слоя rd_ks14
```

```
v0=imread('v11.tiff');
w0=imread('w11.tiff');%./4; %правка
dos('del v11.tiff');
dos('del w11.tiff');
```

```
i p = ip find( v0, base rd, i p, b p, 4 );
[i_p,b_p]=cpselect(v0,base_rd,i_p,b_p,'Wait',true);
t_form = cp2tform(i_p, b_p, 'projective');
w = imtransform(w0, t form, 'XData', [1 size(base rd, 2)], 'YData', [1size(baserd,1)]);
MLayer(:,(:,15) = w(:,:);
```

```
% подчистка ненужных переменных
clear v v0 w w0 i p b p base rd base gr base bl t form ans
```
% Дальше загрузить спектр освещения в переменную Ambient

```
%ambient = imp ambient('ambient.dat');
```
save('MultiLayerImage.mat')

%Конец скрипта

## Пакет команд DOS c\_convert.bat:

```
:: Пакет сделан для конвертации наборов ARW в TIFF
:: предназначенных для выравнивания освещённости,
:: калибровки и рассчётов.
:: В наборе используется дополнительный 12 файл,
:: который является "базовым" для исследуемого
```
:: изображения

echo off

```
:: конвертация 1-ой ARW -> (1)blue+fs6
:: W*.tiff - для работы
:: v*.tiff - для просмотра
4channels -B 01.arw
del 01.arw.R.tiff
del 01.arw.G.tiff
del 01.arw.G2.tiff
ren 01.arw.B.tiff w01.tiff
4channels -g -A 01.arw
del 01.arw.R.tiff
del 01.arw.G.tiff
del 01.arw.G2.tiff
```

```
:: конвертация 2-ой ARW -> (2)blue+ss5
:: W^*.tiff - для работы
:: v*.tiff - для просмотра
```

```
4channels -B 02.arw
del 02.arw.R.tiff
del 02.arw.G.tiff
del 02.arw.G2.tiff
ren 02.arw.B.tiff w02.tiff
4channels -g -A 02.arw
del 02.arw.R.tiff
del 02.arw.G.tiff
del 02.arw.G2.tiff
ren 02.arw.B.tiff v02.tiff
```
ren 01.arw.B.tiff v01.tiff

```
: конвертация 3-ей ARW -> (3)blue+szs9 & (4-5) green(1,2)+szs9
:: W*.tiff - для работы
:: v*.tiff - для просмотра
```

```
4channels -B 03.arw
del 03.arw.R.tiff
ren 03.arw.G.tiff w04_1.tiff
ren 03.arw.G2.tiff w04_2.tiff
ren 03.arw.B.tiff w03.tiff
4channels -g -A 03.arw
del 03.arw.R.tiff
del 03.arw.G.tiff v04_1.tiff
del 03.arw.G2.tiff v04_2.tiff
```

```
ren 03.arw.B.tiff v03.tiff
: конвертация 4-ой ARW -> (6-7) green(1, 2)+ys20
:: W*.tiff - для работы
:: v*.tiff - для просмотра
4channels -B 04.arw
del 04.arw.R.tiff
ren 04.arw.G.tiff w05_1.tiff
ren 04.arw.G2.tiff w05_2.tiff
del 04.arw.B.tiff
4channels -g -A 04.arw
del 04.arw.R.tiff
ren 04.arw.G.tiff v05_1.tiff
ren 04.arw.G2.tiff v05_2.tiff
del 04.arw.B.tiff
: конвертация 5-ой ARW -> (8-9) green(1,2)+os14
:: W*.tiff - для работы
:: v*.tiff - для просмотра
4channels -B 05.arw
del 05.arw.R.tiff
ren 05.arw.G.tiff w06_1.tiff
ren 05.arw.G2.tiff w06_2.tiff
del 05.arw.B.tiff
4channels -g -A 05.arw
del 05.arw.R.tiff
ren 05.arw.G.tiff v06_1.tiff
ren 05.arw.G2.tiff v06_2.tiff
del 05.arw.B.tiff
: конвертация 6-ой ARW -> (10-11) green(1, 2)+zs1
:: W*.tiff - для работы
:: v*.tiff - для просмотра
4channels -B 06.arw
del 06.arw.R.tiff
ren 06.arw.G.tiff w07_1.tiff
ren 06.arw.G2.tiff w07_2.tiff
del 06.arw.B.tiff
4channels -g -A 06.arw
```

```
del 06.arw.R.tiff
```

```
ren 06.arw.G.tiff v07_1.tiff
ren 06.arw.G2.tiff v07_2.tiff
del 06.arw.B.tiff
: конвертация 7-ой ARW -> (12) red+ks10
:: W*.tiff - для работы
:: v*.tiff - для просмотра
4channels -B 07.arw
ren 07.arw.R.tiff w08.tiff
del 07.arw.G.tiff
del 07.arw.G2.tiff
del 07.arw.B.tiff
4channels -g -A 07.arw
ren 07.arw.R.tiff v08.tiff
del 07.arw.G.tiff
del 07.arw.G2.tiff
del 07.arw.B.tiff
:: конвертация 8-ой ARW -> (13)red+ks11
:: W*.tiff - для работы
:: v*.tiff - для просмотра
4channels -B 08.arw
ren 08.arw.R.tiff w09.tiff
del 08.arw.G.tiff
del 08.arw.G2.tiff
del 08.arw.B.tiff
4channels -g -A 08.arw
ren 08.arw.R.tiff v09.tiff
del 08.arw.G.tiff
del 08.arw.G2.tiff
del 08.arw.B.tiff
:: конвертация 09-ой ARW -> (14)red+ks13
:: W*.tiff - для работы
:: v*.tiff - для просмотра
4channels -B 09.arw
ren 09.arw.R.tiff w10.tiff
del 09.arw.G.tiff
del 09.arw.G2.tiff
del 09.arw.B.tiff
```

```
4channels -g -A 09.arw
ren 09.arw.R.tiff v10.tiff
del 09.arw.G.tiff
del 09.arw.G2.tiff
del 09.arw.B.tiff
: конвертация 10-ой ARW -> (15) red+ks14
:: W^*.tiff - для работы
:: v*.tiff - для просмотра
4channels -B 10.arw
ren 10.arw.R.tiff w11.tiff
del 10.arw.G.tiff
del 10.arw.G2.tiff
del 10.arw.B.tiff
4channels -g -A 10.arw
ren 10.arw.R.tiff v11.tiff
del 10.arw.G.tiff
del 10.arw.G2.tiff
```

```
del 10.arw.B.tiff
```

```
: конвертация 11-ой ARW \rightarrow (12,13,14) red green(1,2) blue
:: W*.tiff - для работы
:: v*.tiff - для просмотра
```

```
::4channels -B 11.arw
::ren 11.arw.R.tiff w12.tiff
::ren 11.arw.G.tiff w13_1.tiff
::ren 11.arw.G2.tiff w13_2.tiff
::ren 11.arw.B.tiff w14.tiff
4channels -g -A 11.arw
ren 11.arw.R.tiff v12.tiff
ren 11.arw.G.tiff v13_1.tiff
ren 11.arw.G2.tiff v13_2.tiff
ren 11.arw.B.tiff v14.tiff
```
: конвертация 12-ой ARW -> (15,16,17) red green(1,2) blue :: v\*.tiff - для просмотра

```
4channels -g -A 12.arw
ren 12.arw.R.tiff v15.tiff
```

```
ren 12.arw.G.tiff v16_1.tiff
ren 12.arw.G2.tiff v16_2.tiff
ren 12.arw.B.tiff v17.tiff
```
echo on

Автоматический поиск координат точек совмещения на импортированном изображении.

#### $Φ$ ункция ip find.m:

```
function i p = ip find( input, base, ip, b p, step )
%IP FIND Summary of this function goes here
% Detailed explanation goes here
lft=[-1 0;-1 0;-1 0;-1 0];rht=[1 0; 1 0; 1 0; 1 0; 1 0];
up=[0 -1; 0 -1; 0 -1; 0 -1; 0 -1];
dwn=[0 1;0 1;0 1;0 1];
movement=[0 0 0 0;...
0 1 0 0;0 1 1 0;0 0 1 0;0 0 1 1;...
0 0 0 1;1 0 0 1;1 0 0 0;1 1 0 0;...
0 2 0 0;0 2 2 0;0 0 2 0;0 0 2 2;...
0 0 0 2;2 0 0 2;2 0 0 0;2 2 0 0;...
2 3 0 0;1 3 0 0;0 3 0 0;0 3 1 0;0 3 2 0;0 3 3 0;...
0 2 3 0;0 1 3 0;0 0 3 0;0 0 3 1;0 0 3 2;0 0 3 3;...
0 0 2 3;0 0 1 3;0 0 0 3;0 0 0 3;1 0 0 3;2 0 0 3;...
3 0 0 2;3 0 0 1;3 0 0 0;3 0 0 0;3 1 0 0;3 2 0 0];
current_try=1;
try_next=true;
while try next&&(current try <= size(movement, 1))
     bp=ip+...
    step*movement(current try, 1) *lft+...
    step*movement(current try, 2)*up+...
    step*movement(current try, 3) *rht+...
    step*movement(current try, 4) *dwn;
    i p=cpcorr(bp, b p, input, base);
   % [\sim, \sim]=cpselect(input,base,ip,bp,'Wait',true);
    try next=(sum(sum(i p==bp)) \sim=0);current_try=current_try+1;
end
end
```
## Загрузка чёрного кадра и определение уровня чёрного.

## Функция black\_RAW\_download.m:

```
function [ BLS, BL4, BL img ] = black RAW download( file name )
%BLACK RAW DOWNLOAD Summary of this function goes here
% Detailed explanation goes here
cmnd=['4channels -B ',file name,'.arw'];
dos(cmnd);
tiff name=[file name, '.arw.R.tiff'];
rd=imread(tiff_name);
cmnd=['del ',tiff name];
dos(cmnd);
tiff_name=[file_name,'.arw.G.tiff'];
g1=imread(tiff_name);
cmnd=['del ',tiff name];
dos(cmnd);
tiff name=[file name, '.arw.G2.tiff'];
g2=imread(tiff_name);
cmnd=['del ',tiff name];
dos(cmnd);
tiff name=[file name, '.arw.B.tiff'];
bl=imread(tiff_name);
cmnd=['del ',tiff name];
dos(cmnd);
BL4=[mean2(rd), mean2(q1), mean2(q2), mean2(b1)];
BL3=[BL4(1),BL4(2)/2+BL4(3)/2,BL4(4)];
BL img=double(cat(3,rd,g1,g2,bl));
end
```
#### Вычитание уровня чёрного и коррекция ФНК.

#### Скрипт Black\_Niv\_comands.m:

```
% Скрипт требует построчного выполнения и визуального контроля результатов
load('idML.mat')
size(dML(:,:,1))Bl 1 3=repmat(B1, size(dML(:,:,1)));
Bl 4 7=repmat(B2, size(dML(:,:,1)));
Bl 8 11=repmat(B3,size(dML(:,:,1)));
Bl_1_3=repmat(B1,[size(dML(:,:,1)), 3]);
```

```
Bl 4 7=repmat(B2, [size(dML(:,:,1)), 4]);
Bl 8 11=repmat(B3, [size(dML(:,:,1)), 4]);
Black=cat(3, Bl 1 3, Bl 4 7, Bl 8 11);
dML_b=dML-Black;
% Визуальный контроль МСИ после вычитания чёрного
surf(dML b(1:10:end,1:10:end,1));
surf(dML b(1:10:end,1:10:end,2));
surf(dML b(1:10:end,1:10:end,3));
surf(dML b(1:10:end,1:10:end,4));
surf(dML b(1:10:end,1:10:end,5));
surf(dML b(1:10:end,1:10:end,6));
surf(dML b(1:10:end,1:10:end,7));
surf(dML b(1:10:end,1:10:end,8));
surf(dML b(1:10:end,1:10:end,9));
surf(dML b(1:10:end,1:10:end,9));
surf(dML b(1:10:end,1:10:end,10));
surf(dML b(1:10:end,1:10:end,11));
% Обрезка ненужных полей МСИ
crop_2=[50,100];
[ dML bc ] = Crop 2 dML(dML b, crop 2);
surf(dML bc(1:5:end,1:5:end,1));
surf(dML b(1:10:end,1:10:end,10));
crop_2=[80,40];
[ dML bc ] = Crop 2 dML(dML b, crop 2);
surf(dML bc(1:5:end,1:5:end,1));
surf(dML bc(1:5:end,1:5:end,5));
surf(dML bc(1:5:end,1:5:end,7));
surf(dML bc(1:5:end,1:5:end,11));
% Расчёт коррекции ФНК
[Niv] = nivelir(dMLbc, 1:11, 21);surf(Niv(1:5:end,1:5:end,11));
[Niv] = nivelir(dMLbc, 1:11, 21);surf(Niv(1:5:end,1:5:end,11));
surf(Niv(1:5:end,1:5:end,3));
surf(Niv(1:5:end,1:5:end,5));
load('idML.mat')
dML_b=dML-Black;
```
 $[ dML_bc ] = Crop_2_dML(dML_b, crop_2);$  $[$  iML  $]$  =  $Crop_2_dML(iML, crop_2);$ dML\_niv=dML\_bc.\*Niv;

```
% Визуальный контроль МСИ после коррекции ФНК
surf(dML niv(1:5:end,1:5:end,1));
surf(dML niv(1:5:end,1:5:end,2));
surf(dML niv(1:5:end,1:5:end,3));
surf(dML niv(1:5:end,1:5:end,4));
surf(dML niv(1:5:end,1:5:end,5));
surf(dML niv(1:5:end,1:5:end,6));
surf(dML niv(1:5:end,1:5:end,7));
surf(dML niv(1:5:end,1:5:end,8));
surf(dML niv(1:5:end,1:5:end,9));
surf(dML niv(1:5:end,1:5:end,10));
surf(dML niv(1:5:end,1:5:end,11));
% выбор точек угловых полей цветовой шкалы CCh
cpselect(iML,iML);
[\sim], CCh points] = MakeGrid(CCh corner points , 6 , 4 );
cpselect(iML, iML, CCh points, CCh points);
[ \sim, CCh mean val, CCh noise out Img ] = c noise analysis( CCh points, dML niv,
21, 1:11, iML, 65535);
image(out Img);figure(gcf);
```

```
plot(CCh_noise,'DisplayName','CCh_noise','YDataSource','CCh_noise');figure(gcf)
load('Black calculation.mat', 'Status')
```

```
load('Black_calculation.mat', 'ambient')
```

```
load('Black calculation.mat', 'CCh spectra')
```

```
CCh theor=CCh spectra*Status;
```

```
calibr = (1:11)';
```

```
offset=(1:11)';
```

```
calibr=calibr';
offset=offset';
```

```
load('Reference.mat', 'basis erf')
```

```
H1 erf=(Status*diag(calibr))'*basis erf;
```

```
C=cov(CCh_noise);
```

```
I fish erf=H1 erf'*pinv(C)*H1 erf;
```

```
Solver erf=(basis erf*pinv(I fish erf)*H1 erf'*pinv(C))';
```

```
CCh spec erf=CCh mean val*Solver erf;
```

```
plot(CCh_spectra');
```

```
hold on
```

```
plot(CCh_spec_erf');
offset=offset';
```

```
CCh norm=CCh mean val-repmat(offset,size(CCh mean val,1),1);
CCh spec erf 1=CCh norm*Solver erf;
```

```
plot(CCh_spectra');
```

```
hold on
plot(CCh spec erf 1'); load('idML.mat')
size(dML(:,:,1))Bl 1 3=repmat(B1, size(dML(:,:,1)));
Bl 4 7=repmat(B2, size(dML(:,:,1)));
Bl 8 11=repmat(B3, size(dML(:,:,1)));
Bl 1 3=repmat(B1, [size(dML(:,:,1)), 3]);
Bl 4 7=repmat(B2, [size(dML(:,:,1)), 4]);
Bl 8 11=repmat(B3, [size(dML(:,:,1)), 4]);
Black=cat(3, Bl 1 3, Bl 4 7, Bl 8 11);
dML_b=dML-Black;
surf(dML b(1:10:end,1:10:end,1));
surf(dML b(1:10:end,1:10:end,2));
surf(dML b(1:10:end,1:10:end,3));
surf(dML b(1:10:end,1:10:end,4));
surf(dML b(1:10:end,1:10:end,5));
surf(dML b(1:10:end,1:10:end,6));
surf(dML b(1:10:end,1:10:end,7));
surf(dML b(1:10:end,1:10:end,8));
surf(dML b(1:10:end,1:10:end,9));
surf(dML b(1:10:end,1:10:end,9));
surf(dML b(1:10:end,1:10:end,10));
surf(dML b(1:10:end,1:10:end,11));
crop_2=[50,100];
[ dML bc ] = Crop 2 dML(dML b, crop 2);
surf(dML bc(1:5:end,1:5:end,1));
surf(dML b(1:10:end,1:10:end,10));
crop_2=[80,40];
[ dML bc ] = Crop 2 dML(dML b, crop 2);
surf(dML bc(1:5:end,1:5:end,1));
surf(dML bc(1:5:end,1:5:end,5));
surf(dML bc(1:5:end,1:5:end,7));
surf(dML bc(1:5:end,1:5:end,11));
[Niv] = nivelir(dMLbc, 1:11, 21);surf(Niv(1:5:end,1:5:end,11));
[Niv] = nivelir(dML bc, 1:11, 21);
surf(Niv(1:5:end,1:5:end,11));
surf(Niv(1:5:end,1:5:end,3));
surf(Niv(1:5:end,1:5:end,5));
load('idML.mat')
dML_b=dML-Black;
```
 $[$  dML bc  $]$  = Crop 2 dML(dML b, crop 2);

```
[ iML ] = Crop 2 dML(iML, crop 2);
dML_niv=dML_bc.*Niv;
surf(dML niv(1:5:end,1:5:end,1));
surf(dML niv(1:5:end,1:5:end,2));
surf(dML niv(1:5:end,1:5:end,3));
surf(dML niv(1:5:end,1:5:end,4));
surf(dML niv(1:5:end,1:5:end,5));
surf(dML niv(1:5:end,1:5:end,6));
surf(dML niv(1:5:end,1:5:end,7));
surf(dML niv(1:5:end,1:5:end,8));
surf(dML niv(1:5:end,1:5:end,9));
surf(dML niv(1:5:end,1:5:end,10));
surf(dML niv(1:5:end,1:5:end,11));
cpselect(iML,iML);
[\sim], CCh points] = MakeGrid(CCh corner points , 6 , 4 );
cpselect(iML, iML, CCh points, CCh points);
[ \sim, CCh mean val, CCh noise out Img ] = c noise analysis( CCh points, dML niv,
21, 1:11, iML, 65535);
image(out Img);figure(gcf);
plot(CCh_noise,'DisplayName','CCh_noise','YDataSource','CCh_noise');figure(gcf)
load('Black_calculation.mat', 'Status')
load('Black calculation.mat', 'ambient')
load('Black calculation.mat', 'CCh spectra')
CCh theor=CCh spectra*Status;
calibr=(1:11)';
offset=(1:11)';
calibr=calibr';
offset=offset';
load('Reference.mat', 'basis erf')
H1 erf=(Status*diag(calibr))'*basis erf;
C=cov(CCh_noise);
I fish erf=H1 erf'*pinv(C)*H1 erf;
Solver erf=(basis erf*pinv(I fish erf)*H1 erf'*pinv(C))';
CCh spec erf=CCh mean val*Solver erf;
plot(CCh_spectra');
hold on
plot(CCh_spec_erf');
offset=offset';
CCh_norm=CCh_mean_val-repmat(offset,size(CCh_mean_val,1),1);
CCh spec erf 1=CCh norm*Solver erf;
plot(CCh_spectra');
hold on
plot(CCh_spec_erf_1');
```
## Обрезка ненужных полей МСИ.

## Функция Crop\_2\_dML.m:

```
function [dMLbc] = Crop 2 dML(dML b, crop 2)%CROP 2 DML Summary of this function goes here
    Detailed explanation goes here
dML bc=dML b(crop 2(3)+1:end-crop 2(4),crop 2(1)+1:end-crop 2(2),:);
end
```
## Даунсемплинг МСИ.

## Функция DownSize\_2.m:

```
function \lceil dML, iML \rceil = DownSize 2( MLayer, crop )
%DOWNSIZE_2 преобразует мультиспектр. картинку в два массива
    dML, iML сокращая разрешение в 2 раза усреднением
% Определяем размер картинки исходного массива
XX=size(MLayer,2)/2;
YY=size(MLayer,1)/2;
%Делаем заготовки под результаты расчётов
dML=zeros(YY,XX,11,'double');
iML=zeros(YY,XX,3,'uint16');
% на всякий случай оцелочисливаем Crop
crop=uint16(crop);
for yy=1:YY
     for xx=1:XX
         %вычисляем координаты верхнего левого угла зоны 2х2 в MLayer
        xxML tl=(xx-1)*2+1; yyML tl=(yy-1)*2+1;
         %вычисляем координаты остальных углов зоны 2х2 в MLayer
         xxML_tr=xxML_tl+1; yyML_tr=yyML_tl;
        xxML_bl=xxML_tl; yyML_bl=yyML_tl+1;
        xxML_br=xxML_tl+1; yyML_br=yyML_tl+1;
         %заполняем слои 1,2,3 просмотровой картинки
         %данными из слоёв 16,17,18 MLayer.
        iML(yy, xx, 1)=MLayer(yyML tl, xxML tl, 16)/4 +
MLayer(yyML tr, xxML tr, 16) /4+...
                       MLayer(yyML_bl,xxML_bl,16)/4 + MLayer(yyML_br,xxML_br,16)/4;
        iML(yy, xx, 2) = MLayer(yyML tl, xxML tl, 17) / 4 +
MLayer(yyML_tr, xxML_tr, 17)/4+...
                        MLayer(yyML_bl,xxML_bl,17)/4 + MLayer(yyML_br,xxML_br,17)/4;
```

```
196
        iML(yy, xx, 3) = MLayer(yyML tl, xxML tl, 18) / 4 +
MLayer(yyML_tr,xxML_tr,18)/4+...
                       MLayer(yyML_bl,xxML_bl,18)/4 + MLayer(yyML_br,xxML_br,18)/4;
         %заполняем слой 1 расчётной картинки данными из слоя 1 MLayer.
        dML(yy,xx,1)=(double(MLayer(yyML tl,xxML tl,1))+...double(MLayer(yyML_tr,xxML_tr,1))+...
                        double(MLayer(yyML_bl,xxML_bl,1))+...
                        double(MLayer(yyML_br,xxML_br,1)))/4;
         %заполняем слой 2 расчётной картинки данными из слоя 2 MLayer.
        dML(yy,xx,2)=(double(MLayer(yyML tl,xxML tl,2)) +...
                       double(MLayer(yyML tr, xxML tr, 2)) +...
                        double(MLayer(yyML_bl,xxML_bl,2))+...
                        double(MLayer(yyML_br,xxML_br,2)))/4;
         %заполняем слой 3 расчётной картинки данными из слоя 3 MLayer.
        dML(yy,xx, 3) = (double(MLayer(yyML tl, xxML tl, 3)) +...
                       double(MLayer(yyML tr, xxML tr, 3)) +...
                       double(MLayer(yyML_bl,xxML_bl,3))+...
                        double(MLayer(yyML_br,xxML_br,3)))/4;
         %заполняем слой 4 расчётной картинки данными из слоёв 4,5 MLayer.
        dML(yy, xx, 4) = (double (MLayer(yyML tl, xxML tl, 4)) +...
                       double(MLayer(yyML_tr,xxML_tr,4))+...
                        double(MLayer(yyML_bl,xxML_bl,4))+...
                       double(MLayer(yyML br, xxML br, 4)) +...
                       double(MLayer(yyML_tl,xxML_tl,5))+...
                       double(MLayer(yyML_tr,xxML_tr,5))+...
                        double(MLayer(yyML_bl,xxML_bl,5))+...
                       double(MLayer(yyML_br,xxML_br,5)))/8;
         %заполняем слой 5 расчётной картинки данными из слоёв 6,7 MLayer.
        dML(yy,xx,5)=(double(MLayer(yyML tl,xxML tl,6))+...double(MLayer(yyML_tr,xxML_tr,6))+...
                       double(MLayer(yyML_bl,xxML_bl,6))+...
                       double(MLayer(yyML br, xxML br, 6)) +...
                       double(MLayer(yyML tl, xxML tl,7)) +...
                       double(MLayer(yyML tr, xxML_tr, 7)) +...
                        double(MLayer(yyML_bl,xxML_bl,7))+...
                       double(MLayer(yyML_br,xxML_br,7)))/8;
```

```
 %заполняем слой 6 расчётной картинки данными из слоёв 8,9 MLayer.
dML(yy,xx,6)=(double(MLayer(yyML tl,xxML tl,8)) +...
              double(MLayer(yyML_tr,xxML_tr,8))+...
              double(MLayer(yyML bl, xxML bl,8)) +...
              double(MLayer(yyML br, xxML br, 8)) +...
              double(MLayer(yyML_tl,xxML_tl,9))+...
              double(MLayer(yyML tr, xxML_tr, 9)) +...
              double(MLayer(yyML bl, xxML bl, 9)) +...
              double(MLayer(yyML br, xxML br, 9)))/8;
 %заполняем слой 7 расчётной картинки данными из слоёв 10,11 MLayer.
dML(yy,xx,7)=(double(MLayer(yyML tl,xxML tl,10))+...
              double(MLayer(yyML tr, xxML tr, 10)) +...
               double(MLayer(yyML_bl,xxML_bl,10))+...
              double(MLayer(yyML br, xxML br, 10)) +...
              double(MLayer(yyML_tl,xxML_tl,11))+...
              double(MLayer(yyML_tr,xxML_tr,11))+...
               double(MLayer(yyML_bl,xxML_bl,11))+...
              double(MLayer(yyML_br,xxML_br,11)))/8;
 %заполняем слой 8 расчётной картинки данными из слоя 12 MLayer.
dML(yy,xx,8) = (double(MLayer(yyML tl,xxML tl,12)) + ...double(MLayer(yyML tr, xxML tr, 12)) +...
              double(MLayer(yyML bl,xxML bl,12)) +...
               double(MLayer(yyML_br,xxML_br,12)))/4;
 %заполняем слой 9 расчётной картинки данными из слоя 13 MLayer.
dML(yy,xx, 9) = (double(MLayer(yyML tl, xxML tl, 13)) +...
              double(MLayer(yyML tr, xxML tr, 13)) +...
               double(MLayer(yyML_bl,xxML_bl,13))+...
               double(MLayer(yyML_br,xxML_br,13)))/4;
 %заполняем слой 10 расчётной картинки данными из слоя 14 MLayer.
dML(yy,xx,10) = (double(MLayer(yyML t1,xxML t1,14)) + ...double(MLayer(yyML tr, xxML tr, 14)) +...
                double(MLayer(yyML_bl,xxML_bl,14))+...
               double(MLayer(yyML_br,xxML_br,14)))/4;
 %заполняем слой 11 расчётной картинки данными из слоя 15 MLayer.
 dML(yy,xx,11)=(double(MLayer(yyML_t1,xxML_t1,15)) + ...double(MLayer(yyML tr, xxML tr, 15)) +...
                 double(MLayer(yyML_bl,xxML_bl,15))+...
                 double(MLayer(yyML_br,xxML_br,15)))/4;
```

```
 end
end
dML=dML(crop(3)+1:end-crop(4),crop(1)+1:end-crop(2),:);
iML=iML(crop(3)+1:end-crop(4),crop(1)+1:end-crop(2),:);
```

```
end
```
## Расчёт коррекции ФНК.

# Функция nivelir.m:

```
function [ Niv ] = nivelir( MLayer, Layers, cell size )
%UNTITLED Summary of this function goes here
% Detailed explanation goes here
h=ones(cell_size,cell_size)/(cell_size*cell_size);
Niv=ones(size(MLayer));
for ii=1:size(Layers,2)
    JJ = imfilter(double (MLayer(:,:,Layers(ii))), h, 'replicate'); Niv(:,:,Layers(ii))=mean2(JJ)*ones(size(JJ))./double(JJ);
end
end
```
# Расчёт сетки (координат центров полей) шкалы по угловым точкам.

## Функция MakeGrid.m:

```
function [ Grid2D Grid1D] = MakeGrid( corner points, a , b )
%MAKEGRID Summary of this function goes here
% Detailed explanation goes here 
N y=uint16(b);
N x=uint16(a);
if size(corner points, 1) == 2N y=1;
    left up x = corner points(1,1);
    left up y = corner points(1,2);
```

```
left down x = corner points(1,1);
    left down y = corner points(1,2);
    right up x = corner points(2,1);
    right up y = corner points(2,2);
    right down x = corner points(2,1);
    right down y = corner points(2,2);
else
    left up x = corner points(1,1);
    left up y = corner points(1,2);
    left down x = corner points(3,1);
    left down y = corner points(3,2);
    right up x = corner points(2,1);
    right up y = corner points(2,2);
    right down x = corner points(4,1);
    right down y = corner points(4,2);
end
Grid2D=zeros(N_y,N_x,2);
Grid1D=zeros(N_y*N_x,2);
Start=zeros(N<sub>y</sub>,2);
Finish=zeros(N_y,2);
Start(:,1)=linspace(left up x,left down x,N_y);
Start(:,2)=linspace(left up y,left down y, N_y);
Finish(:,1)=linspace(right up x, right down x,N y);
Finish(:,2)=linspace(right up y, right down y, N_y);
for ii=1:N_y
   Grid2D(ii,:,1)=linspace(Start(ii,1),Finish(ii,1),N x);
   Grid2D(ii,:,2)=linspace(Start(ii,2),Finish(ii,2),N x);
   Grid1D((ii-1)*N_x+1 : ii*N_x,1)=linspace(Start(ii,1),Finish(ii,1),N_x);
   Grid1D((ii-1)*N_x+1 : ii*N_x,2)=linspace(Start(ii,2),Finish(ii,2),N_x);
end
end
```
Выборка усреднённых ТЗ полей и шумов МСИ шкалы по заданной сетке и размеру окна. Функция c\_noise\_analysis.m:

```
function [ res mean val noise out Img ] = c noise analysis( coord, MultiImg, pnt-
size, Filters Pos, in Img, v Gray)
%GET EXPOSURE Summary of this function goes here
```

```
% Detailed explanation goes here
N of pnts=size(coord,1);
[Y_{max}, X_{max}, ~\sim]=size(MultiImg);
out Img=in Img;
x0 = \text{coord}(1,1) - \text{floor}(\text{prtsize}/2);y0 = \text{coord}(1, 2) - \text{floor}(\text{prtsize}/2);x1=x0+pntsize;
y1=y0+pntsize;
x top left=uint16(max([1,x0]));
y top left=uint16(max([1,y0]));
x bot right=uint16(min([x1,X max]));
y_bot_right=uint16(min([y1,Y_max]));
res = get PntChnls( [x top left 1 x bot right],...
                          [y_top_left 1 y_bot_right], MultiImg,Filters_Pos);
mean val=mean(res);
noise=res-repmat(mean_val,size(res,1),1);
out Img(y top left:y bot right,x top left:x bot right,:)=v Gray;
for ii=2:N_of_pnts
     x0=coord(ii,1)-floor(pntsize/2);
     y0=coord(ii,2)-floor(pntsize/2);
     x1=x0+pntsize;
     y1=y0+pntsize;
    x top left=uint16(max([1,x0]));
    y top left=uint16(max([1,y0]));
    x bot right=uint16(min([x1,X max]));
    y_bot_right=uint16(min([y1,Y_max]));
    r1 = get PntChnls( [x top left 1 x bot right],...
                          [y_top_left 1 y_bot_right], MultiImg,Filters_Pos);
    m v1=mean(r1);
    nse1=r1-repmat(m v1, size(r1,1),1);
     res=[res; r1];
     mean_val=[mean_val;m_v1];
     noise=[noise;nse1];
```

```
out Img(y top left:y bot right,x top left:x bot right,:)=v Gray;
```
end

end

#### Извлечение ТЗ полей МСИ по заданным координатам.

## Функция get\_PntChnls.m

```
function [ res ] = get PntChnls( X, Y , MultiImg, Filters Pos)
%GET EXPOSURE Summary of this function goes here
% Detailed explanation goes here
XX=X(1):X(2):X(3);YY=Y(1):Y(2):Y(3);N of pnts=size(XX,2)*size(YY,2);
res=zeros(N of pnts, size(Filters_Pos, 2));
for xx=1:size(XX,2)
      for yy=1:size(YY,2)
          for jj=1:size(Filters_Pos, 2)
                 res(xx+(yy-
1)*size(XX,2),jj)=MultiImg(YY(yy),XX(xx),Filters Pos(jj));
          end
      end
end
```
end

#### Реконструкция СО полей цветовых шкал и анализ результатов.

#### Скрипт Main\_comands.m

```
c nmbrs=[1:44 rnd nmbrs( 200, 45, 1944 )];
c scale=scale(c nmbrs,:);
c Spec i1=Spec i1(c nmbrs,:);
% Сначала идёт калибровка
c theor val=c Spec i1*Status;
% в калибровку - theor val и c scale...
calibr = (1:11)';
offset=(1:11)';
```
calibr=calibr';

```
offset=offset';
scale norm=scale-repmat(offset,size(scale,1),1);
c_scale_norm=c_scale-repmat(offset,size(c_scale,1),1);
H1 erf=(Status*diag(calibr))'*basis erf;
App spec erf=c Spec il*(basis erf*pinv(basis erf))';
App_erf=c_Spec_i1*pinv(basis_erf)';
App_erf*basis_erf';
plot(ans');
plot(c_Spec_i1');
hold on
plot(ans');
Noise erf=c scale norm-App erf*H1 erf';
C_erf=cov(Noise_erf);
I_fish_erf=H1_erf'*pinv(C_erf)*H1_erf;
Solver erf=(basis erf*pinv(I fish erf)*H1 erf'*pinv(C erf))';
% теперь расчёты...
Spec scale erf=scale norm*Solver erf;
XYZ_scale_erf=(Spec_scale_erf*diag(D50)*XYZbar_2_10)./D50_XYZ(2);
XYZ_err_erf=XYZ_i1-XYZ_scale_erf;
plot(XYZ_err_erf)
[n_X_erf,xout_X_erf]=hist(XYZ_err_erf(:,1),21);
[n Y erf, xout Y erf]=hist(XYZ err erf(:,2),21);
[n_Zerf,xout_Zerf]=hist(XYZerrer(f(:,3),21);load('matlab44.mat', 'D50_99')
[ dE mean dE min dE max DE ] = comp_deltaEab( Spec_i1./100,Spec_scale_erf./100
,subst,400:10:680,XYZbar_2_5,D50_99);
load('matlab44.mat', 'subst')
[ dE mean dE min dE max DE ] = comp deltaEab( Spec i1./100,Spec scale erf./100
,subst,400:10:680,XYZbar_2_5,D50_99);
load('matlab44.mat', 'XYZbar_2_5')
[ dE_mean dE_min dE_max DE ] = comp_deltaEab( Spec i1./100,Spec scale erf./100
```
,subst,400:10:680,XYZbar\_2\_5,D50\_99); plot(DE,'DisplayName','DE','YDataSource','DE');figure(gcf) plot(XYZ\_i1-XYZ\_scale\_erf) Spec scale erf cut=max(Spec\_scale\_erf,zeros(size(Spec\_scale\_erf))); Spec scale erf cut=min(Spec scale erf cut,100\*ones(size(Spec scale erf))); XYZ\_scale\_erf\_cut=(Spec\_scale\_erf\_cut\*diag(D50)\*XYZbar\_2\_10)./D50\_XYZ(2); XYZ\_err\_erf\_cut=XYZ\_i1-XYZ\_scale\_erf\_cut; plot(XYZ\_err\_erf\_cut) [n X erf cut, xout X erf cut]=hist(XYZ err erf cut(:,1),21); [n Y erf cut, xout Y erf cut]=hist(XYZ err erf cut(:,2),21); [n Z erf cut, xout Z erf cut]=hist(XYZ err erf cut(:,3),21); [ dE mean dE min dE max DE ] = comp\_deltaEab( Spec\_i1./100,Spec\_scale\_erf./100 ,subst,400:10:680,XYZbar\_2\_5,D50\_99); plot(DE,'DisplayName','DE','YDataSource','DE');figure(gcf) [ dE mean dE min dE max DE ] = comp\_deltaEab( Spec\_i1./100,Spec\_scale\_erf\_cut./100 ,subst,400:10:680,XYZbar\_2\_5,D50\_99); plot(DE,'DisplayName','DE','YDataSource','DE');figure(gcf) plot(Spec scale erf cut(1:44,:)'); hold on plot(Spec  $i1(1:44,:)$ ');

```
% Погрешность
% Теоретическая оценка
Omega=basis erf*pinv(I fish erf)*basis erf';
sqrt(diag(Omega));
plot(ans,'DisplayName','ans','YDataSource','ans');figure(gcf)
XYZ_err_erf_Std_theor=sqrt(diag(XYZbar_2_10'*diag(D50)*Omega*diag(D50)*XYZbar_2_10
./D50 XYZ(2)^2);
```

```
% Экспериментальная оценка
XYZ_err_erf_Mean=mean(XYZ_err_erf)';
XYZ_err_erf_Std_exp=std(XYZ_err_erf,1)';
```
## Сравнение LAB координат двух наборов спектров.

## Функция comp\_deltaEab.m:

function [  $dE$  mean  $dE$  min  $dE$  max  $DE$  ] = ... comp\_deltaEab( set1, set2, substrat, wl, XYZbar, illuminat ) %оценивает различие двух спектральных наборов по dEab % Detailed explanation goes here

```
XYZ=zeros(size(wl,2),3);
XYZ(:,1)=interp1(XYZbar(:,1),XYZbar(:,2),wl);
XYZ(:,2)=interp1(XYZbar(:,1),XYZbar(:,3),wl);
XYZ(:,3)=interp1(XYZbar(:,1),XYZbar(:,4),wl);
illum=interp1(XYZbar(:,1),illuminat,wl);
norm=100/sum(XYZ(:,2).*(illum.*substrat)');
X0=norm*sum(XYZ(:,1).*(illum.*substrat)');
Y0=100;
Z0=norm*sum(XYZ(:,3).*(illum.*substrat)');
amb=repmat((illum.*substrat),size(set1,1),1);
set1 XYZ=norm*((set1).*amb)*XYZ;
set2 XYZ=norm*((set2).*amb)*XYZ;
NN=size(set1,1);
DE=zeros(NN,1);
for ii=1:NN
    [L1, a1, b1] = ...XYZ2Lab(set1 XYZ(ii,1),set1 XYZ(ii,2),set1 XYZ(ii,3),X0,Y0,Z0);
    [L2, a2, b2] = ... XYZ2Lab(set2_XYZ(ii,1),set2_XYZ(ii,2),set2_XYZ(ii,3),X0,Y0,Z0);
    DE(ii)=sqrt((L1-L2)^2+(a1-a2)^2+(b1-b2)^2);
end
dE mean = mean(DE);
dE min = min(DE);
dE max = max(DE);
end
```
Расчёт цветовых координат LAB по цветовым координатам XYZ.

## Функция XYZ2Lab.m:

```
function [L, a, b] = XYZ2Lab(X, Y, Z, X0, Y0, Z0)%XYZ2LAB Summary of this function goes here
% Detailed explanation goes here
```
XX=X/X0; YY=Y/Y0; ZZ=Z/Z0;

```
w=216/24389;
k=24389/27;
if XX<=w
   fx=(k*XX+16)/116;else
   f x = XX^{\wedge}(1/3);end
if YY<=w
   fy=(k*YY+16)/116;else
   fy=YY^(1/3);
end
if ZZ<=w
   fz=(k*ZZ+16)/116;else
  fz=ZZ^{\wedge}(1/3);end
L=116*fy-16;a=500*(fx-fy);b=200*(fy-fz);
```

```
end
```
# ПРИЛОЖЕНИЕ 2. КОНТРОЛЬ РАСПРЕДЕЛЕНИЯ ШУМОВ МСИ

На рисунках П3.5–П3.11 представлены результаты анализа шума МСИ в 11 каналах МИС при съёмке шкалы CCh. Для анализа использованы выборки по 11616 отсчётов из каждого канала (24 поля, 484 отсчёта (22\*22)). Из графиков вероятностей на рисунках следует, что распределение шума несколько отклоняется от нормального и обладает более «тяжёлыми хвостами» (ближе к логистическому распределению).

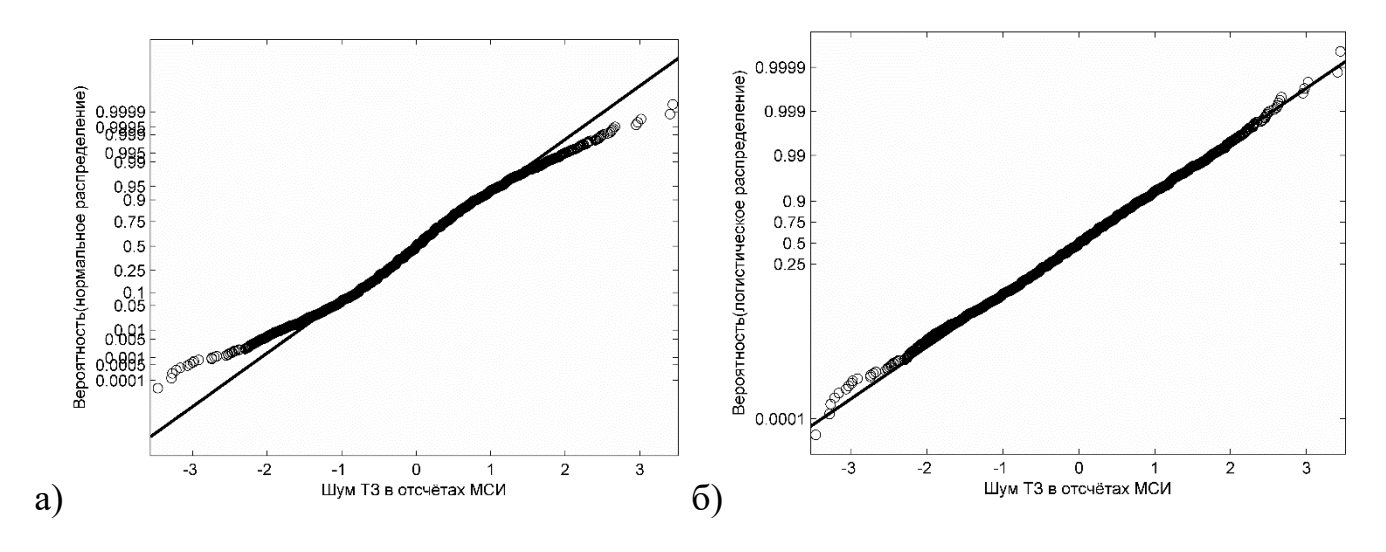

Рисунок П3.1 – Графики вероятностей (P-P) шума ТЗ в канале 1 для распределений: а) нормальное, б) логистическое

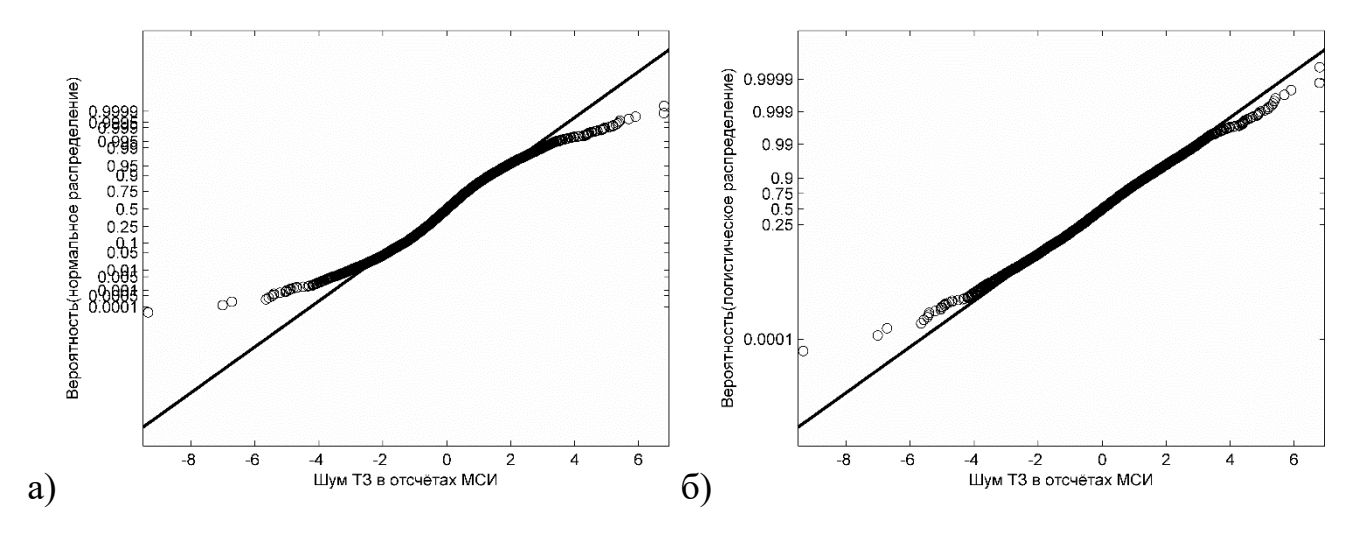

Рисунок П3.2 – Графики вероятностей (P-P) шума ТЗ в канале 2 для распределений: а) нормальное, б) логистическое

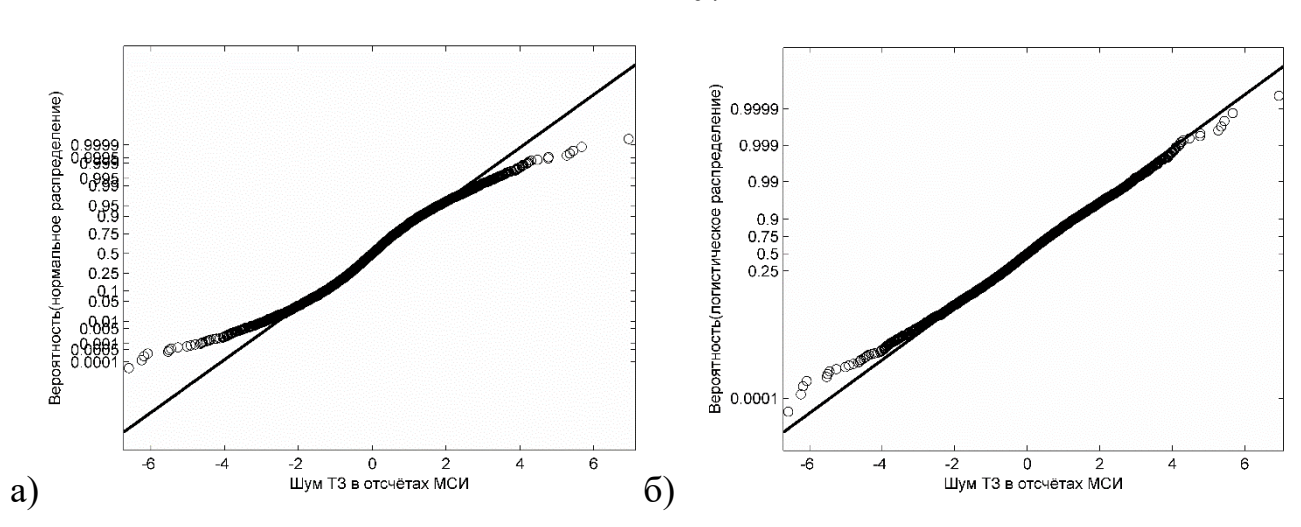

Рисунок П3.3 – Графики вероятностей (P-P) шума ТЗ в канале 3 для распределений: а) нормальное, б) логистическое

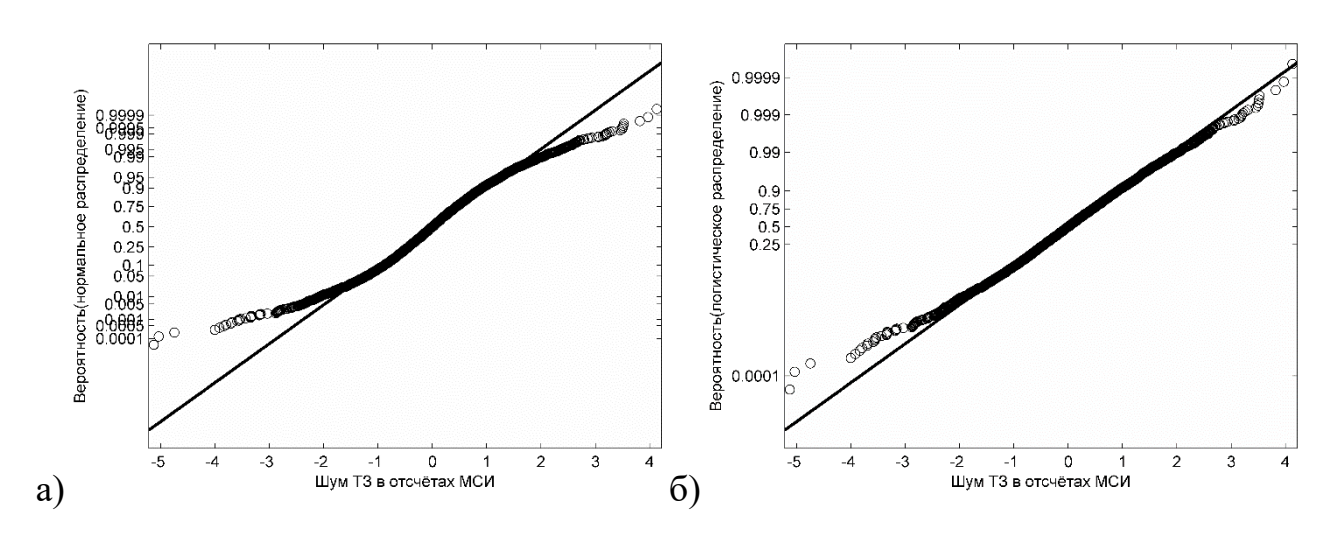

Рисунок П3.4 – Графики вероятностей (P-P) шума ТЗ в канале 4 для распределений: а) нормальное, б) логистическое

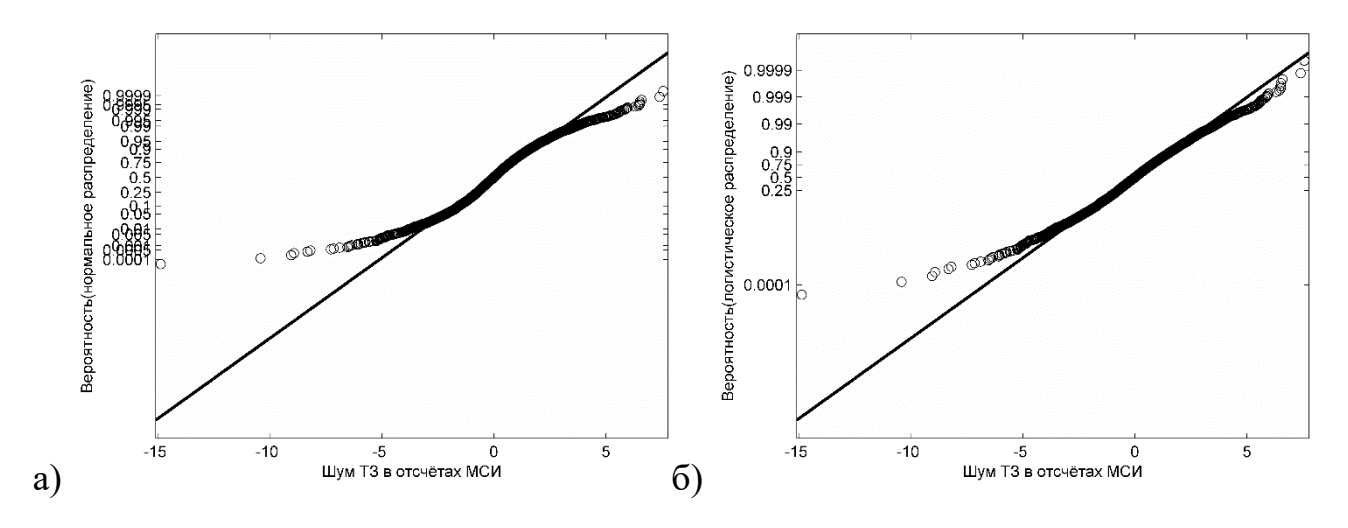

Рисунок П3.5 – Графики вероятностей (P-P) шума ТЗ в канале 5 для распределений: а) нормальное, б) логистическое

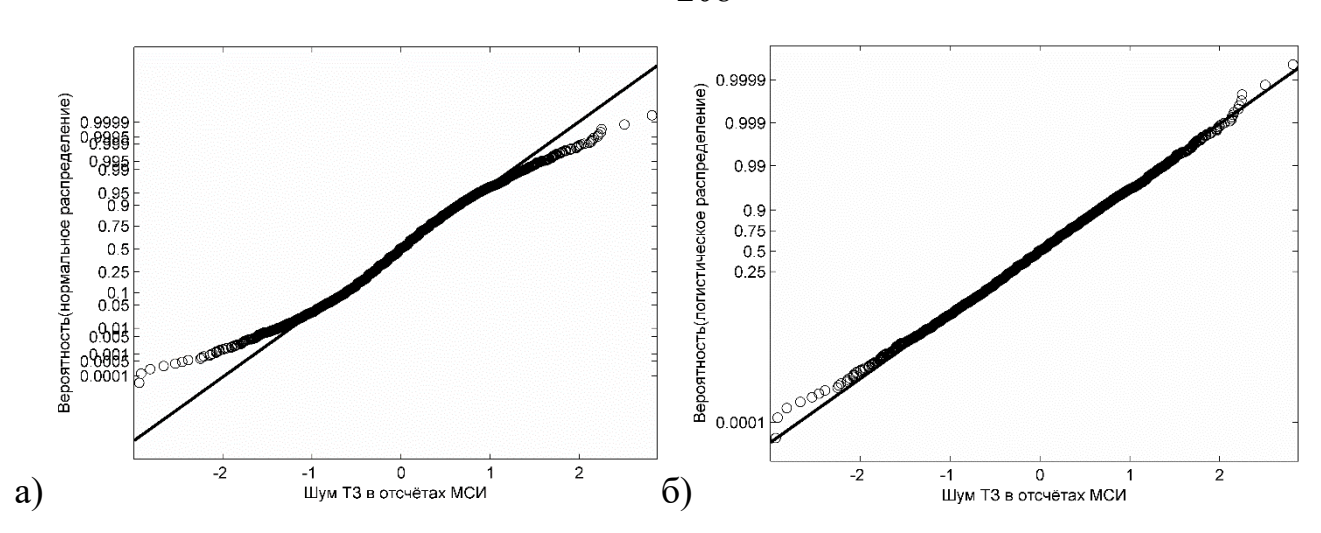

Рисунок П3.6 – Графики вероятностей (P-P) шума ТЗ в канале 6 для распределений: а) нормальное, б) логистическое

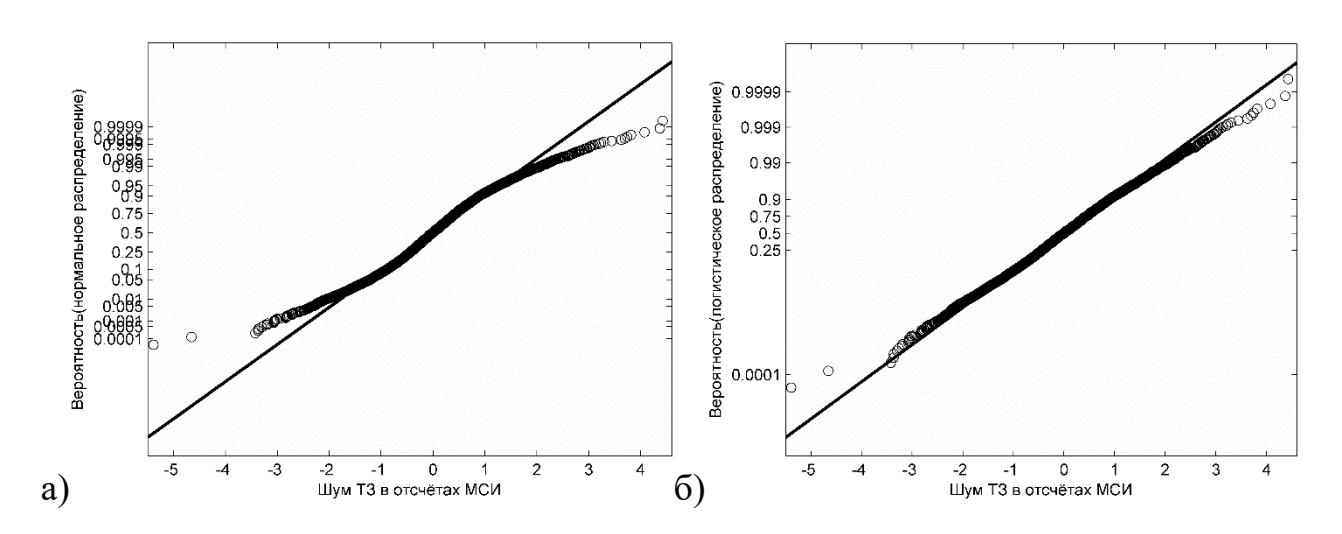

Рисунок П3.7 – Графики вероятностей (P-P) шума ТЗ в канале 7 для распределений: а) нормальное, б) логистическое

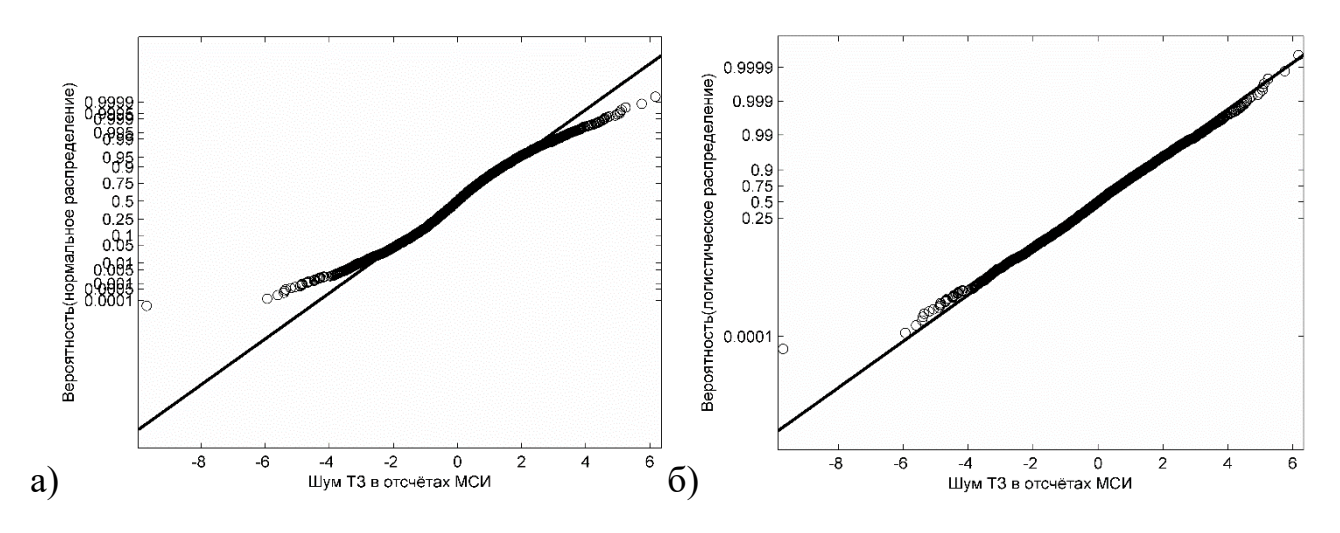

Рисунок П3.8 – Графики вероятностей (P-P) шума ТЗ в канале 8 для распределений: а) нормальное, б) логистическое

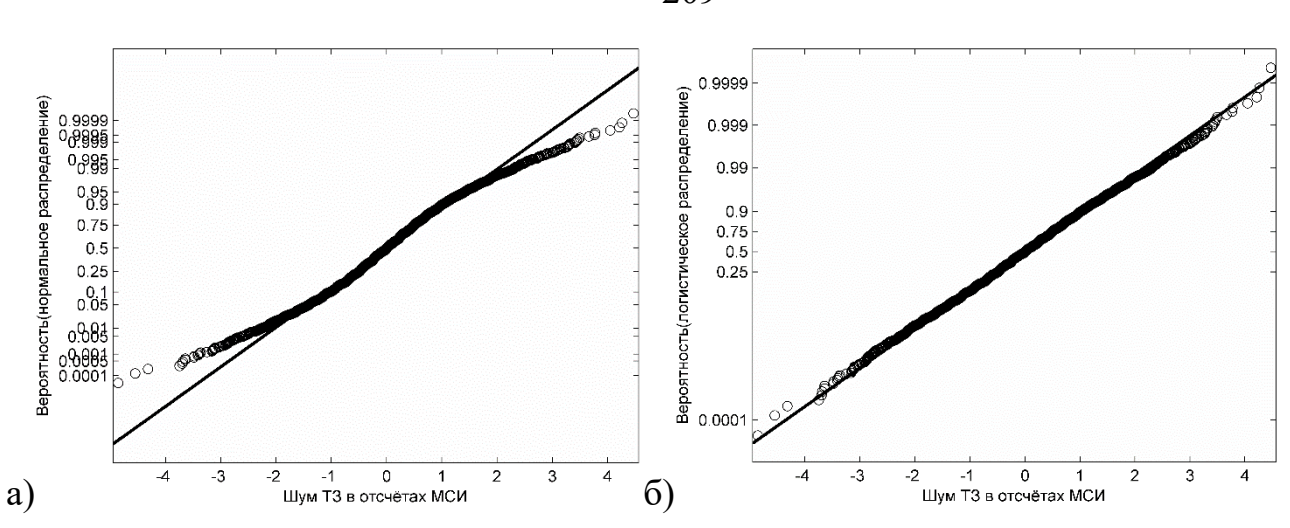

Рисунок П3.9 – Графики вероятностей (P-P) шума ТЗ в канале 9 для распределений: а) нормальное, б) логистическое

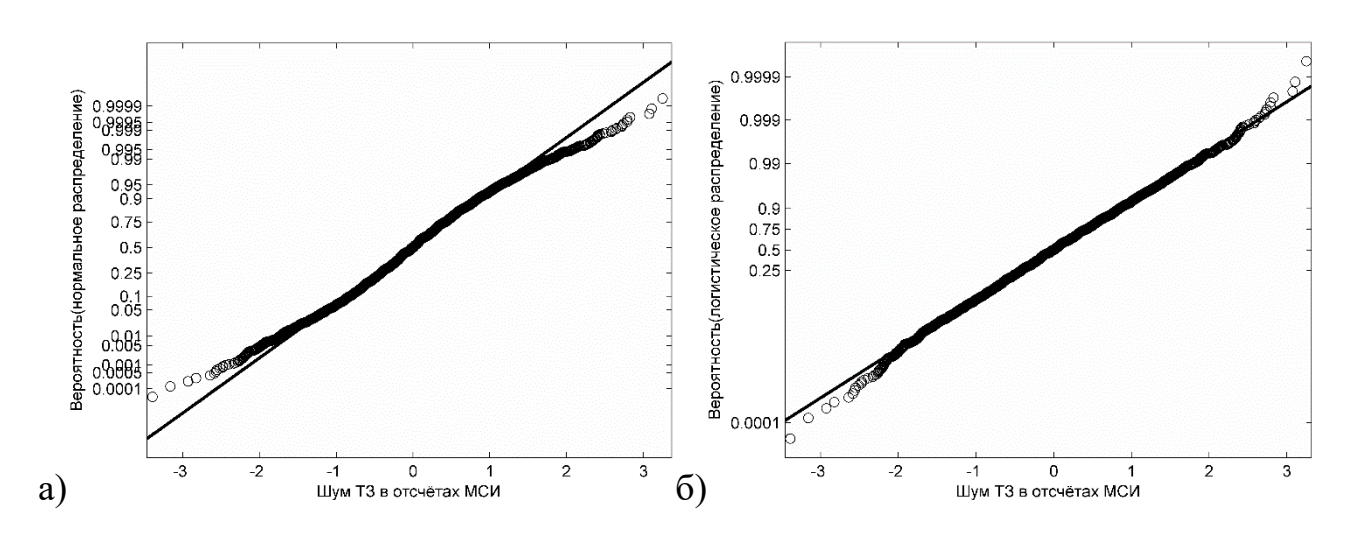

Рисунок П3.10 – Графики вероятностей (P-P) шума ТЗ в канале 10 для распределений: а) нормальное, б) логистическое

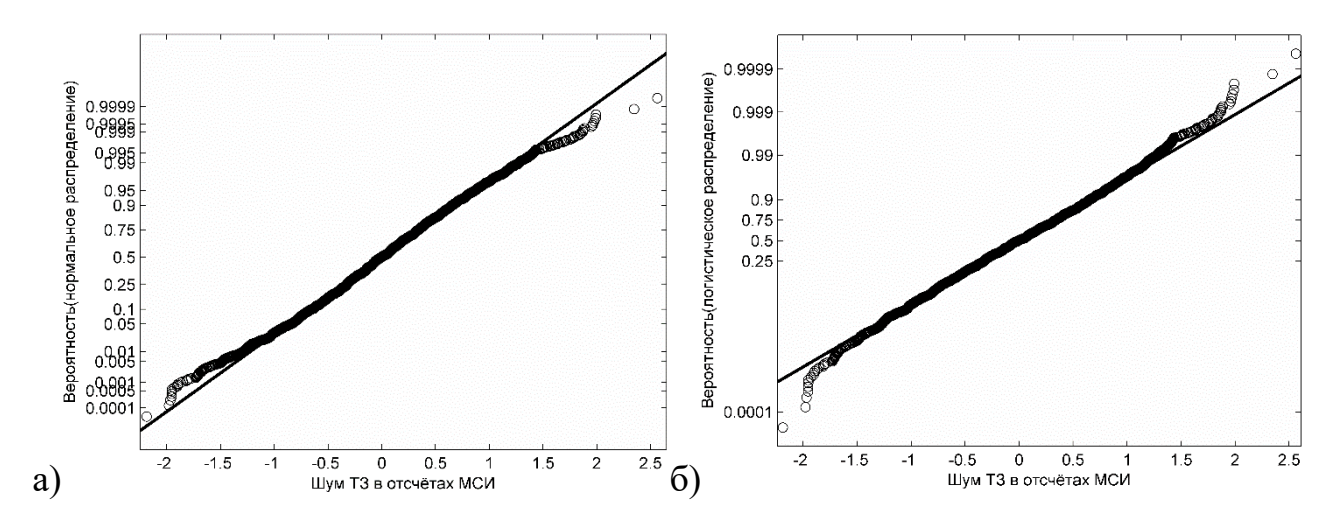

Рисунок П3.11 – Графики вероятностей (P-P) шума ТЗ в канале 11 для распределений: а) нормальное, б) логистическое

На рисунках П3.12–П3.22 представлены результаты анализа шума ТЗ МСИ в 11 каналах МИС при съёмке ТШ. Для анализа использованы выборки по 70308 отсчётов из каждого канала (1953 поля, 36 отсчётов (6\*6)). Из графиков вероятностей на рисунках следует, что распределение шума заметно отклоняется от нормального и обладает более «тяжёлыми хвостами» (даже более тяжёлыми чем у логистического распределения).

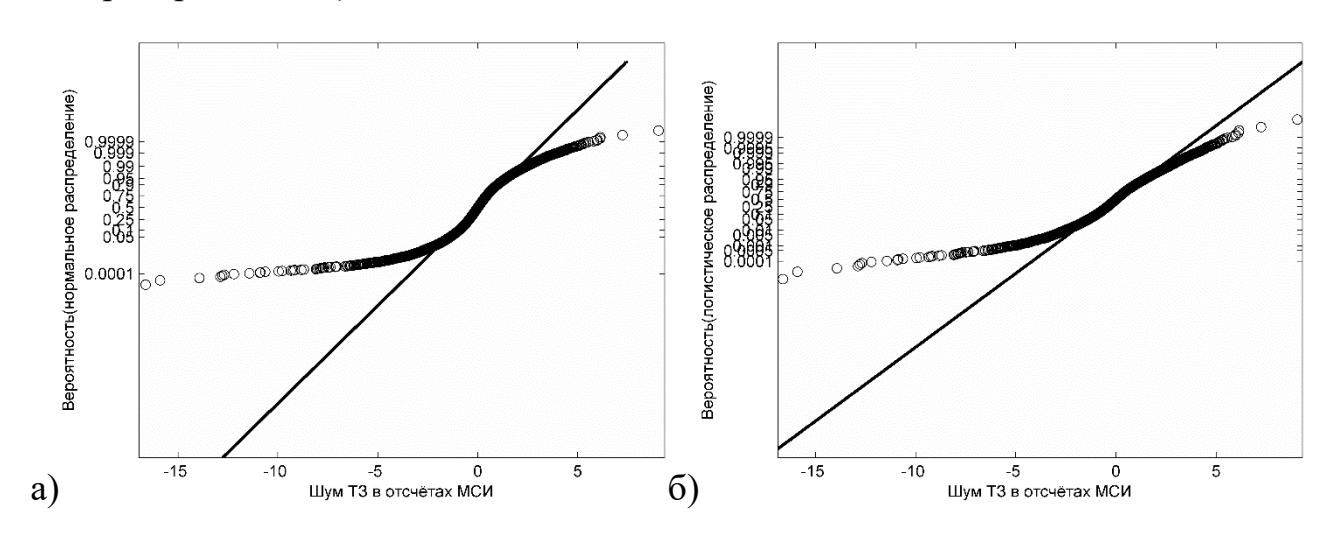

Рисунок П3.12 – Графики вероятностей (P-P) шума ТЗ в канале 1 для распределений: а) нормальное, б) логистическое

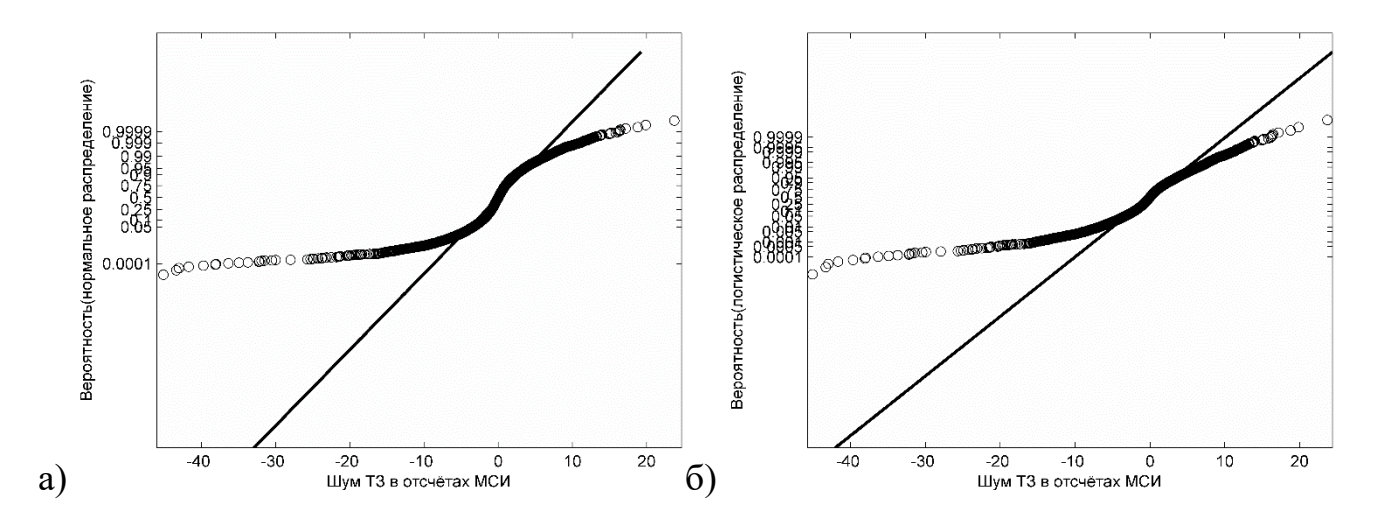

Рисунок П3.13 – Графики вероятностей (P-P) шума ТЗ в канале 2 для распределений: а) нормальное, б) логистическое

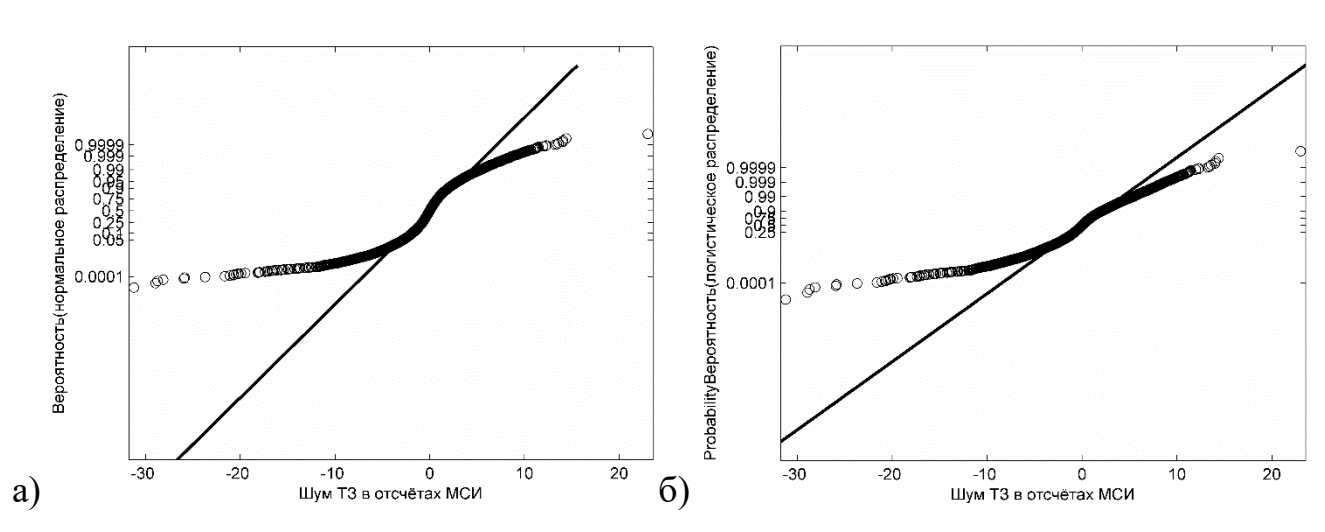

Рисунок П3.14 – Графики вероятностей (P-P) шума ТЗ в канале 3 для распределений: а) нормальное, б) логистическое

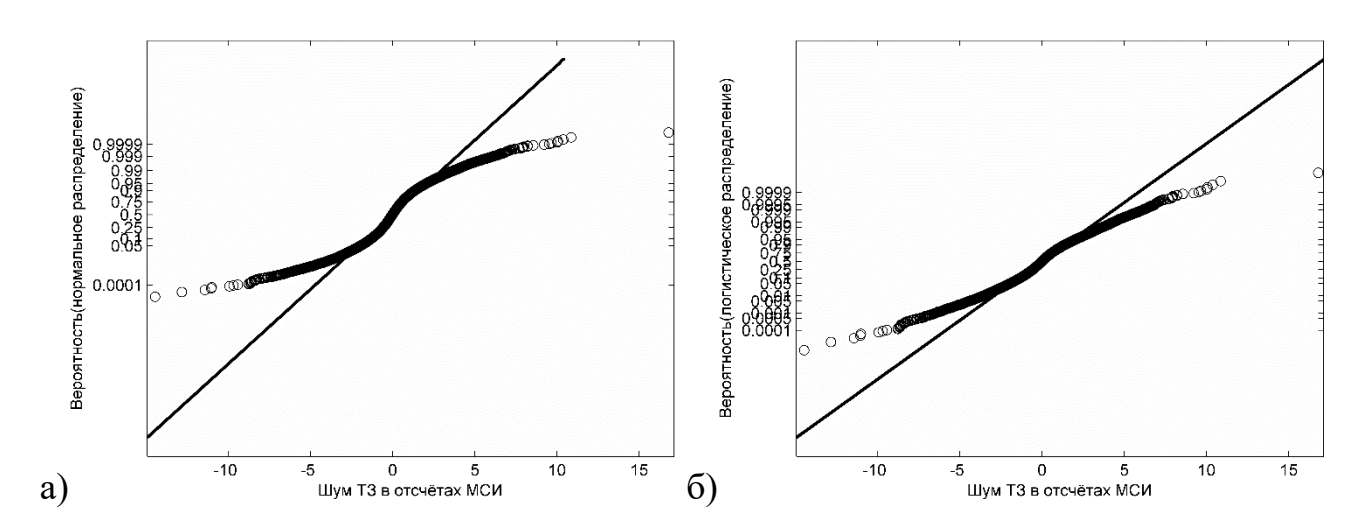

Рисунок П3.15 – Графики вероятностей (P-P) шума ТЗ в канале 4 для распределений: а) нормальное, б) логистическое

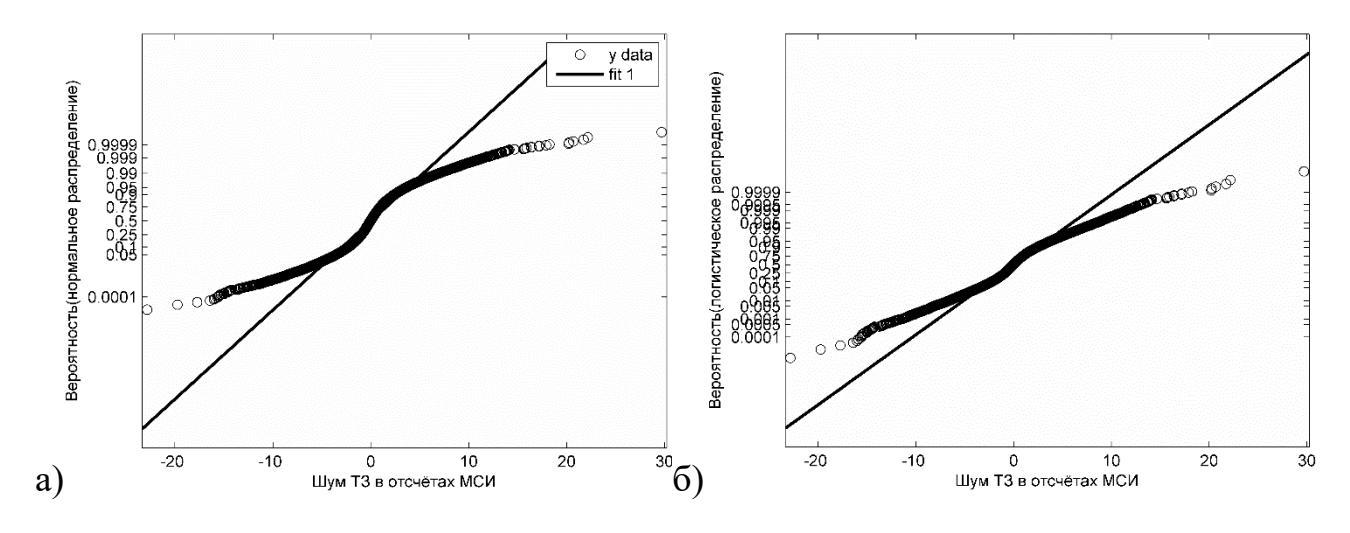

Рисунок П3.16 – Графики вероятностей (P-P) шума ТЗ в канале 5 для распределений: а) нормальное, б) логистическое

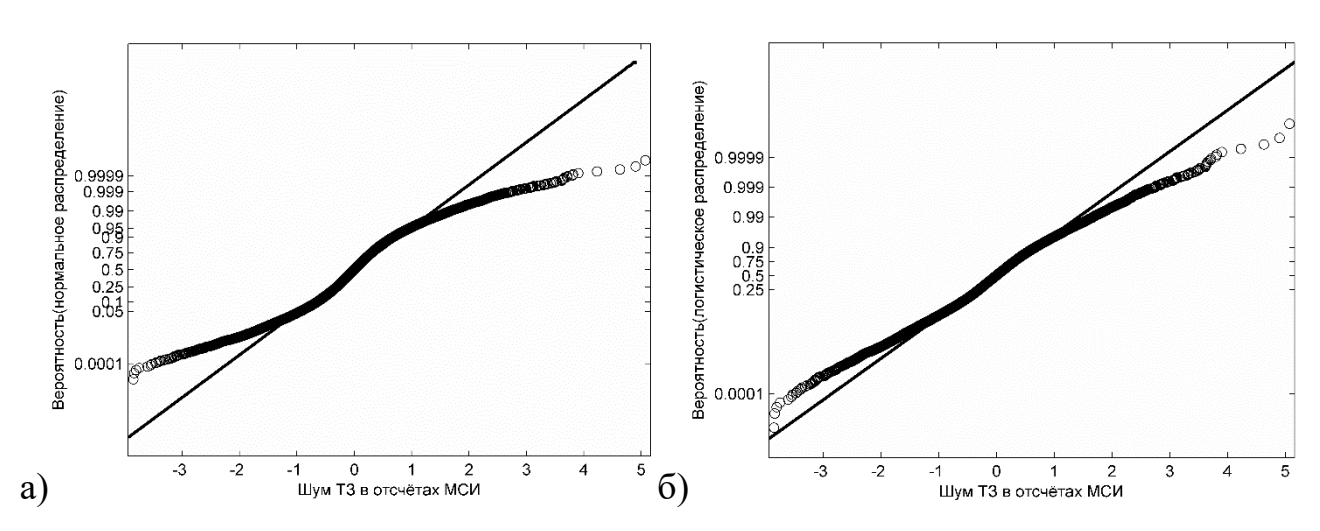

Рисунок П3.17 – Графики вероятностей (P-P) шума ТЗ в канале 6 для распределений: а) нормальное, б) логистическое

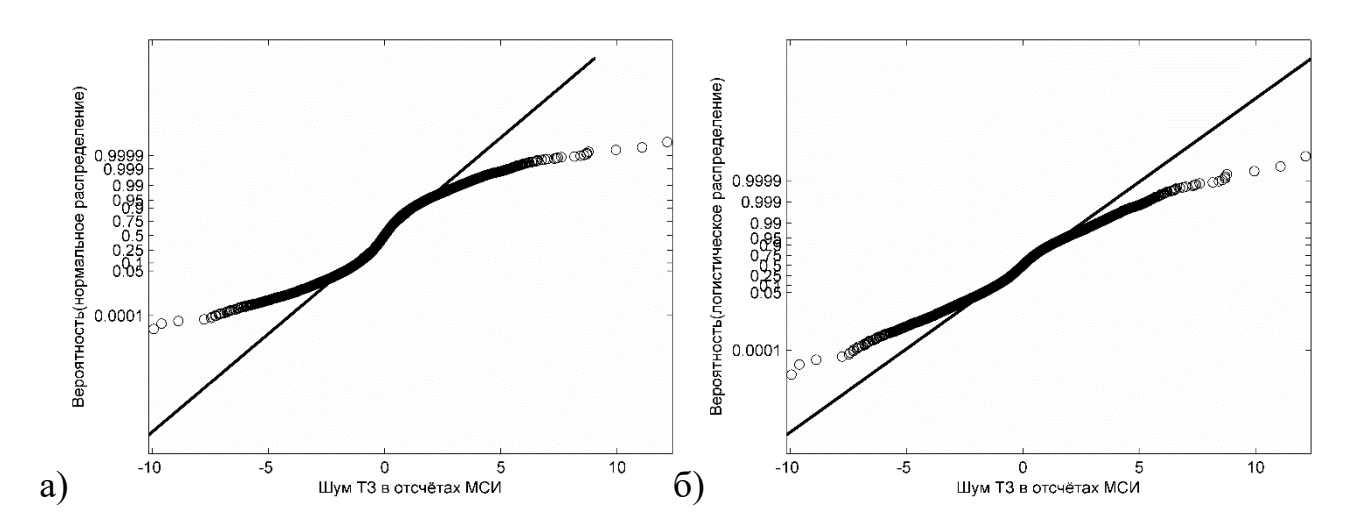

Рисунок П3.18 – Графики вероятностей (P-P) шума ТЗ в канале 7 для распределений: а) нормальное, б) логистическое

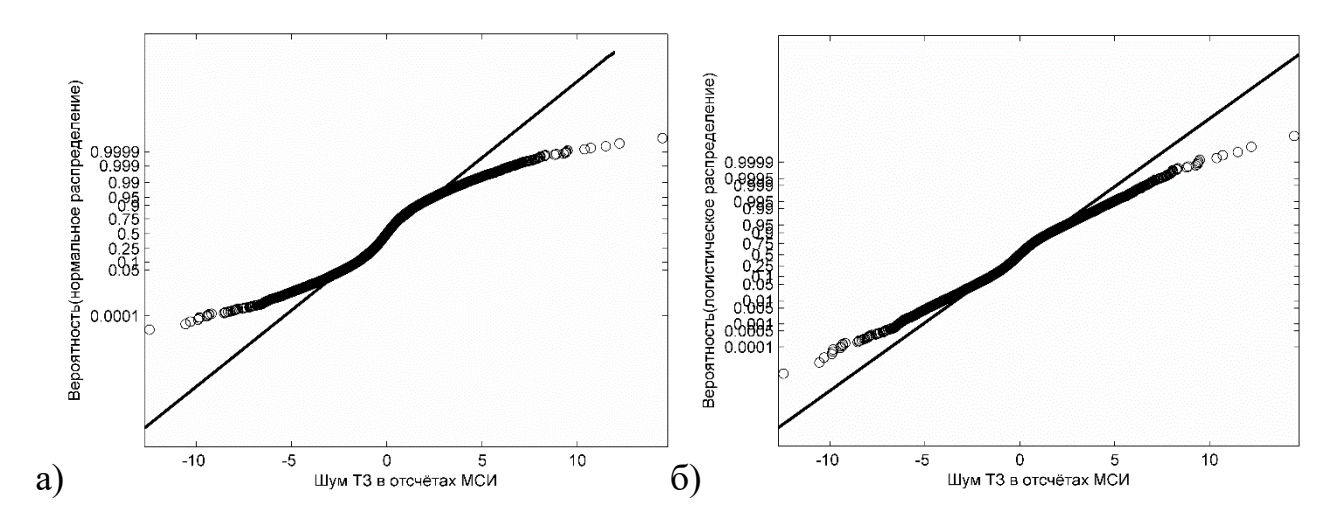

Рисунок П3.19 – Графики вероятностей (P-P) шума ТЗ в канале 8 для распределений: а) нормальное, б) логистическое

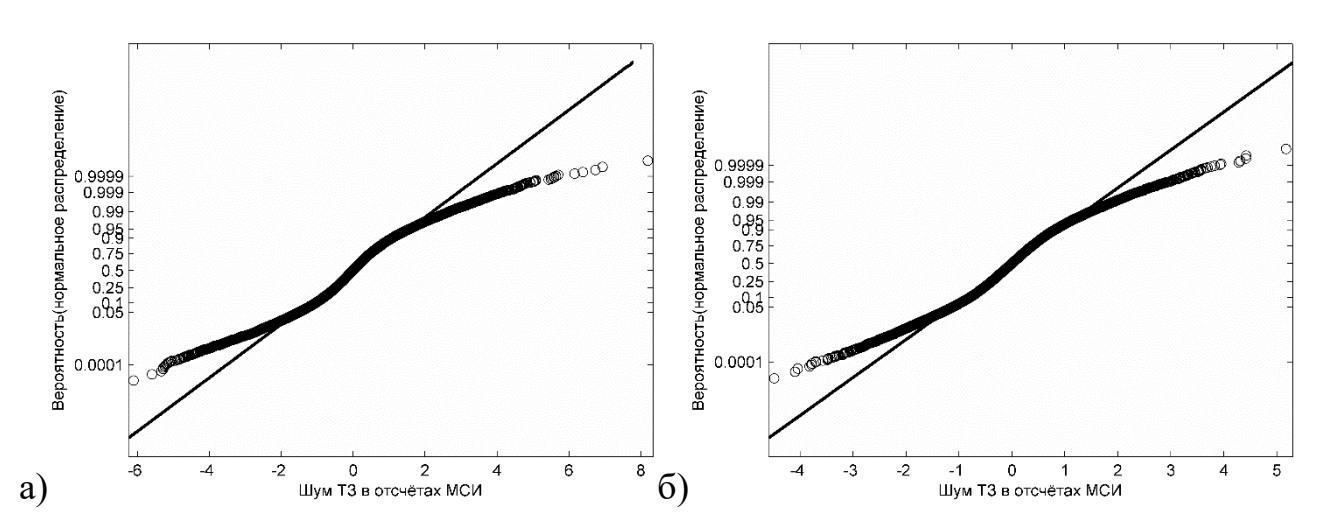

Рисунок П3.20 – Графики вероятностей (P-P) шума ТЗ в канале 9 для распределений: а) нормальное, б) логистическое

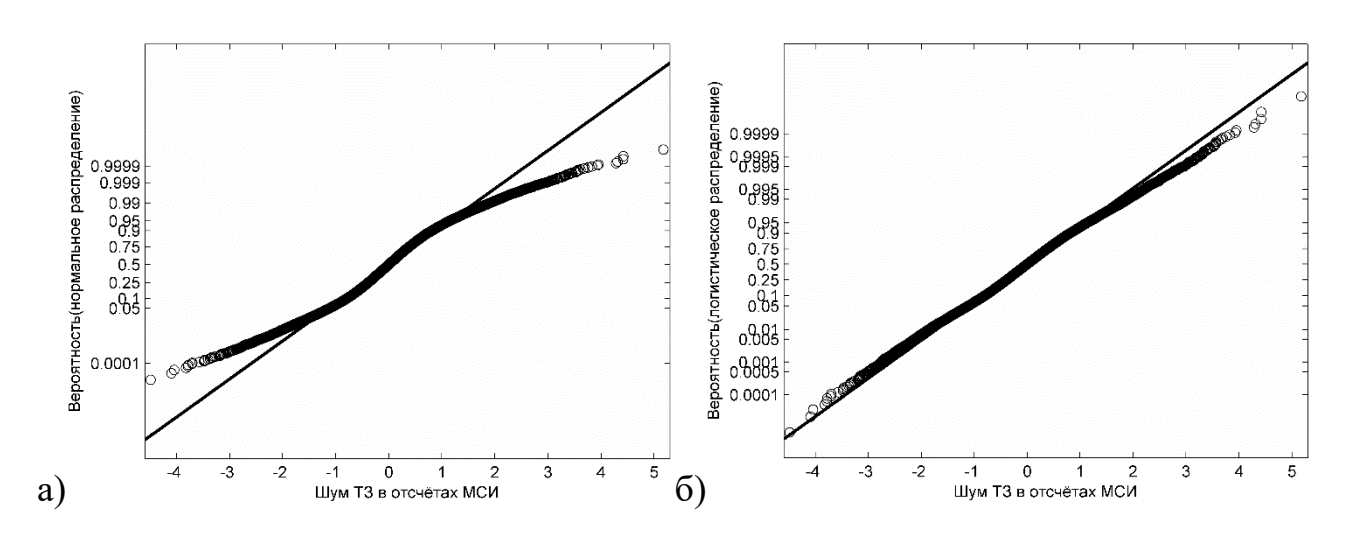

Рисунок П3.21 – Графики вероятностей (P-P) шума ТЗ в канале 10 для распределений: а) нормальное, б) логистическое

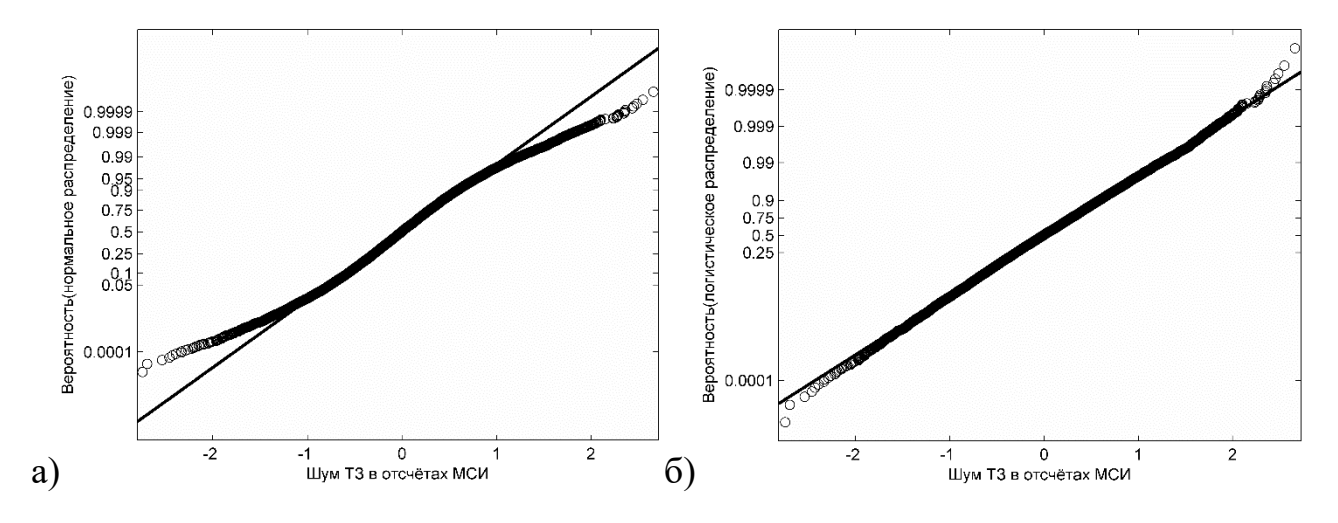

Рисунок П3.22 – Графики вероятностей (P-P) шума ТЗ в канале 11 для распределений: а) нормальное, б) логистическое

# ПРИЛОЖЕНИЕ 3. КОПИИ АКТОВ ОБ ИСПОЛЬЗОВАНИИ РЕЗУЛЬТАТОВ ДИССЕРТАЦИОННОГО ИССЛЕДОВАНИЯ

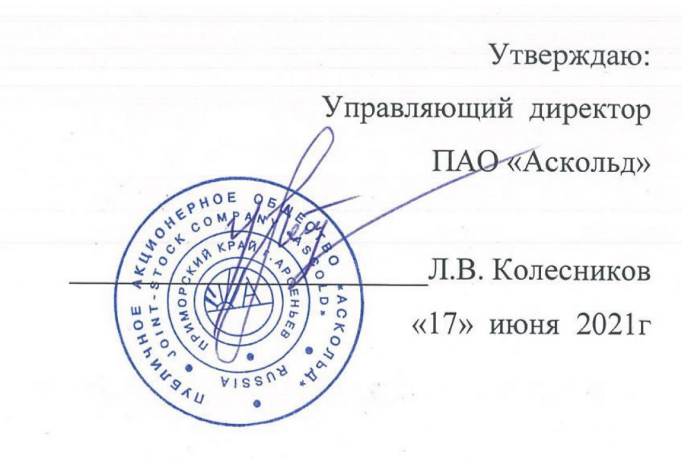

**AKT** 

# об использовании результатов диссертационного исследования Арапова Сергея Юрьевича

Мы, нижеподписавшиеся, представители ПАО «Аскольд»: Технический директор, и. о. главного конструктора, Андрей Викторович Самусенко и начальник отдела №60 Воронцова Ольга Александровна, составили настоящий акт в том, что материалы диссертационного исследования С. Ю. Арапова используются в работе ПАО «Аскольд» при разработке системы управления для печатного оборудования.

В том числе: результаты анализа текущего состояния разработок мультиспектральных информационных систем и рекомендации по методике проведения мультиспектральной съёмки и калибровки мультиспектральной информационной системы при выборе перспективных вариантов проекта системы управления для рулонной печатной машины.

Технический директор

А.В. Самусенко

Начальник отдела №60

Wellen

О.А. Воронцова

Директор ООО «Графические системы» С. И. Бакшиш « 17» unowa  $2021r$ 

Утверждаю

#### **AKT**

# об использовании результатов диссертационного исследования Арапова Сергея Юрьевича

Мы, нижеподписавшиеся, представители ООО «Графические системы»: директор Бакшиш Сергей Искандерович и коммерческий директор Степанов Игорь Анатольевич составили настоящий акт в том, что материалы диссертационного исследования С. Ю. Арапова используются в работе ООО «Графические системы» при проектировании программно-аппаратной системы построения ісс-профилей для печати на текстиле.

В том числе: разработанное математическое и алгоритмическое обеспечение используется при разработке алгоритмов расчёта спектров и цветовых координат для системы построения icc-профилей; рекомендации по метолике проведения мультиспектральной съёмки калибровки  $\overline{M}$ мультиспектральной системы при разработке технологии применения проектируемой системы.

Директор, Коммерческий директор

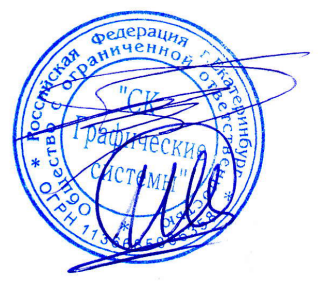

С. И. Бакшиш И. А. Степанов

**Уральский** федеральный **УНИВЕРСИТЕТ** "<br>чени первого Президента<br>ссии Б.Н.Ельцина

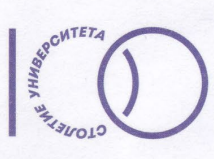

Министерство науки и высшего образования Российской Фелерации Федеральное государственное автономное образовательное учреждение высшего образования «Уральский федеральный университет имени первого Президента России Б.Н. Ельцина» (УрФУ)

ул. Мира, 19, Екатеринбург, 620002, факс: +7 (343) 375-97-78; тел.: +7 (343) 374-38-84 контакт-центр: +7 (343) 375-44-44, 8-800-100-50-44 (звонок бесплатный) e-mail: rector@urfu.ru\_www.urfu.ru ОКПО 02069208, ОГРН 1026604939855, ИНН/КПП 6660003190/667001001

Nº01.09-07/423 2 2 MIOH 2021 Ha Nº

Утверждаю Проректор по науке А. В. Германенко  $2021r$ **AKT** 

об использовании результатов диссертационного меследования Арапова Сергея Юрьевича

Мы, нижеподписавшиеся, представители Уральского федерального университета им. первого Президента России Б.Н. Ельцина (УрФУ): директор Института информационных технологий и радиоэлектроники-РТФ (ИРИТ-РТФ) И.Н. Обабков, директор департамента «Информационных технологий и автоматики» (ДИТА) К.А. Аксенов составили настоящий акт в том, что результаты диссертационного исследования С.Ю. Арапова используются в УрФУ при реализации учебного процесса по дисциплинам «Практическая колориметрия и автотипия», «Технические средства цифровой фототехники», «Математическое моделирование» и «Технология обработки изобразительной информации» в том числе:

1. Предложенные варианты аппроксимации спектров используются в практических занятиях по дисциплине «Математическое моделирование»;

2. Экспериментальная мультиспектральная система используется в практических занятиях по дисциплине «Технические средства цифровой фототехники», «Практическая колориметрия и автотипия» и «Технология обработки изобразительной информации».

Директор ИРИТ-РТФ, Директор ДИТА ИРИТ-РТФ,

И.Н. Обабков К.А. Аксенов